# Wirkungsweise der Motorzähler und Meßwandler von J.A. Möllinger

Zweite Auflage

# Wirkungsweise der Motorzähler **und** Meßwandler

mit besonderer Berücksichtigung der Blind-, Misch- und Scheinverbrauchsmessung

Für Betriebsleiter von Elektrizitätswerken, Zählertechniker und Studierende

Von

Dr.-Jug. Dr.-Jug. e. h. J. A. Möllinger Direktor im Zählerwerk der Siemens-Schuckertwerke

Zweite, erweiterte Auflage

Mit 131 Textabbildungen

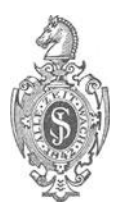

## Springer-Verlag Berlin Heidelberg GmbH 1925

DOI 10.1007/978-3-662-39920-0

ISBN 978-3-662-38965-2 ISBN 978-3-662-39920-0 (eBook)

Alle Rechte, insbesondere das der Übersetzung in fremde Sprachen, vorbehalten. © Springer-Verlag Berlin Heidelberg 1925 Ursprünglich erschienen bei Julius Springer in Berlin 1925. Softcover reprint of the hardcover 2nd edition 1925

## **Vorwort znr zweiten Auflage.**

Bei der großen Verbreitung und wirtschaftlichen Bedeutung, welche die Motorzähler und Meßwandler besitzen, haben Viele das Bedürfnis, sich mit deren Wirkungsweise vertraut zu machen. Diese möglichst einfach und physikalisch-anschaulich darzustellen, ist der Zweck des Buches.

Abschnitt V (Grundlagen der Wechselstromtechnik) wird vielen Lesern überflüssig erscheinen und von ihnen überschlagen werden: er wurde aufgenommen, um solchen, die sich noch wenig mit Wechselstrom beschäftigt haben, das Studium der folgenden Abschnitte zu erleichtern; außerdem konnte ich mich in diesen auf das im Abschnitt V Auseinandergesetzte beziehen.

Zur Anordnung des Stoffes sei bemerkt: den dynamometrischen Zähler habe ich zuerst behandelt und dabei Begriffe, die bei allen Zählern vorkommen (Bremsung, Fehler und Korrektionsfaktor, Reibung, Hemmfahne, Zählwerksübersetzung), eingehender erörtert, um mich darüber in den folgenden Abschnitten kurz fassen zu können.

Gegenüber der ersten Auflage wurden, abgesehen von verschiedenen Änderungen, einige Erweiterungen vorgenommen, so: Fehler durch Meßwandler bei Drehstromzählern, Fehler durch Schutzwiderstände, Summenschaltung von Stromwandlern, Höchstverbrauchmesser, vor allem aber Geräte zur Messung des Blind-, Misch- und Scheinverbrauches.

Den Herren des Zählerlaboratoriums der Siemens-Schuckertwerke, welche Druckbogen durchsahen und Messungen für mich ausführten, spreche ich meinen Dank aus.

Nürnberg, August 1925.

**M.öllinger.** 

## Inhaltsverzeichnis.

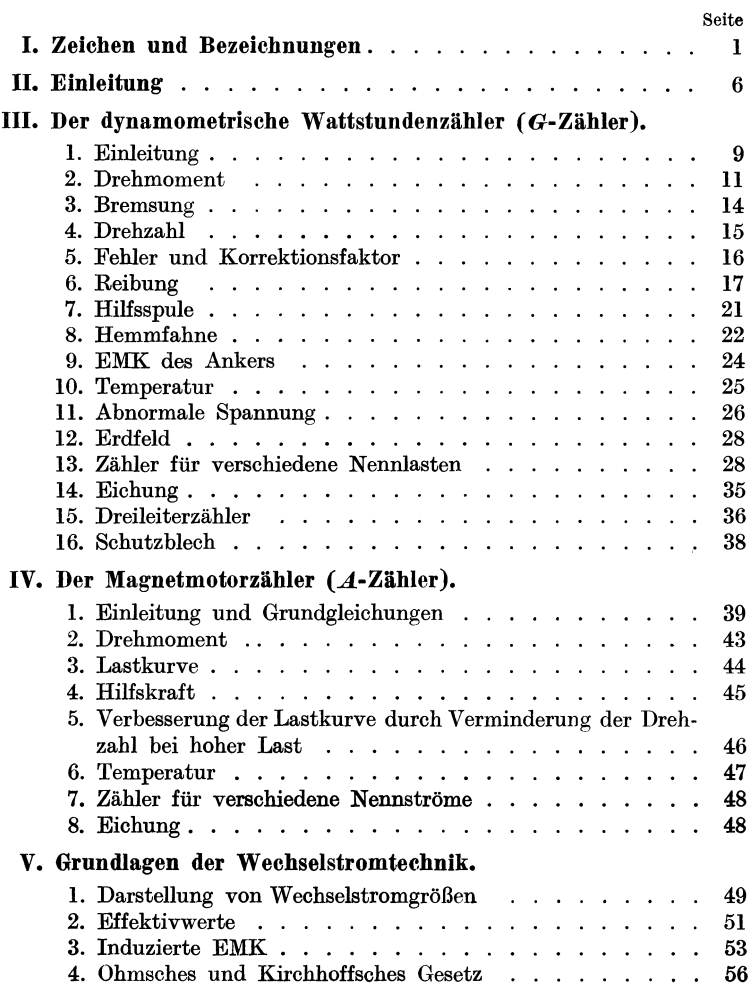

#### Inhaltsverzeichnis. V

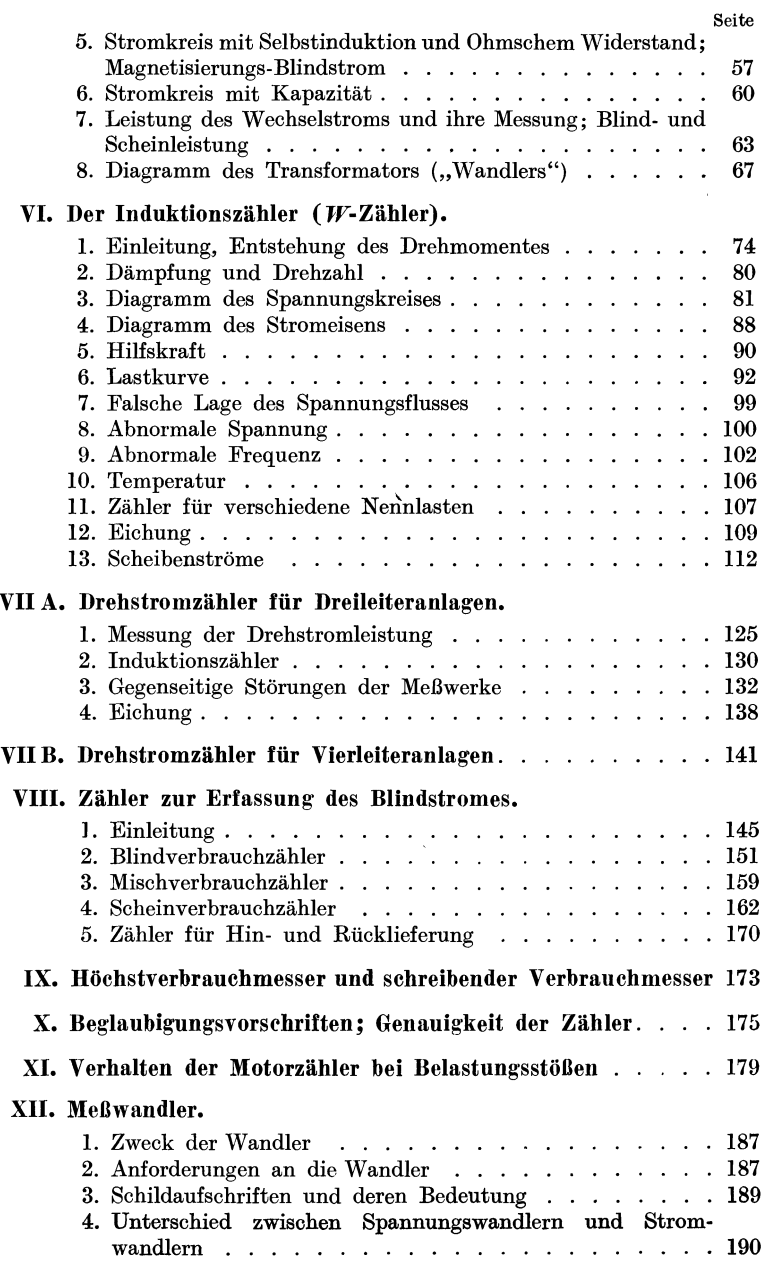

#### VI Inhaltsverzeichnis.

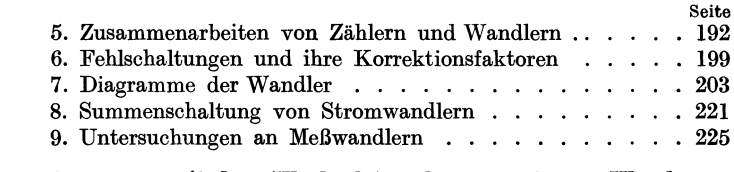

#### XIII. Messungen mit dem Wechselstromkompensator an Wand· lern und Zählern.

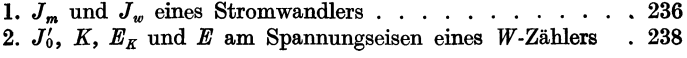

## **I. Zeichen und Bezeichnungen.**

#### **1. Zeichen.**

 $\times$  (gefiedertes Ende eines eindringenden Pfeiles), Richtung senkrecht in die Papierebene hinein (S. 76).

(Spitze eines herausdringenden Pfeiles), Richtung senkrecht aus der Papierebene heraus.

- $\Lambda$  $\mathcal{N}$  induktionsloser Widerstand (z. B. *1* in Abb. 19).
- $\infty$  proportional.
- $\approx$  annähernd gleich.

 $\div$ bis.

- $\langle K | \overline{\phi} \rangle$  oder  $K | \overline{\phi}$  Phasenverschiebungswinkel zwischen K und *cf>.* Wenn Winkel in den Abbildungen als Rechte besonders gekennzeichnet werden sollen, ist ein Gradbogen ohne Bezeichnung eingezeichnet (z. B. Abb. 20).
- $\begin{bmatrix} 1 \end{bmatrix}$ deutet an, daß die Addition geometrisch (vektoriell) erfolgen soll (S. 57).

#### **2. Deutsche und lateinische Buchstaben.**

- *A* Ampere oder Arbeit oder Abnehmer (in Schaltbildern).
- *Ab* Blindarbeit, Blindverbrauch.
- *A.* Scheinarbeit, Scheinverbrauch.
- *Ah* Amperestunde.
- *As* Amperesekunde.
- *A W* Amperewindungen.
- *a* Umdrehungszahl je Kilowattsekunde oder je Amperesekunde oder je Blindkilowattsekunde (s. S. 17 und 35).
- $a_{\alpha}$  deren Sollwert ("Eichzahl").
- $\mathfrak{B}$  Induktion in Gauß<sup>1</sup>).

<sup>1)</sup> Bei Wechselstrom bedeuten in den Formeln und Vektordia $grammen: J, E, K$  Effektivwerte,  $J, E, K, D, \mathfrak{F}, \mathfrak{H}, \mathfrak{B}, \Phi$  Scheitelwerte; *N, D* bedeuten Mittelwerte der Leistung bzw. des Drehmomentes während einer Periode. Momentanwerte im Zeitmoment *t* sind durch den Index *t* gekennzeichnet, welcher dem einzelnen Buchstaben oder einem ganzen Ausdruck angehängt wird (siehe V, 1 und 2).

Möllinger, Wirkungsweise. 2. Aufl.

## 2 I. Zeichen und Bezeichnungen. *B* Bremsmoment, Dämpfungsmoment (III, 3). *b* Bremsfaktor (III, 3); in XI Dämpfungskonstante. *b* "Blind", z. B. *bW* Blindwatt, *bkW* Blindkilowatt, *bkWh*  Blindkilowattstunde. b V- Blind verbrauch· (Zähler). *0* Kapazität in Farad (V, 6). *0,11* Kapazität in Mikrofarad. *0, c* mit Indizes .... Proportionalitätskonstanten. Die Numerierung der Indizes beginnt öfters von neuem. *0'* Korrektionsfaktor (siehe III, 5).  $C_U$  Korrektionsfaktor der Übersetzung bei Meßwandlern (s. F. N. **1,** S. 194). *D* Drehmoment (s. F. N. 1, S. 1). *D* größter Wert desselben. *D<sub>n</sub>* Drehmoment bei Nennlast. *d* Drehmomentsfaktor (S. 12). *E* Elektromotorische Kraft (EMK) (s. F. N. 1, S. **1).**   $E_1$  EMK in der primären<br>  $E_2$  EMK in der sekundären  $E_1$  **EMK** in der primaren<br>  $E_2$  **EMK** in der sekundären  $e = 2.718...$  Basis der natürlichen Logarithmen.  $\mathfrak{F}$  Magnetomotorische Kraft (MMK)  $\mathfrak{F} = \frac{4\pi}{10} s J$  (S. 55). *F* Fläche oder Farad. F. N. bedeutet Fußnote.  $f = 1: T$  Frequenz (V, 1), Zahl der Perioden je Sekunde. *G* Generator (in Schaltbildern). *S)* Feldstärke (in Gauß) (s. F. N. 1, S. **1).**  H Henry. *h* Hilfsdrehmoment (S. 21) oder Stunde. *J* Stromstärke (s. F. N. 1, S. 1). *J<sub>30</sub>* deren Nennwert  $J_1$  Primärstrom<br> $J_2$  Sekundärstrom  $J_2$  Sekundärstrom bei Wandlern. *J*<sub>0</sub> Leerlaufstrom *J'* Strom im Spannungskreis des Zählers. *Jb* Blindstrom. *Jm* Magnetisierungsstrom.

*Jw* Wattstrom.

- vom Bremsmagnet herrührende Bremsströme  $J_M$
- vom Spannungstriebfluß herrührende Triebströme  $\left\{\n \begin{array}{c}\n m \text{ der} \\
 \text{Scheibe}\n \end{array}\n\right\}$  $J_{K}$
- vom Stromtriebfluß herrührende Triebströme  $J_J$
- $K$ Trägheitsmoment im Abschnitt XI, sonst
- $K$ Klemmenspannung, Potentialdifferenz (s. F. N. 1, S. 1).
- $K_{\mathfrak{N}}$ deren Nennwert.
- Spannung an der Stromwicklung oder am Nebenwiderstand  $K_{I}$ (Abb. 14).
- $K_L$ Spannung an den Stromverbrauchern (Lampen Abb. 14).
- $K_{1}$ primäre \ Klemmenspannung beim Transformator.  $sekundäre$
- $K<sub>2</sub>$ k Kilo, z. B.
- kW Kilowatt.
- kWh Kilowattstunde.
- kWs Kilowattsekunde.
- *L*  Koeffizient der Selbstinduktion oder in den Schaltbildern Stromverbraucher (Abb. 1).
- I Länge des magnetischen Pfades (F. N. 2, S. 55).
- *M(x)*  Mittelwert von *x* während einer Periode.
- *m*  Minute.
- *mA*  Milliampere.
- *N*
- $N<sub>b</sub>$ Minute.<br>Milliampere.<br>Leistung (Effekt) in *W* oder kW |<br>Blindleistung in *bW* oder *bkW* | s. V, 7.
- *N,*  Scheinleistung in *VA* oder *k VA*
- $N_J$ von der Stromwicklung aufgenommene Leistung.
- *N'*  von der Spannungsspule aufgenommene Leistung.
- *No*  Leistungsverlust im Eisenkern beim Transformator (V, 8).
- $N_{\mathfrak{N}}$ Nennlast des Zählers (s. S. 11).
- $\mathfrak{N}$ als Index bedeutet Nennwert der betreffenden Größe.
- Drehzahl (Umdrehungszahl je Minute).  $\boldsymbol{n}$
- Sollwert derselben.  $n_{\alpha}$
- Drehzahl bei Nennlast.  $n_{\mathfrak{D}}$
- Kraft oder Potential.  $\boldsymbol{P}$
- Q Elektrizitätsmenge oder
- $Q$ Wicklungsquerschnitt  $\}$  (Abb. 10).
- Drahtquerschnitt  $q$
- Querschnitt des magnetischen Pfades (F. N. 2, S. 55).  $\mathfrak{a}$
- R magnetischer Widerstand.
- $\mathfrak{R}'$ magnetischer Widerstand des primären Streupfades.

I\*

- $\mathbb{R}''$  magnetischer Widerstand des sekundären Streupfades.
- *R* elektrischer Widerstand.
- *R'* Widerstand des Spannungskreises.
- *RJ* Widerstand der Stromwicklung.
- 
- $R_1$  Widerstand der primären Wicklung bei Transformatoren.<br>  $R_2$  Widerstand der sekundären Wicklung bei Transformatoren.
- *r* hemmendes Moment der Reibung (S. 17) oder Radius.
- rd. rund, annähernd.
- ® als Index bedeutet Sollwert der betreffenden Größe.
- *8*Sekunde, spez. Gewicht oder
- *<sup>8</sup>*Windungszahl.
- $s_1$  Windungszahl der primären Wicklung 1 beim Transfor-
- <sup>82</sup>Windungszahl der sekundären Wicklung *f* mator.
- *8J* Windungszahl der Stromspule.
- *8'* Windungszahl der Spannungsspule.
- *T* Dauer einer Periode in Sekunden (S. 49).
- *t* Zeit; als Index: Momentanwert der Größe (S. 50 und 53).
- *U* **U** Ubersetzung beim Transformator<sup>1</sup>) (S. 72).
- *U'R* Nennwert derselben.
- *u* Umdrehungszahl.
- *V* Volt oder Verbrauch (z. B. bV- Zähler).
- *VA* Voltampere.
- *VA8, V Ah* Voltamperesekunde bzw. Voltamperestunde.
- *W* Watt.
- w *V-* Wirkverbrauch-(Zähler).
- *Wh* Wattstunde.
- *W 8* Wattsekunde.
- *X* Blindwiderstand (Reaktanz)  $X = \omega L$  (S. 56).
- *Z* Scheinwiderstand (Impedanz)  $Z = \sqrt{R^2 + \omega^2 L^2}$  (S. 58).
- 3 Zeitachse (S. 50).

## **3. Griechische Buchstaben.**

- $\delta$  beim Meßwandler Fehlwinkel<sup>1</sup>) (S. 72 und 187).
- *()* beim Induktionszähler Fehlverschiebung, Abweichung von der 90°-Verschiebung (S.99).
- $\delta^{\varphi}$  diese Winkel, gemessen in Minuten.

<sup>1)</sup> Wo zwischen Spannungswandlern und Stromwandlern unterschieden werden soll, erhalten die Größen den Index *K* bzw. *J.* 

*1* Fehler in Prozent (III, 5).  $\mathcal{L}_K$  Spannungsfehler beim Spannungswandler  $\Big\}$  s. S. 194. *d<sub>J</sub>* Stromfehler beim Stromwandler  $\eta = \frac{N}{N_{\mathfrak{N}}}$  verhältnismäßige Wattbelastung (S. 11)<sup>1</sup>).  $\eta' = \frac{J}{J_{\Re}}$  verhältnismäßige Strombelastung (S. 11)<sup>1</sup>). *1* Dicke der Scheibe.  $\mathbf{z}$  Leitfähigkeit;  $\mathbf{z} = \frac{l}{R_{\alpha}}$ ; *R* in *Q*, *l* in Meter, *q* in mm<sup>2</sup>; z. B.  $\varkappa = 56$  bei Kupfer.  $\mu$  Permeabilität  $\mu = \frac{\mathfrak{B}}{\overline{S}}$ .  $\mu$  **F** Mikrofarad (1  $\mu$  **F** = 10<sup>-6</sup>**F**).  $\sigma = \langle \phi \phi \rangle / \langle \phi \phi \rangle$  Phasenverschiebungswinkel zwischen Stromund Spannungstriebfluß.  $\sigma_0$  Wert von  $\sigma$  für  $\varphi = 0$  (...Flußverschiebung").  $\tau$  Temperatur in Grad Celsius.  $\varphi = \langle K | J \rangle$  Phasenverschiebungswinkel zwischen Klemmenspannung und Strom;  $\varphi$  bezeichnen wir als positiv, wenn *J* gegen *K* nacheilt (induktive Last). *C/J* magnetischer Kraftlinienfluß in absoluten Einheiten (Maxwell) (s. F. N. 1, S. 1).  $\Phi_J$  Triebfluß des Stromeisens (S. 75).  $\Phi_K$  Triebfluß des Spannungseisens (S. 75).  $\Phi'$  primärer Streufluß  $\varPhi$  primater streunub<br> $\varPhi$ <sup>"</sup> sekundärer Streufluß  $\Big\}$  beim Transformator.  $\Phi'_0$  primärer Streufluß bei Leerlauf.  $\chi = \chi K |\Phi_K|$  Phasenverschiebungswinkel zwischen Klemmenspannung und Spannungstriebfluß, z. B. Abb. 29.  $\psi$  Phasenverschiebungswinkel zwischen Strom und Fluß.  $\psi_J = \langle J | \Phi_J$  Phasenverschiebungswinkel zwischen Strom und Stromtriebfluß z B Abb. 29 (s. F. N. 1, S. 78). *w* ..., Kreisfrequenz"  $\omega = 2 \pi f$  oder im Abschnitt XI Winkelgeschwindigkeit  $\omega = \frac{2 \pi n}{\epsilon_0}$ . *Q* Ohm.

<sup>1</sup>) 100  $\eta$ , 100  $\eta'$  prozentuale Watt- bzw. Strombelastung.

### **II. Einleitung.**

Die Elektrizitätszähler dienen dazu, die Lieferung des Werkes an das Netz oder eines Werkes an ein anderes, in der Mehrzahl aber dazu, den Verbrauch der an das Netz angeschlossenen Abnehmer zu ermitteln. Je nach der Einrichtung ihrer messenden Teile zeigen die Zähler die Arbeit *A* (Wirkverbrauch), die Blindarbeit *Ab* (Blindverbrauch) oder die Scheinarbeit *A.* (Scheinverbrauch) oder die Elektrizitätsmenge *Q* an.

Die elektrische Arbeit *A* ist das Produkt aus der Leistung (Wirkleistung) *N* und der Zeit *t,* während der diese Leistung verbraucht oder abgegeben wird:

$$
A = N t.
$$

*N* wird in der Praxis in Watt *(W)* oder Kilowatt (kW), *t* meist in Stunden *(h)* gemessen, so daß die Einheit der Arbeit die Wattstunde *(Wh)* oder Kilowattstunde (kWh) ist.

Aus einer Anlage werde während der Zeit  $t_1$  die Leistung  $N_1$ , während der Zeit  $t_2$  die Leistung  $N_2$  usw. entnommen. Dann ist die gesamte entnommene Arbeit, die der Zähler messen soll:

$$
A = N_1 t_1 + N_2 t_2 + \cdots
$$

Da die elektrische Leistung  $(N_1, N_2, \ldots)$  dem Produkt aus Verbrauchsspannung *K* und Verbrauchsstrom *J* proportional ist, muß in einem "Wirkverbrauch-" oder "Wattstundenzähler" der Strom und die Spannung zur Wirkung gebracht werden.

Neuerdings werden in Wechselstrom- und Drehstromanlagen auch Zähler verwandt, welche den Blindverbrauch

 $A_b = N_{b1} t_1 + N_{b2} t_2 + \cdots$  (Einheit Blindwattstunde oder Blindkilowattstunde, Abkürzung *b Wh* bzw. *bk Wh)* und solche, die den Scheinverbrauch

 $A_s = N_{s1} t_1 + N_{s2} t_2 + \cdots$  (Einheit Voltamperestunde oder Kilovoltamperestunde, Abkürzung *V Ah* bzw. *kVAh)* messen (Blindverbrauchs- bzw. Scheinverbrauchszähler). Dabei ist

 $N_b = KJ \sin\varphi$  die Blindleistung (Einheit Blindwatt oder Blindkilowatt, Abkürzung *bW* bzw. *bkW)* und

 $N_s = KJ$  die Scheinleistung (Einheit Voltampere oder Kilovoltampere, Abkürzung *VA* bzw. *kVA).* 

Da die Blindleistung dem Sinus des Phasenverschiebungswinkels  $\varphi$  proportional ist, nennt man die Blindverbrauchszähler auch "Sinuszähler".

Außerdem gibt es noch Mischverbrauchzähler, welche ein Gemisch von Wirkverbrauch und Blindverbrauch, also eine Größe  $CA + C'A_b$  messen.

In diesen Zählern muß aus dem gleichen Grund ebenfalls Strom und Spannung zur Wirkung gebracht werden. -

Die verbrauchte Elektrizitätsmenge *Q* ist das Produkt aus dem Verbrauchsstrom *J* und der Zeit *t,* während der der Strom verbraucht wird:

$$
Q=J\,t\,.
$$

*J* wird in Ampere (A), *t* meist in Stunden, die verbrauchte Elektrizitätsmenge also meist in Amperestunden *(Ah)* gemessen.

Ist eine Anlage während der Zeit  $t_1$  mit dem Verbrauchsstrom  $J_1$ , während der Zeit  $t_2$  mit  $J_2$  usw. belastet, so ist die gesamte verbrauchte Elektrizitätsmenge, die der Zähler messen soll,

$$
Q = J_1 t_1 + J_2 t_2 \ldots
$$

In einem "Amperestundenzähler" wird nur der Verbrauchsstrom *J* zur Wirkung gebracht. Ist ein Amperestundenzähler in einer Anlage mit der konstanten Verbrauchsspannung *K* eingeschaltet, so läßt sich aus seinen Angaben die verbrauchte elektrische Arbeit berechnen:

$$
A = \frac{QK}{1000}
$$
Kilowattstunden,

wenn *Q* in Amperestunden und *K* in Volt ausgedrückt ist.

Um die Angabe Q des Amperestundenzählers dazu nicht<sup>\*</sup>jedesmal mit *K* multiplizieren zu müssen, richtet man in der Regel das Zählwerk so ein, daß es für ein bestimmtes *K* direkt Kilowattstunden zeigt. Brauchbare Amperestundenzähler für Wechselstrom gibt es zur Zeit noch nicht, sondern nur solche für Gleichstrom.  $-$ 

#### 8 II. Einleitung.

Der Fortgang  $\alpha$  des Zählwerkes ist proportional der Winkelgeschwindigkeit *w* des Ankers des Motorzählers und der Zeit *t:* 

 $\alpha \sim \omega_t$ 

Da andererseits beim Wattstundenzähler  $\alpha$  der Arbeit  $Nt$ proportional sein soll:

$$
\alpha \in Nt\,,
$$

muß die Winkelgeschwindigkeit des Ankers - also seine Drehzahl  $n -$  der Leistung N proportional sein<sup>1</sup>); ebenso muß sein: beim Scheinverbrauchszähler  $n \infty N_s$ , beim Blindverbrauchszähler  $n \sim N_b$  und beim Amperestundenzähler  $n \sim J$ .

Die Begriffe Fehler und Korrektionsfaktor eines Zählers sind in.III, 5 erläutert.

<sup>1)</sup> Man kann sagen: der Wattstundenzähler mißt die Leistung oder die verbrauchte Arbeit, je nachdem man seine Geschwindigkeit (Drehzahl n) oder den Fortgang seines Zählwerks ins Auge faßt.

## **111. Der dynamometrische Wattstundenzähler. (G-Zähler.)**

**1. Einleitung.** Die Schaltung sowie die wichtigsten Teile eines dynamometrischen Zählers in schematischer Darstellung zeigt Abb. 1; Abb. *2* zeigt einen ausgeführten Zähler1) (Modell G 5 der SSW.).

Die vom Verbrauchsstrom *J* durchflossenen Stromspulen *8*  erzeugen ein Feld,

welches auf die Spulen des Ankers *10*  drehend wirkt.

Aus diesem Grunde nennt man diese Zähler "dynamometrische". Sie werden meist für Gleichstrom benutzt, und wir wol- *G'*  len sie deshalb ..G-Zähler" nennen und untersuchen.

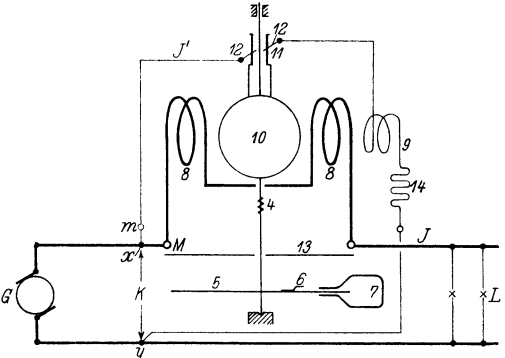

nur für Gleichstrom Abb. 1. Messende Teile und Schaltbild eines G-Zählers.

Dem Anker *10* wird der Strom *J'* mittels Kollektor *11* und Bürsten *12* zugeführt. In Reihe mit ihm liegt ein Vorwiderstand *14* sowie eine Hilfsspule *9,* auf deren Zweck wir später näher eingehen werden. Der Ankerkreis *x* 12 *y* liegt an der Verbrauchsspannung *K* und besteht im wesentlichen aus Kupfer und Nickel, Materialien von etwa dem gleichen Temperaturkoeffizienten, wie die Bremsscheibe (Aluminium). Der Strom *J'* im Ankerkreis muß sehr klein gehalten werden, damit der dauernde Leistungsverbrauch  $(N' = J'K)$  und die Abnutzung von Bürsten

<sup>1}</sup> In dieser Abbildung ist, um den Anker besser sichtbar zu machen, die rechte Stromspule herausgenommen und neben den Apparat gelegt.

und Kollektor gering sind; daher erhält der Ankerkreis einen hohen Widerstand *(R').* Auf der Achse des Ankers sitzt ferner eine im Felde eines permanenten Magneten *7* befindliche Bremsscheibe *5* aus Aluminium. Zwischen den Stromspulen und dem Bremsmagneten ist das eiserne Schutzblech *13,* auf der Brems-

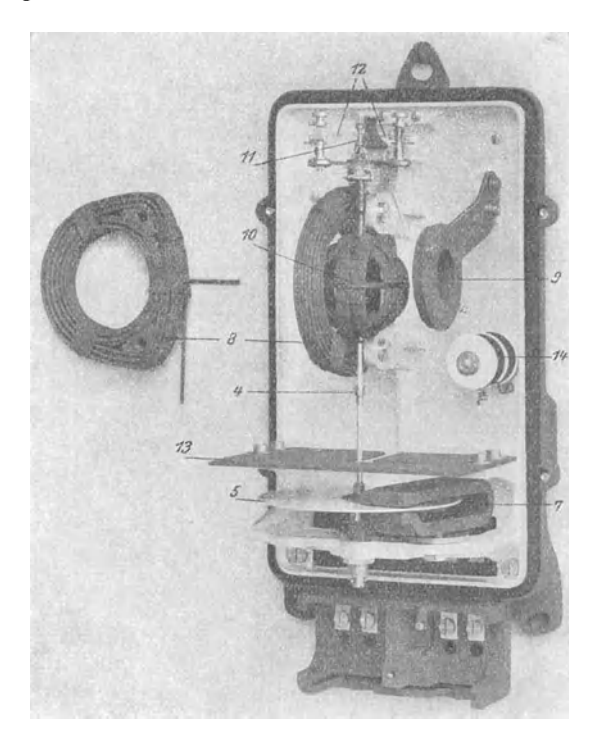

Abb 2. G 5 der SSW.

scheibe die eiserne Hemmfahne *6* angeordnet, wovon später  $(III, 16$  bzw.  $III, 8)$  die Rede sein wird.

Die Drehzahl des Ankers ist der Leistung  $N = KJ$  in der Anlage, die Zahl seiner Umdrehungen der darin verbrauchten Arbeit proportional, wie wir später sehen werden. Die Umdrehungen werden von einem von der Schnecke *4* angetriebenen Zählwerk (in Abb. l und 2 nicht abgebildet) gemessen.

Das Produkt *KJ,* welches die Leistung *N* in der Anlage darstellt, bezeichnet man als die Belastung des Zählers.

Jeder Zähler ist für eine bestimmte Spannung und für eine bestimmte Stromstärke, bis zu der er normalerweise dauernd belastet werden darf, gebaut. Diese Größen sind auf dem Schild aufgeschrieben; wir nennen sie Nennspannung und Nennstrom und bezeichnen sie mit dem Index  $\Re$ . Entsprechend ist die "Nennlast" des Zählers

$$
N_{\mathfrak{N}}=K_{\mathfrak{N}}J_{\mathfrak{N}}.
$$

Ist der Zähler mit *N* Watt belastet, so nennen wir  $\frac{N}{N_{\mathfrak{N}}} = \eta$  $\frac{J}{I} = \eta'$  die "verhältnismäßige Wattbelastung" und entsprechend  $\frac{J}{I} = \eta'$ die "verhältnismäßige Strombelastung";  $\eta$  und  $\eta'$  werden aber auch oft kurz als "Belastung" bezeichnet.

100  $\eta$  bzw. 100  $\eta'$  heißt die prozentuale Belastung.

2. Drehmoment. Von der Wirkung der Hilfsspule sehen wir zunächst ab. Der Verbrauchsstrom *J* erzeugt in den Stromspulen *8* ein Feld, dessen Stärke  $\mathfrak{H}_J$  proportional *J* und der Windungszahl *BJ* der Spulen ist:

$$
\mathfrak{H}_J = C_1 s_J J \dots
$$

(Mit  $C_0 C_1$  usw. sollen im folgenden Proportionalitätskonstanten bezeichnet werden.) Für einen gegebenen Zähler ist  $s_J = \text{const.}$ und wir können schreiben:

$$
\mathfrak{H}_J = C_2 J \dots \tag{1}
$$

Das Feld ist nicht immer homogen. Wir wollen für diesen Fall unter  $\tilde{y}_J$  die mittlere Feldstärke, die sich als  $\tilde{y}_J = \frac{\varphi_J}{F}$  ergibt, verstehen. Dabei ist *F* die Fläche einer Ankerspule und  $\Phi_J$  der maximal von derselben umfaßte Fluß.

In dem Stromfeld befindet sich der vom Strom

$$
J' = \frac{K}{R'}\tag{2}
$$

durchflossene Anker. Durch das Zusammenwirken des Stromes *J'*  mit dem Feld  $\tilde{y}_J$  kommt ein auf den Anker wirkendes Drehmoment *D* zustande :

$$
D = C_3 J' \, \mathfrak{H}_J \tag{3}
$$

oder unter Berücksichtigung der Gleichungen 1 und 2

$$
\mathbf{D} = C_3 C_2 \frac{K}{R'} J = \mathbf{d} \cdot \mathbf{K} \mathbf{J} = \mathbf{d} \cdot \mathbf{N}.
$$
 (4)

*D* ist also der Leistung im Verbrauchskreise *x L y* proportional; *d* bezeichnen wir als Drehmomentsfaktor.

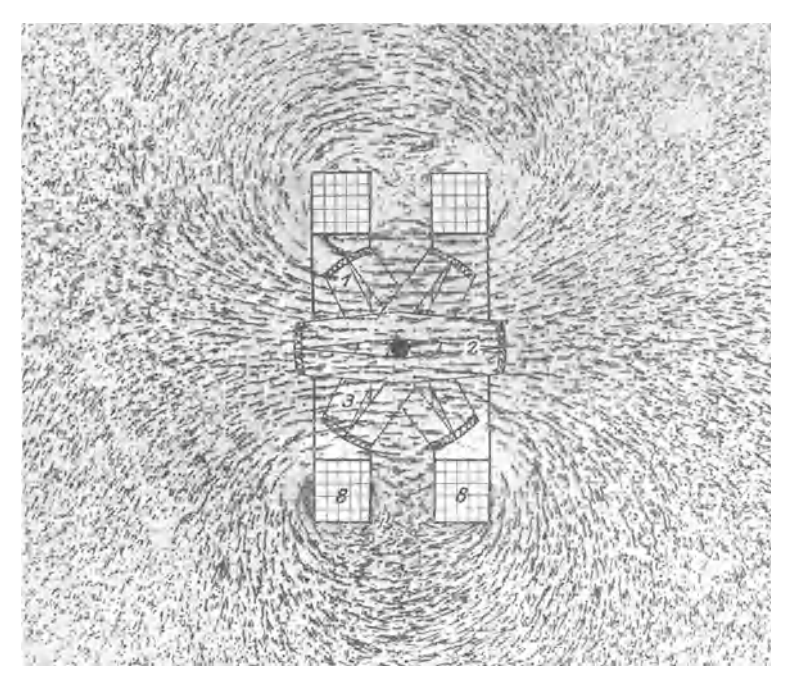

Abb. 3. Horizontalschnitt durch die Ankermitte in Abb. 2 und Kraftlinienbild.

Aus Gleichung 4 folgt: Wenn das Drehmoment eines Zählers bei Nennlast  $N_{\mathcal{R}}$  gleich  $D_{\mathcal{R}}$ , so ist das Drehmoment bei einer Belastung *N* 

$$
D=D_{\mathfrak{N}}\cdot\eta~.
$$

Die Gleichung 4 gilt für beliebige Anordnung des Ankers und der Hauptstromspulen solange Gleichung 1 erfüllt 1) ist und *R'* konstant bleibt. Dabei ist unter *D* das mittlere Drehmoment zu verstehen.

<sup>1</sup> ) Gleichung 1 gilt z. B. dann nicht genau, wenn sich in den Stromspulen oder im Anker Eisen befindet.

2. Drehmoment. 13

Bei unserem Zahler (Abb. 2) ist, wie Abb. 3 veranschaulicht, das Feld im Ankerbereich nahezu homogen, und man kann daher *D* leicht berechnen. Die Rechnung sei für den geschlossenen Dreispulenanker durchgeführt, da dieser vielfach verwendet wird. In Abb. 3 sind die drei gegeneinander um 120° versetzten Ankerspulen mit eingezeichnet.

Abb. 4 zeigt den Anker in schematischer Darstellung <sup>1</sup>).

Die gestrichelten Linien sind die Achsen der gleichsinnig gewickelten Ankerspulen 1, 2, 3. Wenn der Strom bei den Spulenanfängen  $a_1, a_2, a_3$ 

 $a_1, a_2, a_3$ Nordpole entstehen. In Abb. 4 haben dann die Spulen die eingezeichnete Polarität; der Anker erfährt ein Drehmoment in der Pfeilrichtung. Jede Spule wird stets dann durch die Bürste kurzge- *»--* - - - - - *->f:r*  schlossen, wenn ihre Achse mit der Feldrichtung  $\tilde{v}_I$  zusammenfällt, sie also kein Drehmoment ergibt. Der Fluß, der die Spule durchsetzt, ist dabei ein Maximum (die in ihr induzierte EMK Null). Bei der Spule *2* hat das Dreh- Abb. 4. Dreispulen-Ankcr. moment eben seinen größten

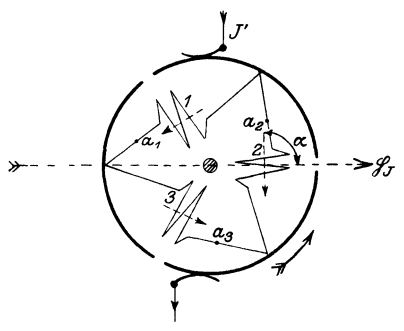

Wert  $D_2$ , denn ihre Achse steht senkrecht zum Feld ( $\alpha = 90^{\circ}$ ). Es ist dann

$$
\overline{D}_2=\mathfrak{H}_J\left(\frac{2}{3}\,J'\right)\frac{F\,s'}{10}\,\,\mathrm{cm}\cdot\mathrm{Dyn}=\mathfrak{H}_J\left(\frac{2}{3}\,J'\right)\frac{F\,s'}{10\cdot 981}\,\mathrm{cmg\,}^2)
$$

oder

$$
\overline{D}_2 = 6.8 \cdot 10^{-5} \mathfrak{H}_J J' F s' \text{ cmg.}
$$

~ *J'* ist der Spulenstrom, da die in Reihe geschalteten Spulen *1* und *3*  zur Spule *2* parallel geschaltet sind.

Fist die von der Spule umschlossene Fläche in cm<sup>2</sup> ; *<sup>s</sup>'* die Windungszahl der Spule<sup>3</sup>).

Für den beliebigen Winkel  $\alpha$  ist

$$
D_2=D_2\sin\alpha\,.
$$

 $D_2$  ändert sich von  $\alpha = 60^{\circ} \div 120^{\circ}$  nach der Sinuslinie *y* (Abb. 5); von  $0^{\circ} \div 60^{\circ}$  und von  $120^{\circ} \div 180^{\circ}$  nach der Sinuslinie *y'*, deren Ordinaten halb so groß sind wie die von *y,* weil dabei die Spule *2* mit einer anderen in Reihe geschaltet und vom Strom  $\frac{1}{3}$  J' durchflossen ist.

<sup>1</sup>) Es ist für *D* ohne Einfluß, ob die Ankerspulen — wie in Abb. 4 der Deutlichkeit halber gezeichnet - neben der Zählerachse liegen oder ob letztere  $-$  wie in Abb. 2 und  $3 -$  durch die Ankerspule hindurchtritt.

<sup>3</sup> ) Bei den praktischen Zählern ist in der Regel *F* bei den einzelnen Ankerspulen etwas verschieden.

<sup>&</sup>lt;sup>2</sup>) Siehe F. N. 2, S. 43.

Die Drehmomente  $D_1$  und  $D_3$  der Spulen 1 und 3 verlaufen nach denselben Kurven wie  $D_2$ , nur sind sie dagegen um je 120° verschoben. Sie sind für  $\alpha = 60^{\circ} \div 120^{\circ}$  auch eingezeichnet; ebenso der Verlauf des Gesamtdrehmomentes *Du* des Ankers.

$$
D_q=D_1+D_2+D_3\,.
$$

 $D_g$  ist also nicht konstant; sein größter Wert ist 15% größer als sein kleinster. Mittels eines Federdynamometers kann *Du* am stillstehenden

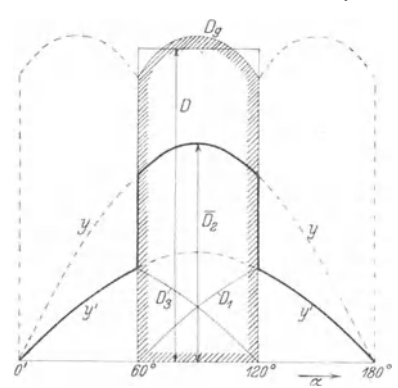

Abb. 4.  $D_1$ ,  $D_2$ ,  $D_3$  der einzelnen Spulen,  $D_4$  (example  $D_5$ ) and  $D_5$ , also  $D_q$  Gesamtdrehmoment, *D* dessen Mittelwert

Zähler bei verschiedenen Winkeln $\alpha$ leicht gemessen werden. Das Drehmomentist beim umlaufenden Zähler praktisch das gleiche wie beim stillstehenden, weil, wie wir später sehen werden, die Gegen-EMK des Ankers gegen *K* vernachlässigbar klein ist, also *J'* bei stillstehendem und umlaufendem Zähler gleich groß ist.

Man bestimmt durch Planimetrieren oder Integrieren die schraf-<br>fierte Fläche und ersetzt sie durch *ein Rechteck gleichen Inhalts. Da*bei findet man, daß die Höhe des*ou ou nou*  $\frac{60^\circ}{\pi}$   $\frac{780^\circ}{\pi}$  selben, die das mittlere Dreh-<br>Abb. 5. Drehmomente beim Dreispulen-Anker moment *D g*ibt, im Verhältnis moment *D* gibt, im Verhältnis  $D=1{,}432\cdot D_{\circ}\,.$ 

Setzt man  $D_2$  aus Gleichung 5 ein, so ergibt sich:

$$
D = 1,432 \cdot 6,8 \cdot 10^{-5} \text{ \textcircled{y}}_J J' F s' \text{ cmg} = 9,73 \cdot 10^{-5} \text{ \textcircled{y}}_J J' F s' \text{ cmg}
$$
(6)

Beispiel: Bei einem G-Zähler für Nennstrom  $J_{\mathcal{R}} = 10 \text{ A}$  und Nennspannung  $K_{\Re} = 120$  *V* sei  $F = 18$  cm<sup>2</sup>  $s' = 1900$   $R' = 8000$   $\Omega$ .

Ferner sei bei  $J_{\mathcal{R}}$  die Feldstärke  $\mathfrak{H}_J = 130$  Gauß.

Es ergibt sich  $J' = 120$ :  $8000 = 0.015 A$ . Aus diesen Werten folgt nach Gleichung 6 die Größe des Drehmomentes bei Nennlast zu:

$$
D=9.73\cdot 10^{-5} \cdot 130\cdot 0.015\cdot 18\cdot 1900=6.50\,\mathrm{cmg}.
$$

Neuzeitliche G-Zähler weisen ähnliche Verhältnisse auf.

**3. Bremsung.** Wenn sich die Bremsscheibe *6* (Abb. 6) in der Pfeilrichtung dreht, werden in den Teilen, die sich in dem Flusse  $\Phi_M$  des Magneten  $\gamma$  befinden, radial gerichtete EMKe induziert, welche die gezeichneten Wirbelströme  $J_M$  (Gleichströme) hervorbringen. Letztere sind der EMK, also  $\Phi_M$  und der Drehzahl *n*,

<sup>&</sup>lt;sup>1</sup>) Die Integration ergibt  $\frac{4,5}{\pi}$ 

sowie dem Leitwert der Scheibe, also ihrer Dicke  $\vartheta$  und ihrer Leitfähigkeit *<sup>x</sup>*, proportional:

$$
J_M = C_4 \, \Phi_M \, \vartheta \times n \,. \tag{7}
$$

Die Kraft, mit der  $\Phi_M$  auf die in seinem Bereich verlaufenden

Ströme  $J_M$ einwirkt, ist dem Produkt  $J_M \Phi_M$ proportional und wirkt bekanntlich nach dem Lenzsehen Gesetz der Drehrichtung entgegengesetzt (also Bremskraft). Davon, daß die Ströme  $J_M$  von dem Fluß  $\Phi_M$  in Abb. 6 nach links geschoben werden, kann man sich auch mittels der "Korkzieher"- oder "Linke - Hand" - Regel überzeugen.

Das hemmende Moment *B* der Bremsung ist also

 $B = C_5 J_M \Phi_M$ 

oder unter Berücksichtigung der Gleichung 7

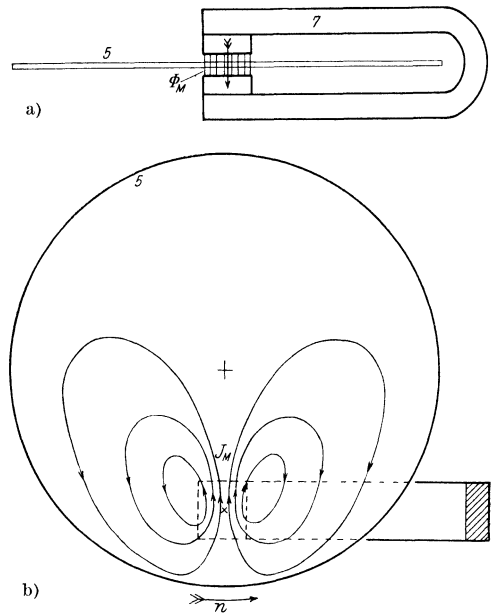

Abb. 6. Bremsmagnet und Bremsscheibe mit den **Bremsströmen** *JM.* 

$$
\mathbf{B} = C_5 C_4 \Phi_M \vartheta \times n \Phi_M = C_6 \Phi_M^2 \vartheta \times n = \mathbf{b} \mathbf{u} \,. \tag{8}
$$

Der Bremsfaktor *b* kann durch Verstellen des Bremsmagneten auf den gewünschten Wert gebracht werden.

**4. Drehzahl.** Ist der Zähler nach Abb. **l** angeschlossen und wird Verbrauchsstrom *J* eingeschaltet, so beginnt der Anker unter dem Einfluß de& Drehmomentes *D* sich zu drehen, und seine Drehzahl *n* wächst, bis das widerstehende Moment *B* der Bremsung - die Reibung vernachlässigen wir zunächst - gleich *D* ist.

Also  $B = D$ oder, da nach den Gleichungen 4 und 8  $D=d\cdot N$ 

und

 $R = h n$ 

ist, so ergibt sich

$$
b\ n = d\cdot N\,.
$$

Folglich ist

$$
n = \frac{d}{b} N = C_0 N.
$$
 (9)

Die Drehzahl ist also der Leistung *N* im Kreise *x L y* proportional. (Der Leistungsverlust in den Stromspulen *8* wird mitgemessen.)

Hat nun z. B. ein G-Zähler die Drehzahlen  $n_a = 60$  und  $n_b = 6$ , je nachdem die Anlage

\n- a) mit 
$$
N_a = 1 \, \text{kW}
$$
,
\n- b) mit  $N_b = 0.1 \, \text{kW}$
\n

belastet ist und währt jede Belastung **1** Stunde, so ist die verbrauchte Arbeit

$$
A_a = 1 \text{ kWh},
$$
  

$$
A_b = 0.1 \text{ kWh},
$$

und die Umdrehungszahl des Ankers

$$
u_a = 60 \cdot 60 = 3600 ,
$$
  

$$
u_b = 6 \cdot 60 = 360 .
$$

Aus der Proportionalität zwischen *n* und *N* folgt demnach die Proportionalität zwischen *u* und *A.* Der Fortgang des Zählwerkes ist also der verbrauchten elektrischen Arbeit *A* proportional.

Die Übersetzung zwischen der Zählerachse und den Zählwerksrollen wird im allgemeinen so gewählt, daß das Zählwerk direkt die zu messende Arbeit in kWh angibt.

Es ist üblich, auf jedem Zähler den Sollwert der Ankerumdrehungen je kWh aufzuschreiben.

Aus diesem Wert ergibt sich durch Division mit 3600 der Sollwert  $a_{\mathfrak{S}}$  der Ankerumdrehungen je kWs ("Eichzahl"), den wir für die Fehlerberechnung benutzen werden (s. III, 5 und 14).

**5. Fehler und Korrektionsfaktor.** Die Angaben der praktischen Zähler sind aus verschiedenen Gründen, die wir später kennen-

lernen werden, oft fehlerhaft. Der Fehler *LI* ist durch die Gleichung

$$
A = \frac{A - A_{\mathfrak{S}}}{A_{\mathfrak{S}}} \cdot 100\%
$$
  

$$
A = \left(\frac{A}{A_{\mathfrak{S}}} - 1\right) \cdot 100\%
$$
 (10)

definiert. Ist z. B. der wirkliche Verbrauch  $A_{\mathfrak{S}} = 100$  kWh und zeigt der Zähler  $A = 80$  kWh an, so ist der Fehler  $\Delta = -20\%$ . Da *n* zu  $n_{\mathfrak{S}}$ , *u* zu  $u_{\mathfrak{S}}$  und *a* zu  $a_{\mathfrak{S}}$  in demselben Verhältnis steht wie *A* zu *A<sup>6</sup> ,* kann man in obigen Formeln auch diese Größen für *A* und *A6* einsetzen. Wir werden zur Fehlerberechnung meist die Gleichung

$$
\varDelta = \frac{a - a_{\mathfrak{S}}}{a_{\mathfrak{S}}} \cdot 100 = \left(\frac{a}{a_{\mathfrak{S}}} - 1\right) 100\%
$$

benutzen.

oder

Die Angaben eines Zählers, der 20% zu wenig zeigt, muß man mit dem "Korrektionsfaktor"  $C' = \frac{100}{80} = 1.25$  multiplizieren, um den wirklichen Verbrauch zu erhalten. Allgemein ist

$$
C' = \frac{A_{\mathfrak{S}}}{A} = \frac{a_{\mathfrak{S}}}{a}.
$$

, Korrektionsfaktor" C' und "Fehler"  $\Lambda$  stehen zufolge Gleichung 10 in dem Zusammenhang

$$
\varDelta = \left(\frac{1}{C'}-1\right)100\%.
$$

Die Fehler werden oft graphisch aufgetragen (Fehlerkurven). **6. Reibung.** Die Proportionalität zwischen  $N = KJ$  und *n* und daher zwischen *A* und *u* wird durch die Reibung gestört.

Letztere setzt sich zusammen aus der Bürstenreibung, der Reibung der Ankerachse in den Lagern, der Zählwerksreibung und Luftreibung.

Das hemmende Moment *r* der Reibung kann dabei aufgefaßt werden als eine Vergrößerung des Bremsmomentes oder, was für unsere Betrachtung bequemer ist, als eine Verminderung des erzeugten Drehmomentes *D.* 

 $M$ öllinger, Wirkungsweise. 2. Aufl.  $2$ 

18 III. G-Zähler.

Die Drehzahl ist nicht mehr proportional *D,* also auch nicht mehr der zu messenden Leistung, sondern der Differenz

$$
D-r=D'.
$$

Sehrniedei hat *r* durch Auslaufsversuche bei abgenommenem Bremsmagnet bestimmt!); *r* steigt mit *n.* Die an einem G-Zähler

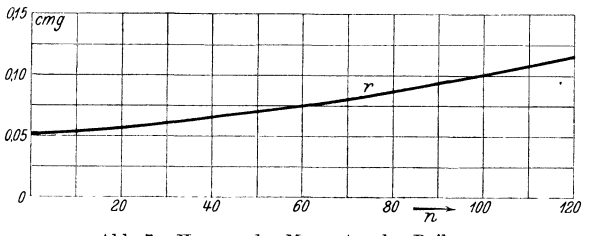

Abb. 7. Hemmendes Moment *r* der Reibung.

gefundenen Werte sind durch folgende Tabelle sowie durch Abb. 7 wiedergegeben.

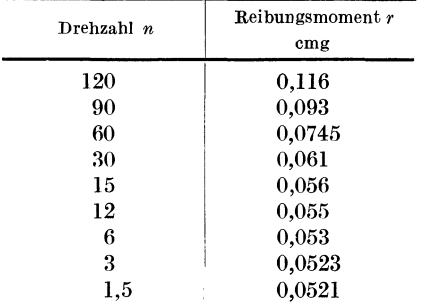

Für verschiedene Belastungen des Zählers ergibt sich *D'* zu

$$
D'=D-r=D_{\Re}\eta-r.
$$

Nehmen wir an, daß der Zähler, wenn er keine Reibung hätte, richtig zeigen würde ( $\Delta = 0$ )<sup>2</sup>), so ist der Fehler des mit Reibung behafteten Zählers gegenüber dem reibungsfreien:

$$
\Delta = \frac{D'-D}{D} \cdot 100 = \frac{D-r-D}{D} \cdot 100 = -\frac{r}{D} \cdot 100\% \,. \tag{11}
$$

<sup>1)</sup> EI. u. Maschinenb. 1911, Heft 47 u. 48, S. 955 u. 978.

<sup>2)</sup> Es ist die geringfügige Störung der Proportionalität durch die EMK des Ankers (s. III, 9) vernachlässigt.

#### 6. Reibung. 19

Wir betrachten einen G-Zähler für die Nennspannung  $K_{\mathcal{R}} = 120$  *V* und den Nennstrom  $J_{\mathcal{R}} = 10$  *A*, also Nennlast  $N_{\mathcal{R}} = 1.2$  kW mit einem Drehmoment bei Nennlast  $D_{\mathcal{R}} = 6.0$  cmg. Es ist also  $D = 6.0 \eta$  und die durch Reibung verursachten Fehler sind nach Gleichung 11

$$
A = -\frac{r}{6.0 \eta} \cdot 100\% .
$$

Ist der Dämpfungsfaktor des Zählers  $b = 0,1$ , so hat der reibungsfreie Zähler nach Gleichung 9 bei  $\eta = 1$  die Drehzahl  $n = 60$ , und wir können, wenn wir dabei die kleine Änderung der Drehzahl durch die Reibung vernachlässigen, *r* für

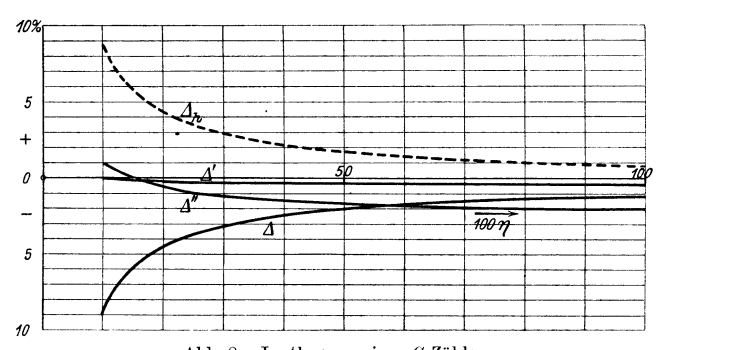

Abb. 8. Lastkurven eines G-Zählers. 1 ohne Hilfskraft  $K = K_{\mathfrak{N}}$ ; <sup>1</sup>' mit Hilfskraft  $K = K_{\mathfrak{N}}$ ; <sup>1</sup>" mit Hilfskraft  $K = 1,2 K_{\mathfrak{N}}$ .

verschiedene *1* aus vorstehender Tabelle entnehmen; wir erhalten so die nachfolgende Tabelle und die Kurve  $\varDelta$  in Abb. 8.

|     |                                       | $_{\rm cmg}$ | %                  |
|-----|---------------------------------------|--------------|--------------------|
| 6,0 | 60                                    | 0,0745       | $-1,25$<br>$-.2.0$ |
| 1,5 | 15                                    | 0,056        | $-3,7$<br>$-8,8,5$ |
|     | 3,0<br>0,5<br>0,25<br>$_{0,1}$<br>0,6 | 30<br>6      | 0,061<br>0,053     |

Wie aus der Tabelle und der Kurve zu ersehen ist, verursacht die Reibung bei großer Last kleine, bei kleiner Last dagegen große Fehler.

Wir bezeichnen  $\Lambda$ ,  $\Lambda'$  und  $\Lambda''$ <sup>1</sup>) zum Unterschied von anderen

<sup>&</sup>lt;sup>1</sup>) Die Kurven  $\Delta'$  und  $\Delta''$  werden weiter unten behandelt.

Fehlerkurven, welche z. B. die Spannung, Frequenz usw. als Abszisse haben, als "Lastkurven", da sie die Last als Abszisse haben.

Die Lastkurve des richtig zeigenden, reibungsfreien Zählers ist die Abszissenachse selbst. Durch Verstellen der Bremsmagnete könnte man den mit Reibung behafteten Zähler bei Nennlast auf die Drehzahl 60 bringen. Dann würde sich die gezeichnete Lastkurve *1* parallel annähernd um 1,25% nach oben verschieben; der Zähler würde dann bei Nennlast richtig, bei Zehntellast um etwa  $8,85-1,25=7,6\%$  zu wenig zeigen  $(A = -7,6\%)$ .

Dämpfte man den Zähler weniger stark ab *(n* größer), so erhielte man eine etwas weniger stark abfallende Lastkurve.

Führte man z. B. durch Verstellen des Bremsmagneten den Dämpfungsfaktor *b* = 0,05 herbei, so daß der Zähler bei Nennlast die Drehzahl 120 hat, so wird die Differenz der Fehler bei Nennlast und bei Zehntellast (s. Gleichung 11; *r* aus Tabelle S. 18 entnommen)

$$
\frac{0,055 \cdot 100}{0,6} - \frac{0,116 \cdot 100}{6} = 9,18 - 1,93 = 7,25\%
$$

statt  $8,85 -1,25 = 7,6\%$  bei  $n_{\Re} = 60$ .

Oft will man aus den beobachteten Drehzahlen bei Nennlast und bei Zehntellast und dem Drehmoment bei Nennlast einen Schluß auf die Größe der Reibung ziehen. Hierfür gilt die folgende Betrachtung, bei welcher die Indizes die Größe der Belastung  $\eta$  bedeuten.

$$
D_1 - r_1 = b n_1 ,
$$
  
0,1  $D_1 - r_{0,1} = b n_{0,1}$ .

Man kann also  $r_1$  und  $r_{0,1}$  nicht berechnen, weil auch  $b$  unbekannt ist. Aus vorstehenden Gleichungen folgt

$$
\frac{D_1 - 10 \cdot r_{0,1}}{D_1 - r_1} = \frac{10 n_{0,1}}{n_1} = \mu
$$

oder, wenn wir  $r_1 = \beta r_{0,1}$  setzen

$$
D_1 - 10 r_{0,1} = \mu (D_1 - \beta r_{0,1})
$$

Daraus ergibt sich:

$$
- 10 r_{0,1} + \mu \beta r_{0,1} = D_1(\mu - 1)
$$

oder

$$
\frac{r_{0,1}}{D_1} = \frac{1-\mu}{10-\mu \beta}.
$$

Wir können  $\beta$  wählen und erhalten z. B. für  $\mu = 0.92 - Z$ ähler zeigt bei Zehntellast  $8\%$  zu wenig -, je nachdem wir

(a) 
$$
\beta = 1
$$
  
(b)  $\beta = 1.3$ 

oder

setzen (letzteres entspricht etwa den tatsächlichen Verhältnissen),

a) 
$$
r_{0,1} = D_1 \frac{0.08}{10 - 0.92 \cdot 1} = 0.0088 D_1 = r_1
$$
,  
\nb)  $r_{0,1} = D_1 \frac{0.08}{10 - 0.92 \cdot 1.3} = 0.0091 D_1$ ;  
\n $r_1 = \beta r_{0,1} = 1.3 D_1 \cdot 0.0091 = 0.0118 D_1$ .

Gewöhnlich begnügt man sich mit einer rohen Annäherung, indem man Formel (a) benutzt ( $r_{0,1} = r_1$ ) und 0,92 gegen 10 vernachlässigt; dann erhält man

$$
r_{0.1}=0{,}008\ D_1\ .
$$

Bei einem Zähler, der bei Zehntellast 8% weniger zeigt als bei Nennlast, beträgt danach die Reibung 8% des Drehmomentes bei Zehntellast.

7. **Hilfsspule.** Um die Lastkurve zu verbessern, wird durch eine in Reihe mit dem Anker geschaltete Hilfsspule *9* (Abb. l und 2) ein von *J* unabhängiges Hilfsdrehmoment *h* zum Ausgleich der Reibung hinzugefügt.

Einen besonderen Leistungsverlust verursacht die Hilfsspulc nicht, da sie nur einen Teil des Widerstandes *R'* bildet.

Die Hilfsspule erzeugt ein dem Ankerstrom *J'* proportionales Feld und übt daher auf den Anker, da dieser gleichfalls den Strom *J'* führt, ein dem Quadrat von *J'* proportionales Drehmoment:

$$
h = C_7 J'^2
$$

aus. Da nach Gleichung *2* 

$$
J' = \frac{K}{R'},
$$
  
\n
$$
h = C_7 \frac{K^2}{R'^2}.
$$
\n(12)

so ist

*h* ändert sich also proportional dem Quadrat von *K* und umgekehrt proportional dem Quadrat von *R'.* 

Die Hilfsspule ist verstellbar. Je nach ihrer Lage zum Anker wirkt sie schwächer oder stärker. Ist sie einmal eingestellt und bleibt *K* und *R'* konstant, so bleibt auch *h* konstant.

Wenn wir dem Zähler das Hilfsdrehmoment *h* hinzufügen, so ergibt sich sein wirksames Drehmoment zu

$$
D'' = D - r + h = D_{\Re} \eta - r + h, \qquad (13)
$$

und sein Fehler gegenüber dem Zähler ohne Reibung und ohne Hilfsdrehmoment ist:

$$
\Delta'=\frac{h-r}{D_{\mathfrak{R}}\eta}\cdot 100=\Delta+\Delta_h,
$$

wo

$$
\varDelta_h = \frac{h}{D_{\mathfrak{N}}\eta} \cdot 100 \text{ ist.}
$$

Wenn *r* konstant, d. h. unabhängig von der Drehzahl wäre, könnten wir es durch Hinzufügen einer gleich großen Hilfskraft *h*  vollständig aufheben; der Zähler hätte (s. Gleichung 13) das wirksame Drehmoment  $D_{\mathfrak{N}}\eta$  und würde bei allen Belastungen genau richtig zeigen.

Da jedoch *r* nicht konstant ist, so kann durch ein konstantes *h*  der durch die Reibung verursachte Fehler nicht für alle Belastungen genau ausgeglichen werden.

Wir nehmen an, daß wir dem Zähler, den wir oben (unter III, 6) betrachtet haben, ein Hilfsdrehmoment  $h = 0.052$  cmg gegeben haben. Daraus ergeben sich folgende Werte für  $\Lambda_h$  und  $\Lambda'$ .

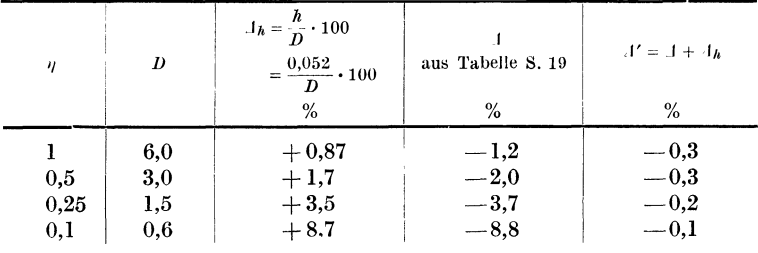

Die Werte  $\Lambda_h$  und  $\Lambda'$  sind in der Abb. 8 graphisch aufgetragen. Die Kurve  $\Lambda_h$  ist eine gleichseitige Hyperbel. Wie aus der Kurve *L1'* zu ersehen ist, sind die Fehler des Zählers mit Hilfskraft auf dem ganzen Bereich vernachlässigbar klein. Die Kurve *L1h*  zeigt, daß der Einfluß von *h* (ähnlich wie der von r) bei höheren Lasten klein ist, bei kleinen groß. In unserem Falle ist  $\Lambda_h$  bei Nennlast 0,87 und bei Zehntellast 8,7 Einheiten.

Bei den praktischen Zählern wird *h* meist etwas größer gewählt, so daß der Zähler bei kleinen Belastungen Plusfehler zeigt. Dann wird der Zähler, wenn mit der Zeit die Reibung etwas wachsen sollte, keine größeren Minusfehler aufweisen.

8. **Hemmfahne.** Der mit dem Hilfsdrehmoment  $h \approx r$  versehene Zähler wird leer, d. h. ohne Verbrauchsstrom laufen, wenn *h* etwas zu- oder *r* etwas abnimmt. Ersteres tritt ein, wenn die Betriebsspannung *K* höher ist als die Spannung, bei der der Zähler geeicht wurde; letzteres, wenn der Zähler an einer unruhigen Wand befestigt wird. Leerlauf würde natürlich auch

dann eintreten, wenn man aus den oben erwähnten Gründen von vornherein  $h > r$  wählt.

Leerlauf wird durch die aus einem von dem Bremsmagneten festgehaltenen Eisendrähteheu bestehende Hemmfahne *6* (Abb. 1) verhindert. Sie wird auf folgende Weise eingestellt: Man erregt nur den Spannungskreis, und zwar mit  $1,2 K_{\mathcal{R}}$ , und biegt die Hemmfahne so, daß sie bei Erschütterungen des Zählers (Klopfen) von dem Bremsmagneten noch eben zurückgezogen wird, wenn man sie aus der wirksamsten Stellung ein wenig in der Drehrichtung des Zählers entfernt. Dann kann der Zähler ohne Verbrauchsstrom auch bei 20% Spannungserhöhung nicht durchlaufen, selbst wenn die Reibung Null würde. Die Fahne wird bei unserem Zähler mit einem Moment, welches etwas größer ist als  $0.052(1,2)^2=0.075$  cmg festgehalten. Bei normaler Spannung, wobei die Reibung durch *h* eben aufgehoben ist, wird also der Zähler bei etwa 0,075 cmg, d. i. 1,3% des Drehmomentes bei Nennlast (6 cmg) anlaufen (also Anlauf bei 1,3% der Nennlast).

Das Hemmoment 0,075 cmg ist nur an einer Stelle vorhanden; wird die Fahne aus der Stelle der größten Dichte des Streufeldes in der Drehrichtung weiterbewegt, so wird es kleiner und wird Null beim Austritt der Fahne aus dem Streufeld des Bremsmagneten. Null bleibt es auf dem weitaus größten Teil des Weges der Fahne. Beim Eintritt in das Streufeld wird die Fahne eingezogen, wirkt also treibend. Daraus folgt, daß das mittlere Remmoment der Fahne sehr viel kleiner sein muß als 0,075 cmg; die Arbeit, die die Fahne beim Austritt verbraucht, ist von derjenigen, die sie beim Eintritt leistet, nicht sehr verschieden. Beide Größen unterscheiden sich nämlich nur durch die Arbeit, die durch Hysteresis in dem kleinen Eisendrähteheu verlorengeht, wenn letzteres zyklisch aus dem Felde Null in das maximale Streufeld und wieder in das Feld Null gebracht wird1): die Hemmfahne erzeugt an einer Stelle ein großes Hemmoment, während das mittlere Remmoment und daher der Einfluß auf die Drehzahl sehr klein ist. Sie verzögert den Anlauf, hat aber auf die Lastkurve - selbst im unteren Teile derselben - kaum einen Einfluß.

<sup>1)</sup> Beträgt die Hysteresisarbeit *Ah* Erg je Zyklus (Ankerumdrehung), so ist das mittlere Hemmoment  $\frac{A_h}{2\pi 981}$  cmg, und zwar unabhängig von der Drehzahl.

9. **EMK** des Ankers. Gleichung

$$
J'=\frac{K}{R'}
$$

setzt voraus, daß die EMK *E,* die der Anker bei seiner Drehung im Stromfeld *SjJ* induziert, vernachlässigbar ist gegen *K,* denn es ist eigentlich

$$
J'=\frac{K-E}{R'}.
$$

Bei dem auf S. 13 betrachteten Dreispulenanker wird bei der Drehzahl 60 in Spule *2,* wenn sie die in Abb. 4 gezeichnete Stellung einnimmt, induziert

$$
\overline{E}_2 = F \mathfrak{H}_J s' \frac{2 \pi n}{60} 10^{-8} = 0.28 V.
$$

Der Verlauf der EMK von  $\alpha = 60^{\circ} - 120^{\circ}$  ist in Abb. 9 dargestellt. Spule *2* ist zu· den in Reihe liegenden Spulen *1* und *3* 

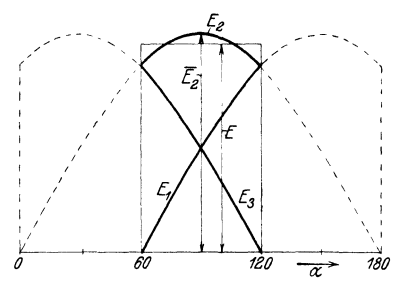

 $E_1, E_2, E_3$  der einzelnen Spulen,  $E$  Mittelwert.

parallel geschaltet. Es ist stets

$$
E_1+E_3=E_2.
$$

Wie man . durch Planimetrieren findet, ist die mittlere EMK

$$
E = 0.955 E2^{1}).
$$

In unserem Beispiel ist Abb. 9. EMK des Ankers Abb. 4.<br> *E*<sub>a</sub>, *E*<sub>a</sub> der einzelnen Spulen, *E* Mittelwert. bar gegen *K*, da *K* fast stets mehr als 100 *V* beträgt. *J'* ist

also bei umlaufendem und stillstehendem Anker praktisch dasselbe2). *K* wird vollständig als Ohmscher Spannungsverlust in *R'*  aufgezehrt.

Umgekehrt liegen die Verhältnisse beim Gleichstrom-Nebenschlußmotor. Hier ist der Spannungsverlust praktisch Null und die EMK des Ankers nahezu gleich der Betriebsspannung. Der

1) Die Integration ergibt  $E = \frac{3}{\pi} \overline{E}_2$ .

<sup>&</sup>lt;sup>2</sup>) Es sei darauf aufmerksam gemacht, daß  $E$ , da es  $\tilde{\mathcal{Y}}_J$  und *n* proportional ist, mit dem Quadrat des Verbrauchsstromes *J* wächst.

Anker muß daher  $-$  umgekehrt wie beim G-Zähler  $-$  bei schwachem Feld schneller laufen.

10. Temperatur. Wir wollen den Einfluß von Temperaturänderungen auf den G-Zähler betrachten.

Die Temperatur des Raumes, in dem der Zähler hängt, sei zunächst als konstant angenommen. Legt man den Spannungskreis an die Betriebsspannung an, so erwärmt er sich. Die Wärme breitet sich im Innern des Zählers aus und wandert durch Gehäuse und Grundplatte nach außen. Nach einer gewissen Zeit  $(1)$ <sub>2</sub> bis 1 Stunde) ist der stationäre Zustand eingetreten, und es haben sämtliche Teile des Zählers ganz bestimmte Temperaturen. Erst jetzt darf man eine Eichung vornehmen.

Erhöht sich dann die Außentemperatur um z. B. 10°, so nimmt auch jeder Teil des Zählers eine um etwa 10° höhere Temperatur an. Die Leitfähigkeiten der Bremsscheibe (Aluminium) und des Ankerkreises sind jetzt, falls letzterer ganz aus Kupfer bestünde, beide um ca. 4% kleiner als bei der Eichung, denn die Temperaturkoeffizienten von Aluminium und Kupfer sind beide rd. 0,004.

Es ändert sich also *J'* und somit *D* in demselben Verhältnis wie *B* (s. Gleichung 3 und 8). Die Drehzahl bliebe demnach unverändert, d. h., der G-Zähler wäre von der Außentemperatur unabhängig, wenn der Fluß  $\Phi_M$  des Bremsmagneten von der Temperatur unabhängig wäre.  $\Phi_M$  fällt aber etwas mit steigender Temperatur. Der Betrag hängt von Gestalt und Material der Bremsmagnete ab.  $\Phi_M^2$  ändert sich um rd. 0,1% für 1° (Temperaturkoeffizient von  $\Phi^2_M$  ist 0,001).

Als Vorwiderstand wird nun nicht Kupfer, sondern wegen seines hohen spezifischen Widerstandes Nickel benutzt. Da sein Temperaturkoeffizient größer ist (etwa 0,006) als der von Aluminium, kann der Einfluß des mit steigender Temperatur fallenden Bremsflusses hierdurch ausgeglichen werden, wobei man sogar unter Umständen einen Teil des Vorwiderstandes Aus Konstantan (Temperaturkoeffizient rd. Null) herstellen muß. Es ist noch zu beachten, daß die Hilfskraft bei höherer Temperatur infolge Verkleinerung von *J'* geringer ist, die Kurve wird also bei kleinen Lasten etwas abfallen.

Beim Sinken der Außentemperatur gehen natürlich die Änderungen nach der entgegengesetzten Richtung.

Bei längerer Belastung des Zählers erfahren die einzelnen Teile durch die von den Stromspulen ausgehende Wärme (entsprechend etwa 10 Watt bei Nennlast) eine Temperaturerhöhung. Die Verhältnisse liegen dabei ziemlich verwickelt, und wir wollen nicht näher darauf eingehen, zumal auch die gegenseitige Lage der Stromspulen, Vorwiderstände und der Bremsscheibe eine Rolle spielt. Jedenfalls lassen sich Anordnungen finden, bei denen auch die von den Stromspulen herrührende Temperaturerhöhung nur geringe Meßfehler hervorbringt.

**11. Abnormale Spannung.** Die Gleichung 9

$$
n=C_0 N=C_0 K J,
$$

wonach *n* bei konstant bleibendem Strom proportional *K* wäre, ist für den Zähler mit Nickelvorwiderstand und mit Hilfsspule nicht genau zutreffend, denn sie war abgeleitet unter den Voraussetzungen:

1.  $R' =$  konstant,

2. das Feld, in dem sich der Anker dreht, rührt nur von *J* her.

Der G-Zähler der Praxis zeigt nicht mehr genau richtig bei einer von der Spannung  $K_{\mathfrak{N}}$ , bei der er geeicht wurde, abweichenden Spannung

$$
K=\alpha K_{\mathfrak{N}}.
$$

Ist z. B.  $K > K_{\mathcal{X}}$ , also  $\alpha > 1$ , so ist die Wärmeentwicklung im Spannungskreis fast  $\alpha^2$ mal<sup>1</sup>) so groß. Seine Temperatur wird  $-$  dieselbe Außentemperatur vorausgesetzt  $-$  höher sein, als sie bei der Eichung war, sein Widerstand ist, da er aus Nickel und Kupfer besteht, zu groß, *J'* relativ zu klein  $(J'$  sollte  $\alpha J'_{\mathcal{R}}$  sein, ist aber, weil *R'* gestiegen ist, kleiner). Es wächst zwar durch die größere Wärmeentwicklung im Zähler auch die Temperatur von Scheibe und Magnet, jedoch nur wenig. Die Übertemperatur des Spannungskreises gegenüber Scheibe und Magnet ist zu groß. Andererseits ist die Zugkraft der Hilfsspule fast  $\alpha^2$  mal so groß. Der Zähler wird daher bei Vollast zuwenig, bei kleiner Last zuviel zeigen.

Beispiel: Der unter III, 6 und 7 betrachtete Zähler mit *h=0,052*  bei  $K_{\mathcal{R}} = 120$  *V* werde mit  $K = 144$  *V* betrieben. Durch Versuch sei gefunden, daß *R'* dabei um 2,5% und die Temperatur an

<sup>1</sup> ) Da sich *R'* erhöht, ist die Zunahme etwas geringer.

der Scheibe um 1° höher ist als bei 120 *V.* Der Temperaturkoeffizient der Scheibe und von  $\Phi_M^s$  sei mit  $0.004 + 0.001 = 0.005$ eingesetzt, die Dämpfungskonstante *b* wird also um  $\frac{1}{2}$ % kleiner. Gesucht ist die neue Lastkurve.

Die Verringerung von *b* wirkt wie eine Vergrößerung des wirksamen Drehmomentes um  $\frac{1}{2}\%$ , so daß dieses nur mehr  $2\%$ zu klein ist; die Reibung ist dieselbe geblieben. Die Hilfskraft und ihr Einfluß ist im Verhältnis

$$
\frac{(144)^2}{(1,025 R')^2} \cdot \frac{120^2}{R'^2} = \left(\frac{144}{1,025 \cdot 120}\right)^2 = 1,37
$$

größer (s. Gleichung 12).

Man erhält also die Lastkurve *L1"* bei 144 *V,* indem man von  $\Delta'$  auf dem ganzen Meßbereich zwei Einheiten  $\binom{0}{0}$  abzieht und  $0,37\mathcal{A}_h$  hinzufügt. (Abb. 8.)

Man gelangt mittels der folgenden Gleichungen zu demselben Resultat:

$$
n = \left(\frac{6\,\eta}{1,025} - r + 1,37 \cdot h\right) \frac{1}{\frac{0,1}{1,005}}
$$
  
\n
$$
n_{\geq 0} = \frac{6\,\eta}{0,1}
$$
  
\n
$$
A'' = \left[\left(\frac{1}{1,025} - \frac{r}{6\,\eta} + \frac{1,37\,h}{6\,\eta}\right)1,005 - 1\right]100
$$
  
\n
$$
\approx \left(1 + 0,005 - 0,025 + \frac{1}{6\,\eta}\left(h - r\right)1,005 + \frac{0,37\,h}{6\,\eta} \cdot 1,005 - 1\right)100
$$
  
\n
$$
\approx -2 + \frac{100}{6\,\eta}\left(h - r\right) + \frac{37\,h}{6\,\eta}
$$
  
\n
$$
A'' = -2 + A' + 0,37A_h
$$

wie oben; es wird dabei von Formel b) F. N. 1 Gebrauch gemacht, ferner wurde bei dem Drehmoment 1,37  $h - r$  vernachlässigt, daß die Dämpfung jetzt um  $\frac{1}{2}$ % kleiner ist.

1) Wir werden oft von folgenden Näherungsformeln Gebrauch machen, diese gelten, falls  $\varepsilon$  klein ist gegen 1:

a) 
$$
\frac{1}{1+\epsilon} \approx 1 - \epsilon
$$
 oder  $\frac{1}{1-\epsilon} \approx 1 + \epsilon$   
\nb)  $\frac{1+\epsilon_1}{1+\epsilon_2} \approx 1 + \epsilon_1 - \epsilon_2$  ,  $\frac{1-\epsilon_1}{1-\epsilon_2} \approx 1 - \epsilon_1 + \epsilon_2$   
\nc)  $(1+\epsilon_1)(1+\epsilon_2) \approx 1 + \epsilon_1 + \epsilon_2$  ,  $(1-\epsilon_1)(1-\epsilon_2) \approx 1 - \epsilon_1 - \epsilon_2$   
\nd)  $(1+\epsilon)^2 \approx 1 + 2\epsilon$  ,  $(1-\epsilon)^2 \approx 1 - 2\epsilon$ 

12. Erdfeld. Ein G-Zähler nach Abb. 2 mit dem Stromfeld  $\mathfrak{H}_I = 130$  Gauß bei Nennlast werde an einem von Osten nach Westen laufenden Brett geeicht. In diesem Falle steht die Horizontalkomponente des Erdfeldes, die allein in Frage kommt, senkrecht auf dem Stromfeld, und das Erdfeld ist dann ohne Einfluß. Wird der Zähler in der Installation an einer von Norden nach Süden laufenden Wand befestigt, dann ist die Horizontalkomponente  $\delta \approx 0.2$  des Erdfeldes gleich oder entgegengesetzt dem Stromfeld gerichtet, welches also um einen konstanten Betrag verstärkt oder geschwächt wird. Der Zähler zeigt also:

$$
\begin{aligned}\n\text{bei }{}^{1}/_{1} \quad & \text{um } \frac{0.2}{130} \cdot 100 \approx 0.15\% \\
\text{bei }{}^{1}/_{10} \quad & \text{um } \frac{0.2}{13} \cdot 100 \approx 1.5\% \\
\text{bei }{}^{1}/_{20} \quad & \text{um } \frac{0.2}{6.5} \cdot 100 \approx 3.0\% \\
\end{aligned}
$$

falsch, und zwar zuviel oder zuwenig, je nachdem sich  $\tilde{y}$  und  $\mathfrak{H}_{J}$  addieren oder subtrahieren. Je stärker das Stromfeld eines G-Zählers, desto geringer der Einfluß des Erdfeldes. Die Physikalisch-Technische Reichsanstalt verlangt bei beglaubigungsfähigen Zählern bei Nennstrom  $\mathfrak{H}_I \equiv 100$  Gauß.

Einen ähnlichen Einfluß wie das Erdfeld haben auf den G-Zähler selbstverständlich auch andere fremde Felder.

13. Zähler für verschiedene Nennlasten. Eine vorhandene Zählerkonstruktion, z. B. Abb. 2, kann durch Einsetzen geeigneter Stromspulen und Vorwiderstände für verschiedene Stromstärken und Spannungen eingerichtet werden. 'Soll das Zählwerk den Verbrauch direkt, d. h. ohne Multiplikation mit einer Konstanten anzeigen, so sind außerdem verschiedene Zählwerksübersetzungen und Zifferblätter nötig. Die Stromspulen und Vorwiderstände wollen wir so wählen, daß die verschiedenen Zähler bei Nennlast das gleiche Drehmoment haben.

$$
\mathrm{e)} \frac{1}{(1+\varepsilon)^2} \approx \frac{1}{1+2\varepsilon} \approx 1-2\varepsilon \qquad \text{oder} \quad \frac{1}{(1-\varepsilon)^2} \approx \frac{1}{1-2\varepsilon} \approx 1+2\varepsilon
$$
\n
$$
\mathrm{f)} \frac{1}{\sqrt{1+\varepsilon}} \approx \frac{1}{1+\frac{1}{2}\varepsilon} \approx 1-\frac{1}{2}\varepsilon \qquad , \qquad \frac{1}{\sqrt{1-\varepsilon}} \approx \frac{1}{1-\frac{1}{2}\varepsilon} \approx 1+\frac{1}{2}\varepsilon \; .
$$

A) Stromspulen für verschiedene Nennströme *Jm.*  Abb. 10 zeigt die Stromspulen eines G-Zählers, wenn er

a) für 
$$
J_{\mathfrak{N}}=500\,A
$$
,

b) für 
$$
J_{\mathfrak{N}}=20\,A
$$

Nennstrom eingerichtet wird.

Bei a) wird, da beide Spulen in Reihe geschaltet sind, der Stromfluß  $\mathfrak{H}_J$  durch  $1000 \, \text{AW}$  hervorgebracht. Damit man beim

20 A-Zähler dieselben *A W* erhält, muß man ihm 50 Windungen geben. Wir schneiden daher den Spulenquerschnitt *Q* durch unendlich dünne Isolationsschichten *S* in 25 Teile und schalten alle hintereinander.

Der Widerstand der 20 A-Spule ist (25)2mal größer, der Spannungsverlust ist, da der Strom nur den 25. Teil be trägt, 25 mal, der Leistungsverbrauch a)  $J_{\mathfrak{N}} = 500 \text{ A}$  b)  $J_{\mathfrak{N}} = 20 \text{ A}$ ebenso groß wie bei der 500 A-Spule.

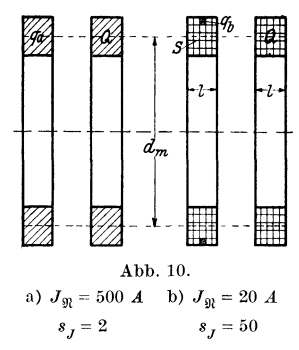

Beispiel:

Es sei der Wickelraum *Q* = 170 mm2, der Durchmesser der mittleren Windung  $d_m = 74$  mm, die Leitfähigkeit des Kupfers  $x = 56$ , dann ist:

a) Zähler für 
$$
J_{\mathfrak{N}} = 500 A
$$
  $s_J = 2$   $q_a = Q = 170 \text{ mm}^2$   
\n
$$
R_J = \frac{2 \cdot 0.074 \pi}{170 \cdot 56} = 4.88 \cdot 10^{-5} \Omega
$$
\n
$$
K_J = R_J J_{\mathfrak{N}} = 4.88 \cdot 10^{-5} \cdot 500 = 0.0244 \text{ V}
$$
\n
$$
N_J = J_{\mathfrak{N}}^2 R_J = (500)^2 \cdot 4.88 \cdot 10^{-5} = 12.2 \text{ W}
$$
\nb) Zähler für  $J_{\mathfrak{N}} = 20 A$   $s_I = 50$ .

 $s_J = 50$ .

Durch die Dicke der Isolationsschichten *S* (Bespinnung des Drahtes) geht ein Teil des Wickelraumes verloren. Es bleibt für Kupfer nur etwa 0,9  $Q$  übrig  $(0.9)$  = Raumausnutzungsfaktor).

$$
R_J = 4,88 \cdot 10^{-5} \cdot \frac{(25)^2}{0,9} = 0,0333 \Omega
$$
  

$$
N_J = 12,2 \cdot \frac{1}{0,9} = 13,5 \ W, \quad K_J = 0,024 \frac{25}{0,9} = 0,666 \ V^1.
$$

<sup>1</sup> ) Würden wir dem *20A* -Zähler beim gleichen *Q* nur 40 Windungen geben - uns also mit 80% der Feldstärke und somit des Drehmomentes begnügen -, so wären  $K_J$  und  $N_J$  im Verhältnis  $(0,8)^2 = 0,64$  kleiner.
Bei derselben Amperewindungszahl, demselben Wickelraum *Q*  und unendlich dünnen Isolationsschichten wäre, wie oben festgestellt, also  $N_I$  für alle Nennstromstärken dasselbe,  $R_I$  dem Quadrat, *KJ* der ersten Potenz der Nennstromstärke umgekehrt proportional. In Wirklichkeit wachsen  $R_I$  und  $K_I$  noch schneller, und auch  $N<sub>J</sub>$  wächst etwas mit fallendem Nennstrom, da durch die Isolation der Windungen ein - mit der Windungszahl zunehmender - Teil von *Q* ausgefüllt wird. Bei G-Zählern für kleinere Stromstärken (2 *A,* 3 A) kommt man zu sehr hohen Spannungsverlusten. Durch Vergrößerung des Wickelraumes *Q*  erreicht man nur eine verhältnismäßig geringe Verminderung von  $N_J$  und  $K_J$ , weil die hinzugefügten Windungen großen Abstand vom Anker haben. Erhöht man z. B. durch Verdoppeln der Spulenlänge *l* in Abb. 10 den Wickelraum - und damit  $s<sub>J</sub>$ und  $R_J$  - aufs Doppelte, so steigt, wie ein Versuch zeigt, die Feldstärke nur um 60%. Um dieselbe Feldstärke zu erhalten, muß man  $\frac{20}{16}$  *A* durchschicken; der Leistungsverbrauch ist

$$
2 R_J \left(\frac{20}{1,6}\right)^2 = 0{,}78 R_J (20)^2
$$

gegen *RJ* (20)2 bei der einfachen Spulenlänge.

'

Durch eine Vermehrung des Kupfers um  $100\%$  wird also bei gleicher Feldstärke - eine Verminderung von  $N_J$  und  $K_J$ von nur 22% erzielt.

Zu den obigen Verlusten in den Spulen kommen noch diejenigen in den Zuleitungen vom Klemmenstück zur Spule hinzu. Diese sind bei kleinem Nennstrom vernachlässigbar, bei großem in der Regel beträchtlich<sup>1</sup>).

B) Spannungskreis für verschiedene Nennspann ungen. Man benutzt stets denselben Anker und denselben Ankerstrom *J'*, verändert also den Vorwiderstand, so daß *R'* der Nennspannung proportional ist, z. B.

$$
K_{\mathfrak{R}} = 110 \ V \quad \begin{array}{c} J' = 0.015 \ A \\ J' = 0.015 \ A \end{array} \quad \begin{array}{c} R' = 7340 \ \Omega \\ K' = 14680 \ \Omega \end{array} \quad \begin{array}{c} N' = 1.65 \ W \\ N' = 3.30 \ W \end{array}.
$$

<sup>1</sup> ) Der Spannungsabfall in den Zuleitungen ist, wenn ihr Querschnitt proportional  $J_{\Re}$  gewählt wird, bei Zählern für verschiedene Nennstromstärken derselbe, der Leistungsverlust also proportional  $J_{\mathcal{R}}$ .

Der Leistungsverbrauch *N'* im Spannungskreis ist dann *K* proportional. Man könnte auch bei 220 *V* dem Anker die doppelte Windungszahl wie bei llO *V* geben und

$$
J' = 0.0075 A \qquad R' = 29\,360 Q
$$

machen. Dieses hätte erstens die Unbequemlichkeit, daß man verschiedene Anker und Hilfsspulen fabrizieren müßte, und zweitens bei hohen Nennspannungen zu große Bürstenspannungen bekommen würde (z. B. bei 220 *V* würde der Ankerwiderstand bei gleichem Wickelraum 4 mal so groß, die Bürstenspannung doppelt so groß als bei  $110 V$ ).

Verfährt man bei der Bemessung der Stromspulen und Vorwiderstände nach A) und B), so haben die Zähler für alle

Nennströme und Nennspannungen, wie beabsichtigt, dasselbe Drehmoment bei Nennlast.

C) Zifferblatt und Zählwer ksü hersetz u ngen. Die Zähler werden jetzt fast ausschließlich mit Rollenzählwerk ausgestattet. Ein solches ist in Abb. **ll** dargestellt; es bedeuten *a* Zählerachse mit Schnecke, *b, c* auswechselbare Übersetzungsräder mit *Zb* bzw. *Zc*  Zähnen, *d* die erste Zahlenrolle, *<sup>e</sup>* das mit Fenstern versehene Ziffer-<br>
blatt. Die Räder haben die beige-<br>
<sup>Die eingeschriebenen Zahlen bedeuten</sup> blatt. Die Räder haben die beigeschriebene ZähnezahL Es mögen

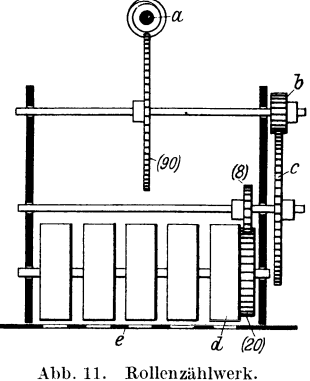

5 Zahlenrollen vorhanden sein. Die an den Fenstern erscheinenden Zahlen sollen den Verbrauch direkt in kWh anzeigen. Um dies bei Zählern für alle vorkommenden Nennlasten zu erzielen, benötigt man erstens verschiedene Übersetzungsräder *<sup>b</sup>*und *c,*  zweitens verschiedene Zifferblätter, die sich durch die Stellung des Kommas unterscheiden, z. B.:

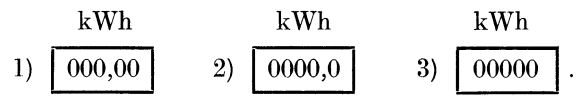

Außerdem kann die Drehzahl *n\11* bei Nennlast nicht für Zähler aller Nennlasten die gleiche sein.

Es besteht die Gleichung

$$
60 n_{\mathfrak{N}} \gamma 10 c = N_{\mathfrak{N}}^{1} \tag{14}
$$

Darin bedeutet *c* den Sollwert einer Teilung (Ziffer) der ersten Zahlenrolle in kWh, also  $c = 0.1$  bei Zifferblatt 2), und  $\gamma$  die Übersetzung von der Ankerachse auf die erste Zahlenrolle. Der Zähler zeigt richtig, wenn diese Gleichung erfüllt ist; denn, ist der Zähler 1 Stunde mit  $N_{\mathfrak{M}}$  Kilowatt belastet, so werden  $N_{\mathfrak{M}}$  Kilowattstunden verbraucht. Dabei bewegt sich die erste Zahlenrolle um

$$
60\,n_{\mathfrak{N}}\,\gamma\,10
$$

Teilungen (Ziffern) vorwärts, und diese Zahl, multipliziert mit dem Sollwert *c* einer Teilung, muß bei richtiggehendem Zähler den Verbrauch ergeben.

Wir wählen als niedrigste Übersetzung  $\gamma = 1:3000$  und setzen fest, daß kein G-Zähler bei Nennlast eine kleinere Drehzahl als 50 und eine größere Drehzahl als  $50 \cdot 1,26 = 63$  haben soll (Schwankung  $\alpha = 63:50 = 1,26$ , indem bei geringerer Drehzahl der Bremsmagnet zu teuer, bei höherer die Abnutzung von Lager und Kollektor zu groß würde.

Setzen wir in Gleichung 14  $n_{\mathcal{R}} = 50$ ,  $\gamma = 1:3000$  - also die kleinsten Werte - und  $c = 0.1$ , so ergibt sich

$$
N_{\Re} = 60 \cdot 50 \cdot \frac{1}{3000} \cdot 10 \cdot 0, \mathrm{l} = 1 \,.
$$

Man versieht also Zähler für die Nennlast  $N_{\mathcal{R}} = 1$  kW - z. B.  $K_{\mathcal{R}} = 100 V, J_{\mathcal{R}} = 10 A - \text{mit Zifferblatt 2}$  und Übersetzungsrädern mit  $z_b = 9$  und  $z_c = 120$  Zähnen; dann ist bei unserem Zählwerk (Abb. 11)

$$
\gamma = \frac{1}{90} \cdot \frac{9}{120} \cdot \frac{8}{20} = \frac{1}{3000}.
$$

Der Zähler zeigt richtig, wenn er bei

$$
N_{\mathfrak{N}}=1\text{ kW}
$$

<sup>1</sup>) Die Gleichung gilt natürlich nicht nur für  $N_{\Re}$ , sondern für jede beliebige Belastung:

$$
60\;n\; \gamma\; 10\; c = N\;.
$$

Daraus ergibt sich:

$$
\frac{n}{N} = \frac{1}{60 \gamma 10 c}
$$
 (Sollwert der Ankerurderbarahl je kW  
of der den Ankerumdrehungen je kWm)

oder

$$
\frac{60 n}{N} = \frac{1}{\gamma 10 c}
$$
 (Sollwert der Ankerumdrehungen je kWh).

die Ankerdrehzahl 50 hat. Die Ankerdrehzahl je kW beträgt also 50. Die erste Zahlenrolle macht eine, der Anker also 3000 Umdrehungen je kWh. Die letztere Angabe wird auf das Zählerschild aufgeschrieben und, wie wir später sehen, für die Eichung benutzt. Mit der Übersetzung **<sup>1</sup>**: 3000 können wir Zähler für alle Nennlasten bis 1,26 kW ausführen, ohne daß *nw* den festgesetzten Wert von 63 überschreitet.

So erhalten wir die Zeile 3 der Spalten II und  $IV\div VIII$  beistehender Tabelle.

| Ţ<br>$n_{\rm m}\!\approx\!35\div44$<br>k W                                                                    | Nennlast<br>и<br>$n_{\rm m} \approx 50 \div 63$<br>kW                                                      | ш<br>$n_{\rm SD} \approx 100 \div 126$<br>k W                                                                                                    | IV<br>$Z_b:Z_c$                                         | v<br>Uber-<br>setzung $\gamma$               | VI<br>Ziffer-<br>blatt | VII<br>Anker-<br>umdrehg.<br>je kWh | <b>VIII</b><br>Anker-<br>drehzahl<br>je kW      |
|----------------------------------------------------------------------------------------------------|----------------------------------------------------------------------------------------------------|----------------------------------------------------------------------------------------------------|---------------------------------------------------------|----------------------------------------------|------------------------|-------------------------------------|-------------------------------------------------|
| $0.44 \div 0.56$<br>0,70<br>$0.56 \div$<br>0.88<br>$0.70 \div$<br>1.12<br>$0.88 \div$                         | $0.62 - 0.80$<br>$0.80 -$<br>1,00<br>$1.26\,$<br>$1,00 -$<br>$1,26-$<br>1.60                               | $1.25 \div$<br>$1.60-$<br>$2.00 -$<br>2,50<br>$2,50 -$<br>3.20                                                                                                    | 1,60 30:64<br>2,00 39:65<br>9:120<br>9:96               | 1:480<br>1:375<br>1:3000<br>1:2400           | 000,00                 | 4800<br>3750<br>3000<br>2400        | 80<br>62,5<br>50<br>40                          |
| 1.40<br>$1,12 \div$<br>$1.40 \div$<br>1.75<br>2.19<br>$1.75 \div$<br>$2,19 -$<br>2,80<br>$2.80 -$<br>$3.50\,$ | $1.60 \div$<br>2.00<br>$2.00 \div$<br>$2.50\,$<br>3.12<br>$2.50 -$<br>$3.12 -$<br>4,00<br>5,00<br>$4.00 -$ | $3.20 -$<br>$4.00 \div$<br>$5.00 \div$<br>$6.25 \div 8.00 \,   \, 15:64$<br>$8.00 - 10.00124:80$                                                                             | $4.00\, \,12:100$<br>5,00 12:80<br>$6.25\, \,15\,:\,80$ | 1:1875<br>1:1500<br>1:1200<br>1:960<br>1:750 | 0000,0                 | 1875<br>1500<br>1200<br>960<br>750  | 31,25<br>25<br>20<br>16<br>12,5                 |
| $3.50 -$<br>4.40<br>$4.40 \div$<br>5,60<br>$5.60 -$<br>7.00<br>$7.00 -$<br>8.80                               | 6,20<br>$5,00 -$<br>$6.20 - 8.00$<br>$8.00 - 10.00$<br>$\mid\!10.00\div\!12.60$                            | $10,00 - 12,50$<br>$12,50 - 16,00$   $30:64$<br>$16.00 - 20.00139:65$<br>$\mid\!20.00\,\mathrm{\_}\,25.00\!\mid$<br>$8,80 \div 11,20$   $12,60 \div 16,00$   $25,00 = 32,00$ | 27:72<br>9:120<br>9:96                                  | 1:600<br>1:480<br>1:375<br>1:3000<br>1:2400  | 00000                  | 600<br>480<br>375<br>300<br>240     | 10<br>8<br>6,25<br>5<br>$\overline{\mathbf{4}}$ |

**Triebtabelle für Zählwerk Abb. 11.** 

Wir benutzen 10 Übersetzungen, von denen jede

$$
\sqrt[10]{10} = 1{,}2589 \approx 1{,}26
$$

mal so groß ist als die vorhergehende. Von der Nennlast *Nw*   $=1.26$  kW ab verwenden wir die zweite Übersetzung. Da diese 1,26 mal so groß ist als die erste, können wir damit (s. Gleichung 14) Zähler für 1,26 kW bis  $(1,26)^2 \approx 1,60$  kW herstellen, wenn wir wieder  $n_{\mathcal{P}}$  von 50  $\div$  63 wachsen lassen usw. Mit der zehnten Übersetzung gelangen wir zur Nennlast  $(1,26)^{10} = 10$  kW<sup>1</sup>).

<sup>&</sup>lt;sup>1</sup>) Es besteht die Beziehung  $\alpha^x = 10$ , wo *x* die Zahl der Übersetzungen.  $\alpha$  die Schwankung von  $n_{\Re}$  bedeutet.

Möllinger, Wirkungsweise. 2. Auf!. 3

So sind die Zahlen für  $1 \div 10$  kW in der Spalte II der Tabelle entstanden. Mit Rücksicht auf die praktische Ausführung der Verzahnung von *b* und *c* schreitet die Übersetzung nicht immer genau in dem gewünschten Verhältnis 1,26 fort.

Zähler für  $10 \div 12.6$  kW werden ausgeführt wie die für  $1\div 1,26$  kW, nur erhalten sie Zifferblatt | 00000 |, und die Umdrehungszahl je kWh und Drehzahl je kW betragen den zehnten Teil. Man kann die Tabelle nach oben und nach unten erweitern und dann die Daten für beliebige Nennlasten daraus entnehmen.

Es sei über die Berechnung einer Triebtabelle wie der vorstehenden noch folgendes bemerkt: Wie wir sehen, ist durch die Schwankung  $\alpha$  von  $n_{\mathcal{R}}$ , die man zulassen will, die Anzahl *x* der Übersetzungen und deren Verhältnis gegeben. Wählt man  $\alpha = 1.26$ , so muß man 10 Übersetzungen  $\gamma$  benutzen, die im Verhältnis 1,26 anwachsen. Wenn man nun eine der Übersetzungen, z. B. die größte  $(\gamma_{\text{max}})$  annimmt, sind alle übrigen bestimmt. Die Übersetzung  $\gamma_{\text{max}}$  darf man nicht zu groß nehmen, damit das Zählwerk bei dem größten zwischen zwei Ablesungen vorkommenden Verbrauch noch nicht durchläuft. Denn es muß, wenn der Zählerahleser am Ende des einen Monats z. B. 35,0 kWh, am Ende des nächsten 47,2 kWh abliest, die Gewißheit bestehen, daß der Abnehmer 12,2 kWh und nicht 10 012,2 kWh verbraucht hat. Wir wollen annehmen, daß das Zählwerk erst bei etwa 500stündiger Betriebszeit mit Nennlast durchlaufen· darf, und die größte vorkommende Nenndrehzahl  $n_{\Re} = 126$  beträgt<sup>1</sup>) (bei Magnetmotorzählern). Für das fünfstellige Zifferblatt ist

$$
500 \cdot 60 \cdot 126 \cdot \gamma_{\text{max}} \cdot 10 = 100\,000 \,,
$$

woraus

$$
\gamma_{\text{max}}=1:378\,;
$$

in unserer Triebtabelle ist 1:375 benutzt.

Damit sind alle *γ* gegeben.

<sup>1)</sup> Unsere Triebtabelle soll nicht nur für G-Zähler, sondern für alle Zählerarten benutzt werden. Von diesen laufen die Induktionszähler am langsamsten, die Magnetmotorzähler am schnellsten. Wir wollen die maximalen Drehzahlen bei Nennlast bei ersteren zu 44, bei letzteren zu 126 annehmen. Es ergibt sich dann bei unserer Annahme als niedrigste Drehzahl  $\frac{44}{1.26} = 35$  bzw.  $\frac{126}{1.26} = 100$ .

14. Eichung. 35

Nach Gleichung 14 entsprechen bei  $\gamma = 1:3000$  und  $c = 0.1$ den Drehzahlen 100 und 126 die Nennlasten 2 bzw. 2,50 kW, den Drehzahlen 35 und 44 die Nennlasten 0,7 bzw. 0,88 kW. So sind die Spalten I und III unserer Triebtabelle entstanden, die die Grenzen der Verwendung der Übersetzungen bei unseren Induktionszählern und unseren Magnetmotorzählern angeben.

14. Eichung. a) Nachprüfung. Ein G-Zähler mit der Auf. schrift ..10 *A*, 120 *V*, 3000 Ankerumdrehungen je kWh" sei nach Abb. 1, S. 9 in eine Anlage eingeschaltet und soll nachgeprüft werden; man schaltet an den in Abb. 1 mit *J* und *K* bezeichneten Stellen einen Strom- bzw. Spannungsmesser ein. Es werde dann mit diesen Instrumenten gemessen  $J = 9.50 A$ ,  $K = 119.0 V$ , und der Anker mache dabei  $u = 50$  Umdrehungen in  $t = 61.0 s$ ; es ergibt sich hieraus die Umdrehungszahl je kWs

$$
a = \frac{u}{\frac{JK}{1000}t} = \frac{50}{\frac{9,5 \cdot 119}{1000} \cdot 61} = 0,725.
$$

Der Sollwert beträgt

$$
a_{\mathfrak{S}} = \frac{3000}{3600} = 0{,}833 \; ,
$$

also hat der Zähler den Fehler

$$
\varDelta = \left(\frac{0,725}{0,833} - 1\right)100 = -13,0\%.
$$

Die Angaben des Zählers hat man mit  $C' = \frac{0.833}{0.725} = 1.150$  zu multiplizieren, um den wirklichen Verbrauch zu erhalten

b) Einstellung. Bei der Einstellung im Eichraum der

Fabrik wird nach Abb. 12 der Ankarkreis von den Stromspulen getrennt und ersterer durch eine Spannungsbatterie *(Bv)* für ganz geringe Stromstärke, die letzteren durch zwei Zellen einer Batterie  $(B_4)$ , welche den Nennstrom des Zählers abgeben kann, gespeist. Hierdurch beträgt der Abb. 12. Elchschaltung eines G·Zählers.

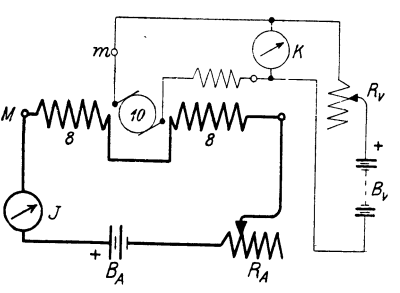

Leistungsverbrauch bei der Eichung, der Anschaffungspreis für die Stromquellen und Regulatoren nur wenige Prozent von dem, der bei Eichungen in betriebsmäßiger Schaltung (Abb.l) vorhanden wäre. Die Eichbretter sind mit sehr feiner Regulierung versehen. Es soll ein Zähler mit der gleichen Aufschrift: " $10 A$ , 120 *V*, 3000 Ankerumdrehungen je kWh", also  $a_{\infty} = 0.833$  eingestellt werden; damit er richtig zeigt, muß

$$
\frac{u}{N t} = 0.833 \quad \text{oder} \quad t = \frac{u}{0.833 N}
$$

Sekunden sein.

Es wird zuerst nach den Instrumenten

$$
K = 120.0 V \qquad J = 10.0 A
$$

mittels der Regulatoren  $R_v$  und  $R_A$  genau einreguliert  $(N = 1, 2 \text{ kW})$ und der Bremsmagnet verstellt, bis der Anker *<sup>u</sup>*= 60 Umdrehungen in  $\epsilon$ 

$$
t = \frac{60}{0.833 \cdot 1.2} = 60.0 s
$$

macht. Dann wird Zehntellast, also

$$
K=120,0\ V\qquad J=1,0\ A
$$

eingestellt und mittels Hilfsspule

$$
u = 6 \quad \text{in} \quad t = 60,0 \ s^1)
$$

herbeigeführt, endlich wird die Stromspule ausgeschaltet, *K* auf

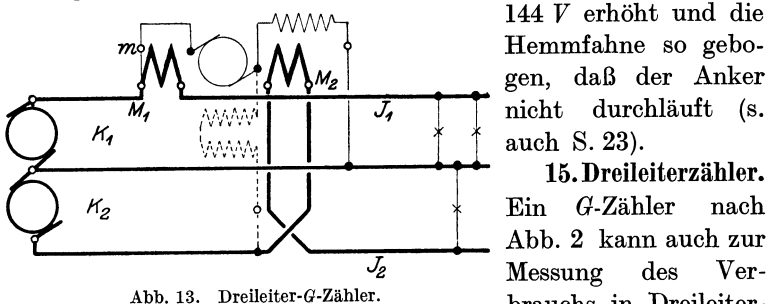

Der Ankerkreis kann für Null-Leiter- oder Auflenleiter-Anschluß eingerichtet werden.

144 *V* erhöht und die Hemmfahne so gebogen, daß der Anker auch S. 23).

15. Dreileiterzähler. Ein G-Zähler nach Abb. 2 kann auch zur Messung des Verbrauchs in Dreileiteranlagen benutzt werden. Von den beiden

Stromspulen wird dazu die eine in den + -, die andere in den --Leiter eingeschaltet (Abb. 13).

1) Oft gibt man bei Zehntellast einen +-Fehler von  $2 \div 3\%$ , man würde also unseren Zähler auf  $t \approx 58.5$  *s* einstellen.

Der Spannungskreis des Zählers wird z. B. bei den Anlagen mit  $2 \times 110$  *V* entweder für 110 *V* eingerichtet und an Außenund Nulleiter angeschlossen (ausgezogen eingezeichnet), oder er wird für  $220$  *V* eingerichtet - erhält also nach III, 13 B den doppelten Widerstand - und wird zwischen die Außenleiter angeschlossen (gestrichelt gezeichnet). Der Leistungsverbrauch im Spannungskreis ist bei der gestrichelten Schaltung der doppelte wie bei der ausgezogenen.

Die zu messende Leistung der Dreileiteranlage ist

$$
J_1 K_1 + J_2 K_2. \t\t(15)
$$

Es wären also für die exakte Messung desselben eigentlich zwei an  $K_1$  und  $K_2$  anzuschließende Spannungskreise nötig. Die Stromspulen haben gleiche Windungszahlen und gleichen Abstand von dem Anker, üben also bei gleichem Strom dasselbe Drehmoment aus.

Die Angaben des Zählers in Abb. 13 sind daher

$$
K_1 \cdot (J_1 + J_2) \tag{16}
$$

bzw.

$$
\frac{K_1 + K_2}{2} (J_1 + J_2) \tag{17}
$$

proportional, je nachdem man dem Spannungskreis die ausgezogene oder gestrichelte Schaltung gibt. Falls  $K_1 = K_2 = K$ , was praktisch gewöhnlich zutrifft, werden die drei Ausdrücke 15, 16, 17 einander gleich, und es kann daher der Zähler, obwohl er nur einen Spannungskreis hat, den Verbrauch richtig messen, und zwar sowohl in der ausgezogenen als auch in der gestrichelten Schaltung. Ist dagegen  $K_1$  und  $K_2$  verschieden, so können Fehler entstehen.

Ist z. B.  $K_1 = 110.0V$ ,  $K_2 = 115.0V$ ,  $J_1 = 10.0A$ ,  $J_2 = 2.0A$ , so ist die zu messende Leistung nach Gleichung 15

$$
N=1100+230=1330 W,
$$

während der Zähler in Abb. 13 je nach der Ankerschaltung

110 (10 + 2) = 1320 *W* oder  $\frac{110 + 115}{2} \cdot (10 + 2) = 1350$  *W* mißt.

$$
\varDelta=-\frac{10}{1330}\cdot100=-0.75\%
$$

bzw.

$$
\varDelta = +\frac{20}{1330} \cdot 100 = +1{,}5\%.
$$

Ist die Nennstromstärke des Zählers in Abb. 13 10 *A* und die Nennspannung zwischen Null- und Außenleiter UO *V,* so ist seine Nennlast, gleichgültig, wie sein Spannungskreis geschaltet ist,  $\frac{10 \cdot 220}{1000} = 2.2$  kW, und er erhält daher nach unserer Triebtabelle die Übersetzung  $\gamma = 1 : 1500$  und das Zifferblatt  $\sqrt{0.0000}$ . Bei seiner Einstellung im Eichraum wird nach Abb. 12 geschaltet, wobei an den Spannungskreis, je nachdem er für die ausgezogene pder gestrichelte Schaltung eingerichtet ist, 110 oder 220 *V* angelegt werden. Die Ankerdrehzahl wird dabei gemäß Tabelle auf  $2,2 \cdot 25 = 55$  eingestellt, wenn in den beiden in Reihe geschalteten Stromspulen 10 *A* fließen.

Dreileiterzähler werden gewöhnlich dadurch gekennzeichnet, daß man vor den Nennstrom den Faktor 2 setzt; wir geben daher dem oben betrachteten Zähler die Aufschrift  $2 \times 10$  *A* 110 *V*  $_{0}^{+}$ oder  $2 \times 10$  *A* 220  $V_+$ , je nachdem er für die ausgezogene oder gestrichelte Schaltung eingerichtet ist.

16. Schutzblech. Dieses besteht aus Eisen von möglichst geringer Remanenz und ist zwischen Stromspulen und Bremsmagnet angeordnet (Teil 13, Abb. 1 und 2); es soll verhindern:

1. daß die Kraftlinien der Stromspulen zu dem Bremsmagneten gelangen und diesen - besonders bei Kurzschlüssen in der Anlage - schwächen;

2. daß die Kraftlinien des Bremsmagneten auf den Anker einwirken und die Angaben des G-Zählers von der Polarität der Leitung, in die er eingeschaltet ist, abhängig machen.

Zu Punkt 2 sei folgendes bemerkt:

Die Verbindung der Wicklungen mit den Klemmen wurde in der Werkstätte so gewählt, daß der G-Zähler vorwärts läuft, wenn man im Eichraum beide Klemmen M und m mit den positiven Polen der Batterien verbindet (Abb. 12). Es muß dann der Zähler vorwärtslaufen, wenn man ihn nach Abb. 1 einschaltet, also *m*  und *M* mit der von der Maschine kommenden Leitung verbindet; es ist dabei gleichgültig, ob die durch den Zähler geführte Leitung die Plus- oder Minusleitung ist, indem beim Umkehren der Polarität sich *J* und *J'* gleichzeitig umkehren, die Drehrichtung also dieselbe bleibt.

Sendet der Bremsmagnet ein Streufeld in den Anker und wurde der Zähler in der Schaltung Abb. 12 geeicht *(M* und *m* an den Pluspolen) und addierte sich dabei der Streufluß zu  $\mathfrak{H}_I$ , so wird der Zähler bei kleiner Belastung etwas zu wenig zeigen, wenn er in die Minusleitung der Anlage eingeschaltet wird, indem jetzt der Streufluß und  $\mathfrak{H}_I$  entgegengesetzte Richtung haben.

Es ist natürlich wünschenswert1), die Zähler ohne Rücksicht auf die Polarität nach der einfachen Regel, daß *M* und *m* miteinander verbunden und der Maschine zugekehrt sein müssen (Abb. 1), einschalten zu können, und man sucht deshalb durch das Schutzblech den Streufluß des Bremsmagneten von dem Anker fernz'uhalten.

Es hat allerdings das Schutzblech eine gewisse Remanenz, und es wird daher ein Zähler, der mit positiver Stromrichtung geeicht  $-$  also mit Nennstrom eingeschaltet  $-$  war, wenn man ihn danach mit negativer Stromrichtung mit geringer Last prüft, zuwenig zeigen. Dieser Fehler wird aber verschwinden, wenn man mehrmals Nennstrom in negativer Richtung durch den Zähler schickt.

## IV. Der Magnetmotorzähler. (A-Zähler.)

1. Einleitung und Grundgleichungen. Die Magnetmotorzähler sind Amperestundenzähler. Wir wollen sie " $A$ -Zähler" nennen; sie sind nur für Gleichstrom brauchbar. Abb. 14 gibt die messenden Teile und die Schaltung, Abb. 15 die ausgeführte Konstruktion eines A-Zählers (A 3 der SSW) 2). In beiden Abbildungen hat der

<sup>1</sup> ) Bei Zweileiteranlagen, die an ein Dreileiternetz mit geerdetem Nullleiter angeschlossen sind, muß der Zähler stets in den Außenleiter — also da man solche Anlagen auf die beiden Hälften des Netzes verteilt - bald in den Plus-, bald in den Minusleiter geschaltet werden; denn der Ab· nehmer kann zwischen Außenleiter und Erde (Wasserleitung) Lampen brennen, die vom Zähler nicht gemessen werden, wenn seine Stromspule im Nulleiter liegt.

<sup>• 2)</sup> Bürsten und Zuleitungen zu diesen sind der Deutlichkeit halber schematisch dargestellt; die wirklich verwendete Bürste ist rechts abgebildet; sie wird in den in der Abb.l5 sichtbaren Winkel eingesetzt. Zählwerk sowie Grundplatte und Gehäuse sind weggelassen.

A-Zähler einen Scheibenanker mit 3 Spulen von je *s* Windungen. Die Bürsten 12 liegen an einem Nebenwiderstand (Shunt)  $R<sub>s</sub>$ 

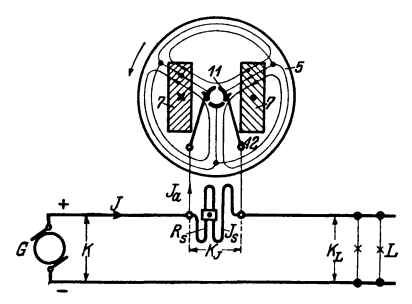

Abb. 14. Messende Teile und Schaltbild eines A-Zählers.

mit kleinem Temperaturkoeffizient; der weitaus größte Teil *J8* des Verbrauchsstromes *J* geht durch den Nebenwiderstand und verursacht in demselben den Spannungsabfall  $K_J = J_s R_s$ , ein kleiner Bruchteil  $J_a$  durch den Anker. Die Stahlmagnete *7,* deren Fluß  $\Phi_M$  in Abb. 14 links von vorne nach hinten, rechts umgekehrt läuft; wirken auf

die stromdurchflossenen Ankerspulen drehend, auf die Aluminiumscheibe *5* bei der Drehung bremsend ein.

Wir wollen uns die Wirkung des A-Zählers an Hand einiger Gleichungen klarmachen.

Im stationären Zustand ist das mittlere Drehmoment  $(D = C_1 \Phi_M s J_a)$  gleich dem bremsenden Moment  $(B = C_2 \Phi_M^2 n)$ ; die Reibung vernachlässigen wir:

 $C_1 \Phi_M s J_a = C_2 \Phi_M^2 n$ 

oder

$$
n = \frac{C_1 s}{C_2 \Phi_M} \cdot J_a ; \tag{1}
$$

$$
\stackrel{\text{ferner}}{\longrightarrow}
$$

$$
E_a = C_3 \Phi_M s n
$$

und

$$
J_a = \frac{K_J - E_a}{R_a} = \frac{K_J - C_3 \Phi_M s n}{R_a}, \qquad (2)
$$

wenn *Ea* die Gegen-EMK und *Ra* den 0 h m sehen Widerstand des Ankers bedeutet.

Eliminiert man *n* aus den Gleichungen 1 und 2, so erhält man

$$
J_a = \frac{K_J}{\frac{C_1 C_3}{C_2} \cdot s^2 + R_a} = \frac{K_J}{R'_a}.
$$

Man sieht, daß die Gegen-EMK des Ankers so wirkt, als wenn *Ra*  auf einen von der Belastung des Zählers unabhängigen Wert  $R_{\alpha}'$  (scheinbarer Widerstand) gestiegen wäre. *Ea* stört im Gegensatz zum G-Zähler die Proportionalität nicht.

Wenn man in Gleichung 1  $J_a$  durch  $\frac{K_J}{R'_a}$  und  $K_J$  durch  $\frac{R_s R_a}{R_s + R'_a} \cdot J$  ersetzt, erhält man:

$$
n = \frac{C_1 s R_s}{C_2 \Phi_M (R_s + R'_a)} \cdot J = \frac{C_4 J}{\Phi_M}.
$$
 (3)

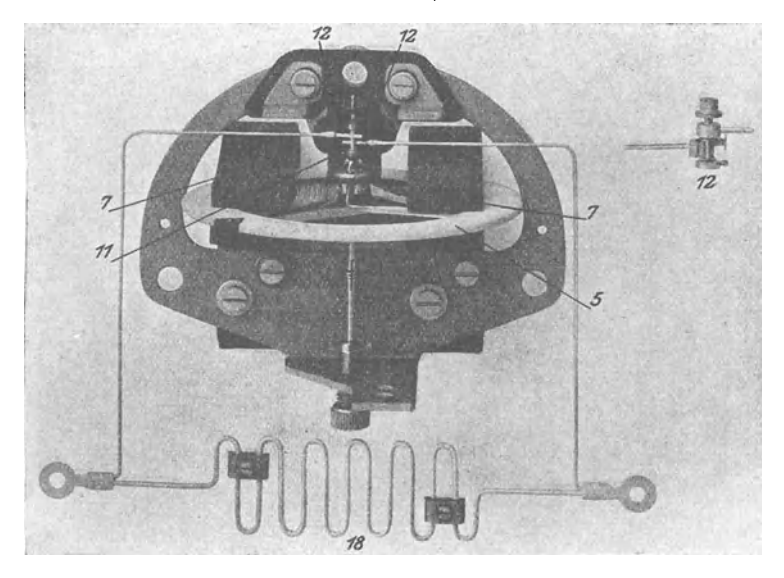

Abb. 15. A 3 der SSW.

Man ersieht aus Gleichung 3,

a) daß die Drehzahl des Ankers dem Verbrauchsstrom *J,*  also die Anzahl seiner Umdrehungen den in der Anlage verbrauchten Amperestunden proportional ist;

b) daß die Drehzahl dem Fluß des Stahlmagneten umgekehrt proportional ist<sup>1</sup>).

Wir wollen die obigen Betrachtungen an einem Beispiel erläutern. An einem A-Zähler für  $J_{\mathfrak{N}} = 5$  *A* mit einem Ankerwider-

<sup>&</sup>lt;sup>1</sup>) Bei G-Zählern war sie, da  $b \sim \Phi_M^2$ , dem Quadrat des Flusses umgekehrt proportional (s. S. 15); wenn also  $\Phi_M$  um 1% kleiner wird ("Nachlassen" der Magnete), läuft der A-Zähler um  $1\%$ , der G-Zähler um  $2\%$ schneller.

stand  $R_a = 10,23$  *Q* wurde beim Verbrauchsstrom  $J = J_{\gamma} = 5$  *A* (s. Abb. 14) gemessen:

Drehzahl ... 
$$
n = 120
$$
  
Spannungsabfall  $K_J = 1,033 V^1$ ).

Dann wurde ein Strommesser in den Ankerkreis geschaltet und *J* gesteigert, bis die Drehzahl wieder 120 betrug; der abgelesene Strom entspricht dann dem Ankerstrom beim Verbrauchsstrom  $J = 5$  *A*; es ergab sich:

$$
J_a = 0.0847 A \approx 0.085 A .
$$

Daraus folgt: Strom im Nebenwiderstand

$$
J_s = J - J_a = 5.0 - 0.085 = 4.915 A.
$$

Der Widerstand des Nebenwiderstandes

$$
R_s = \frac{K_J}{J_s} = \frac{1,033}{4,915} = 0,210 \Omega.
$$

Beim gleichen *KJ* wäre der Ankerstrom im Stillstand

$$
J_{a0} = \frac{K_J}{R_a} = \frac{1,033}{10,23} = 0,1010 A.
$$

Die Ursache, daß der Strom bei umlaufendem Anker geringer, ist die Gegen-EMK des Ankers. Diese ist bei  $n = 120$ :

$$
E_a = K_J - R_a J_a = 1{,}033 - 10{,}23 \cdot 0{,}0847 = 0{,}166 V.
$$

Der scheinbare Widerstand des umlaufenden Ankers ist

$$
R'_a = \frac{K_J}{J_a} = \frac{1,033}{0,0847} = 12,20 \Omega.
$$

Ferner ist:

$$
\frac{E_a}{K_J} = \frac{0,166}{1,033} = 0,161.
$$

Die EMK beträgt 16,1% der Bürstenspannung. Die scheinbare Widerstandserhöhung durch die Gegen-EMK beträgt:

$$
R_E = R'_a - R_a = 12{,}20 - 10{,}23 = 1{,}97 \Omega.
$$

<sup>1)</sup> *KJ* wurde an einem zu *R.* parallel gelegten Spannungsmesser von sehr hohem Widerstand, dessen Stromverbrauch also gegen *5A* vernachlässigbar war, abgelesen.

Die EMK des Ankers schwankt während einer Umdrehung, denn ihr Momentanwert hängt von der Lage der Spulen zu den Magneten in diesem Moment ab; auch der Ankerstrom schwankt.

Bei vorstehenden Betrachtungen bedeuten alle Größen die Mittelwerte, wie sie durch die praktischen Instrumente angezeigt werden.

2. Drehmoment. Der Verlauf des Drehmomentes eines G-Zählers ist durch die Kurve  $D_q$  (Abb. 5) dargestellt. Die entsprechende Kurve für A-Zähler weist in der Regel größere Sprünge und Zacken auf und ist deshalb schwer vollständig aufzunehmen<sup>1</sup>). Außerdem ist bei umlaufendem Zähler, weil dabei der Anker infolge der elektromotorischen Gegenkraft weniger Strom aufnimmt als bei Stillstand, das Drehmoment geringer als das am stillstehenden Zähler mit dem Federdynamometer gemessene. Das mittlere Drehmoment *D* kann nach v. Krukowski wie folgt in einfacher Weise bestimmt werden:

Ist bei einem Scheibenradius von *r* cm die mittlere Umfangskraft *P* Gramm (Gewicht)= 981 *P* Dyn2), beträgt dabei die Drehzahl des Zählers *n,* also die Umdrehungszahl je sec *n/60,* so ist die mechanische Leistung (= Arbeit je sec $=$  Kraft  $\times$  Weg je sec)

$$
N = 981 \ P \ r \ 2 \ \pi \frac{n}{60} \ \text{Erg \ je \ sec.}
$$

2) Die Anziehungskraft, die die Erde auf das Grammstück eines Gewichtssatzes ausübt, heißt im technischen Maßsystem "1 Gramm". Im absoluten Maßsystem heißt sie 981 "Dyn", falls an dem betreffenden Ort die Erdbeschleunigung 981  $\frac{\text{cm}}{\text{sec}^2}$  beträgt; denn 1 Dyn ist als die Kraft definiert, die dem Grammstück (Masse 1 Gramm) die Beschleunigung 1  $\frac{\text{cm}}{\text{sec}^2}$  erteilt. Die absolute Einheit der Arbeit heißt 1 "Erg"; sie wird geleistet, wenn die Kraft 1 Dyn in ihrer Richtung den Weg 1 cm zurücklegt. 1 Erg ist, wie sich leicht zeigen läßt, der 107. Teil einer Wattsekunde *(Ws).* 

Die in der Technik üblichen Einheiten stehen also mit den absoluten in folgendem Zusammenhang:

1) Kraft: 1 g (Gewicht) = 981 Dyn, 1 kg = 981 ·  $10^3$  Dyn;

2) Arbeit: 1 kgm = 981 · 10<sup>3</sup> · 10<sup>2</sup> Erg = 
$$
\frac{981 \cdot 10^3 \cdot 10^2}{10^7}
$$
 = 9,81 Ws;

3) Drehmoment:  $1 \text{ cmg} = 981 \text{ cm Dyn.}$ 

<sup>1)</sup> Eine Vorrichtung dazu hat Alberti angegeben (ETZ 1916, Heft 22, s. 285).

Berücksichtigen wir, daß  $Pr = D$ , das mittlere Drehmomentdes Zählers, ferner daß 1 Erg je sec $= 10^{-7}$  Watt ist, so erhalten wir:

$$
N = D \cdot 981 \cdot 2 \pi \frac{n}{60} \cdot 10^{-7} = D n \cdot 1{,}027 \cdot 10^{-5}
$$
 Watt.

Diese Leistung ist der in Form elektrischer Energie dem Anker zugeführten

$$
N=E_a J_a
$$

gleich.

Wir erhalten also

$$
D\,n\cdot 1{,}027\cdot 10^{-5}=E_a\,J_a
$$

oder

$$
D = \frac{E_a J_a}{n} \cdot 9{,}73 \cdot 10^4
$$
cmg.

Für unser Beispiel erhalten wir

$$
D = \frac{0,166 \cdot 0,0847}{120} \cdot 9,73 \cdot 10^4 = 11,4 \text{ cmg}.
$$

Das mittlere Drehmoment im Stillstand ist im Verhältnis  $J_{a_0}$ :  $J_a$  größer, es beträgt also in unserem Fall 11,4  $\frac{0,1010}{0.0847}$  $= 13.6$  cmg.

Bei A-Zählern lassen sich, da die Magnete sehr kräftige Felder erzeugen, Drehmomente dieser Größenordnung unschwer hervorbringen. Andererseits sind, da die A-Zähler meistens ohne Reibungsausgleich benutzt werden, so hohe Drehmomente zur Verminderung des Abfallens der Lastkurve bei kleineren Belastungen wünschenswert. Die Dämpfung läßt sich praktisch nicht in gleichem Maße steigern, so daß bei Nennstrom A-Zähler mit höheren Drehzahlen arbeiten als G-Zähler.

3. Lastkurve. Wir wollen für unseren Zähler für  $J_{\mathcal{R}} = 5$  *A*,  $n_{\mathcal{R}} = 120$  und  $D_{\mathcal{R}} = 11,4$  cmg die Lastkurve ermitteln. Dabei nehmen wir an, daß das Moment *r* der Reibung die in Tabelle S. 18 angegebene Größe hat. Der Fehler *LI* gegenüber dem reibungslosen Zähler ist, nach III, 6, Gleichung 11

$$
\varDelta = -\frac{r}{D} \cdot 100\% \,.
$$

| J<br>Amp. | J<br>η<br>بیت د<br>$J_{\mathfrak{N}}$ | $D = \eta D\omega$<br>$=\eta \cdot 11.4$ | $n \approx \eta n_{\Re}$ | r<br>cmg | $A = -\frac{r}{D} \cdot 100 \frac{d}{d} = 4 + 4.0$<br>% | %       |
|-----------|---------------------------------------|------------------------------------------|--------------------------|----------|---------------------------------------------------------|---------|
| 5,0       | $_{1,0}$                              | 11,4                                     | 120                      | 0,116    | $-1.0$                                                  | $+3.0$  |
| 2,5       | 0,5                                   | 5.7                                      | 60                       | 0,0745   | $-1.3$                                                  | $+2,7$  |
| 1.25      | 0.25                                  | 2,85                                     | 30                       | 0,061    | $-2.15\,$                                               | $+1,85$ |
| 0,5       | 0.1                                   | 1,14                                     | 12                       | 0,055    | $-4.8$                                                  | $-0.8$  |
| 0.25      | 0.05                                  | 0.57                                     | 6                        | 0,053    | $-9.3$                                                  | $-5,3$  |

Es ergeben sichdie in folgender Tabelle angegebenen Werte von *LI* :

Würden wir zur Verminderung der Fehler den Widerstand  $R<sub>s</sub>$ , also auch  $K<sub>I</sub>$  durch Einstellen des Schiebers am Nebenwiderstand so ändern, daß der Zähler bei Nennstrom einen Fehler von  $\Delta' = +3\%$  zeigt, so werden die sämtlichen Fehler um etwa  $+$  4% geändert, und es ergeben sich die in der Tabelle mit  $\varDelta'$ bezeichneten Werte<sup>1</sup>).

4. Hilfskraft. Wir können aber auch den A-Zähler leicht mit einer Hilfskraft behufs Ausgleich der Reibung versehen, indem wir dauernd einen schwachen Strom  $J_h$  durch den Anker senden. Es beträgt im obigen Beispiel der Ankerstrom bei Zehntellast 0,0085 *A*. Wir wollen einen Hilfsstrom von  $J_h = 0,00085$  *A* hervorbringen, welcher also imstande wäre, ein Abfallen der Last-

kurve von etwa 10% zwischen Nennlast und Zehntellast auszugleichen. Wirschalten dazu den Zähler nach Abb. 16.

Die Betriebsspan-

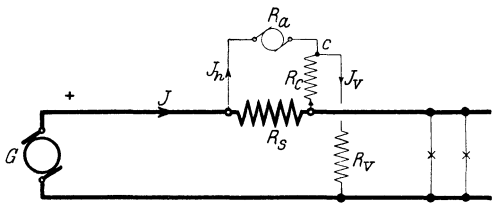

nung betrage 120 *V*. Abb. 16. A-Zähler mit Reibungsausgleich mittels Hilfsstrom.  $Der Strom J<sub>v</sub>$ , dessen

Größe praktisch nur durch  $R_v$  bedingt wird, verzweigt sich über den Anker (Strom  $J_h$ ) und über  $R_c + R_s$  (Strom  $J_v - J_h$ ). Wir können uns die beiden Zweigströme ganz unabhängig von den Strömen  $J_a$  und  $J_s$  fließend denken.

$$
\text{Es ist} \qquad (J_V - J_h)(R_s + R_c) = J_h R'_a \,. \tag{4}
$$

<sup>1)</sup> Bei der obigen Betrachtung ist eine kleine Vernachlässigung gemacht: es wurde stillschweigend der scheinbare Ankerwiderstand  $R'_a$  als konstant angenommen; in Wirklichkeit fällt infolge des durch die Reibung verursachten Drehzahlabfalles die Gegen-EMK und dadurch  $R'_{a}$  etwas. Die Minusfehler sind daher etwas kleiner als die in der Tabelle.

46 IV. A-Zähler.

Treffen wir noch die Bestimmung, daß der ständige Leistungsverbrauch durch  $J_v$  nur 0,4 *W* betragen darf, so ist

$$
{J}_{V} = \frac{0.4}{120} = 3.33 \cdot 10^{-3} A = 3.33 mA
$$

und

$$
R_V = \frac{120}{3,33} \cdot 10^3 = 36\,000 \; \Omega \, .
$$

zu  $R_s + R_c$  bestimmt sich entsprechend Gleichung 4 aus  $(3,33 \cdot 10^{-3} - 0.85 \cdot 10^{-3}) (R_s + R_c) = 0.85 \cdot 10^{-3} \cdot 12.2$  $R_0 + R_2 = 4.17 \Omega$ .

 $R_s$  kann zu etwa 0,27  $\Omega$  angenommen werden (s. weiter unten), so daß  $R_e = 3.9 \Omega$  zu wählen ist.

Gewöhnlich ist der Punkt *c* als Kontakt ausgebildet und auf *Re* verschiebbar; verschieben wir ihn aus der gezeichneten Stellung nach unten, so können wir  $J_h$  auf den erforderlichen Wert verringern. Um Leerlauf zu verhindern, wird der Zähler mit einer Hemmfahne versehen.

*R*, wirkt so, als wenn der Anker einen höheren Widerstand hätte, verringert also das Drehmoment<sup>1</sup>).

Hätten wir einen größeren, dauernden Leistungsverbrauch (größeres  $J_v$ ) zugelassen, so wären wir mit kleinerem  $R_o$  ausgekommen.

Hätten wir  $R_e$  nicht vorgeschaltet, so würde, da  $R'_a$  groß gegen  $R_s$ , fast der ganze Strom  $J_v$  durch  $R_s$  und nur ein sehr kleiner Bruchteil wirksam durch den Anker gehen.

5. Verbesserung der Lastkurve durch Verminderung der Drehzahl bei hoher Last. Die Lastkurve soll eine zur Abszissenachse parallele Gerade sein. Um dies zu erreichen, haben wir bis jetzt mittels einer Hilfskraft die unteren Punkte gehoben. Wir können jedoch auch die oberen Punkte senken und zu dem Zweck gemäß Gleichung 3

$$
n=\frac{C_4 J}{\Phi_M}
$$

bei hoher Last entweder  $C_4$  verkleinern oder  $\Phi_M$  vergrößern.

 $1)$  A-Zählern nach Abb. 16 gibt man daher etwas größeren Spannungs-<sup>1</sup>)  $A$ -Zählern nach Abb. 16 gibt man daher etwas größeren Spannungs-<br>abfall, der Nebenwiderstand ist im Verhältnis  $\frac{R'_a + R_c}{R'_a}$  größer zu wählen als bei Zählern ohne Hilfskraft.

Damit der .unter 3. betrachtete Zähler bei Nennlast und bei  $Zwanzigstellast$  (Tabelle S. 45) denselben Fehler bekommt - den man dann durch Verstellen des Schiebers am Nebenwiderstand auf Null bringen kann --, muß bei Nennlast entweder  $C_4$  um etwa 9,3 $-1,0 = 8,3$  kleiner oder  $\Phi_M$  um etwa 8,3% größer sein als bei Zwanzigstellast.  $C_A$  kann verändert werden, wenn die Kollektorschlitze nicht nach einer der Ankerachse parallelen Geraden, sondern gekrümmt verlaufen und die Bürstenstellung vom Verbrauchsstrom *J* abhängig ist, und zwar so, daß bei Zwanzigstelstrom die Kommutierung an der richtigen Stelle, bei Nennstrom an einer falschen Stelle stattfindet, so daß das Drehmoment verhältnismäßig zu klein ist. Wenn man die Kollektorschlitze nach einer geeigneten Kurve verlaufen läßt kann man der Lastkurve die gewünschte Gestalt geben.

 $\Phi_M$  kann man verändern, indem man den Verbrauchsstrom *J* um die Stahlmagnete leitet, und zwar so, daß die Magnete verstärkt werden. Es ist jedoch praktisch nicht möglich,  $\Phi_M$  im ganzen Meßbereich des Zählers so zu ändern, wie es nötig wäre, um die Lastkurve in eine zur Abszissenachse parallele Gerade zu verwandeln.

6. Temperatur. Die Bremsscheibe besteht aus Aluminium, die Ankerwicklung aus Kupfer, der Nebenwiderstand aus Konstantan (Temperaturkoeffizient rd. Null). Steigt die Temperatur z. B. um  $10^{\circ}$ , so fällt  $C_{2}$  in Gleichung 3 um  $4\%$ . Wenn der Zähler von der Temperatur unabhängig sein soll, muß also  $R_s + R'_a$  dabei um 4% steigen. Letzteres ist nicht genau der Fall, denn *R,* und der Teil  $(R<sub>E</sub>)$  von  $R'_{a}$ , welcher von der Gegen-EMK herrührt, bleiben ungeändert, und nur der 0 h m sehe Widerstand der Wicklung erhöht sich um 4%. Der Zähler läuft daher bei steigender Temperatur etwas zu schnell. In unserem Beispiel mit  $R_s = 0.21 \Omega$ ,  $R_a = 10,23 \Omega$ ,  $R_E = 1,97 \Omega$  ist das Verhältnis

$$
\frac{0.21 + 10.23 + 1.97}{(0.21 + 10.23 \cdot 1.04 + 1.97) : 1.04} = 1,0065,
$$

d. h. der Zähler zeigt bei 10 *o* Temperaturerhöhung einen Plusfehler von 0,65%. Bei Zählern für kleinere Nennstromstärken, bei welchen  $R_{\star}$  höhere Werte hat (s. IV, 7), und bei Zählern mit höherer Gegen-EMK sind die Temperaturfehler größer.

Zu diesem Fehler kommt noch der durch Fallen des Bremsflusses bei steigender Temperatur verursachte hinzu (s. III, 10).

7. Zähler für verschiedene Nennströme. Um A-Zähler für verschiedene Stromstärken einzurichten, wird nur der Widerstand *R,* geändert, und zwar so, daß der Spannungsverlust bei allen Nennstromstärken etwa derselbe ist. Es ist also der Abfall  $K_I$  im Zähler bei A-Zählern - im Gegensatz zu G-Zählern für alle Nennstromstärken etwa derselbe.

Die für die verschiedenen Zähler in Frage kommenden Zählwerke betrachten wir unter "Eichung".

8. Eichung. Ein A-Zähler für 5 *A* soll geeicht werden

a) als Amperestundenzähler.

Wir benutzen Spalte III der Triebtabelle (S. 33), indem wir überall "Ampere" statt "Kilowatt" und "Ah" statt "kWh" gesetzt denken; geben also dem Zähler das Zifferblatt 0000,0, die Übersetzung *y* = 1: 1500 und die Aufschrift: 1500 Ankerumdrehungen je Ah ( $a_{\alpha} = 1500:3600 = 0,417$ ) und verstellen die Schieber am Nebenwiderstand, bis der Anker z. B. bei 5 *A* 100 Umdrehungen in

$$
t = \frac{100}{5 \cdot 0.417} = 48.0 s
$$

macht (siehe III, 14b).

b) Obiger Zähler soll den Verbrauch einer Anlage, deren Betriebsspannung konstant 120 *V* beträgt, messen und für diese Spannung direkt in kWh geeicht sein.

Die Nennlast beträgt

$$
\frac{120 \cdot 5}{1000} = 0.6 \text{ kW}.
$$

Er erhält daher die Übersetzung

$$
\gamma = \frac{1}{1200},
$$

das Zifferblatt 000,00 und die Aufschriften "12 000 Ankerumdrehungen je kWh<sup>"</sup>  $(a_{\mathfrak{S}} = 3.33)$  und "Kilowattstunden bei 120 *V*" unter den Zählwerksfenstern. Man stellt die Schieber so ein, daß der Anker z. B. bei 5 *A* 100 Umdrehungen in

$$
t = \frac{100}{0.6 \cdot 3.33} = 50.0 s
$$

macht.

## **Y. Grundlagen der Wechselstromtechnik.**

1. Darstellung von **W** echselstromgrößen. Wir wollen uns, ehe wir zu den Induktionszählern und Meßwandlern übergehen, mit den Grundlagen der Wechselstromtechnik, deren Kenntnis für das Verständnis des Weiteren erforderlich ist, befassen. Unsere Betrachtungen beschränken sich dabei auf sinusförmig verlaufende Wechselstromgrößen.

Der zeitliche Verlauf eines solchen Wechselstromes  $J_1$  ist durch die Sinuslinie *1* in Abb.l7 b veranschaulicht. Die Abszissen bedeuten

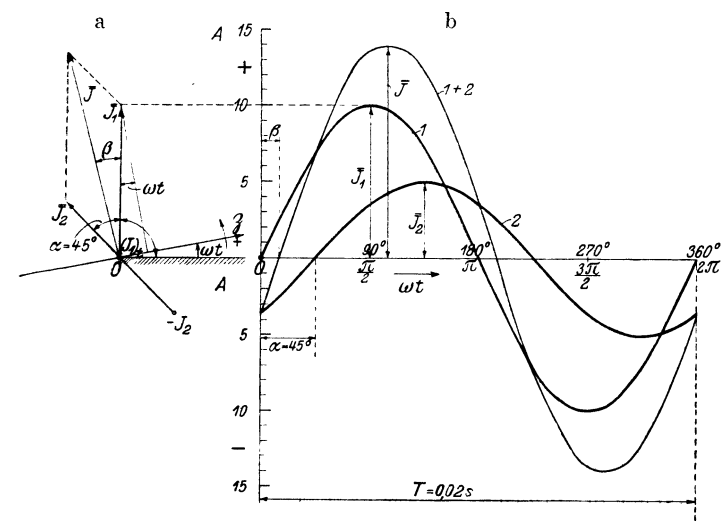

Abb. 17. Darstellung der Wechselströme  $J_1$  und  $J_2$  sowie deren Summe  $J$  im Vektor· und Liniendiagramm.

die Zeit *t* in Sekunden oder den Winkel *w t,* der *t* proportional ist, und von dem wir gleich sprechen werden; die ganze Sinuswelle wird in  $T$  sec  $(T =$ Dauer einer Periode in Sekunden) durchlaufen;  $f = \frac{1}{T}$  (sekundliche Periodenzahl) heißt "Frequenz". Der Zeit *T* entspricht der Winkel  $\omega t = 360^{\circ}$  oder  $\omega t = 2 \pi$ , je nachdem wir ihn in Grad oder Bogenmaß ausdrücken wollen.  $J_1$  heißt ,.,Scheitelwert".

Möllinger, Wirkungsweise. 2. Aufl. 4

Die Ordinaten bedeuten die "Momentanwerte"  $(J_1)_t$  der Stromstärke in den einzelnen Zeitmomenten *t;* sie lassen sich durch die Gleichung

$$
(J_1)_t = \overline{J}_1 \sin\left(360^\circ \frac{t}{T}\right) = \overline{J}_1 \sin 2\pi \frac{t}{T} = \overline{J}_1 \sin \omega t
$$

ausdrücken. Hierin bedeutet *t* die Zeit in Sekunden. Unser Strom nimmt also, wenn z. B.  $\overline{J}_1 = 10 A$  und  $T = 0.02$  sec (Frequenz  $f = 50$ , zu den Zeiten *t* die in folgender Tabelle angegebeneu Werte an.

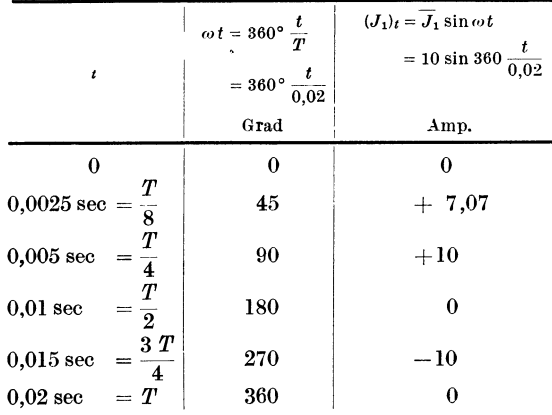

Graphisch kann unser Strom  $(J_1)_t$  auch im Diagramm Abb. 17 a als Projektion von  $\overline{J}_1$  auf die "Zeitachse"  $\overline{J}_2$  dargestellt werden, welche sich in Pfeilrichtung um  $O$  dreht, in der Zeit  $T$  eine Umdrehung macht und mit der Anfangslage *0 A* den Winkel *w <sup>t</sup>* bildet. Denn  $\angle J_1 O A$  ist ein Rechter<sup>1</sup>), folglich ist diese Projektion gleich  $\overline{J}_1 \sin \omega t$ .  $\overline{J}_2$  hat eine positive und eine negative Seite; fällt die Projektion auf letztere, was bei  $J_1$  für  $t = \frac{T}{2} \div T$ der Fall ist, so ist  $(J_1)_t$  negativ. Oft werden wir in den folgenden Diagrammen die Zeitachse nicht einzeichnen; wir nehmen dann immer an, daß sie wie in Abb. 17a (entgegengesetzt dem Uhrzeiger) umläuft.

<sup>1)</sup> Rechte Winkel deuten wir mit einem Bogen ohne Bezeichnung an.

Gibt man in Abb. 17 a der Zeitachse nacheinander verschiedene Lagen und trägt die Winkel *w t* als Abszissen, die Projektionen von  $J_1$  als Ordinaten auf, so erhält man die Sinuslinie *1* in Abb. 17b; Abb. 17a heißt "Vektordiagramm"; Abb. 17b "Liniendiagramm". Hat man einen zweiten Strom

$$
(J_2)_t = \overline{J}_2 \sin{(\omega t - \alpha)}
$$

und ist z. B.  $\alpha = 45^{\circ} = \frac{2\pi}{8}$  und  $\overline{J}_2 = 5\,\overline{A}$ , so muß dieser Strom, wie in Abb. 17a und 17b geschehen, dargestellt werden.  $J_2$  ist gegen  $J_1$ , in der Phase verschoben" und erreicht den Wert Null, wenn  $\omega t = 45^{\circ} = 2 \pi$ : 8 ist. Der Strom  $J_2$ , eilt gegen  $J_1$  nach" ("bleibt gegen  $J_1$  zurück") um  $45^\circ$  oder um  $\frac{1}{8}$  Periode. Von allen Größen (Vektoren), die in der Abb. 17a links von der Vertikalen  $\overline{O}$ *J*<sub>1</sub> liegen, sagen wir, sie "eilen *J*<sub>1</sub> nach"; von den rechts liegenden sagen wir, sie "eilen  $J_1$  vor".

Ist  $\alpha = 0$ , so tritt der Wert Null und der positive Scheitelwert bei  $J_2$  in demselben Zeitmoment ein wie bei  $J_1$ , sie sind ,,in Phase", "phasengleich"; dann hat in jedem Zeitmoment *t* das Ver- $(T)$  $\overline{\tau}$ 

hältnis 
$$
\frac{(\sigma_1)t}{(J_2)t}
$$
 denselben Wert, nämlich  $\frac{\sigma_1}{J_2}$ .

Soll die Summe unserer beiden Ströme, also

$$
(J)_t = (J_1)_t + (J_2)_t = \overline{J}_1 \sin \omega t + \overline{J}_2 \sin (\omega t - \alpha)
$$

gebildet werden, so kann dies in Abb. l7b durch Addition der Ordinaten geschehen; wir erhalten wieder eine Sinuslinie  $1 + 2$  mit dem Scheitelwert *J*, welche  $J_1$  um  $\beta < \alpha$  nacheilt. Im Vektordiagramm finden wir  $\overline{J}$  und  $\beta$  viel einfacher: wir haben nur  $\overline{J}_2$  und  $\overline{J}_1$ wie Kräfte zusammenzusetzen;  $\overline{J}$  ist die Resultante (,,geometrische Summe<sup>"</sup>) von  $J_1$  und  $J_2$ . Man überzeugt sich leicht, daß wir für  $J$  und  $\beta$  in Abb. 17a dieselben Werte erhalten wie in Abb. 17b, nämlich  $J = 14.0 A$ ;  $\beta = 14^{\circ} 40'$ .

Soll  $J_2$  von  $J_1$  subtrahiert werden, so setzt man das umgeklappte  $J_2$ , als  $-J_2$  eingezeichnet, mit  $J_1$  zusammen.

2. Effektivwerte. Wenn ein Gleichstrom von der Stromstärke *J*  durch einen Widerstand *R* fließt, so wird darin die Leistung

$$
N=J^2\,R
$$

verbraucht; für Wechselstrom ist

$$
N=M(J^2_t)\cdot R\ .
$$

Man nennt daher bei Wechselstrom

 $J = \sqrt{M(J^2)}$ 

den "Effektivwert" der Stromstärke.  $M(J^2)$  ist der Mittelwert der Quadrate von *J* während einer Periode. Es ist ohne weiteres klar, daß bei dem sich fortwährend ändernden Wechselstrom  $-$ an Stelle von  $J^2$  bei Gleichstrom  $-$  der Mittelwert von  $J^2$  in der Gleichung für *N* auftreten muß. Man kann *M (J:)* wie folgt bestimmen: Man quadriert die Ordinaten von *J* im Liniendiagramm, planimetriert die Fläche, die diese  $J^2$ -Kurve und die Abszissenachse einschließen 1), und zeichnet über derselben Grundlinie  $T$  ein Rechteck gleichen Inhalts; dessen Höhe ist der Mittelwert der Quadrate von *J* während einer Periode. Bei einer Sinuslinie wird man dabei stets finden, daß

 $M(J^2) = \frac{1}{2} \overline{J^2}$ 

ist2), also

$$
J = \frac{\overline{J}}{\sqrt{2}}.
$$
 (1)

Unser Strom  $J_1$  mit dem Scheitelwert 10  $A$  hat den Effektivwert

$$
J_1 = \frac{10}{\sqrt{2}} = 7{,}07 A,
$$

und er leistet in einem Widerstand von z. B. *R* = 5 *Q* 

 $N = (7.07)^2 \cdot 5 = 250$  Watt.

Ganz analoge Betrachtungen, wie sie hier für den Strom angestellt werden, gelten für die Spannung. Die Strom- und Spannungsmesser zeigen stets die Effektivwerte an, und diese sind gemeint, wenn man sagt: in einer Wechselstromanlage herrschen soundsoviel Volt oder es fließen soundsoviel Ampere.

1) Die  $J^2$ -Kurve hat dieselbe Form wie die N<sub>t</sub>-Kurve in Abb. 24a.

$$
^{2}) \text{ Beweis: } M(J_i^2) = \frac{1}{T}\int\limits_{0}^{T} (\overline{J}\sin \omega t)^2 dt = \frac{1}{2} \bar{J}^2.
$$

$$
52\quad
$$

Deshalb ist es bequemer, im Vektordiagramm bei den Strömen und Spannungen statt der Scheitelwerte die Effektivwerte einzuzeichnen. Zulässig ist dies natürlich, da sich beide nur durch den Faktor  $\sqrt{2}$  - also gewissermaßen nur durch den Maßstab - unterscheiden. Wir werden in den folgenden Diagrammen für die Flüsse und Feldstärken die Scheitelwerte, für die anderen Größen die Effektivwerte einzeichnen.

In den Formeln und Diagrammen bedeuten *E, J, K*  ${\rm Effectivwerte}, \overline{E}, \overline{J}, \overline{K}, \overline{\phi}, \overline{\mathfrak{B}}, \overline{\mathfrak{F}}, \overline{{\rm S}}$  Scheitelwerte. Ist einer Größe oder einemAusdruck der Index *t* angefügt, so bedeuten dieBuchstaben nicht Effektivwerte, sondern Momentanwerte im Zeitmoment  $t<sup>1</sup>$ ).

3. Induzierte **EMK.** Ein Wechselstrom *J* erzeugt in einer eisenlosen Spule einen Fluß  $\Phi$ , welcher in jedem Moment dem Strom *J* proportional ist. Dieselbe Sinuslinie stellt also, wenn man die positiven Richtungen von  $\Phi$  und  $J$  so wählt, daß ein positives  $J$  ein positives  $\Phi$  erzeugt<sup>2</sup>), bei geeigneter Wahl der  $Maßstäbe den Strom J oder den Fluß Ø dar. Der Wechsel-<sub>1</sub>$ fluß  $\Phi_t = \overline{\Phi} \sin \omega t$ , der die Spule durchsetzt, induziert in jeder

Windung eine EMK *Et,*  welche bekanntlich in jedem Moment der Änderung  $\Delta \Phi$  des Flusses dividiert durch die Zeit  $\Delta t$  (Sekunden), in welcher sie sich vollzieht, also dem Quotient  $\frac{\Delta \Phi_t}{\Delta t}$ (Geschwindigkeit der Änderungen des Flusses) gleich ist.

Die EMK, die zur Zeit *t* (Abh. 18) induziert wird, ist also

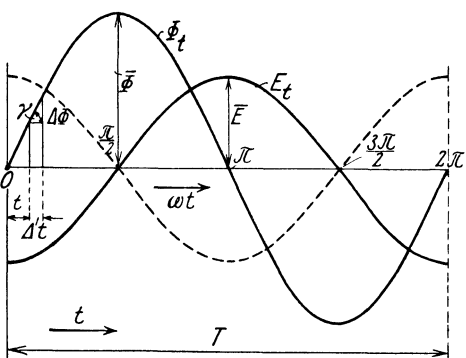

Abb. 18. Der Fluß *P* erzeugt die um eine viertel Periode zurückbleibende EMK *E.* 

$$
E_t = \frac{\Delta \Phi_t}{\Delta t} = \text{tg }\gamma \,. \tag{2}
$$

1) Siehe F. N. l, S. I; bei den magnetischen Größen kommen nur die Scheitel- und Momentanwerte vor.

<sup>2)</sup> Das ist z. B. in Abb. 26, S. 68, geschehen; die Pfeile bedeuten die positiven Richtungen. Wenn ein Strom in den Spulen in Pfeilrichtung fließt, erzeugt er einen Fluß in Pfeilrichtung.

tg  $\gamma$  ist die ..Steigung" der Sinuslinie in dem betreffenden Punkt. Wir sehen, daß *E* an der Stelle 0 ein Maximum *(E),* an der Stelle $\frac{\pi}{2}$  Null sein muß, weil tg $\gamma$  an der Stelle 0 ein Maximum, an der Stelle  $\frac{\pi}{2}$  Null ist. Wenn wir an sehr vielen Punkten die Steigung bestimmen und als Ordinate auftragen, so bekommen wir als Verlauf von *E* wieder eine Sinuslinie *(E1).* Dies geht auch aus F. N. 1 hervor.

Die EMK, die wir, da sie durch den in der Spule selbst fließenden Strom induziert wird, als "EMK der Selbstinduktion" bezeichnen, verläuft also nach Kurve *E1;* man könnte im Zweifel sein, ob *E* nach der ausgezogenen oder nach der umgeklappten (gestrichelten) Kurve verläuft. Nach folgender Überlegung muß man sich für die ausgezogene Kurve entscheiden: im Punkt 0 wächst *J* in positiver Richtung; an dieser Stelle muß *E* negativ sein, denn nach dem Lenzsehen Gesetz ist die EMK der Selbstinduktion stets so gerichtet, daß sie den Änderungen des Stromes entgegenwirkt. Die induzierte EMK *E* bleibt also gegen *J* und, wenn man die positive Richtung von  $\Phi$ , wie oben gesagt, wählt, auch gegen  $\Phi$  um  $^{1/4}$  Periode zurück<sup>1</sup>).

Der Effektivwert der induzierten EMK (im absoluten Maßsystem) ist gemäß F. N. 1

$$
E=\frac{\omega}{\sqrt{2}}\;\overline{\varPhi}=4{,}44\;\overline{\varPhi}f
$$

<sup>1</sup>) Ist  $\Delta \Phi$  positiv, so ist  $E_t$  negativ; man hätte also die Gleichung 2 schreiben müssen

$$
E_t = -\frac{\beta \Phi_t}{\beta t}.
$$

Dann wäre auch die Richtung von *E,* berücksichtigt; behufs Berechnung von  $E_t$  nehmen wir die Änderungen  $\Delta t$  und  $\Delta \Phi$  unendlich klein:

$$
E_t = -\frac{d\,\Phi_t}{d\,t} = -\frac{d}{d\,t}\left(\,\overline{\phi}\sin\omega\,t\right) = -\,\omega\,\overline{\phi}\cos\omega\,t = \omega\,\overline{\phi}\sin\left(\omega\,t\,-\,90^\circ\right),
$$

d. h. die Sinuswelle der EMK bleibt gegen die des Flusses um 90° zurück, was wir oben schon durch eine einfache Überlegung festgestellt hatten. Ferner ist der Scheitelwert  $E = \omega \phi$ , der Effektivwert

$$
E=\frac{E}{\sqrt{2}}=\frac{\omega}{\sqrt{2}}\ \overline{\Phi}=4{,}44\ \overline{\Phi}f.
$$

oder wenn wir annehmen, daß die Spule *8* Windungen hat und daß der Fluß *lP* sämtliche Windungen durchsetzt, und wenn wir *E*  in Volt<sup>1</sup>) ausdrücken:

$$
E = \frac{\omega}{\sqrt{2}} \, \overline{\Phi} \, s \, 10^{-8} = 4,44 \, \overline{\Phi} \, f \, s \, 10^{-8} \, \text{Volt.} \tag{3}
$$

Wir können die induzierte EMK statt durch  $\Phi$  und *8* auch durch den "Selbstinduktionskoeffizienten der Spule" und den Strom *J* ausdrücken: Bekanntlich ist der Fluß  $\Phi$  gleich der MMK (magnetomotorischen Kraft)  $\mathfrak{F}$  dividiert durch den magnetischen Widerstand  $\mathbb{R}^2$ :

$$
\overline{\Phi} = \frac{\overline{\mathfrak{F}}}{\mathfrak{R}} = \frac{4 \pi s \overline{J}}{10 \mathfrak{R}} \tag{4}
$$

oder da nach Gleichung 1  $\overline{J} = J\sqrt{2}$ , so ist

$$
\overline{\Phi} = \frac{4 \pi s J \sqrt{2}}{10 \, \Re} . \tag{5}
$$

Setzen wir diesen Wert von  $\Phi$  in die Gleichung 3 ein, so erhalten wir

$$
E = \frac{\omega}{\sqrt{2}} \cdot \frac{4 \pi s J \sqrt{2}}{10 \, \Re} s \cdot 10^{-8} = \omega J \frac{4 \pi s^2}{10 \, \Re} \cdot 10^{-8} \,. \tag{6}
$$

Setzen wir

$$
\frac{4\,\pi\,s^2}{10\,\Re} \,10^{-8} = L\,,\tag{7}
$$

so geht die Gleichung 6 über in

 $E = J \omega L = J X$ 

wobei

 $X=\omega L$ 

ist. *L* ist der Selbstinduktionskoeffizient der Spule, und zwar in "Henry" gemessen. Er ist, wie aus Gleichung 7 und 4 folgt,

<sup>1</sup>) 1 Volt =  $10^8$  absolute (elektromagnetische) Einheiten,

<sup>2</sup>)  $\mathfrak{R} = \frac{1}{\mu \mathfrak{a}}$ , wo die Länge I und der Querschnitt q des magnetischen Pfades in cm bzw. cm<sup>2</sup> zu messen ist; für Luft ist die Permeabilität  $\mu = 1$ . Die MMK ist  $\frac{4\pi s\bar{J}}{10}$ , wobei  $\bar{J}$  in Ampere zu messen ist; der Faktor  $\frac{4\pi}{10}$ rührt vom Maßsystem her.  $\Phi$  in cgs-Einheiten (Maxwell) gemessen.

definiert als der Fluß (Scheitelwert), der bei dem Strom *J* = I *A*  (Scheitelwert) die Spule durchsetzt, multipliziert mit der Windungszahl *s* der Spule und  $10^{-8}$ , also

$$
L=\frac{\Phi\cdot s}{J}10^{-8}\,.
$$

 $L$  hängt von  $\Re$ , also von der Gestalt der Spule ab und ist  $s^2$ proportional (Gleichung 7).  $L$  hat also den vierfachen Wert, wenn man dieselbe Spule mit der doppelten Windungszahl (halber Drahtquerschnitt) bewickelt. *X* heißt Blindwiderstand (Reaktanz) und wird in Ohm gemessen.

4. Ohmsches **und** Kirchhoffsches Gesetz. Die Berechnung der Größen *E, K, J* geschieht auch bei Wechselstrom mittels des Ohmsehen und Kirchhoffschen Gesetzes. Diese Gesetze gelten

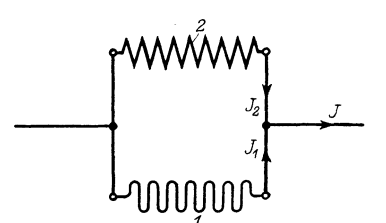

*z* für die Momentanwerte ohne weiteres, für Scheitel- und Effektivwerte, wenn man die Addition *and Subtraktion .geometrisch*" ("vektoriell") ausführt.

a) Liegt z. B. die Stromverzweigung Abb. 19 vor, fließen in Abb. 19. Stromverzweigung  $(J = J_1 + J_2)$ , den Zweigen *1* und 2 unsere Ströme  $J_1$  und  $J_2$  und soll der

Strom *J* in dem unverzweigten Leiter ermittelt werden, so ist nach dem ersten Kirchhoffschen Gesetz

oder

$$
(J_1 + J_2 - J = 0)_t
$$

$$
(J=J_1+J_2)_t\,.
$$

Die Buchstaben in der Klammer bedeuten den Wert der Größen im gleichen Zeitmoment t. Der Strom im unverzweigten Leiter ist also dargestellt durch die Sinuslinie *J* in Abb. 17b, sein Scheitelwert - nach Größe und Phase - durch den Vektor  $\overline{J}$ in Abb. 17a, der dadurch entstand, daß wir  $\overline{J}_1$  und  $\overline{J}_2$  wie Kräfte zusammensetzten, sie "geometrisch" ("vektoriell") addierten.

Wir können sagen:

Das Ohmsehe und die Kirchhoffschen Gesetze gelten auch für die Scheitelwerte - und daher auch für die sich von diesen nur durch den Maßstab unterscheidenden Effektivwerte -, wenn man die durch diese Gesetze vorgeschriebenen Additionen und Subtraktionen geometrisch vornimmt. Wir können schreiben

$$
\left[ J=J_{1}+J_{2}\right] ,
$$

wo die eckige Klammer eine geometrische Addition und die Buchstaben Effektivwerte bedeuten.

b) Fließen, wie in Abb. 59, S. 126, drei Ströme  $J_1, J_a, J_c$  in einem Punkt zusammen, so ist nach dem ersten Kirchhofischen Gesetz in jedem Moment *t* 

also oder

$$
(J_1 + J_c - J_a = 0)_t,
$$
  
\n
$$
[J_1 + J_c - J_a = 0]
$$
  
\n
$$
[J_1 = J_a - J_c]
$$

für den Effektivwert.

Nach dieser Gleichung wurde in Abb. 62, S. 128  $J_1$  konstruiert.

5. Stromkreis mit Selbstinduktion und 0 h m sehen Widerstand; Magnetisierungs-Blindstrom. Wir legen eine eisenlose Spule mit. dem Selbstinduktionskoeffizienten *L* Henry und dem Widerstand *R* Ohm an eine Maschine und wollen die Klemmenspannung *K*  bestimmen, die notwendig ist, um den Strom *J* durch die Spule zu treiben. Es wirken zwei EMKe, die der Maschine, die wir,

wenn der Abfall in der Wicklung der Maschine  $\kappa$ -----------  $\kappa$  **-**  $\epsilon$  **-**  $\epsilon$ können, und die der Selbstinduktion  $E = J \omega L$  $=$  *JX* der Spule. Es ist nach dem Ohmschen Gesetz der Strom in jedem Moment *t* gleich der Summe der EMKe in diesem Moment *t* dividiert durch den Widerstand:

 $(K=JR-E)$ 

 $[K = JR -E].$ 

oder gemäß V, 4 für Effektivwerte

$$
\left(J = \frac{K+E}{R}\right)_t, \tag{8}
$$

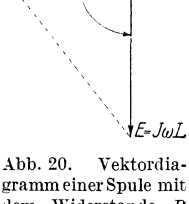

*I(* 

dem Widerstande *R*   $(9)$  und dem Selbstinduktionskoeffizienten *L.* 

Wir tragen  $JR$  und um  $90^{\circ}$  nacheilend  $E = J \omega L$  auf (Abb. 20), setzen  $-E$ , also das umgeklappte *E*, mit  $JR$  zusammen und finden so  $K$ ;  $J$  bleibt gegen  $K$  um den

also

Winkel  $\varphi$  zurück; aus dem Diagramm findet man:

$$
\text{tg}\,\varphi = \frac{E}{JR} = \frac{J\,\omega\,L}{JR} = \frac{\omega\,L}{R} = \frac{X}{R} \tag{10}
$$

und

$$
K = \sqrt{(JR)^2 + (J\omega L)^2} = J\sqrt{R^2 + \omega^2 L^2} = J\sqrt{R^2 + X^2}
$$

oder

$$
J = \frac{K}{\sqrt{R^2 + \omega^2 L^2}} = \frac{K}{\sqrt{R^2 + X^2}}; \tag{11}
$$
  

$$
Z = \sqrt{R^2 + \omega^2 L^2} = \sqrt{R^2 + X^2}
$$

heißt "Scheinwiderstand" ("Impedanz").  $\varphi$  bezeichnen wir hier, wo *J* gegen *K* nacheilt, als positiv.

Wie Gleichung 8 zeigt, ist *J* mit  $K + E$  in Phase, denn *J* ist Xull, wenn  $K + E$  Null ist; es kann also *J* nicht mit *K* in Phase sein. Schließt man statt der Spule einen induktionslosen Widerstand an, so ist  $E = 0$ ; *J* wird Null, wenn *K* Null ist, *J* ist in Phase mit *K,* und es ist

$$
\left(J=\frac{K}{R}\right)_t\quad \ \ \mathrm{und}\quad \ \ J=\frac{K}{R}
$$

Statt mittels der Gleichung 9 kann man *K* auch durch folgende Überlegung finden:  $K$  muß  $-$  ähnlich wie bei der Ladung  $e$ ines Akkumulators  $-$  eine Komponente enthalten, welche gleich dem Ohmsehen Ahfall *JR* ist, und eine zweite, welche die Gegen-EMK *E* aufhebt, ihr also entgegengesetzt gleich ist; man hat daher *E* umzuklappen und mit *JR* zusammenzusetzen.

Wir können aus den Gleichungen 10 und 11 noch folgende Schlüsse ziehen:

Bewickelt man dieselbe Spule mit der doppelten Windungszahl (halber Drahtquerschnitt), so steigt, wie wir sahen, sowohl *R* wie *L* auf das Vierfache; *J* fällt also auf ein Viertel,  $\varphi$  bleibt ungeändert. (Gleichung 11 und 10.)

Ist bei einer Spule (Drossel) *R* gegen  $\omega L$  - also der Ohm $sche$  Abfall gegen den induktiven  $-$  sehr klein, so ist bei gleichem *K* der Strom *J* und also auch der ihm proportionale und mit ihm phasengleiche Fluß  $\Phi$  proportional  $\frac{1}{\omega}$ , also  $\frac{1}{f}$  (Gleichung 11).

 $\varphi$  wird um so größer, je größer die induzierte EMK  $E = J \omega L = J X$ gegen den Ohmsehen Abfall *JR,* d. h. je größer *X* gegen Rist

(Gleichung 10); ist *R* vernachlässigbar klein gegen *X,* so treten mit großer Annäherung folgende Verhältnisse auf:

Der 0 h m sehe Abfall wird Null, der Klemmenspannung *K* wird durch die EMK *E* das Gleichgewicht gehalten; *cp* wird 90 °, *J* und  $\Phi$  bleiben gegen *K* um 90 $\degree$  zurück, der Leistungsverbrauch der Drossel wird Null. Der Strom *J* wird nur dazu verwendet, die Drosselspule zu magnetisieren, und zwar so stark, daß ihr Fluß  $\Phi$ eine EMK gleich der Klemmenspannung *K* induziert. Der Strom *J,*  den unsere Drosselspule aufnimmt, ist reiner "Blindstrom", und zwar nacheilender oder "Magnetisierungsblindstrom"; unsere Drossel ist ein reiner "Blindwiderstand".

Ist umgekehrt *X* sehr klein gegen *R,* so hat man einen induktionslosen Widerstand ("Wirkwiderstand"):  $J$  ist in Phase mit  $K$ , es fließt reiner Wattstrom (Wirkstrom), welcher dem Widerstand die Leistung  $J^2R = \frac{K^2}{R}$  zuführt.

Die Drosselspulen der Praxis liegen zwischen diesen beiden Grenzfällen <sup>1</sup>). Man kann bei einer solchen Drosselspule mit dem Widerstand *R* und dem Selbstinduktionskoeffizienten *L,* wie wir dies oben getan haben (Abb. 20), die Spannung *K* in zwei Komponenten parallel und senkrecht zu *J* zerlegen, sich also die Drossel durch einen Wirkwiderstand *R* und einen Blindwiderstand  $X = \omega L$  ersetzt denken, welche in Reihe geschaltet sind. Man kann aber auch wie in Abb. 76, S. 146, den Strom *J* in zwei Komponenten parallel und senkrecht zu *K* zerlegen, also in  $J_w = J \cdot \cos \varphi$  (Wattkomponente, Wattstrom, Wirkstrom) und  $J_b = J \cdot \sin \varphi$  2) (Blindstrom), also die Drossel mit *R* und *X* ersetzen durch einen Wirkwiderstand *R'* und einen Blindwiderstand X', welche parallel geschaltet sind. Ersterer nimmt nur Wirkstrom, letzterer nur nacheilenden oder Magnetisierungsblindstrom auf. Eine Spule, deren Widerstand und Selbstinduktionskoeffizient, z. B. mit der Brücke, zu  $R = 8 \Omega$ ,  $L = 0.051$  *H* bestimmt wurde, sei an eine Maschine mit  $K = 120$  *V*,  $f = 50$  angeschlossen  $(X = 314 \cdot 0.051 = 16 \Omega)$ . Es tritt nach

<sup>1)</sup> Bei ihnen kann, da *R* nie Null werden kann, der Leistungsverlust nie vollständig Null und *q;* nie genau 90° werden.

<sup>2)</sup> Da wir *cp* bei nacheilendem Strom als positiv bezeichnen, erhält der nacheilende (Magnetisierungs-) Blindstrom das positive Vorzeichen.

Gleichung 11 der Strom

$$
J=\frac{120}{\sqrt{8^2+16^2}}=6,\!71\,A
$$

auf, und es ist

$$
\begin{array}{c}{\rm tg}\,\varphi=16:8=2\quad\varphi=63.5^{\,\circ}\quad\cos\varphi=0.446\quad{\rm sin}\,\varphi=0.895\,,\\[1mm] {J}_w=6.71\cdot0.446=3\,A\quad\quad{J}_b=6.71\cdot0.895=6\,A\,. \end{array}
$$

Die Spule kann ersetzt werden durch einen Wirkwiderstand von  $R' = 120 : 3 = 40 \Omega$  und einen Blindwiderstand yon  $X' = 120: 6 = 20 \Omega$ , welche parallel geschaltet sind.

Drosselspulen mit Eisen arbeiten wie ein leerlaufender Transformator (s. V, 8).

6. Stromkreis mit Kapazität. Ein Kondensator besteht im Prinzip aus zwei leitenden Platten (Belegen), die durch eine Isolier-

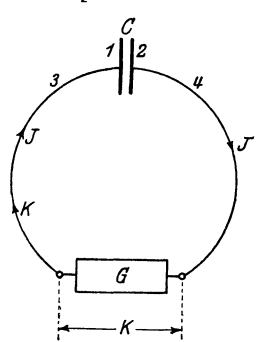

*e* schicht (Dielektrikum), z. B. Luft, voneinander getrennt sind. Bei einem solchen *<sup>3</sup>f/.* Kondensator (Abb. 21) werde die Platte *1*  an den positiven, die Platte *2* an den negativen Pol eines Gleichstromgenerators *G* von der Klemmenspannung *K* angelegt. Dabei strömt durch den Leiter *3* auf Platte *1*  eine positive Elektrizitätsmenge  $+Q$ . Ebenso strömt durch *4* auf *2* die gleiche nega tive Elektrizitätsmenge  $-Q$ ; den Vorgang  $\overrightarrow{K \rightarrow i}$  im Leiter 4 kann man sich auch so vor-<br>Abb. 21. Stromouelle *G* an-

Abb. 21. Stromquelle *<sup>G</sup>*an- <sup>t</sup>ll I b . ih d" · · L d *Q* geschlossen an Kondensator *c.* s e en, a So In m Ie positive a ung + .

in der umgekehrten Richtung fließen würde,

so daß in den Leitungen *3* und *4* ein Strom *J* (Ladestrom) in der Pfeilrichtung fließt. Die "Ladung" Q hat den Wert

$$
Q=CK.
$$

Die Größe *0,* welche von den Abmessungen des Kondensators sowie von der Art des Dielektrikums (seiner "Dielektrizitätskonstante") abhängt, heißt die Kapazität des Kondensators.

Wird *K* um *L1K* erhöht, indem man z. B. den Generator stärker erregt, so erhält der Kondensator die Ladung

$$
Q + \varDelta Q = C(K + \varDelta K) = CK + C \cdot \varDelta K.
$$

Es strömt also die positive Elektrizitätsmenge

$$
\varDelta Q = C \cdot \varDelta K
$$

auf die Platte *1* hin und von der Platte *2* ab. Ist die Änderung von  $AK$  eine gleichmäßige und vollzieht sie sich in der Zeit  $At$ . so wird die Elektrizitätsmenge  $+AQ$  in der Zeit  $\Delta t$  durch die Leiter *3* und *4* in Pfeilrichtung befördert, es tritt die in diesem Fall konstante Stromstärke  $($  = Elektrizitätsmenge in der Zeiteinheit)

$$
J = \frac{AQ}{At} = C\frac{AK}{At}
$$
 (12)

auf. Verringert man die Spannung wieder auf den Wert *K,* so entlädt sich der Kondensator etwas, indem die Elektrizitäts-

mengen  $+ 4Q$  in den Drähten *3* und *4* entgegen den Pfeilen fließen.

Wir legen nun einen Kondensator statt an eine Gleichstromquelle an eine solche für Wechselstrom mit der Kl-emmenspannung *K*  (Abb. 22) an, und zwar zur Zeit  $t = 0$ . Die Pfeile in Abb. 21 be deuten hier die positiven Richtungen. Von  $t = 0$ 

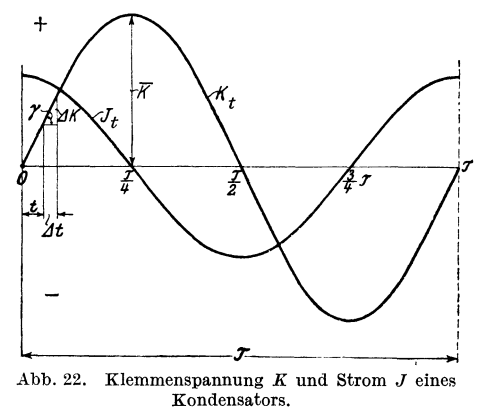

bis  $t = \frac{T}{4}$  ist *K* positiv und wächst an. Es fließt ein Strom *J* in Pfeilrichtung, Kund J sind positiv. J ist nach Gleichung 12 der Steigung  $\frac{AK_t}{\sqrt{1+t}}$ der Sinuslinie  $K_t$ proportional, verläuft also nach einer gegen  $K_t$  um 90° verschobenen Sinuslinie. Diese muß, da J für  $t = 0$ bis  $t = \frac{T}{4}$  positiv ist, die gezeichnete Lage haben: Der Strom J des Kondensators ist ein Wechselstrom und eilt der Spannung *K* am Kondensator um 90° vor. Wir bezeichnen dabei  $\varphi$  als negativ:  $\varphi = -90^{\circ}$ <sup>1</sup>). Der Kondensator

<sup>1</sup> ) Der voreilende (Kapazitäts-)Blindstrom erhält das negative Vorzeichen.

nimmt voreilenden oder Kapazitätsblindstrom auf. Die Größe des Stromes ist

$$
J=K\,\omega\,C^{-1},
$$

wo *J* und *K* Effektivwerte bedeuten.

Der Strom, den ein Kondensator aufnimmt, ist also direkt proportional dem Produkte  $\omega C$ . Demgegenüber ist, wie wir sahen, bei einer Selbstinduktionsspule mit zu vernachlässigendem Ohmschen Widerstand der Strom umgekehrt proportional dem Produkte *w L.* 

Wenn wir im vorstehenden *t* in Sekunden, *K* in Volt und *C*  in Farad ausdrücken, so ergibt sich die Stromstärke *J* in Ampere und die Ladung *Q* in Amperesekunden (Coulomb).

Ein Kondensator hat also die Kapazität I Farad *(F),* wenn er bei  $K = 1$  Volt die Ladung  $Q = 1$  Coulomb (= 1 Amp. sec) aufnimmt. Farad ist eine sehr große Einheit, die praktischen Kapazitäten werden daher meist in Mikrofarad 1  $\mu F = 10^{-6} F$ gemessen.

Bei einer Selbstinduktionsspule *(R* sehr klein) eilt der Strom gegen die Klemmenspannung um 90° nach, während er beim Kondensator um 90° voreilt. Wird eine solche Selbstinduktionsspule und ein Kondensator in Parallelschaltung an eine Wechselstrommaschine angeschlossen, so sind die Ströme in den beiden Zweigen gegeneinander um I80° verschoben, und die Maschine hat nur die Differenz der beiden Ströme zu liefern. Bei bestimmten Werten von *L*, *C* und  $\omega$ , und zwar, wenn  $\frac{1}{\omega L} = \omega C$ , sind die beiden Zweigströme einander gleich, und der Gesamtstrom (Maschinenstrom) ist Null ("Stromresonanz").

Ist eine Selbstinduktionsspule und ein Kondensator in Reihe geschaltet, so eilt gegen den gemeinschaftlichen Strom die Klemmenspannung an der Selbstinduktionsspule um 90° vor, die Klemmenspannung am Kondensator aber um 90° nach. Die Gesamtspannung (Klemmenspannung der Maschine) ist also

$$
^{1})\text{ Beweis: }K=\overline{K}\sin \omega t\text{,}
$$

$$
J_t = C \frac{d K_t}{d t} = C \frac{d}{d t} (\overline{K} \sin \omega t) = \omega C \overline{K} \cos \omega t = \omega C \overline{K} \sin (\omega t + 90^\circ),
$$

d. h. *J* eilt, wie wir schon oben sahen, gegen *K* um 90° vor, und es ist:

$$
\overline{J} = \overline{K} \omega C \qquad J = K \omega C.
$$

gleich der Differenz der beiden Einzelspannungen und wird Null, wenn zwischen *0, L* und *w* der eben erwähnte Zusammenhang besteht ("Spannungsresonanz").

7. Leistung des Wechselstroms und ihre Messung; **Blind- und**  Scheinleistung. Die Leistung im Stromkreis *M Ly* (Abb. 23) im Zeitmoment *t* ist

$$
N_t=K_tJ_t,
$$

wo *K1* und *Je* Klemmenspannung und Strom in diesem Moment *t*  bedeuten; die Leistung *N* des Wechselstroms ist der Mittelwert

von *N <sup>1</sup>*während einer Periode *M 8*  und ist also gleich dem Mittelwert des Produktes *K1 J 1:* 

$$
N = M(K_t J_t) .
$$

*N* kann mit Hilfe eines dynamometrischen Watt- Abb. 23. Leistungsmessung. meters gemessen werden.

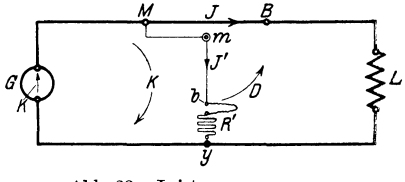

Ein solches ist inAbb. 23 durch *MB, mb, R'* schematisch dargestellt.

Der feste StromJeiter *MB* wirke auf einen beweglichen *m b,*  der um *m* drehbar und andererseits durch eine biegsame Leitung über den sehr großen induktionslosen Widerstand *R'* mit *y* verbunden ist. Es ist dann *J'* mit *K* in Phase

$$
J'_t=\frac{K_t}{R'}.
$$

Zwei gekreuzte Leiter suchen sich bekanntlich parallel zu stellen, und zwar so, daß ihre Ströme gleiche Richtung haben. Sind also *J'* und *J* im Moment *t* beide positiv (Pfeilrichtung) oder beide negativ, so erfährt *mb* in diesem Moment ein Drehmoment  $D_t$  in Pfeilrichtung. Es ist wie beim G-Zähler

$$
D_t = C_1 J_t' \, \mathfrak{H}_{J_t}
$$

oder
$$
D_t = C_2 \, \frac{K_t}{R'} \, J_t = C_0 \, N_t \, ,
$$

da *J'* mit *K* und ebenso das Feld *S)J* des Leiters *MB* mit *J* proportional und phasengleich ist.

Das Drehmoment unseres dynamometrischen Wattmeters ist also in jedem Moment der Leistung  $N_t$ , das mittlere Drehmoment *D* der Leistung *N* des Wechselstroms proportional

$$
D=C_0\,N\,.
$$

Besteht der Stromverbraucher *L* (Abb. 23) aus Glühlampen, so ist  $J$  mit  $K$  in Phase.  $J$  hat stets dieselbe Richtung (Vorzeichen) wie *K*;  $N_t = K_tJ_t$  und ebenso  $D_t$  ist stets positiv. Diesen Fall veranschaulicht Abb. 24 a, wo der Verlauf von  $K_t$  und  $J_t$  und des Produktes *Nt* derselben während einer Periode aufgezeichnet ist. Wenn man die von der  $N_t$ -Kurve und der Abszissenachse

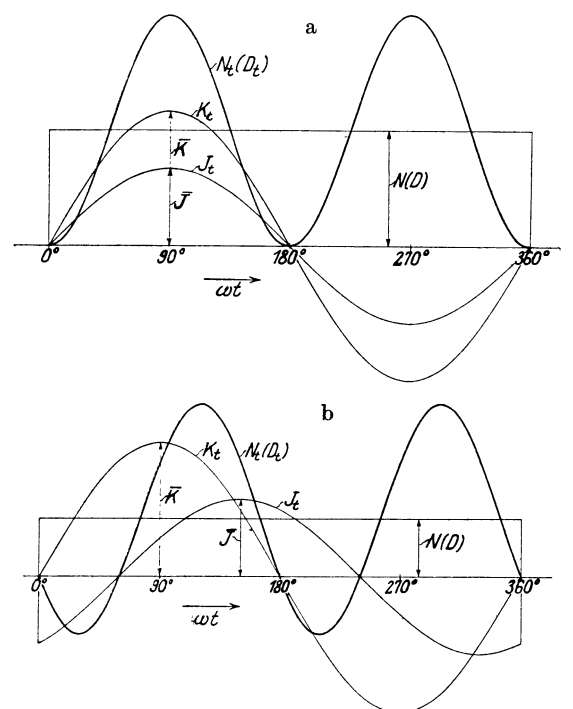

Abb. 24. Verlauf der Leistung *Nt* und des Drehmomentes *Dt* und ihre Mittelwerte *<sup>N</sup>* und *D* während einer Periode; a) bei  $\varphi = 0$ , b) bei  $\varphi = +60^{\circ}$ .

eingeschlossene Fläche planimetriert und letztere in ein Rechteck ,-erwandelt, so ist dessen Höhe der Mittelwert von *Nt* während einer Periode. d. h. die Leistung *N* des Wechselstroms. Die Größen  $D_t$  und *D* unterscheiden sich von  $N_t$  bzw. *N* nur durch den Maßstab; sie sind daher eingeklammert daneben geschrieben. Besteht dagegen L aus einer Drosselspule, bei der J z. B. um  $\varphi = 60^{\circ}$ gegen *K* zurückbleibt (Abb. 24b), so haben *K* und *J* von  $\omega t =$  $0^{\circ}$  + 60° und ebenso von  $\omega t = 180^{\circ}$  + 240° entgegengesetzte

Richtung. *Nt* und *Dt* sind dabei negativ. Der Stromverbraucher gibt in diesen Zeiträumen Leistung, die in Form magnetischer Energie in ihm aufgespeichert war, an die Stromquelle zurück. Der unterhalb der Abszisse liegende Flächenteil entspricht negativer Leistung und ist bei Bildung der mittleren Ordinate *N* von dem oberhalb liegenden abzuziehen. Bei  $\varphi = 90^{\circ}$  sind die oberhalb und unterhalb liegenden Flächen einander gleich; *N* wird  $Null.$ 

Die beweglichen Systeme der Meßinstrumente können zufolge ihrer Masse (Trägheit) bei Wechselstrom den schnellen Schwankungen des Drehmomentes (Abb. 24) nicht folgen; der Ausschlag entspricht dem mittleren Drehmoment. Es gibt also der Ausschlag  $\alpha$  des dynamometrischen Wattmeters, wenn es vorher mit Gleichstrom geeicht und dabei an seiner Skala das Produkt *KJ*  angeschrieben wurde, bei Wechselstrom die mittlere Leistung:

$$
N=\alpha\ .
$$

Bedingung ist, daß *R'* so groß ist, daß trotz der Selbstinduktion der Spannungsspule (in den praktischen Instrumenten wird statt des Leiters  $mb$  eine Spule verwendet)  $J'$  mit  $K$ , ferner  $\mathfrak{H}_J$  mit  $J$ in Phase ist; es ist dann bei induktionsfreier Belastung *J'* mit  $\mathfrak{H}_J$  phasengleich. -

-Es gilt ferner bekanntlich die Beziehung

$$
N=KJ\cos\varphi\,1),
$$

wo  $\varphi$  der Phasenverschiebungswinkel zwischen K und *J* in Abb. 23 ist. Diese Gleichung für *N* wird verständlich durch folgende Überlegung: Wir können uns nachAbb. 76, S.l46 den gegen *X* phasenverschobenen Strom *J* in zwei Komponenten zerlegt denken,  $J_w =$  $J \cos \varphi$ , die in Phase mit *K* liegt (Wirkstrom, Wattstrom) und  $J_b = J \sin \varphi$ , die dazu senkrecht steht (Blindstrom, wattloser Strom, siehe auch S. 59). Für die Leistung kommt nur die in die

<sup>1</sup>) Beweis: 
$$
K_t = \overline{K} \sin \omega t
$$
;  $J_t = \overline{J} \sin(\omega t - \varphi)$ ,  
\n $N = M(K_t J_t) = \overline{K} \overline{J} M (\sin \omega t \cdot \sin(\omega t - \varphi))$   
\n $= \frac{1}{2} \overline{K} J M (\cos \varphi - \cos(2 \omega t - \varphi)) = \frac{1}{2} \overline{K} \overline{J} \cos \varphi = K J \cos \varphi$ .

Der Mittelwert des Kosinus, erstreckt über eine oder mehrere ganze Wellen, ist Null, die über und unter der Abszissenachse liegenden Flächenteile sind nämlich einander gleich (vgl. Abb. 18); deshalb fällt das zweite Glied ,der letzten dicken Klammer fort.

Möllinger, Wirkungsweise. 2. Aufl. 5
Richtung von *K* fallende Komponente in Betracht, daher  $N = K J_w = K J \cos \varphi$ . Dagegen überträgt die auf *K* senkrecht stehende Komponente keine Leistung<sup>1</sup>); daher heißt  $N_b = K J_b$ .  $= KJ \sin \varphi$  . Blindleistung" 2);  $N_s = KJ$  heißt . Scheinleistung". Zur Unterscheidung von  $N<sub>b</sub>$  und  $N<sub>s</sub>$  heißt  $N$  auch . Wirkleistung". Die (Wirk-)Leistung wird in Watt (W), die Blindleistung in Blindwatt (bW), die Scheinleistung in Voltampere *(VA)* oder in der 1000mal größeren Einheit (kW, *bkW, kVA)* gemessen.

Werden z. B. 10 *A* entnommen aus einem Netz mit  $K = 100 V$ , und zwar a) bei  $\varphi = 0$ , b) bei  $\varphi = +60^{\circ}$  (Drosselspule), c) bei  $\varphi = -90^{\circ}$  (Kondensator), so ist

|              | $J_w$                          | Jъ                       |                     | Nь              | $_{N_{\varepsilon}}$ |  |
|--------------|--------------------------------|--------------------------|---------------------|-----------------|----------------------|--|
| a            | $10\hspace{0.1cm}\widehat{} A$ | 0,00 A                   | $1.0 \t{kW}$        | 0.00~b kW       | $1.0 \; kVA$         |  |
| $\mathbf{b}$ | 5<br>$, \, \cdot$              | 8,66,                    | 0,5<br>$, \, \cdot$ | $+0,866$<br>, , | 1,0<br>, ,           |  |
| c            | $\bf{0}$<br>۰,,                | $-10,00$<br>$, \, \cdot$ | 0,0<br>, ,          | $-1,0$<br>,,    | 1,0<br>,,            |  |

Es bestehen die Beziehungen:

$$
J^2 = J_w^2 + J_b^2; \t\t N_s^2 = \sqrt{N^2 + N_b^2}.
$$

Wirk- und Blindleistung senkrecht zusammengesetzt geben die Scheinleistung. Ferner

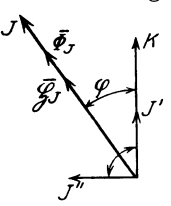

 $\deg \varphi = \frac{J_b}{J_w} = \frac{N_b}{N}$  $\cos \varphi = \frac{J_w}{J} = \frac{N}{N_s} = \frac{N}{KJ}$ 

 $\cos \varphi$  heißt "Leistungsfaktor". --

Wir stellen noch folgende Betrachtung an:

Abb, 25. Diagramm des Wattmeters; beim Wirkwattmeter ist der Spannungs. strom (J'} mit *K* in Phase, beim Blindwattmeter ist er um 90° verschoben  $(J'')$ .

Abb. 25 zeigt das Diagramm unseres Wattmeters Abb. 23. *J'* ist in Phase mit  $K$ ,  $\mathfrak{H}_J$  und der von  $\mathfrak{H}_J$  erzeugte Fluß  $\Phi_J$  in Phase mit *J*; weiter ist  $J' \sim K$  und  $\overline{\Phi}_I \sim J$ . Man kann also in der Gleichung

$$
D \sim N = KJ \cos \varphi
$$

<sup>1</sup> ) Ganz ähnlich ist es in der Mechanik: Für die Leistung kommt nur die in die Richtung des Weges fallende Komponente der Kraft in Betracht.

<sup>2)</sup> Die Blindleistung erhält bei nacheilendem Strom das positive, bei voreilendem das negative Vorzeichen (siehe F. N. 2, S. 59 und F. N. 1, s. 61).

*K* durch *J'*, *J* durch  $\Phi$ <sub>*I*</sub> und  $\varphi$  durch  $\leq J'/\overline{\Phi}$ <sub>*I*</sub> oder  $\leq J'/J$  ersetzen und erhält so

$$
D \sim J'J \cos J'/J \sim J' \overline{\Phi}_J \cos J'/\overline{\Phi}_J. \tag{13}
$$

Man kann daher ganz allgemein folgenden wichtigen Satz aussprechen: Ein Wechselstrom *J* oder ein Wechselfluß  $\Phi$ , übt auf einen Strom *J'* eine mittlere Kraft aus, die dem Produkt *J'* • *J*  oder  $J' \cdot \overline{\phi}_I$  und dem Kosinus zwischen  $J'$  und  $J$  bzw.  $J'$  und  $\overline{\phi}_I$ proportional ist. Wir werden hiervon bei den Induktionszählern Gebrauch machen. Außerdem sehen wir daraus, wie unser dyna-.mometrisches Gerät (Abb. 23) eingerichtet werden ·müßte, damit es die eben definierte Blindleistung  $N_b$  mißt (Blindwattmeter, Blindleistungsmesser). Man hätte der Spannungsspule - statt des induktionslosen Widerstandes *R',* wodurch das Gerät zum Wirkwattmeter wird - eine Drosselspule vorzuschalten, deren 'ohmscher Widerstand gegen ihre Selbstinduktion vernachlässigbar klein ist; dann bleibt der Spannungsstrom *J"* (Abb. 25) um  $90^{\circ}$  gegen *K* zurück, und der Ausschlag  $\alpha$  ist <sup>1</sup>):

$$
\alpha \sim KJ \cos(90^\circ - \varphi) = KJ \sin \varphi = N_b.
$$

Das Blindwattmeter schlägt nach der einen oder anderen Seite aus, je nachdem der Blindstrom nacheilend  $(\varphi > 0)$ oder voreilend ist  $(\varphi < 0)$ ; bei  $\varphi = 0$  gibt es natürlich keinen Ausschlag. Dagegen kann unser dynamometrisches Gerät nicht so eingerichtet werden, daß es die Scheinleistung *N8* für j e des *cp* mißt, denn wie aus dem eben aufgestellten Satz hervorgeht, hängt der Ausschlag von dem Produkt *KJ,* aber außerdem von dem  $\angle K/J$  ab. Der Ausschlag ist also bei demselben *KJ,* d. h. derselben Scheinleistung, bei verschiedener Verschiebung  $\varphi$  verschieden.

8. Diagramm des Transformators ("Wandlers"). Der Eisenkern *3* (Abb. 26) trägt die primäre und sekundäre Wicklung *1*  und 2 mit den Windungszahlen  $s_1$  und  $s_2$  und den Ohmschen

<sup>1</sup>) Da nach Gleichung 11, S. 58  $J'' = \frac{K}{\omega L}$ , wäre bei unserem Blindwattmeter  $\alpha$  umgekehrt proportional der Frequenz. Es zeigt also große Fehler, wenn die Frequenz bei der Messung nicht genau dieselbe ist wie bei der Eichung und ist deshalb für praktische Messungen ungeeignet. Man stellt daher in der Praxis die 90°-Verschiebung des Spannungsstromes *J"* auf andere Weise her.

Widerständen  $R_1$  bzw.  $R_2$ . Ströme *J*, EMKe *E*, Klemmenspannungen  $K$  und Flüsse  $\Phi$  bezeichnen wir als positiv, wenn sie die eingezeichnete Pfeilrichtung haben.

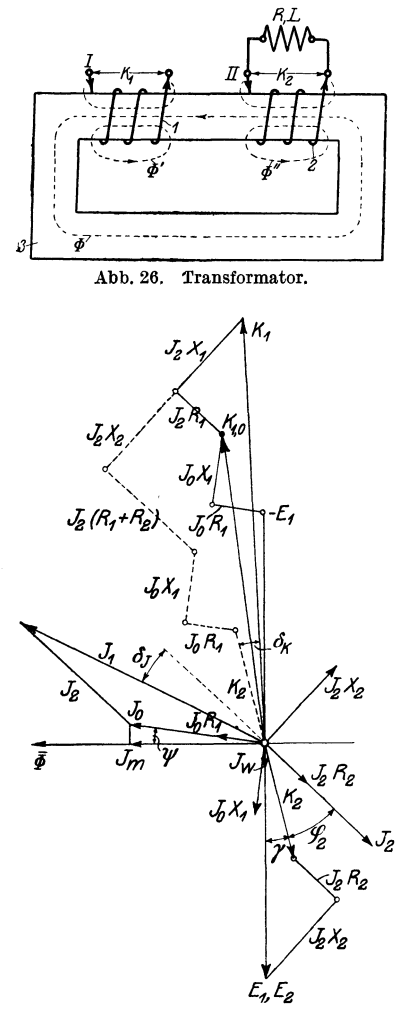

Wicklungen die EMKe  $E_1$  und  $E_2$ , welche um 90° gegen  $\Phi$  in der Phase zurückbleiben und sich wie die Windungszahlen verhalten.

Sämtliche primären und sekundären Größen sind also in derselben Richtung positiv gerechnet, ferner ist die positive Richtung für die Flüsse  $\Phi$  so gewählt, daß positive Ströme Flüsse positiver Richtung er zeugen. Beides ist Bedingung Abb. 26. Transformator. für die Richtigkeit der Diagramme und der Schlußfolgerungen.

Bei Aufstellung des Diagramms Abb. 27 gehen wir von dem beide Spulen durchsetzenden magnetischen Fluß  $\Phi$  aus, den wir hier konstant halten wollen. Wir betrachten zuerst den unbelasteten Transformator, denken uns also in Abb. 26 den Stromverbraucher *(R,* L) abgeschaltet. Wir nehmen zunächst an, daß im Eisenkern keine Verluste auftreten. Alsdann ist zur Erzeugung von  $\Phi$  eine dem magnetischen Widerstand ffi des Eisenkerns entsprechende Amperewindungszahl  $J_m s_1$ , also ein Magnetisierungsstrom  $J_m$ , in der Primärspule nötig, der mit  $\Phi$  in Phase ist. Wir zeichnen daher im  $\mathcal{L}_{\mathbf{z}} \mathcal{L}_{\mathbf{z}}$  abb. 27. Diagramm des Transformators. Diagramm  $J_m$  mit  $\Phi$  zusammen-<br>fallend.  $\Phi$  induziert in den Nach Gleichung 3, S. 55 ist:

$$
E_1 = 4,44 \overline{\Phi} f s_1 10^{-8} \text{ Volt}
$$
  

$$
E_2 = 4,44 \overline{\Phi} f s_2 10^{-8} \text{ Volt}.
$$

 $E_1$  und  $E_2$  haben stets gleiche Richtung; wenn also  $E_1$  in der Pfeilrichtung verläuft, ist dies auch bei *E2* der Fall. Jetzt berücksichtigen wir den Leistungsverlust  $N_0$ , der im Eisenkern beim Pulsieren des Wechselfeldes durch Hysteresis und Wirbelströme auftritt, in folgender Weise: Wir denken uns eine in Abb. 26 nicht gezeichnete Wicklung auf dem Eisenkern angebracht. Sie sei über den ganzen Kern gleichmäßig verteilt und habe  $s_1$  Windungen. Wir schließen sie durch einen induktionslosen Widerstand von solcher Größe, daß der entstehende Strom  $J_w$  in diesem Stromkreis den Leistungsverlust  $N_0$  hervorbringt:

$$
J_w\,E_1=N_0\,,
$$

wobei  $E_1$  die in dieser Wicklung durch  $\Phi$  induzierte EMK ist<sup>1</sup>).  $J_w$  bleibt gegen  $\Phi$  um 90° zurück. Damit der Fluß  $\Phi$ , den wir ja konstant halten wollen, durch das Auftreten von  $J_w$  nicht verändert wird, muß zu *J m* eine Komponente, die *J w* entgegengesetzt gleich ist, hinzugefügt werden. Es muß also jetzt in der Primärwicklung der Strom  $J_0$  fließen, und der Fluß  $\Phi$  hat gegen  $J_0$  die Nacheilung  $\psi$ , wobei

$$
tg\psi = \frac{J_w}{J_m}.
$$

Es gilt ganz allgemein: Der Fluß, welchen ein in einer Spule fließender Wechselstrom erzeugt, bleibt gegen letzteren in der Phase zurück, falls der Fluß "belastet" ist, d. h. falls in dem Pfad des Flusses Leistungsverluste durch Hysteresis oder Wirbelströme entstehen. Der Fluß ist mit dem in der Spule fließenden Strom nur dann genau in Phase, wenn er ausschließlich in Luft verläuft und nirgends Metallmassen oder Sekundärwicklungen  $durchsetzt<sup>2</sup>$ .

<sup>&</sup>lt;sup>1</sup>) Der vorliegende Transformator mit dem Eisenverlust  $N_0$  wird also ersetzt durch einen genau gleichen Transformator, der keine Eisenverluste, dafür aber eine Wicklung mit der Windungszahl  $s_1$  und dem Strom  $J_{\it w} = \frac{N_{\rm 0}}{E_{\rm 1}}\,$  besitzt.

<sup>&</sup>lt;sup>2</sup>) Den Strom in der Spule kann man sich also in zwei zueinander senkrechte Komponenten zerlegt denken, deren eine  $(J_w)$  den Sekundär-

Wenn  $J_0$  in der Primärspule fließt, tritt ein Streufluß  $\Phi'_0$  auf, welcher nur von den Primärwindungen umschlungen, also von diesen erregt wird.  $\Phi_0'$  verläuft im Gegensatz zu  $\Phi$  meist in Luft.

Das hat zur Folge, daß  $\Phi'_0$  den primären Amperewindungen proportional und praktisch nicht "belastet", also mit  $J_0$  in Phase ist.

 $\Phi'_0$  induziert in der Primärwicklung eine um 90° zurückbleibende EMK

$$
\mathit{E}' = 4{,}44\, \overline{\varPhi}_0' \mathit{fs}_1 \cdot 10^{-8}\,\, \mathrm{Volt}
$$

oder gemäß S. 55:

$$
E'=J_0 X_1
$$
 Volt.

 $X_1$  heißt "primärer Streublindwiderstand" (pr. Streureaktanz). Die Streuung wirkt wie eine der Primärspule vorgeschaltete Selbstinduktionsspule (Drossel) mit dem Blindwiderstand  $X_1$ : unser Transformator kann ersetzt werden durch einen sonst gleichen Transformator ohne primäre Streuung, dem primär eine geeignete Drossel vorgeschaltet ist.

Um  $J_0$  durch den Ohmschen Widerstand  $R_1$  der Primärspule zu treiben, müßte ein an die Primärklemmen angeschlossener Generator die mit  $J_0$  in Phase befindliche Spannung  $J_0 R_1$  aufbringen; außerdem muß er Spannungskomponenten liefern, welche den von  $\Phi$  und  $\Phi'_0$  in der Primärwicklung induzierten EMKen  $E_1$  und  $J_0 X_1$  das Gleichgewicht halten, ihnen also entgegengesetzt gleich sind. Man hat daher  $E_1$  und  $J_0 X_1$  aus ihrer positiven Richtung (Pfeilspitze) um 180° zu drehen ("umzuklappen") und mit *J<sup>0</sup> R1* zusammenzusetzen. So gelangt man zur primären Klemmenspannung  $K_{1,0}$  bei Leerlauf<sup>1</sup>). Die sekundäre K1emmenspannung ist bei offenem Sekundärkreis gleich der EMK  $E_2$ :

$$
K_{2,0}=E^{\phantom{\dagger}}_2\,.
$$

strom ausgleicht, deren andere  $(J_m)$  den Fluß erzeugt und mit ihm in Phase ist.

Der Winkel  $\psi$  ist zufolge der letzten Gleichung um so größer, je stärker der Fluß belastet, und um so kleiner, je größer der magnetische Widerstand ist. Wenn zwei magnetische Kreise den gleichen magnetischen Widerstand haben, so hat derjenige das größere  $\psi$ , der am stärksten belastet ist, von gleich belasteten Kreisen hat der das größere  $\psi$ , dessen magnetischer Widerstand am kleinsten ist.

<sup>&</sup>lt;sup>1</sup>)  $[K_{1,0} = -E_1 - J_0 X_1 + J_0 R_1]$  siehe Gleichung 9, S. 57.

Wir wollen annehmen, daß die sekundäre Windungszahl die gleiche ist wie die primäre ,

$$
s_1=s_2
$$

(dann ist auch  $E_1 = E_2$ ) und schließen nun die sekundären Klemmen durch einen Stromverbraucher vom Widerstand *R* und dem Selbstinduktionskoeffizienten *L,* so daß der im Diagramm gezeichnete Sekundärstrom *J*, nach Phase und Größe auftritt. Damit  $\Phi$  dabei unverändert bleibt, muß der Primärstrom  $J_1$ fließen, der dadurch erhalten wird, daß man das um 180° gedrehte  $J_2$  an  $J_0$  ansetzt.  $J_1$ ,  $J_2$  und  $J_w$  haben  $J_m$  als Resultante. Sie bringen also tatsächlich zusammen den Fluß  $\Phi$  hervor<sup>1</sup>).  $J_2$  erzeugt in der Sekundärwicklung einen mit  $J_2$  in Phase befindlichen sekundären Streufluß  $\Phi''$ , welcher die EMK (Streuspannung)  $J_2 X_2$  darin induziert<sup>2</sup>). Außerdem entsteht in der Sekundärwicklung der Oh m sche Spannungsabfall  $J_2 R_2$ . Die sekundäre Klemmenspannung  $K_2$  ist gemäß der Gleichung

$$
\begin{bmatrix} E_2 + J_2 X_2 - J_2 R_2 = K_2 \end{bmatrix}^3) \tag{14}
$$

konstruiert.  $K_2$  hat gegen  $J_2$  die Voreilung  $\varphi_2$ . Der in der Primärwicklung fließende, dem Sekundärstrom  $J_2$  entgegengesetzt gleiche Strom ("primärer Nutzstrom") bringt in ersterer den Spannungsabfall  $J_2 R_1$  und den Streuabfall  $J_2 X_1$  hervor. Wenn man diese an  $K_{1,0}$  ansetzt, gelangt man zur primären Klemmenspannung  $K_1$ , die man anlegen muß, wenn der Transformator sekundär mit dem gezeichneten Strom  $J<sub>2</sub>$  belastet ist<sup>4</sup>).

Man gelangt auf folgende Weise von  $K_2$  direkt zu  $K_1$ : Man setzt  $J_2 R_2$  und  $J_2 X_2$  an  $K_2$  an und erhält  $E_2$ , klappt es, da  $E_1 = E_2$ , um und setzt daran  $J_0 R_1$ ,  $J_0 X_1$ ,  $J_2 R_1$  und  $J_2 X_1$ ; statt dessen kann man auch  $K_2$  umklappen und daran  $J_0 R_1$  und  $J_0 X_1$ und daran  $J_2(R_1 + R_2)$  und  $J_2(X_1 + X_2)$  ansetzen. Dieser Weg, den wir beim Diagramm des Spannungswandlers einschlagen werden, ist im Diagramm gestrichelt eingezeichnet. -

<sup>&</sup>lt;sup>1</sup>)  $[J_1 = J_m - J_w - J_2]$ . - Sind die Windungszahlen nicht gleich, so hat man statt der Ströme die Amperewindungen zusammenzusetzen.

<sup>2)</sup> Man könnte sich die sekundäre Streuung beseitigt und dafür eine geeignete Drossel in den sekundären Stromkreis eingeschaltet denken. 3 ) Summe der EMKe vermindert um den Spannungsverlust gibt die

Xlemmenspannung.

<sup>4)</sup>  $[K_1 = -E_1 - J_0 X_1 + J_0 R_1 + J_2 X_1 - J_2 R_1]$ oder  $[K_1 = -E_1 - J_1 X_1 + J_1 R_1]$  da  $[J_1 = J_0 - J_2]$ .

Falls die Abfälle in den Wicklungen gegen  $K_1$  und  $K_2$  sehr klein sind, fallen  $K_1$  und  $K_2$  mit  $E_1$  und  $E_2$  nahezu in dieselbe Gerade und haben nahezu die gleiche Größe wie  $E_1$  bzw.  $E_2$ ;  $K_1$  und  $K_2$  sind dann bei gleicher Windungszahl nahezu gleich groß<sup>1</sup>), bei ungleicher Windungszahl verhalten sie sich dann annähernd wie die Windungszahlen. Es ist die Übersetzung

$$
U_K = \frac{K_1}{K_2} \approx \frac{E_1}{E_2} = \frac{s_1}{s_2}.
$$

Immer ist. wenn wir kapazitive Last ausschließen, infolge der Abfälle bei gleicher Windungszahl  $K_1$  etwas größer als  $K_2$ .

Ebenso ist wegen des Leerlaufstromes  $J_0$ , wenn wir wieder kapazitive Last ausschließen, bei gleicher Windungszahl  $J_1$  stets etwas größer als  $J_2$  (s. Abb. 27); wenn jedoch  $J_0$  sehr klein gegen  $J_2$  ist, fallen  $J_1$  und  $J_2$  nahezu in dieselbe Gerade und sind nahezu gleich groß; bei ungleichen Windungszahlen sind die primären und sekundärenAmperewind ungen nahezu gleich groß:

oder  
\n
$$
J_2 s_2 \approx J_1 s_1
$$
\n
$$
U_J = \frac{J_1}{J_2} \approx \frac{s_2}{s_1}.
$$

Die Ströme verhalten sich umgekehrt wie die Windungszablen.

 $K_1$  und  $K_2$  sind entgegengesetzt gerichtet; wenn also in Abb. 26 K1 von *I* aus in die Primärwicklung hineingerichtet ist  $(K_1$  positiv), ist  $K_2$  aus der Sekundärwicklung heraus auf *II* zu gerichtet ( $K_2$  negativ). Dasselbe gilt von den Strömen  $J_1$  und  $J_2$ . Die Verschiebung beträgt jedoch nicht genau 180°, sondern ist, wie oben gesagt, zufolge der Abfälle bzw. des Leerlaufstromes davon etwas verschieden. Die umgeklappten sekundären Größen bilden mit den primären die kleinen Winkel  $\delta_J$  bzw.  $\delta_K$  (Abb. 27), die wir bei den Meßwandlern "Fehlwinkel" nennen werden. Die Übersetzungen  $U_K$  und  $U_J$  ändern sich mit der Belastung, ebenso  $\delta_K$  und  $\delta_J$ .

<sup>&</sup>lt;sup>1</sup>) In Abb. 27 sind allerdings  $K_2$  und  $K_1$  sehr verschieden; dies kommt. daher, daß wir der Deutlichkeit des Diagrammes wegen die Abfälle übertrieben groß angenommen haben. Man ersieht aber aus der Abbildung (ausgezogene Linie), daß, falls  $J_2 R_2$  und  $J_2 X_2$  sehr klein sind,  $K_2$  mit  $E_2$ praktisch zusammenfällt und ebenso  $K_1$  mit  $-E_1$ , falls die primären Abfälle sehr klein sind. Dasselbe ergibt sich aus Gleichung 14 und F. N. 4, S. 71.

Bei Meßwandlern muß bei den verschiedenen Belastungen die Übersetzung möglichst konstant und der Fehlwinkel stets nahezuNull sein; dazu hat man beiSpannungswandlerndieAbfälle, bei Stromwandlern den Leerlaufstrom klein zu halten.

Bei den Leistungswandlern sind die Spannungsabfälle klein (bei Nennstr $cm \ 1\div 2\%$  der Nennspannung in jeder Wicklung), und wir wollen sie hier vernachlässigen, so daß also  $K_1, K_2, E_1, E_2$  nahezu in eine Gerade fallen und  $K_1$  und  $K_2$  mit  $J_m$  Winkel von 90° bilden. Ferner ist  $J_w$  klein gegen  $J_m$ , also  $\psi$ in Abb. 27 klein und daher  $\angle K_1/J_0 = 90^\circ - \psi \approx 90^\circ$ : der Wandler nimmt bei Leerlauf fast nur Magnetisierungsblindstrom auf. Belastet man jetzt mit Glühlampen, so ist der Sekundärstrom  $J_2$  mit  $K_3$ , der umgeklappte Sekundärstrom mit  $K_1$  in Phase. Der Primärstrom  $J_1$  setzt sich also aus zwei Komponenten zusammen, die eine  $(J_0)$  eilt gegen  $K_1$  um rd.  $90^\circ$  nach, die andere ist bei Glühlampenbelastung mit  $K_1$  in Phase. Je stärker man belastet, desto kleiner wird daher die Verschiebung  $\varphi_1$ zwischen  $K_1$  und  $J_1$ ; ähnlich verhalten sich die Asynchronmotoren: bei Leerlauf und geringer Belastung tritt ein kleiner ("schlechter") cos $\varphi$  auf, wodurch für die Elektrizitätswerke die unter VIII, 1 geschilderten Nachteile entstehen. -

Wir wollen mit Rücksicht auf spätere Betrachtungen noch feststellen, wie sich  $J_m$  und  $J_w$  ändern, wenn man  $\Phi$  oder *f* ändert. Es ist

$$
\frac{N_0}{E_1}=J_w=J_h+J_f,
$$

dabei bedeutet  $J_w$  den "Wattstrom", der in der Primärspule fließen muß, um den Leistungsverlust  $N_0$  im Eisen zu decken, und  $J_k$  und  $J_t$  die auf Hysteresis bzw. Wirbelströme entfallenden Teile von *Jw.* Die Wirbelströme sind der induzierten EMK also nach Gleichung 3, S. 55 dem Produkt  $\bar{\Phi} f$ proportional:  $J_f$  steigt proportional mit  $\Phi$  und mit *f*; dagegen steigt  $J_h$ , wie Messungen zeigen, gewöhnlich langsamer als  $\Phi$  und ist von  $f$  unabhängig.  $J_w$  steigt also langsamer als  $f$  und gewöhnlich langsamer als  $\Phi$ ; bei legiertem Blech steigt im unteren Bereich (etwa  $\mathfrak{B} \equiv 1000$  Gauß)  $J_w$  sehr nahe proportional mit  $\Phi$ .

Bekanntlich ist die Permeabilität  $\mu$  des Eisens und daher dessen magnetischer Widerstand ffi nicht konstant, sondern ändert sich mit der Induktion  $\overline{\mathfrak{B}} = \frac{\overline{\phi}}{\overline{q}}$ ; *J<sub>m</sub>* ist also (s. Gleichung 5) nicht proportional mit  $\Phi$ . Wie der Blick auf eine Magnetisierungskurve zeigt, steigt bei kleinen Induktionen ("geringer Sättigung")  $J_m$  langsamer, bei großen Induktionen ("hoher Sättigung") schneller als  $\Phi$ .

Enthält der magnetische Kreis einen Luftspalt, so wird diese Erscheinung sehr gemildert, weil der magnetische Widerstand der Luft konstant und gewöhnlich sehr groß ist gegen den veränderlichen des Eisens; man kann dann für viele Betrachtungen  $J_m$  mit  $\Phi$  proportional annehmen.

 $\mu$  - und daher  $\Re$  - ist von *f* unabhängig; zur Erzeugung desselben Flusses  $\Phi$  ist bei allen Frequenzen dasselbe  $\overline{J}_m$  nötig.

## VI. **Der lnduktionszähler.**  ( **W-Zähler.)**

1. Einleitung, Entstehung des Drehmomentes. Die Induktionszähler sind nur für Wechselstrom verwendbar, wir nennen sie

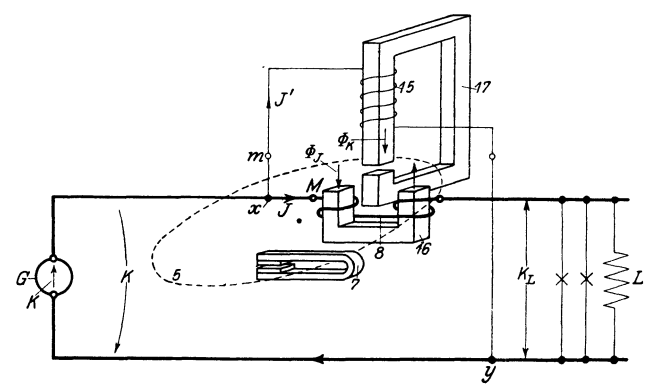

Abb. 28. Messende Teile und Schaltbild eines W·Zählers.

deshalb W-Zähler; Abb. 28 zeigt eine Anordnung der messenden Teile, wie sie bei W-Zählern öfter angewandt wird, sowie die Schaltung eines solchen. Die Aluminiumscheibe *5* dreht sich im Felde zweier Elektromagnete, des Spannungseisens *17,* dessen Wicklung *15* aus vielen dünnen Windungen besteht und an der Verbrauchsspannung *K* liegt, und des Stromeisens *16,* dessen Wicklung *8* (wenige, dicke Windungen) von dem Verbrauchsstrom *J* durchflossen ist; ferner wirkt auf die Ankerscheibe noch der Bremsmagnet *7.* Die Lagerung der Ankerachse und das von letzterer angetriebene Zählwerk ist weggelassen. Die Triebeisen *(16, 17)* bestehen aus dünnen Eisenblechen.

Die Lage der einzelnen Vektoren ist im Diagramm Abb. 29 dargestellt. Dieses gilt für induktionslose Belastung (Glühlampen),

wobei der Verbrauchsstrom *J* mit der Klemmenspannung *K*  praktisch in Phase ist  $(\varphi = 0)^1$ . Es ist daher *K* mit *J* in dieselbe Richtung fallend gezeichnet.

Der durch die Scheibe tretende Fluß  $\Phi_J$ , "Stromtriebfluß" (Abb. 28), bleibt gegen *J* um den Winkel  $\psi$ *I* zurück, da er durch die Verluste im Stromeisen und

vor allem durch die in der Scheibe von ihm induzierten Ströme *J J*  belastet ist $2$ ).

Magnetisierend wirkt  $J \cos \psi_I$ . es kommt also nur diese Komponente des Verbrauchsstroms für die Erregung des Flusses  $\Phi_J$ in Betracht.

Der Fluß  $\Phi_{K}$  (., Spannungstriebfluß"), der vom Spannungseisen durch die Scheibe tritt (Abb. 28), eilt der Spannung  $K \bar{\mathfrak{G}}$ um den Winkel *X* nach.

Durch Mittel, die wir später kennenlernen, sei bewirkt, daß  $\chi = 90^\circ + \psi_J$  ist, daß also  $\Phi_K$  bei Abb. 29. Lage der Triebströme und Triebinduktionsloser Last genau (Winkel zwischen  $\bar{\phi}_J$  und  $\bar{\phi}_K$  bei  $\varphi = 90^\circ$ ). um 90 $^{\circ}$  gegen  $\Phi$ <sub>*J*</sub> in der Phase

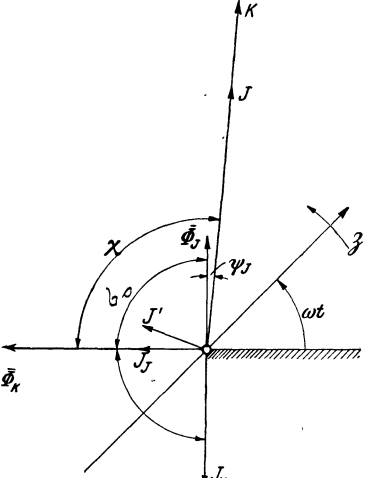

zurückbleibt ("Flußverschiebung"  $\sigma_0 = 90^\circ$ , "90°-Verschiebung"). Der den Fluß  $\Phi_K$  erzeugende Strom *J'* in der Spannungsspule eilt, da  $\Phi_K$  belastet ist,  $\Phi_K$  vor.

Die beiden Triebflüsse  $\Phi_K$  und  $\Phi_J$  *(Wechselflüsse)* induzieren in der Scheibe EMKe, die diesen Flüssen sowie der Frequenz *f* proportional sind und gegen die Flüsse um 90° nacheilen. Diese EMKe rufen in der Scheibe Triebströme  $J_K$  bzw.  $J_J$  hervor. Letztere sind den EMKen (also  $\Phi_K$  bzw.  $\Phi_J$  und f) sowie der Dicke  $\vartheta$  und der Leitfähigkeit  $\varkappa$  der Scheibe proportional:

$$
J_K = C_1 \Phi_K f \times \vartheta \tag{1}
$$

und

$$
J_J = C_2 \,\overline{\Phi}_J f \times \vartheta \,. \tag{2}
$$

<sup>&</sup>lt;sup>1</sup>) Siehe Diagramm des Stromeisens VI, 4, Abb. 38, S. 90.

<sup>2)</sup> Siehe V, 8, S. 69.

Die Triebströme  $J_K$  und  $J_J$  (Abb. 29) sind mit den EMKen in Phase, eilen daher gleichfalls den Flüssen um 90° nach (Streu-Blindwiderstand der Scheibe gleich Null angenommen)<sup>1</sup>).

Je einer der Triebströme ist in Abb. 30 und 31, welche die Scheibe nebst den Polspuren der Triebeisen (Abb. 28) zeigen, eingezeichnet.

Durch die Pfeile, ihre Spitzen (Punkte) und gefiederten Enden (Kreuze) sind die positiven Richtungen der Ströme und Flüsse gekennzeichnet. So bedeutet z. B. das Kreuz in dem linken Pol des Stromeisens, daß hier  $\Phi_J$  als positiv betrachtet werden soll, wenn seine Kraftlinien von vorne nach hinten durch die Papierebene hindurchtreten.

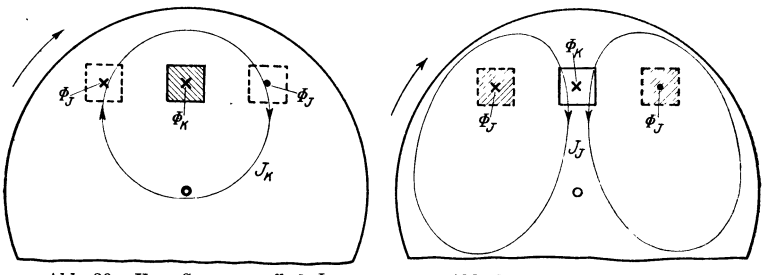

Abb. 30. Vom Spannungsfluß  $\Phi_K$ induzierter Triebstrom *Jx.* 

Abb. 31. Vom Stromfluß  $\Phi$ *J* induzierte Triebströme *JJ.* 

Wie aus Abb. 30 und 31 ersichtlich, fließen die Ströme  $J_K$  in dem Fluß  $\Phi_J$  und die Ströme  $J_J$  in dem Fluß  $\Phi_K$ . Die Flüsse üben auf die Ströme Kräfte aus, indem sie die in ihrem Bereiche liegenden Stromfäden in der Scheibenebene seitlich zu verschieben suchen<sup>2</sup>). Wie Abb. 29 zeigt, haben  $\Phi_J$  und  $J_K$  entgegengesetzte Richtung. Wenn also  $\Phi_J$  im linken Pol (Abb. 30) nach hinten gerichtet ist, fließt  $J_K$  seinem Pfeil entgegen. Nach der "Korkzieher-" oder "Linke-Hand"-Regel sucht  $\Phi_J$  die Ströme  $J_K$  nach rechts zu schieben.  $J_J$  und  $\Phi_K$  haben gemäß Abb. 29 gleiche Richtung, wenn  $\Phi_K$  in Abb. 31 nach hinten gerichtet ist, fließt  $J<sub>J</sub>$  in Pfeilrichtung.  $J<sub>J</sub>$  wird deshalb ebenfalls von  $\Phi_K$  nach rechts geschoben. Beide Kräfte wirken in demselben Sinne. Die Scheibe sucht sich im Uhrzeigersinn (Pfeil)

<sup>&</sup>lt;sup>1</sup>) Siehe hierzu S. 79.

<sup>&</sup>lt;sup>2</sup>) Die Wirkung ist ähnlich wie die des Stahlmagneten auf die Ströme in der Ankerwicklung im A-Zähler (Abb. 14).

zu drehen. Man kann für die Drehrichtung folgende einfache Regel aufstellen: Die Bewegung der Scheibe erfolgt, falls beide Flüsse in derselben Richtung als positiv gerechnet werden, vom voreilenden zum nacheilenden Fluß, man hat also in den Abb. 30 und 31 den linken Strompol zu nehmen, weil bei ihm die positive Richtung dieselbe ist wie bei dem Spannungspol.

In Abb.  $30 -$  und ebenso in Abb.  $31 -$  wirkt ein Fluß auf einen Strom ein wie bei einem dynamometrischen Wattmeter. Die Phase von  $\Phi_{\kappa}$  ist so gewählt, daß bei  $\varphi = 0$  die Ströme gleichzeitig mit den Flüssen ihr Maximum erreiehen (Abb. 29). Die Drehmomente, die die Flüsse auf die Ströme ausüben, sind dabei ein Maximum. Tritt in der zu messenden Anlage durch Einschalten von Asynchronmotoren oder Drosselspulen (induktive Last,  $\varphi > 0$ ) eine Nacheilung  $\varphi$  von *J* gegen *K* ein, so verschiebt sich *J* und daher  $\Phi_J$  und *J*, um  $\varphi$  in der Pfeilrichtung  $\mathbb{R}^1$ , während  $\Phi_{\kappa}$  und  $J_{K}$  ihre Lage behalten. Beide Drehmomente ändern sich daher (s. Gleichung 13, S. 67) im Verhältnis  $\cos \varphi$ <sup>2</sup>). Wir können für die mittleren Drehmomente schreiben:

> in Abb. 30  $D_1 = C_2 \overline{\Phi}_I J_K \cos \varphi$ , in Abb. 31  $D_2 = C_4 \overline{\Phi}_K J_J \cos \varphi$ .

Das mittlere Gesamtdrehmoment ist also

$$
D = D_1 + D_2 = C_3 \overline{\Phi}_J J_K \cos \varphi + C_4 \overline{\Phi}_K J_J \cos \varphi.
$$

Unter Berücksichtigung der Gleichungen 1 und 2 ergibt sich

$$
D = C_1 C_3 \overline{\Phi}_K \overline{\Phi}_J f \times \vartheta \cos \varphi + C_2 C_4 \overline{\Phi}_K \overline{\Phi}_J f \times \vartheta \cos \varphi
$$
  
=  $C_5 \overline{\Phi}_K \overline{\Phi}_J f \times \vartheta \cos \varphi = C_5 \overline{\Phi}_K \overline{\Phi}_J f \times \vartheta \sin (90^\circ - \varphi) .$  (3)

oder, da nach Abb. 29  $90^{\circ} - \varphi = \langle \bar{\varPhi}_I | \bar{\varPhi}_{\kappa} = \varphi$ :

$$
D = C_5 \,\overline{\Phi}_K \,\overline{\Phi}_J f \times \vartheta \sin \sigma = C_5 \,\overline{\Phi}_K \,\overline{\Phi}_J f \times \vartheta \sin (\sigma_0 - \varphi) \;, \quad (4)
$$

wenn man mit  $\sigma_0$  die gegenseitige Verschiebung der Flüsse  $\Phi_J$ und  $\Phi_K$  bei  $\varphi = 0$  bezeichnet. Gleichung 4 bringt das allgemeine Gesetz der Induktionsgeräte zum Ausdruck: Bei einem gegebenen Gerät ist das Drehmoment proportional der Frequenz, den

<sup>&</sup>lt;sup>1</sup>) Beim Einschalten eines Kondensators (kapazitive Last,  $\varphi$  < 0) würde sich *J* in entgegengesetzter Richtung verschieben.

<sup>&</sup>lt;sup>2</sup>) Das Meßwerk des Induktionszählers ist zwei dynamometrischen Wattmetern äquivalent, deren Drehmomente, wie wir oben zeigten, sich addieren.

Flüssen und dem Sinus ihres Verschiebungswinkels *a.* Von Gleichung 4 werden wir später Gebrauch machen. -

Wir setzen voraus, daß  $\Phi_K$  proportional K und  $\Phi_J$  proportional *J* ist. Wenn wir ferner einen fertig vorliegenden Zähler betrachten und diesen bei konstanter Frequenz betreiben, so ist *f*,  $\varkappa$  und  $\vartheta$ konstant, und die Gleichung 3 geht über in

$$
D = d \cdot K \cdot J \cos \varphi = d \cdot N. \tag{5}
$$

Das mittlere Drehmoment unseres W-Zählers, bei dem wir  $\sigma_0 = 90^\circ$  gewählt hatten, ist der Leistung im Stromkreis  $xLy$ (Abb. 28) proportional; bei  $\sigma_0 = 90^\circ$  sind für  $\varphi = 90^\circ$  die Flüsse phasengleich, das Drehmoment wirdNull ebenso wie die Leistung *N;*  für  $\varphi = 0$  sind die Flüsse um  $90^{\circ}$  verschoben, das Drehmoment ist ein Maximum ebenso wie die Leistung1).

Wir wollen noch das Drehmoment des Induktionszählers in den einzelnen Zeitmomenten betrachten, und zwar zunächst für die Lage der Vektoren von Abb. 29  $(\sigma_0 = 90^\circ, \varphi = 0)$ . Das Drehmoment  $D_1$  (Abb. 30) ist in jedem Zeitmoment  $t$ :

$$
(D_1)_t=(C_3\,\overline{\Phi}_J\,J_K)_t\,.
$$

Zur Zeit  $t = \frac{T}{4}$  (Zeitachse  $\Im$  in Abb. 29 vertikal,  $\omega t = 90^{\circ}$ ) haben beide Faktoren und daher das Produkt den Maximalwert  $\overline{D}_1$ . Man kann schreiben:

$$
(D_1)_t = \overline{D}_1 \sin^2 \omega t,
$$

da die beiden Faktoren  $\Phi_J$  und  $J_K$  sich wie sin  $\omega t$  ändern.

Das Drehmoment  $D_2$  (Abb. 31) ist Null für  $\omega t = 90^{\circ}$ , weil dafür  $\Phi_K$  und  $J_J$  Null sind:

$$
(D_2)_t = \overline{D}_2 \cos^2 \omega t.
$$

Die Drehmomente der beiden Wattmeter, auf die man den Induktionszähler zurückführen kann, sind also zeitlich um eine Viertelperiode verschoben; wenn das eine Null ist, ist das andere ein Maximum.

 $1)$  Bei sehr vielen Untersuchungen — so auch bei der vorstehenden kann man statt des W-Zählers mit den Verschiebungen  $\psi_J$  zwischen  $J$  und  $\Phi$ <sub>*J*</sub> und  $\chi = 90^{\circ} + \psi$ *J* zwischen K und  $\Phi$ <sub>K</sub> einen idealen Zähler mit  $\psi$ *J* = 0 und  $\chi = 90^{\circ}$  betrachten, indem die für den idealen Zähler gefundenen Resultate auch für den wirklichen Zähler gelten, die Überlegungen und Diagramme aber etwas einfacher sind.

## 1. Einleitung, Entstehung des Drehmomentes. 79

Das Gesamtdrehmoment zur Zeit *t* ist

$$
D_t = \overline{D}_1 \sin^2 \omega t + \overline{D}_2 \cos^2 \omega t.
$$

Rogowski hat das Drehmoment eines Induktionszählers aus den Abmessungen berechnet<sup>1</sup>); dabei zeigte sich, daß  $\overline{D}_1 = \overline{D}_2$ ist. Es wird also nach der letzten Gleichung

$$
D_t=\overline{D}_1=\overline{D}_2.
$$

Das Drehmoment ist, obwohl die Leistung *Nt* und somit auch das Drehmoment *Dt* eines dynamometrischen Wattmeters sich von Moment zu Moment ändert (s. Abb, 24a), zeitlich konstant; das  $-$  z. B. mittels Federdynamometer  $-$  meßbare mittlere Drehmoment *D* ist für  $\varphi = 0$  dem Maximalwert des Einzeldrehmomentes  $(\overline{D}_1, \overline{D}_2)$  gleich. Wie man leicht zeigen kann, ist nicht nur für  $\varphi = 0$ , sondern für beliebige *q;* das Drehmoment zeitlich konstant, und zwar

$$
D_t=D=\overline{D}_1\cos\varphi
$$

 $(\overline{D}_1$  Höchstwert der Einzeldrehmomente bei  $\varphi = 0$ .

Bisher haben wir angenommen, daß die Ströme *JJ* und *JK* um 90° gegen die Flüsse  $\Phi_J$  und  $\Phi_K$  verschoben seien. In Wirklichkeit trifft dies nicht genau zu, denn die Scheibe ist, wie die Sekundärwicklung jedes Transformators, mit Streuung behaftet, d. h. die Scheibenströme erzeugen Kraftlinien, welche· nicht durch die Primärwicklung (Spannungs- oder Stromspule) hindurchgehen. Dies hat zur Folge, daß die Scheibenströme  $J_J$  und  $J_K$  um mehr als  $90^\circ$ (nämlich um  $90^\circ + \varepsilon_J$  bzw.  $90^\circ + \varepsilon_K$ ) gegen  $\Phi_J$  bzw.  $\Phi_K$  zurückbleiben<sup>2</sup>). Die Vektoren mögen die in Abb. 32 gezeich-

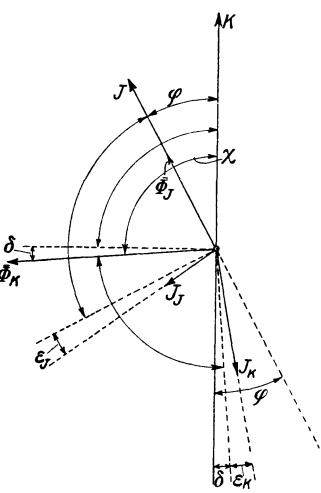

Abb. 32. Lage der Vektoren, wenn *JJ*  und  $J_K$  um  $90^\circ + \varepsilon_J$  bzw.  $90^\circ + \varepsilon_K$ gegen  $\overline{\Phi}_J$  bzw.  $\overline{\Phi}_K$  zurückbleiben.

<sup>&</sup>lt;sup>1</sup>) Siehe El. u. Maschinenb. 1911, Heft 45, S. 915.<br><sup>2</sup>)  $\varepsilon_K$  dürfte bei *f* = 50 für Aluminiumscheiben von 1 mm Dicke rd. 3° betragen (s. v. Krukowski: Vorgänge in der Scheibe eines Induktionszählers und der Wechselstromkompensator als Hilfsmittel zu deren Erforschung, Berlin: Julius Springer, 1920). Nach Gleichung 10, S. 58, ist tg  $\varepsilon_K$  der Frequenz und  $1: R$ , also der Leitfähigkeit und Dicke der Scheibe proportional.

nete Lage haben.  $(\psi_J = 0, \text{ vgl. F. N. 1, S. 78})$ . Da das mittlere Drehmoment jedes Wattmeters gleich Strom mal Fluß mal Kosinus ihres Verschiebungswinkels ist, können wir für das mittlere Drehmoment des W-Zählers schreiben:

$$
D = C_a \overline{\Phi}_K J_J \cos(\varphi + \varepsilon_J - \delta) + C_b \overline{\Phi}_J J_K \cos(\varphi - \varepsilon_K - \delta)
$$
  
=  $c_1 (\cos \varphi \cos(\varepsilon_J - \delta) - \sin \varphi \sin(\varepsilon_J - \delta))$   
+  $c_2 (\cos \varphi \cos(\varepsilon_K + \delta) + \sin \varphi \sin(\varepsilon_K + \delta))$   
=  $\cos \varphi (c_1 \cos(\varepsilon_J - \delta) + c_2 \cos(\varepsilon_K + \delta))$   
-  $\sin \varphi (c_1 \sin(\varepsilon_J - \delta) - c_2 \sin(\varepsilon_K + \delta))$ .

Wenn wir  $\delta$  so wählen, daß die zweite große Klammer Null ist, so sind die Angaben des Zählers der Leistung proportional, er steht bei  $\varphi = 90^{\circ}$ still. Wenn wir also den Zähler so justieren, daß er bei  $\varphi = 90^{\circ}$ stillsteht, sind seine Angabentrotz des Streu-Blindwiderstandes der Scheibe der Leistung proportional.

Wir wollen im folgenden den Streu-Blindwiderstand der Scheibe vernachlässigen.

**2. Dämpfung und Drehzahl.** Bei der Drehung ruft der auf die Scheibe wirkende Stahlmagnet *7* (Abb. 28) ein bremsendes Moment  $B_M$  hervor. Wie wir im Abschnitt III, 3 gesehen haben, ist dasselbe dem Quadrate des Flusses  $\Phi_M$ , der Dicke  $\vartheta$  und der Leitfähigkeit *x* der Scheibe, ferner der Drehzahl proportional:

$$
B_M = C_1 \Phi_M^3 \vartheta \times n = C_M \Phi_M^2 n = b_M n . \qquad (6)
$$

Außer dem Stahlmagneten wirken beim Induktionszähler noch dämpfend der Spannungsfluß  $\Phi_K$  und der Stromfluß  $\Phi_J$ . Es ergibt sich analog die "Spannungsdämpfung":

$$
B_K = C_2 \,\overline{\Phi}_K^2 \,\vartheta \times n = C_K \,\overline{\Phi}_K^2 \,n = b_K \,n \tag{7}
$$

und die "Stromdämpfung":

$$
B_J = C_3 \,\overline{\Phi}_J^3 \,\vartheta \times n = C_J \,\overline{\Phi}_J^3 \,n = b_J \,n \,. \tag{8}
$$

Das gesamte Bremsmoment ist also:

$$
B = B_M + B_K + B_J \tag{9}
$$

und der Bremsfaktor

$$
b=b_M+b_K+b_J.
$$

Die durch  $\Phi_K$  und  $\Phi_J$  in der Scheibe induzierten Bremsströme haben einen ähnlichen Verlauf wie die durch den Magneten hervorgerufenen (Abb. 6), nur sind es hier Wechselströme, beim Magneten dagegen Gleichströme.

2. Dämpfung und Drehzahl. $-$  3. Diagramm des Spannungskreises. 81

Da im stationären Zustande  $B = D$  sein muß, so ergibt sich aus den Gleichungen  $5\div 9$  unter der Voraussetzung, daß die Reibung gleich Null ist:

$$
C_M\,\Phi_M^2\,n+C_K\,\overline{\Phi}_K^2\,n+C_J\,\overline{\Phi}_J^2\,n=d\cdot K\,J\cos\varphi\,.
$$

Daraus folgt:

$$
n = \frac{d \cdot K J \cos \varphi}{C_M \Phi_M^2 + C_K \overline{\Phi}_K^2 + C_J \overline{\Phi}_J^2} = \frac{d \cdot K J \cos \varphi}{b_M + b_K + b_J} = \frac{d}{b} \cdot K J \cos \varphi \, .
$$
 (10)

Wir nehmen vorläufig an, daß die Betriebsspannung *K,* also auch *bx,* konstant sei. Dann ist, wie man aus Gleichung 10 ersieht, die Drehzahl *n* proportional der zu messenden Leistung, falls  $b_J$ , welches sich mit  $\Phi_J^2$ , also  $J^2$  and ert, klein ist gegen  $b_M + b_K$ . Dieses läßt sich erreichen durch möglichst kleines  $b<sub>J</sub>$  und dadurch, daß man den Zähler durch den Stahlmagneten möglichst stark abdämpft (großes *by,* kleine Drehzahl).

Man beachte, daß  $d$ ,  $b_M$ ,  $b_K$ ,  $b_J$  sämtlich die Dicke  $\vartheta$  und Leitfähigkeit  $x$  der Scheibe als Faktoren enthalten, so daß *n* von  $\vartheta$  und  $\varkappa$  unabhängig ist.

3. Diagramm des Spannungskreises. Damit  $\Phi_J$  gegen  $\Phi_K$ bei induktionsloser Belastung um 90° verschoben ist  $(\sigma_0 = 90^{\circ})$ ,

muß der Winkel *X* (Abb. 29), um den  $\Phi_{\kappa}$  gegen *K* zurückbleibt, etwas mehr als 90°, nämlich  $\chi = 90^{\circ} + \psi_J$ , betragen.

Abb. 33 zeigt nochmals das Spannungseisen des W-Zählers, *18* ist eine ebenfalls aus dünnen Eisenblechen bestehende magnetische Brücke, *19* eine Sekundärwicklung, welche über den regelbaren, induktionslosen Widerstand *R* geschlossen werden kann.

Wir wollen uns an dem Diagramm des Spannungskreises

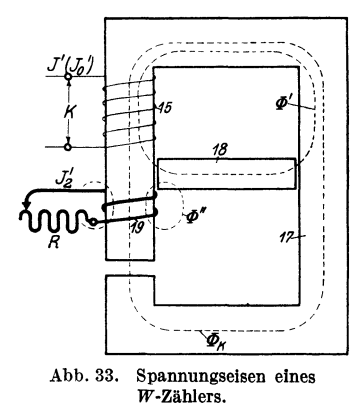

(Abb. 34) klarmachen, wie die "90°-Verschiebung" erreicht werden kann. Behufs einfacherer Behandlung im Diagramm nehmen wir an, daß die Sekundärspule *19* die gleiche Windungszahl *<sup>8</sup> <sup>1</sup>*wie die Spannungsspule *15* habe, obwohl in der Praxis ihre

Möllinger, Wirkungsweise. 2.Aufl. 6

Windungszahl bedeutend kleiner ist. Zunächst sei die Brücke noch nicht eingesetzt und der Sekundärkreis noch nicht geschlossen.

Das Diagramm des Spannungskreises entspricht dem des Transformators (s. V, 8). Wir wollen bei unseren Betrachtungen

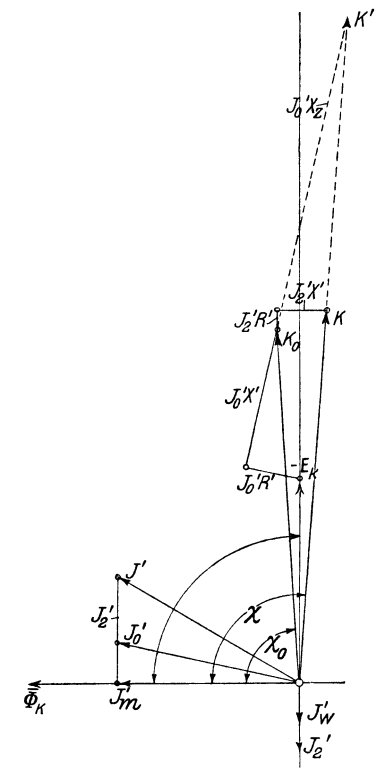

Abb. 34. Diagramm des Spannungskreises  $(\bar{\Phi}_K = \text{const.})$ , 1 mm = 2,5 *V*,  $1 \text{ mm} = 1.5 \text{ m}$  A,  $1 \text{ mm} = 200$  Kraftlinien (Scheitelwert).

 $_{K'}$  den Spannungstriebfluß  $\Phi_K$  konstant halten. Der zur Erzeugung<br>des Spannungstriebflusses  $\Phi_{\kappa}$  $Spannung stride of lusses$ nötige Magnetisierungsstrom  $J'_m$ *:* : (Abb. 34) setzt sich mit dem um geklappten Wattstrom  $J'_w$ , der in / *i* der Spannungsspule fließen muß, um die Hysteresis- und Wirbel-*<sup>1</sup>***Stromverluste im Spannungseisen**  sowie die Scheibenströme  $J_K$  auszugleichen, zu *J0* zusammen. Die Spannungsspule wird von dem Triebfluß  $\Phi_{\kappa}$  und dem nicht durch die Scheibe gehenden Streufluß  $\Phi'$ durchsetzt, welche die Spannung *EK* bzw. die Streuspannung  $E' = J'_0 X' = 4,44 \overline{\Phi}' s' f 10^{-8}$  darin induzieren; die Klemmenspannung  $K_0$  erhält man, indem man (Abb. 34) an die umgeklappte Spannung  $E_K$ , also an  $-E_K$ , den Ohmschen Abfall  $J'_0 R'$  in der Spule und die umgeklappte Streuspannung ansetzt<sup>1</sup>); der Streufluß geht, solange die Brücke noch nicht eingesetzt ist, auf einem erheblichen Teil seines Weges durch Luft und ist so annähernd

in Phase mit dem Strom  $J'_0$ . Wir zeichnen daher der Einfachheit halber  $J'_0 X'$  senkrecht zu  $J'_0 R'$ .

Man erkennt, daß der Winkel *Xo,* um den die Klemmenspannung  $K_0$  gegen den Triebfluß  $\Phi_K$  voreilt, weniger als 90°

<sup>&</sup>lt;sup>1</sup>)  $[K_0 = -E_K + J'_0 R' - J'_0 X']$ ;  $-J'_0 X'$ , das umgeklappte  $J'_0 X'$ , ist ebenso wie  $-E_K$  nach oben gerichtet.

beträgt. Der Ohm sche Abfall  $J_0'R'$  in der Spannungswicklung ist die Ursache davon.  $J'_0 R'$  schiebt nämlich  $K_0$  nach links, verkleinert also  $\chi_0$ , während die Streuspannung  $J'_0X'$  auf Vergrößerung von  $\chi_0$  hinwirkt, da  $J'_0$  infolge des Wattstromes  $J'_w$  eine Voreilung gegen  $\Phi_K$  hat.

Wir schließen jetzt die Sekundärspule *19* über den Widerstand *R*;  $\Phi_K$ , also  $J'_m$  und  $J'_w$ , halten wir konstant. Es entsteht ein Sekundärstrom  $J_2'$ . Infolge des sekundären Streuflusses  $\Phi''$ , welcher dieselbe Wirkung hat, als wenn dem Widerstand *R* eine Drosselspule vorgeschaltet wäre, bleibt  $J_2$  gegen  $E_2$  in der Spule 19 um einen kleinen Winkel zurück. Wir wollen aber, um die Betrachtung zu vereinfachen, annehmen, daß dieser infolge des Überwiegens des Ohmsehen Abfalls vernachlässigbar klein sei, und zeichnen daher  $J'_2$  um 90<sup>°</sup> nacheilend gegen  $\Phi_K$ . Wir erhalten, indem wir die Abfälle, welche der *J;* entsprechende Strom in der primären Wicklung hervorbringt, an  $K_0$  ansetzen, die Klemmenspannung *K;* diese eilt, wenn wir *J2* durch Regeln von *R* entsprechend einstellen, gegen  $\Phi_K$  um den Winkel  $\chi > 90^\circ$  vor. Die beabsichtigte Wirkung (Verschiebung der Klemmenspannung nach rechts) wird durch die Streuspannung  $J'_2$   $X'$ , die  $J'_2$  in der Primärwicklung erzeugt, hervorgebracht.

Wir erkennen, daß, da der Ohmsehe Widerstand *R'* der Spannungsspule nie Null sein kann, eine Verschiebung  $\chi \geq 90^{\circ}$  bei unserem Zähler nur bei gleichzeitigem Vorhandensein von Streuung und Wattstrom  $(J'_w, J'_2)$  möglich ist.

Dem Diagramm Abb. 34, welches für  $f=50$  und  $\Phi_K = 7000$ Kraftlinien gezeichnet ist, liegen folgende Daten des Spannungseisens zugrunde:

$$
s'=4200,~q'=0,018
$$
 mm<sup>2</sup> (Windowszahl und Drahtquerschnitt der Spannungsspule),  
\n $R'=500~\Omega$  (Widerstand der Spannungsspule),  
\n $X'=1260~\Omega$  (Streu-Blindwiderstand bei  $f=50$ ),  
\n $J'_m=0,0353~A$  bei  $\bar{\Phi}_K=7000,$   
\n $J'_w=0,0080~A$  bei  $f=50$  und  $\bar{\Phi}_K=7000,$ 

und daher

$$
J'_0 = \sqrt{J'_m{}^2 + J'_w{}^2} = 0,0362 A
$$
  

$$
J'_0 X' = 0,0362 \cdot 1260 = 45,6 V,
$$

6\*

also  
\n
$$
\overline{\Phi}' = \frac{45,6 \cdot 10^8}{4,44 \cdot 50 \cdot 4200} = 4900
$$
\n
$$
\text{tg } J_0' / \overline{\Phi}_K = \frac{J_w'}{J_m'} = \frac{0,008}{0,0353} = 0,23 \qquad \angle J_0' / \overline{\Phi}_K = 12,8^\circ.
$$

Diese Daten entsprechen dem Spannungseisen ohne magnetische Brücke und ohne Sekundärstrom ( $\chi_0 \approx 86^\circ$ ). -

Es ist im Diagramm1), nachdem wir die Sekundärspule geschlossen,

$$
\chi=94^{\circ}.
$$

Der Spannungsfluß hätte also die richtige Lage, falls  $\psi_J$  bei dem Zähler 4° beträgt<sup>2</sup>).

Weiter ergibt sich aus dem Diagramm

 $J_2' = 0.0127 A$   $K = 120V$   $J' = 0.0413 A$   $\angle K / J' = 64^\circ$ .

also der Leistungsverbrauch im Spannungskreis

 $N' = 120 \cdot 0.0413 \cos 64^\circ = 2.18 W$ .

Diese Daten entsprechen einem Zähler früherer Bauart<sup>3</sup>); er arbeitete also ohne magnetische Brücke, und die 90°-Verschiebung war durch Sekundärstrom in der Wicklung *(19)* hervorgebracht. Bei den neuzeitlichen Zählern (s. weiter unten) läßt man letztere weg und vergrößert durch eine magnetische Brücke *(18)* den Streufluß  $\Phi'$ , also den Streu-Blindwiderstand, und dadurch die Streuspannung. Vergrößert man in Abb. 34 den Streu-Blindwiderstand  $X'$  um  $X_z$ , so erreicht man eine Klemmenspannung *K'*, die ebenfalls um  $\gamma = 94^{\circ}$  gegen  $\Phi_K$  voreilt<sup>4</sup>); *K'* ergibt sich aus dem Diagramm zu 214 *V.* Es ist dabei auch beim Einsetzen

<sup>1)</sup> Behufs Abmessung der einzelnen Größen ist es zweckmäßig, das Diagramm nochmals größer aufzuzeichnen. *K* und *X* können auch aus den Gleichungen F. N. 3, S. 103 berechnet werden.

<sup>&</sup>lt;sup>2</sup>) Bei den neuzeitlichen Zählern ist  $\psi_J$  gewöhnlich größer, liegt etwa zwischen 5° und 15° (s. VI, 4).<br><sup>8</sup>) Bei neuzeitlichen Zählern ist  $\Phi_K$  und N'viel kleiner (s. Tab. S. 86).<br><sup>4</sup>) Beider Eichungmußdie Flußverschiebung  $\sigma_0 = 90^\circ$ , also  $\chi = 90^\circ + \psi_J$ ,

eingestellt werden; das geschieht entweder durch Regeln eines Vorwiderstandes der Spannungsspule (Änderung von  $R'$ ) oder bei Zählern mit Sekundärspule häufig durch Regeln von *R* (Abb. 33); Vergrößerung von *R'*  und *R* verkleinert *X* •

der Brücke *C/)'* in Phase mit *J0* angenommen. In Wirklichkeit bleibt der Streufluß  $\Phi'$ , da er jetzt wesentlich im Eisen verläuft, gegen  $J'_0$  zurück; Strahl  $J'_0(X' + X_z)$  wird dadurch etwas nach links gedreht; man benötigt daher in Wirklichkeit eine größere zusätzliche Streuspannung, als unser Diagramm ergibt: die nötige Streuspannung ist um so kleiner, je weniger der Streufluß belastet ist. Die Klemmenspannung ist für gleichen Triebfluß  $\Phi_K$  und gleiche Windungszahl s' bei unserem Zähler mit Brücke mindestens im Verhältnis  $\frac{214}{190}$  größer als bei dem mit Sekundärstrom. Wir können ihn auch für 120 *V* einrichten, indem wir ihm die Windungszahl  $4200 \cdot \frac{120}{914} = 2355$  und den Drahtquerschnitt  $0.018 \cdot \frac{214}{190} = 0.032$  mm<sup>2</sup> geben;  $\Phi_K$  und *N'* bleibt bei dieser Umwicklung ungeändert (s. VI, 11 A). Bei dem Zähler mit Brücke erhält man also weniger Windungen und dickeren Draht; beides vermindert die Kosten der Spannungswicklung. -

Wollen wir einen Spannungstriebfluß  $\overline{\Phi}_K = 14000$  erzeugen, welcher also doppelt so groß ist, so ist  $E_K$  und damit  $J'_2$ ,  $J'_w$ <sup>1</sup>),  $J'_m$  und daher  $J'$  und der Ohmsche Abfall doppelt so groß; falls der magnetische Widerstand des Streupfades ungeändert bleibt<sup>2</sup>), ist auch  $\Phi'$  und daher die Streuspannung doppelt so groß: das Diagramm (Abb. 34) gilt auch für  $\overline{\Phi}_K = 14000$ , wenn man der Längeneinheit sowohl für Ströme wie für Spannungen jetzt den doppelten Wert beimißt.  $\Phi_K$  wächst proportional mit K, der Leistungsverbrauch *N'* mit  $K^2$ , also auch mit  $\Phi_K^2$ .

Wir geben im folgenden noch das Diagramm (Abb. 35) und die Daten eines Zählers, dessen Verschiebung ohne Sekundär-

<sup>&</sup>lt;sup>1</sup>)  $J'_w$  steigt etwas langsamer als  $\Phi_K$  (s. S. 73). Falls jedoch der Leistungsverlust durch Hysteresis klein ist gegen den durch Sekundärströme  $(J'_2, J_K)$ und die Wirbelströme im Spannungseisen) verursachten, wird der durch unsere Annahme  $J'_w \sim \overline{\Phi}_K$  im Endresultat auftretende Fehler klein sein.

 $J'_m$  können wir, da das Spannungseisen einen Luftspalt enthält,  $\overline{\Phi}_K$ proportional setzen (s. S. 74 oben).

<sup>2)</sup> Bei Zählern mit magnetischer Brücke *(18)* ist dies gewöhnlich nicht erfüllt; es steigt vielmehr der magnetische Widerstand IR' der Brücke mit steigendem *Wz,* indem die Brücke *(18)* kleineren Luftspalt und größere Sättigung besitzt als das Triebeisen;  $\Phi'$  wächst langsamer als  $\Phi_{\kappa}$ ; letzteres trifft auch für Zähler mit stark gesättigter Vorschaltdrossel zu (s. hierzu VI, 8).

spule mittels magnetischer Brücke erzielt ist; ähnliche Verhältnisse findet man bei neuzeitlichen Zählern der Praxis<sup>1</sup>).  $J'_0(X' + X_z) = E'$  (Streuspannung) ist die vom primären Streufluß  $\overline{\Phi}'$ ,  $E_K$  die vom Triebfluß  $\overline{\Phi}_K$ , E die vom Gesamtfluß  $\left[\overline{\Phi} = \overline{\Phi}_R + \overline{\Phi}'\right]$  induzierte Spannung. Es war:  $s' = 6670$ ,  $R' = 768 \Omega$ ,  $K = 120 V$ ,  $f = 50$ .

| $\overline{\Phi}_{K}$ | $\bar{\Phi}$ | $\left[ \overline{\varPhi }=\overline{\varPhi }_{K}+\overline{\varPhi ^{\prime }}\right]$ | $E_{\it K}$<br><b>Volt</b> | $E^{\prime}$<br>Volt       | $\boldsymbol{E}$<br>Volt | $J_0'$<br>m A |                                                             | $\left \left \left \mathcal{A}^{J^\prime_0\right/\widetilde{\Phi^\prime}}\right \right _{\mathcal{I}}=\left \left \mathcal{A}K\right/\widetilde{\Phi_K}\right \left \left \mathcal{A}K\right ^{J^\prime_0}$                                                                                                    |                | $N^\prime$<br>Watt |
|-----------------------|--------------|-------------------------------------------------------------------------------------------|----------------------------|----------------------------|--------------------------|---------------|-------------------------------------------------------------|----------------------------------------------------------------------------------------------------|----------------|--------------------|
|                       | 1055 6840    | 7970                                                                                      | 15,5                       | $\vert102{,}0\vert117{,}5$ |                          | 14,7          | 6°56'                                                       | 99°13′ 75°26′ 0,444                                                                                                    |                |                    |
|                       |              |                                                                                           |                            | $E = J_0' (X' + X_2)$      | J'a fi<br>$J_0$ R<br>Фĸ  | Έĸ            | tels<br>$\operatorname{sendage}$<br>$\operatorname{erhält}$ | $K, J'_0$ und $E_K$ wurden mit-<br>Wechselstromkom-<br>pensators (s. XIII, 2) ihrer<br>Größe und Phase nach<br>gemessen, und zwar $E_{\kappa}$ an<br>einer Hilfswicklung <sup>2</sup> ) be-<br>kannter Windungszahl(s),<br>die vor dem Spannungs-<br>pol angebracht war; dann<br>wurden K, $J'_0$ und $-E_K$<br>entsprechend ihrer Pha-<br>Wenn man von $K$ den<br>Spannungsverlust $J'_0 R'$<br>geometrisch abzieht, er-<br>hält mandasumgeklappte<br>$E$ ; wenn man weiter das<br>umgeklappte $E_K$ abzieht,<br>man die umge-<br>klappte primäre<br>spannung. Zur Kontrolle | aufgezeichnet. | Streu-             |
|                       |              | Abb. 35. Diagramm des Spannungskreises.                                                   |                            |                            |                          |               | wurde $E$ auch direkt ge-                                   |                                                                                                    |                |                    |

Abb. 35. Diagramm des Spannungskreises.  $1 \text{ mm} = 1.5 \text{ V}$ ,  $1 \text{ mm} = 0.3 \text{ mA}$ ,  $1 \text{ mm} = 150$  Kraftlinien (Scheitelwert).

1) Der Aufbau des Spannungseisens war ähnlich wie in Abb. 33. Der Eisenquerschnitt war 1,69 cm<sup>2</sup>, der der Brücke 0,96 cm<sup>2</sup>. Daraus berechnet sich nach den Zahlen der Tabelle die Induktion *58* im unteren Teil, wo nur der Triebfluß  $\Phi_K$  durchgeht, zu  $1055 : 1,69 = 624$ , im oberen Teil, wo der Gesamtfluß  $\Phi$  durchgeht, zu 7970: 1,69 = 4716, in der Brücke zu  $6840:0,96 = 7125$ ; der Gesamtluftspalt der Brücke betrug 0,4 mm, der Luftspalt für die Scheibe 3 mm. 2) Die daran gemessene Spannung mal 6670 : *s* gibt *E K.* 

messenmittels einer unter

der Spannungsspule 15 (Abb. 33) angebrachten Hilfswicklung. Die Flüsse  $\overline{\Phi}_{\kappa}$  und  $\overline{\Phi}$  berechnet man aus  $E_{\kappa}$  bzw. *E* nach Gleichung 3, S. 55; sie werden gegen ihre umgeklappten EMKe um 90° nacheilend eingezeichnet. Den Streufluß  $\overline{\Phi}'$  erhält man, indem man  $\overline{\Phi}_{\kappa}$  von  $\overline{\Phi}$  abzieht<sup>1</sup>).

Bei Blind-, Misch- und Scheinverbrauchzählern (s. VIII, 2, 3, 4) muß *X* oft wesentlich kleiner sein als bei wV-Zählern. Wir wollen daher bei dem im Diagramm Abb. 34 behandelten Zähler (ohne Brücke und Sekundärstrom)  $\chi = 40^{\circ}$  herbeiführen unter Beibehaltung von  $\overline{\Phi} = 7000$  und  $f = 50$ . Dazu müssen wir vor die Spannungsspule Widerstand schalten; um die Größe *R.* desselben zu erhalten, hätten wir in Abb. 34 einen Strahl durch den Ursprung um  $\chi = 40^{\circ}$  gegen  $\Phi_{\kappa}$  voreilend einzuzeichnen und durch den Punkt *K0* eine Parallele zu *J t* zu ziehen, die diesen Strahl schneidet (Schnittpunkt  $K_0'$ ); die Strecke  $K_0 K_0'$  ist gleich  $J_0' \cdot R$ , also

$$
R_{\rm z} = \frac{\overline{K_{\rm 0}\,K_{\rm 0}'} }{J_{\rm 0}'}\,.
$$

Die Klemmenspannung  $K_0'$  würde sich zu 240V,  $\overline{K_0 K_0'}$  zu 185V ergeben, also 185

$$
R_{z} = \frac{185}{0.0362} = 5100 \; \Omega \, .
$$

Der Leistungsverbrauch im Spannungseisen wäre

$$
N' = 240 \cdot 0,0362 \cos K'_0 / J'_0
$$
  
\$\langle K'\_0 / J'\_0 = 40^\circ - \langle J'\_0 / \overline{\Phi}\_R = 40^\circ - 12,8^\circ = 27,2^\circ\$},

also

$$
N' = 240 \cdot 0,0362 \cdot \cos 27,2^{\circ} = 7,75 W.
$$

Um also bei  $f = 50$  und bei  $\chi = 40^{\circ}$  den Spannungsfluß  $\overline{\Phi}_K = 7000$ zu erzeugen, sind 7,75 *W* erforderlich; die Klemmenspannung beträgt 240V, der Gesamtwiderstand wäre  $R'' = R' + R_z = 5600 \Omega$ . Soll bei  $\chi = 40^\circ$ ein Fluß  $\overline{\Phi}_K = 7000$  bei 120 *V* erzeugt werden, so ist die Spule umzuwickeln, sie erhält  $s' = 4200 \cdot \frac{120}{240} = 2100$  Windungen und den Gesamtwiderstand  $5600 \left(\frac{120}{240}\right)^2 = 1400 \Omega$ ; *N'* bleibt dabei ungeändert (s. VI, 11). Je kleiner *x*, desto größer wird — bei gleichem  $\Phi_{K}$  — der Leistungsverbrauch *N'*.

<sup>1</sup>) Bei den meisten Induktionszählern wird der Spannungsfluß  $\Phi_K$ seiner Größe und seiner Phase *(X)* nach von dem Stromfluß ein wenig beeinflußt. Ihre Angaben sind daher bei 'induktiver und kapazitiver Belastung, ferner bei großem und kleinem Verbrauchsstrom *J* nicht genau dieselben. Nach Sehering und Schmidt (Arch. f. Elektrotechn. 1923, S. 511) sind bei Zählern, die - wie der in Abb. 28 abgebildete - für den Strom- und Spannungsfluß getrennte Eisenwege besitzen, beide Beeinflussungen sehr klein; bei einem Zähler mit großenteils gemeinsamem Eisenweg der beiden Flüsse waren sie aber beträchtlich.

Den Verlauf zeigt Abb. 36; bei diesem Zähler könnte *X* < 12,8° überhaupt nicht erreicht werden, da.  $\Phi_K$  bereits um 12,8° gegen  $J'_0$  zurückbleibt; die bei  $\chi = 12.8$  ° errichtete (strich punktierte) Ordinate ist eine Asymptote der Kurve.

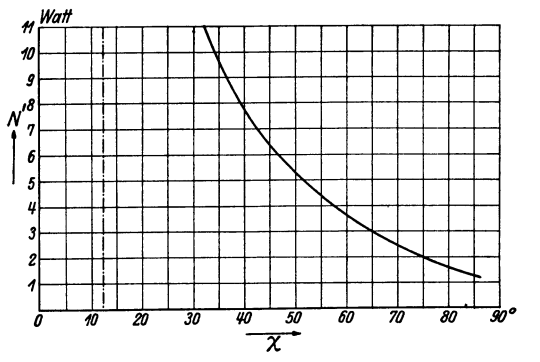

Abb. 36. Leistungsverbrauch *N'* beim Zähler nach Diagramm Abb. 34 ln Abhängigkeit von  $\chi$ ;  $\overline{\Phi}_K = 7000 = \text{const.};$   $f = 50$ .

**4. Diagramm** des Stromeisens. Abb. 37 zeigt das Diagramm des Stromeisens eines neuzeitlichen 5 A-Zählers für *f* =50. Die

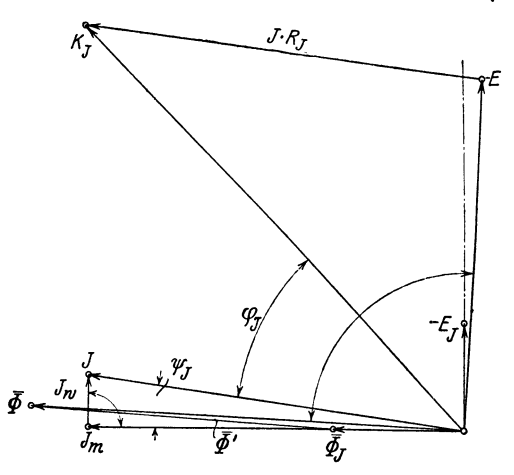

Abb. 37. Diagramm des Stromeisens.  $1 \text{ mm} = 0.004 V$ ,  $1 \text{ mm} = 0.1 A$ ,  $1 \text{ mm} = 40 \text{ Kraft}$ linien (Scheitelwert).

Gesamtwindungszahl der Stromspule ist  $s_J = 36$ , ihr Widerstand  $R_J = 0.0416 \Omega$ . Gemessen wurde mit dem Wechselstromkompensator (XIII) nach Größe und Phase:  $J = 5 A$ ; die Klemmenspannung an der Spule  $K_J = 0.290V$ ; die vom Stromtrieb-

fluß  $\overline{\Phi}_I$  in einer vor dem Strompol angebrachten Hilfswicklung  $(Gesamtwindungszahl s = 36)$  induzierte  $EMKE_J = 0.0546V; J, K_J$ und das umgeklappte *EJ* wurden dann nach Größe und mit ihren gegenseitigen Phasenverschiebungen aufgetragen. Indem man *<sup>J</sup>*· *RJ* von *KJ* abzieht, erhält man die umgeklappte EMK, die vom Gesamtfluß  $\overline{\Phi}$  in der Stromspule induziert wird  $(-E)^1$ ). Aus  $E_J$  und *E* berechnet man nach Gleichung 3, S. 55 die Flüsse  $\overline{\Phi}_J = 685$ und  $\overline{\Phi} = 2280$  und trägt sie 90° gegen ihre EMKe voreilend (gegen die umgeklappten EMKe um 90° nacheilend) ein. Die Verbindungslinie der Spitzen von  $\overline{\Phi}$  und  $\overline{\Phi}$ *j* ist der Fluß  $\overline{\Phi}'$ , welcher nicht durch die Scheibe geht (Streufluß). Das Diagramm ergibt  $\varphi_J = 38.8^\circ, \; \text{tg}\,\psi_J = \frac{J_w}{J_m} = \frac{0.008}{4.97} = 0.134\,, \; \psi_J = 7.7^\circ.$  Die von der Stromspule aufgenommene Leistung ist  $N_J = 0.290 \cdot 5 \cdot \cos 38.8^\circ$  $= 1.14 \, W$ . Davon geht  $5^2 \cdot 0.0416 = 1.04 \, W$  als Stromwärme in der Wicklung verloren, der Rest wird durch Hysteresis und Wirbelströme im Stromeisen und durch die Scheibenströme *J <sup>J</sup>* vernichtet.

Da  $tg\psi_J = \frac{J_w}{J_w}$ , wird  $\psi_J$  größer, wenn man oberhalb der Scheibe (Abb. 28) den Strompolen gegenüber ein magnetisches Schlußstück oder auf dem Stromeisen eine in sich geschlossene Sekundärwicklung anordnet (Verkleinerung des magnetischen Widerstandes und daher von  $J_m$  bzw. Vergrößerung von  $J_w$ )<sup>2</sup>).

Die Spannung *K* vor dem Zähler (s. Abb. 28) ist die geometrische Summe der Lampenspannung  $K_L$  und des Abfalles  $K_J$ der Stromspule.

Abb. 38 zeigt die gegenseitige Lage von *KL, KJ* und *K* bei induktionsloser Belastung; *KJ* ist der Deutlichkeit halber über-

<sup>&</sup>lt;sup>1</sup>) Zur Kontrolle wurde  $\overline{\Phi}$  auch direkt gemessen mittels einer unter den Stromspulen *(8,* Abb. 28) angebrachten Hilfsspule mit 36 Windungen; es ergab sich ebenfalls  $E = 0.182V$ . Der Eisenquerschnitt des Stromeisens betrug 2,16 cm<sup>2</sup>, die Induktion  $\overline{\mathfrak{B}}$  beträgt also an der Stelle, wo alle Kraftlinien durchgehen,  $2280:2,16 = 1055$  Gauß.

<sup>2)</sup> Wenn man die Sekundärwicklung über einen regelbaren Widerstand  $s$ chließt, kann man  $\psi_J$  auf einen bestimmten Wert einregeln; auf diese Weise wird vielfach die Flußverschiebung  $\sigma_0 = \chi - \psi_J$  bei der Eichung auf 90° eingestellt (s. VI, 12). Verkleinerung des Widerstandes vergrößert  $\psi_J$  und verkleinert  $\sigma_0$ .

trieben groß gewählt. Man sieht, daß auch bei Glühlampenbelastung infolge der Selbstinduktion der Stromspule der Strom *J* 

*0* 

*lf* gegenüber der Spannung *K* vor dem Zähler eine  $K_r \cos \varphi_f = \frac{W}{\chi} \int_0^{\chi}$  kleine Nacheilung  $\zeta$  hat. Da jedoch  $K_J$  nur etwa  $1\%$  von  $K_L$  beträgt, ist  $\zeta$  vernachlässigbar klein. Es sei bemerkt, daß bei Glühlampenbelastung von  $K_J$  nur die Komponente  $K \cos \varphi_J$  als Spannungsabfall in die Erscheinung tritt; denn man kann in der Gleichung

$$
K\cos\zeta = K_L + K_J\cos\varphi_J,
$$

die sich aus Abb. 38 ergibt,  $\cos \zeta = 1$  setzen, und es ist daher bei  $\varphi = 0$  der merkbare Spannungsabfall

Abb. 38. Lage der Sponnungen *KL, KJ* und *K*  induktionsloser Belastung.

 $K - K_t \approx K_t \cos \varphi_t$ .

 $\frac{(s. \text{ Abb. } 28) \text{ bei } K_J \cos \varphi_J \text{ ist, da der Winkel bei } E \text{ in Abb. } 37 \text{ rd. } 90^\circ$ beträgt, annähernd gleich dem 0 h m sehen Abfall  $J_{R_1}^{1}$ .

o. HiHskraft. Auch beim *W* -Zähler ist eine Hilfskraft zur Verbesserung der Lastkurve erforderlich (s. VI, 6). Eine solche läßt sich auf drei Arten mittels des Spannungsflusses in sehr bequemer Weise hervorbringen:

a) Wir ordnen nach Abb. 39 zwischen den Polen *P* und *P'*  des Spannungseisens eine Kupferplatte *0* an2), welche einen Teil der Polfläche - wir wollen annehmen die Hälfte - bedeckt, oder legen um einen Teil des Polquerschnittes einen Kupferring herum. Infolge der höheren Belastung bleibt, wie aus der Abb. 40 zu ersehen ist, der Fluß  $\Phi_{II}$  im abgedeckten Teil gegen den Fluß  $\Phi_I$  um den Winkel  $\alpha = \psi_{II} - \psi_I$  in der Phase zurück (s. F. N. 2, S. 69).  $\psi_I$  und  $\psi_{II}$  sind die Winkel zwischen den Flüssen und dem Strom *J'*. Der magnetische Widerstand  $\Re$ ist für die Wege beider Flüsse gleich. Die Scheibe dreht sich nach rechts.

<sup>1)</sup> Bei stark induktiver oder kapazitiver Last dreht sich das kleine Dreieck in Abb. 38 um 90° nach links bzw. rechts; die merkbare Spannungsänderung beträgt dann  $K_J \sin \varphi \approx E$ , sie ist gleich dem induktiven Abfall in der Spule; im ersten Fall ein Spannungsabfall, im zweiten eine Spannungserhöhung  $(K_L > K)$ .

<sup>2)</sup> *5* bedeutet die Zählerscheibe.

b) Der Luftspalt sei rechts kleiner als links (Abb. 41). Die Belastung beider Flüsse ist dieselbe, dagegen ist  $\Re t > \Re n$ . Daher ist  $tg\psi_I < g\psi_{II}$ .  $\Phi_{II}$  eilt  $\Phi_I$  nach, die Scheibe dreht sich nach rechts.

c) Seitlich von dem Spannungseisen ist ein Eisenstift *X* angeordnet (Abb. 42). Die Scheibenströme  $J_K$ , welche gegen  $\Phi_K$ 

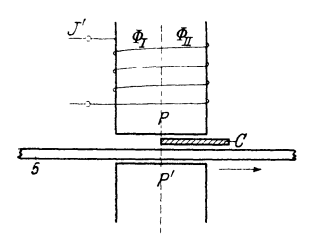

Abb. 39. Erzeugung eines Span· nungstriebs mittels einer Kupfer· platte *C;* der Fluß ist rechts stärker belastet als links.

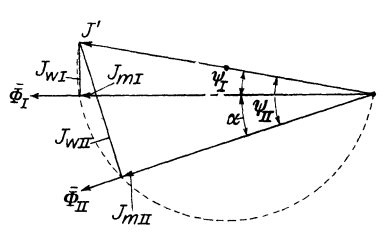

Abb. 40. Diagramm zu Abb. 39.

um etwas mehr als 90° zurückbleiben (vgl. Abb. 32), magnetisieren den Stift *X*; der Fluß  $\Phi_{II}$  darin bleibt wegen der Verluste um einen kleinen Winkel gegen  $J_K$  zurück (Abb. 43). Die Scheibe dreht sich von  $\Phi_K$  nach  $\Phi_{II}$ , also nach *X* (Pfeilrichtung)<sup>1</sup>).

Die betrachteten Einrichtungen a), b) und c) müssen natürlich so ausgeführt werden, daß die Hilfskraft regelbar ist.

Bei a) und c) macht man deshalb die Kupferplatte *0* bzw. den Eisenstift *X* verstellbar, bei b) kann man den Gegenpol *P'* als drehbaren, schief abgeschnittenen Zylinder ausbilden. Die Kraft ist in dem keilförmigen Luftraum nach dem engsten Teil desselben hin gerichtet; durch Drehen

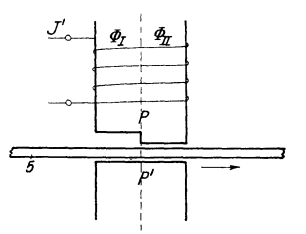

Abb. 41. Erzeugung eines Span· nungstriebs mittels abgestuften Pols; der magnetische Widerstand ist auf der rechten Seite kleiner als auf der linken  $(R_I > R_{II})$ .

des Zylinders kann das Drehmoment von einem positiven Maximum über Null zu einem negativen Maximum geändert werden.

<sup>1)</sup> Was die Größe der Hilfskraft *h* anlangt, so ist bei a) und b) nach Gleichung 4, S. 77  $h \sim \overline{\Phi}_I \overline{\Phi}_{II} \cdot f \sin \alpha \sim \overline{\Phi}_I^2 \cdot f \sin \alpha$ , da  $\overline{\Phi}_I \sim \overline{\Phi}_K$  und  $\overline{\Phi}_H \infty \overline{\Phi}_K$ ; bei c) ist  $h \infty \overline{\Phi}_K \overline{\Phi}_{H} \cdot f \sin \alpha \infty \overline{\Phi}_K^2 \cdot f^2 \sin \alpha$ , da  $\overline{\Phi}_H \infty J_K \infty \overline{\Phi}_K \cdot f$ (s. Gleichung 1, S. 75).

Infolge ungenauer Fabrikation besitzen die Spannungseisen meist kleine Unsymmetrien, z. B. nicht parallele Polflächen usw., welche ähnlich wie die obigen Einrichtungen Triebe in der einen

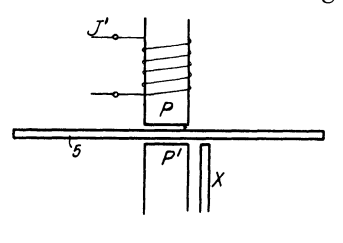

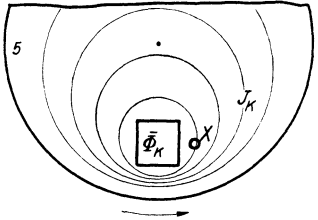

Abb. 42. Erzeugung eines Spannungstriebes mittels des Eisenstiftes *X.* 

oder anderen Richtung hervorrufen, wenn nur das Spannungseisen eingeschaltet ist ("Spannungs-Vor- oder -Rücktrieb"). Bisweilen sind diese 15 Triebe so stark, daß sie den Zähler in Bewegung setzen ("Spannungsleerlauf"). Ähnliche Unsymmetrien

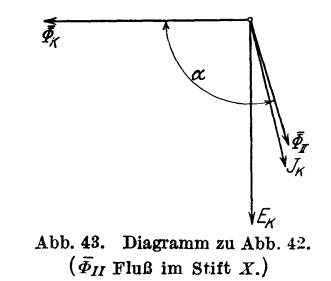

kommen auch beim Stromeisen vor, wodurch dann Triebe auftreten, wenn das Stromeisen allein eingeschaltet ist ("Strom-Vor- oder -Rücktrieb", "Stromleerlauf").

6. Lastkurve. Beim W-Zähler wird die Proportionalität zwischen der Drehzahl *n* und der zu zählenden Leistung *N*  gestört

a) durch die Reibung;

b) dadurch, daß der Bremsfaktor *b* (s. S. 81) nicht konstant ist;

c) dadurch, daß der Stromtriebfluß *WJ* dem Verbrauchsstrom *J* nicht genau proportional ist;

d) dadurch, daß die Phase ( $\chi$ ) des Spannungsflusses  $\Phi_K$  von  $J$  ein wenig beeinflußt wird (s. F. N. 1, S. 87) und daß  $\psi_J$  von  $J$ nicht ganz unabhängig ist, indem  $J_m$  und  $J_w$  einander nicht genau proportional sind (S. 73). Die Änderungen von  $\chi$  und  $\psi_J$  sind jedoch bei neuzeitlichen Zählern sehr klein.

Zu den einzelnen Punkten sei folgendes bemerkt:

a) Die Reibung macht sich in derselben Weise bemerkbar, wie wir dies beim G-Zähler kennenlernten, jedoch ist ihr Betrag nur etwa  $\frac{1}{2}$  so groß, weil die Bürsten fehlen, der Anker leichter ist und durch den Spannungsfluß stets etwas erschüttert wird. Die durch die Reibung verursachten Fehler können wieder durch die Hilfskraft praktisch ausgeglichen werden.

b) Der Bremsfaktor  $b = b_M + b_K + b_J$  ist nicht konstant, da *bJ* vom Verbrauchsstrom abhängt, und zwar, wie wir gesehen haben, steigt  $b_j$  mit  $\Phi_j^2$ , also praktisch auch mit  $J^2$ . Die Stromdämpfung bewirkt ein Abfallen der Lastkurve bei hoher Last.

c) Infolge des Eisens, das man in den Stromspulen behufs Erhöhung des Drehmomentes verwendet, besteht zwischen  $\Phi_J$ und *J* keine strenge Proportionalität. Man arbeitet mit geringer Eisensättigung, also im unteren Teil der Magnetisierungskurve, in der die Permeabilität  $\mu$  mit der Induktion steigt, in der also  $\Phi_J$  schneller wächst als *J*. Es steigt daher beim W-Zähler der Stromtriebfluß  $\Phi$ <sub>*I*</sub> und daher das Drehmoment *D* in der Regel schneller als der Verbrauchsstrom *J.* 

Wir untersuchen nun an einem Beispiel den Einfluß der eben erwähnten Erscheinungen auf die Lastkurve und zeigen, wie diese verbessert werden kann. Wir nehmen dazu einen Zähler für  $K_{\mathfrak{R}} = 120V$ ,  $J_{\mathfrak{R}} = 10A$ ,  $f_{\mathfrak{R}} = 50$ . Es sei  $K = K_{\mathfrak{R}} = \text{const}$ ,  $f = f_{\mathcal{R}} = \text{const}$  und zunächst  $\cos \varphi = 1$ .

Für unseren Zähler sei für  $J = 10 A$ der Bremsfaktor des Stromflusses  $b_J = 0.0072$ <sup>1</sup>), und das hemmende Moment *r* der Reibung habe die Werte der nebenstehenden Tabelle:

Ferner sei an dem stillstehenden Zähler das Drehmoment *D* für verschiedene *J* gemessen und dabei das in den Spalten I, II, III der fol-

| Tabelle. |              |  |  |  |  |  |
|----------|--------------|--|--|--|--|--|
| n        | r            |  |  |  |  |  |
|          | $_{\rm cmz}$ |  |  |  |  |  |
| 60       | 0,0260       |  |  |  |  |  |
| 40       | 0.0215       |  |  |  |  |  |
| 30       | 0.0200       |  |  |  |  |  |
| 20       | 0,0185       |  |  |  |  |  |
| 10       | 0.0175       |  |  |  |  |  |
| 4        | 0,01745      |  |  |  |  |  |
| 2        | 0.01745      |  |  |  |  |  |

<sup>1)</sup> *bJ* kann nach Schmiede! (Elektrotechnik und Maschinenbau 1911, S. 955 und 978), durch Auslaufsversuche ermittelt werden. Man stellt einen solchen an (Bremsmagnet abgenommen), wenn keines der beiden Triebeisen erregt ist, und erhält so *r* in Abhängigkeit von *n* • Dann wiederholt man den Versuch, wenn das Stromeisen mit einer bestimmten Stromstärke *J* erregt ist und erhält jetzt  $r + b_j n$  bei der Stromstärke *J*; den Verlauf von  $r$  und  $r + b_j n$  zeichnet man in Abhängigkeit von  $n$  auf. Die Differenz, geteilt durch das zugehörige *n* , gibt *bJ.* 

genden Tabelle verzeichnete Resultat erhalten worden; mit abnehmendem *J* fällt  $\frac{D}{n'}$  infolge der abnehmenden Permeabilität des Stromeisens.

Wenn wir den Wert des Drehmomentes  $D = 7,32^{\text{T}}$  bei  $\eta' = 1$ als richtig annehmen, so ist der Sollwert des Drehmomentes bei der Belastung  $\eta' D_{\mathfrak{S}} = 7.32 \cdot \eta'$ ; sein prozentualer Fehler

$$
\varDelta_D = \left(\!\frac{D}{D_\mathfrak{S}}-1\!\right)100 = \left(\!\frac{D}{7,\!32\cdot\eta'}-1\!\right)100\%
$$

ist in Spalte IV eingetragen. Spalte V gibt das hemmende Moment *r*  der Reibung in cmg, Spalte VI in Prozenten von  $D_{\mathfrak{S}}$ , wenn der Zähler bei  $\eta' = 1$  die Drehzahl 40 hat.

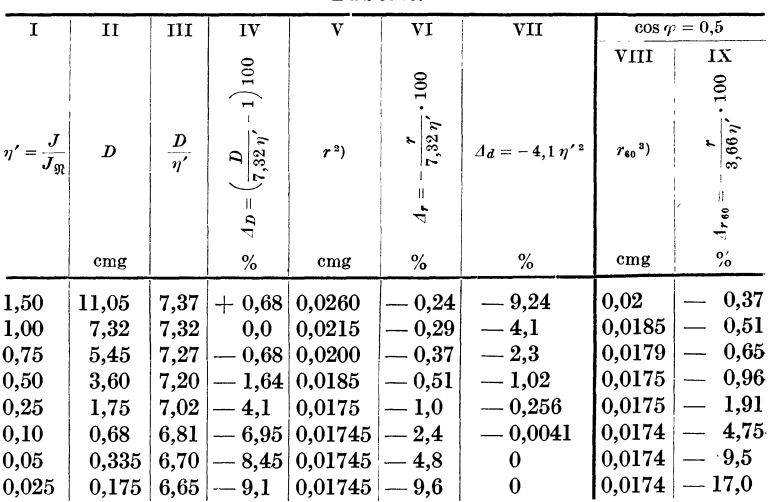

Tabelle.

Letzteres führen wir durch Einstellung des Bremsmagneten herbei, es ist dann der Bremsfaktor *b* bei 10 *A:* 

$$
b = C_M \Phi_M^2 + C_K \overline{\Phi}_K^2 + C_J \overline{\Phi}_J^2 = 7{,}32 :40 = 0{,}183 \, .
$$

Da bei  $J = 10 A$ , wie oben angenommen,

$$
b_J=C_J\,\bar{\varPhi}_J^2=0{,}0072
$$

2)  $n \approx 40 \cdot \eta'$ .  $\qquad$  3)  $n \approx 20 \cdot \eta'$ .

<sup>&</sup>lt;sup>1</sup>) Bei neuzeitlichen Zählern gewöhnlich nur  $3 \div 6$  cmg.

ist, muß

$$
C_M \cdot \Phi_M^2 + C_K \cdot \overline{\Phi}_K^2 = 0,183 - 0,0072 \approx 0,176
$$

sein.

Die Stromdämpfung beträgt bei Nennstrom  $(r' = 1)$ 

$$
\frac{0,0072}{0,176} \cdot 100 = 4.1\%
$$

der konstanten Dämpfung; bei der Belastung  $\eta'$ , da wir hierbei  $\Phi_J$  proportional *J* setzen können, 4,1 ·  $\eta'^2$ % (Spalte VII der Tabelle).

Unser Zähler verhält sich also gegen einen idealen Zähler, dessen Dämpfungsfaktor 0,176, dessen Drehmoment  $7.32\eta'$ und dessen Reibung und Stromdämpfung Null ist, so, als ob er infolge der veränderlichen Permeabilität und der Reibung ein um  $A<sub>p</sub>$  bzw.  $A<sub>r</sub>$ % und infolge der Stromdämpfung annähernd<sup>1</sup>) so, als wenn er ein um  $\Delta_d = -4.1 \eta^2$ % falsches Drehmoment hätte. Sein Gesamtfehler gegen den idealen Zähler beträgt praktisch

$$
\varDelta = \varDelta_D + \varDelta_r + \varDelta_d.
$$

Der Verlauf der Einzelfehler sowie des Gesamtfehlers *A* ist aus Abb. 44 bzw. 45 zu ersehen.

Wie man sieht, drückt die Stromdämpfung  $A_d$  die Lastkurve im oberen Bereich stark herunter. Das verhältnismäßig zu schnelle Ansteigen von  $\Phi_J$  mit *J*, welches den umgekehrten Einfluß hat *(AD),* ist daher im oberen Teil der Lastkurve erwünscht. Man kann das zu schnelle Anwachsen von  $\Phi_J$  noch künstlich steigern, indem man zwischen den Polen des Stromeisens einen magnetischen Nebenschluß (magnetische Brücke) anordnet, der im oberen Teil der Lastkurve infolge zunehmender Sättigung seinen magnetischen Widerstand erhöht; dadurch wird von dem Gesamtfluß ein größerer Bruchteil als Triebfluß  $\Phi$ , durch die Scheibe geleitet, da ja (s. F. N. 1, S. 89) das Stromeisen selbst von der Sättigung noch sehr weit entfernt ist. Für die Wirkung des magnetischen Nebenschlusses ist wesentlich, daß der Widerstand des unverzweigten magnetischen Pfades nicht zu klein ist,

<sup>1</sup> ) Siehe die Gleichungen am Schlusse dieses Unterabschnittes.

was durch Einschalten einer kleinen Luftstrecke in diesen erreicht werden kann<sup>1</sup>).

Außerdem treten bei entsprechender Anordnung aus dem magnetischen Nebenschluß selbst bei Beginn seiner Sättigung Kraftlinien aus, welche dem Spannungsfluß näher liegen und daher eine weitere Erhöhung des Drehmomentes im oberen Bereich der Lastkurve bewirken.

Um die Minusfehler bei kleiner Belastung zu beseitigen, fügen wir eine Hilfskraft *h* hinzu. Bei  $\frac{1}{10}$ -Last liegt  $\Delta$  in der Abbildung um fast 5 Einheiten  $\binom{0}{0}$  tiefer als bei Nennlast. Wir wollen *h* so

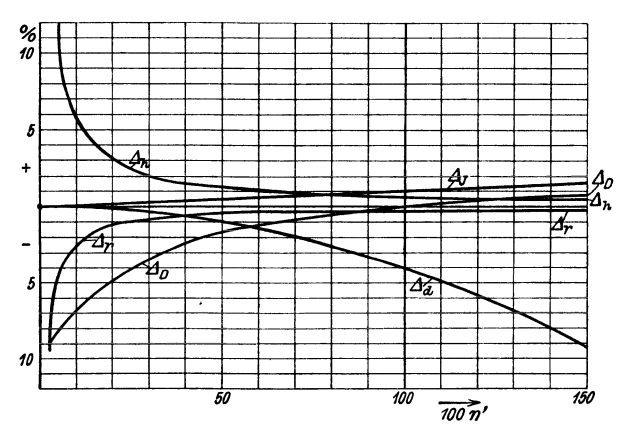

Abb. 44. Prozentualer Einfluß von Permeabilität ( $\Delta p$ ), Reibung ( $\Delta r$ ), Stromdämpfung ( $\Delta d$ ), Hilfskraft  $(\Lambda_h)$ , Stromvortrieb  $(\Lambda_J)$  auf die Lastkurve.

wählen, daß  $\Delta'$  bei  $\frac{1}{10}$ -Last um 5,5, also (s. III, 7) bei Nennlast um 0,55 Einheiten gehoben wird; dann ist der Fehler an beiden Punkten ungefähr der gleiche. Die Hilfskraft muß dazu sein:

$$
h = \frac{7,32}{10} \cdot \frac{5,5}{100} = 0,0403
$$
cmg.

<sup>1)</sup> Man sieht leicht ein, daß der magnetische Nebenschluß nicht wirken kann, wenn der magnetische Potentialabfall in dem unverzweigten Pfad sehr klein ist. Es ist ebenso, wie wenn an eine große Batterie eine Glühlampe direkt angeschlossen ist: Ihr Strom wird nicht beeinflußt, wenn man eine zweite Glühlampe anschließt. Eine Beeinflussung der einen Glühlampe durch Zuschalten einer zweiten tritt nur ein, wenn zwischen den Glühlampen und der Batterie ein größerer Widerstand liegt.

Ihr prozentualer Einfluß

$$
A_h = \frac{0,0403}{7,32\eta'} \cdot 100
$$

sowie

$$
\Delta' = \Delta + \Delta_h
$$

ist in Abb. 44 bzw. 45 eingezeichnet.

Bei  $\eta < 0,1$  nimmt  $A_h$ , welches behufs Ausgleich bei Zehntellast infolge der zu geringen Permeabilität viel größer gewählt werden mußte, als es die Reibung allein verlangt, sehr hohe

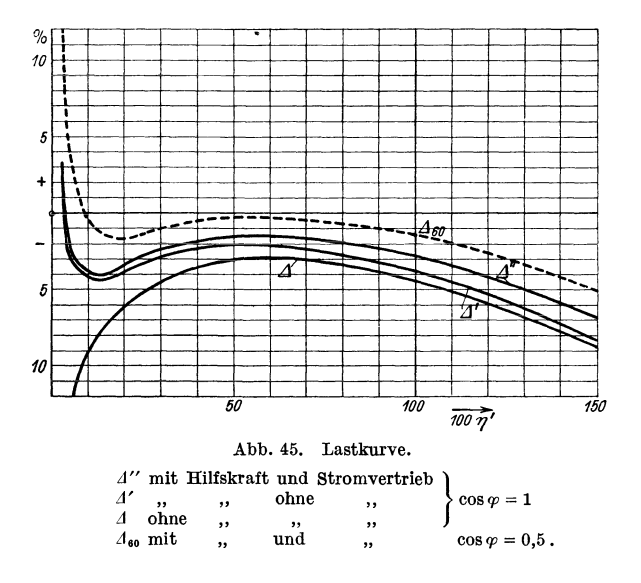

Werte an, während  $A<sub>p</sub>$  nur mehr sehr wenig sinkt. Es steigt daher *LI'* bei kleinen Lasten rasch an. Da *h* > *r* ist, würde der Zähler leer laufen. Die W-Zähler müssen deshalb gleichfalls eine Hemmfahne erhalten (s. auch S. 22).

Um das von der Stromdämpfung herrührende Abfallen von *LI'* bef hohen Belastungen zu verringern, bringen wir einen Stromvortrieb  $D_J$ , der  $\Phi_J^2$ , also  $\eta^2$  proportional ist (s. F. N. 1, S. 91), hervor, indem wir z. B. Einrichtungen, wie sie unter VI, 5 für das Spannungseisen beschrieben sind, am Stromeisen anordnen.

Wir wollen  $\Delta'$  bei Nennstrom um eine Einheit (%) heben: dann muß der Stromvortrieb bei Nennstrom 0,0732 cmg hervor-

Möllinger, Wirkungsweise. 2. Auf!. 7

bringen<sup>1</sup> ). Er beträgt dann bei Zehntellast 0,000732 cmg und hebt also dort, wo  $D_{\mathfrak{S}} = 0.732$ , die  $\Lambda_p$ -Kurve um 0,1 Einheiten (%). Es ist in Abb. 44 der Einfluß des Stromvortriebes  $\Delta_J = \eta'$ , in Abb. 45 der Fehler mit Stromvortrieb  $A'' = A' + A_I$  eingetragen.

Wir bestimmen nun die Lastkurve, wenn unser mit Hilfskraft und Stromvortrieb versehener Zähler in eine Anlage mit  $\varphi = 60^{\degree}$  Verschiebung (cos $\varphi = 0.5$ ) eingeschaltet ist; wir nehmen dabei an, daß  $\Phi_J$  und  $\Phi_K$  bei  $\cos \varphi = 1$  genau um 90° gegeneinander verschoben sind; es ist dann das Drehmoment bei jedem  $\eta'$  die Hälfte desjenigen bei  $\cos \varphi = 1$ .

Es ist

$$
D_{\mathfrak{S},\,\mathfrak{g}_0} = 0.5\cdot 7.32\,\eta' = 3.66\,\eta'
$$

und daher

$$
\begin{aligned} \varDelta_{J,60} &= 2 \, \eta' \,, \\ \varDelta_{h,60} &= 2 \, \varDelta_h \,. \end{aligned}
$$

 $A_{r,60}$  ist aus Spalte IX der Tabelle S. 94 zu entnehmen.

 $A_n$  ist dasselbe wie bei  $\cos \varphi = 1$ , ebenso  $A_d$ .

Die Lastkurve  $A_{60}$  bei cos $\varphi = 0.5$  ist in Abb. 45 eingezeichnet<sup>2</sup>).

Durch folgende Gleichungen gelangt man zu demselben Resultat wie durch vorstehende Überlegungen:

Für unseren Zähler mit der Hilfskraft *h* und dem Stromvortrieb  $c_1 \cdot \eta'^2$ gilt die Gleichung

$$
n = \frac{D-r+h+\mathrm{c_1}\,\eta'^{\,2}}{0.176+0.0072\cdot\eta'^{\,2}}
$$

oder

$$
n = 5,67 \frac{D-r+h+c\eta'^2}{1+0.041 \cdot \eta'^2} \approx 5,67 (D-r+h+c\eta'^2) (1-0.041 \cdot \eta'^2)^{-3}).
$$

Wir dürfen auch schreiben:

$$
n=5,67 \ (D (1 - 0.041 \ \eta'^2) - r + h + c \eta'^2),
$$

indem wir das Produkt  $(-r + h + c_1 \eta'^2)$  0,041  $\eta'^2$  vernachlässigen; da  $(-r + h + c_1 \eta'^2)$  selbst nur eine Korrektion, ist der Fehler, wenn wir diese um einige Prozent falsch einsetzen, gering.

<sup>1</sup>)  $D_J = c_1 \eta'^2 = 0.0732 \eta'^2$ .

<sup>2</sup>) Man wird zweckmäßig  $\chi$  etwas kleiner als 90° +  $\psi_J$  wählen, dann verschiebt sich  $\mathcal{A}_{60}$  parallel mit sich etwas nach unten und kommt  $\mathcal{A}^{\prime\prime}$  näher: Der Zähler hat bei  $\cos \varphi = 1$  und  $\cos \varphi = 0.5$  fast den gleichen Fehler; schließlich kann man natürlich durch Verstellen des Bremsmagneten beide Kurven parallel nach oben verschieben, so daß die Abweichungen gegen den idealen Zähler geringer werden.

<sup>3</sup> ) Siehe S. 27, F. N. 1, Formel a).

6. Lastkurve. -- 7. Falsche Phase des Spannungsflusses. 99

Für den idealen Zähler ist

$$
n_{\mathfrak{S}}=5{,}67\cdot 7{,}32\cdot \eta',
$$

also die Abweichung unseres Zählers gegen diesen

$$
\Delta'' = \left(\frac{n}{n_{\mathfrak{S}}} - 1\right) \cdot 100 = \left(\frac{D}{7,32 \cdot \eta'} (1 - 0.041 \cdot \eta'^2) - \frac{r}{7,32 \cdot \eta'} + \frac{h}{7,32 \cdot \eta'}\right) + \frac{c \cdot \eta'^2}{7,32 \cdot \eta'} - 1 \right) 100\%
$$
\n(11)

$$
\Delta'' = \left( \left( 1 + \frac{A_D}{100} \right) (1 - 0.041 \, \eta'^2) - \frac{r}{7,32 \cdot \eta'} + \frac{h}{7,32 \cdot \eta'} + \frac{c \cdot \eta'^2}{7,32 \cdot \eta'} - 1 \right) 100 \, \%
$$

$$
\Delta'' \approx A_D - 4,1 \cdot \eta'^2 - \frac{100 \cdot r}{7,32 \cdot \eta'} + \frac{100 \cdot h}{7,32 \cdot \eta'} + \frac{100 \cdot c \cdot \eta'}{7,32})
$$

$$
\Delta'' = \Delta_D + \Delta_d + \Delta_r + \Delta_h + \Delta_J
$$
wie oben.

Bei cos  $\varphi = 0.5$  ist  $n_{\tilde{\sigma}}$  und daher der Nenner der vier Brüche in Gleichung 11 halb so groß; der erste Bruch, und damit  $\Delta_p$  und  $\Delta_d$ , behält seinen Wert, da bei  $\cos \varphi = 0.5$  auch *D* auf die Hälfte sinkt; der zweite Bruch und damit  $\Delta_r$ , ist etwas weniger als doppelt so groß, da r wegen der geringeren Drehzahl fällt; der dritte und vierte Bruch, und damit  $\Delta_h$  und  $\Delta_J$ , ist doppelt so groß.

7. Falsche Phase des Spannungsflusses. Damit *W* -Zähler bei jedem Leistungsfaktor (cos $\varphi$ ) der zu messenden Anlage richtig zeigen, ist es nötig (s. S. 78), daß  $\Phi_K$  und

 $\Phi$ <sub>*l*</sub> bei  $\varphi = 0$  eine gegenseitige Phasenverschiebung von 90° haben (Flußverschiebung  $\sigma_0 = 90^{\circ}$ ).

Es soll nun der Fehler *A* ermittelt werden, wenn die Flußverschiebung um den Winkel  $\delta$  falsch ist. Dazu wird bei einem genau richtig zeigenden Zähler  $\bar{\mathscr{F}}_{\mathcal{H}}$ (Drehzahl n) ohne jede sonstige Änderung die Verschiebung um  $\delta$  verändert, also der Spannungsfluß aus der richtigen Lage  $\Phi_K$  (Abb. 46) in die falsche Lage  $\Phi'_R$  gebracht<sup>2</sup>) (Drehzahl *n'*);

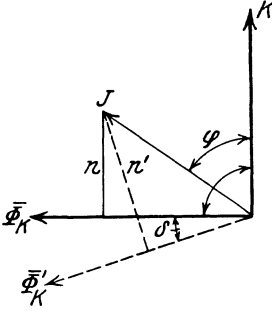

Abb. 46. Die Lote *n* und *n'*  geben die Drehzahlen bei riebtiger und falscher Phase des Spannungsflusses.

<sup>&</sup>lt;sup>1</sup>) Siehe S. 27, F. N. 1, Formel c), jedoch  $\varepsilon_2$  mit Minuszeichen.<br><sup>2</sup>) Dies geschieht z. B., wenn der Zähler unter Zwischenschaltung eines Spannungswandlers angeschlossen wird, der einen Fehlwinkel  $\delta$  hat (s. XII, 5).

*n* und *n'* werden durch die Lote vom Endpunkt von *J* auf  $\Phi_K$ bzw.  $\Phi'_K$  dargestellt, da die Drehzahl sin  $\sigma$  proportional ist. Die Gleichungen lauten:

$$
\frac{n'}{n} = \frac{\sin(90^\circ + \delta - \varphi)}{\sin(90^\circ - \varphi)}
$$
  

$$
\Delta_g = \left(\frac{n'}{n} - 1\right)100 = (\cos\delta + \sin\delta \, \text{tg}\varphi - 1)100\%.
$$

Dabei ist  $\varphi$  und  $\delta$  einschließlich Vorzeuchen einzusetzen,  $\varphi > 0$ bei induktiver Last,  $\delta > 0$ , wenn die Verschiebung zu groß ist; beides ist in der Abbildung angenommen.

In der Praxis ist *o* klein; man kann daher gewöhnlich die Näherungsformel

$$
\Delta \approx 100 \sin \delta \text{ tg} \varphi \approx 0.0291 \delta^{(7)} \text{ tg} \varphi \gamma_0^{-1})
$$

benutzen. Für 
$$
\delta = +2^{\circ}
$$
 ist

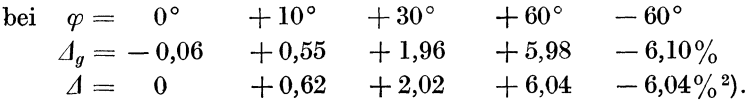

Der Einfluß der Fehlverschiebung *o* ist also bei kleinem *q;* im Verbrauchsstromkreis gering und wächst rasch mit *q;.* 

8. Abnormale Spannung. Wir nehmen zuerst an, daß  $\Phi_K$ proportional  $K$  ist, dann hat  $-$  wenn wir zunächst nur hohe Be-

1) In einem Kreis mit dem Radius Eins entspricht einem Winkel von  $\delta$ <sup>( $\prime$ )</sup> Minuten die Bogenlänge

$$
\frac{2\pi}{360\cdot 60}\delta^{\scriptscriptstyle(\prime)}=0,\!000291\,\delta^{\scriptscriptstyle(\prime)}\,.
$$

Da nun die Lote, welche Sinus und Tangens bedeuten, bei sehr kleinen Winkeln praktisch gleich dem Bogen sind, ist

$$
\sin \delta \approx \tan \delta \approx 0,000291 \delta^{\prime\prime}
$$

oder

$$
\delta^{\prime\prime}\approx 3440\sin\delta\approx 3440\tg\delta\,,
$$

wenn  $\delta^{(l)}$  den Winkel ausgedrückt in Minuten bedeutet.

<sup>2</sup>) Von  $\varphi = 0$  bis  $\varphi = +\frac{\delta}{2}$  gibt die Näherungsformel einen positiven Fehler, während er genau genommen  $(\Lambda_g)$  in diesem Bereich negativ und bei  $\varphi = \frac{\delta}{2}$  Null ist; es sind nämlich bei  $\varphi = \frac{\delta}{2}$  die auf  $\Phi_K$  und  $\Phi_K$  gefällten Lote gleich lang.

lastung in Betracht ziehen, bei welcher die Änderungen, die die Hilfskraft bei veränderlicher Spannung erfährt, keine Rolle spielen - das Drehmoment bei allen Spannungen den richtigen Wert, nicht aber die Drehzahl, weil der Bremsfaktor des Spannungsflusses  $b_K = C_K \overline{\Phi}_K^2$  bei abnormaler Spannung einen anderen Wert hat als bei der Eichspannung. Ist z. B.

$$
b_M=C_M\varPhi_M^2=0{,}2
$$

und bei Nennspannung  $(K = K_m)$ 

$$
b_K = C_K \, \bar{\varPhi}_K^2 = 0.01
$$

 $-$  also 5% von  $b_M$   $-$ , so ist, wenn wir die Stromdämpfung gleich Null setzen, der Bremsfaktor bei der Spannung *K* 

$$
b=0.2+0.01\,\Big(\!\frac{K}{K_{\mathfrak{N}}}\!\Big)^{\!2}.
$$

Die Dämpfung ist also bei einer um 10% zu hohen Spannung um

$$
\left(\!\frac{0.2+0.01\cdot(1.1)^2}{0.2+0.01}\!-1\!\right)100\approx1\,\%
$$

zu groß, die Angaben des Zählers sind bei  $K = 1,1 K_{\mathfrak{N}}$  um  $1\%$  zu klein; die Eichgesetze mancher Länder verlangen, daß ein bei normaler Spannung richtig zeigender Zähler bei 10% Spannungsänderung höchstens 1% falsch zeigen darf. Um die Spannungsabhängigkeit klein zu halten, wählt man die Dämpfung durch den Stahlmagneten groß gegen diejenige des Spannungsflusses.

Es gibt aber noch folgendes Mittel, welches Blathy vorschlug:

Man dimensioniert den magnetischen Nebenschluß (Brücke *18,*  Abb. 33) so, daß er bei Nennspannung stark gesättigt ist. Erhöht man jetzt die Betriebsspannung *K* im Verhältnis *y,* so erhöht sich der Gesamtfluß  $\left[ \bar{\phi}^{\prime} + \bar{\phi}_{\kappa} \right]$  in demselben Verhältnis, dagegen ändert sich die Verteilung: der durch die Brücke gehende Streufluß steigt weniger, der Triebfluß, also auch das Drehmoment, steigt mehr als im Verhältnis *y.* Bei höherer Spannung ist also das Drehmoment verhältnismäßig zu groß; die Dämpfung ist, wie wir oben sahen, auch zu groß. Man kann die Verhältnisse so wählen, daß sich beide Einflüsse aufheben, die Drehzahl steigt dann im Verhältnis *y:* der Zähler zeigt auch bei höherer Spannung richtig.
Außerdem ändert sich die Hilfskraft *h,* wie aus F. N. **1,** S. 91 hervorgeht, proportional  $\Phi_K^2$ , also annähernd proportional  $K^2$ ; die Zähler zeigen daher bei kleinen Lasten bei zu hoher Spannung Plusfehler und umgekehrt.

Bei allen Betrachtungen in diesem Unterabschnitt haben wir angenommen, daß *x* ungeändert bleibt; trifft dieses nicht zu, so treten noch weitere Fehler, besonders bei induktiver Belastung auf.

**9. Abnormale Frequenz.** Nach Gleichung 4, S. 77 ist das Drehmoment

$$
D \sim \overline{\Phi}_K \overline{\Phi}_J \cdot f \sin \sigma = (\overline{\Phi}_K \cdot f) \overline{\Phi}_J \sin (\chi - \psi_J - \varphi).
$$

Wir halten in einer Anlage die Spannung *K,* den Strom *J* und den Leistungsfaktor cos $\varphi$  konstant und ändern *f*; dann sollte, da *N* ungeändert bleibt, *D* ungeändert bleiben. Dies ist aus verschiedenen Gründen nicht der Fall; die Verhältnisse liegen wie folgt: Da der Ohmsehe Abfall in der Spannungsspule gegen die vom Gesamtfluß  $\begin{bmatrix} \overline{\Phi} = \overline{\Phi}_{\overline{k}} + \overline{\Phi}' \end{bmatrix}$  induzierte Spannung *E* klein und außerdem gegen *E* nahezu um 90° verschoben ist, unterscheidet sich (s. Abb. 35) die Klemmenspannung *K* von *E*  zahlenmäßig nur wenig:

$$
K\approx E=4{,}44\,\bar\Phi\cdot fs'\,10^{\,-\,8}\,.
$$

Bei konstantem *K* und veränderlichem *f* bleibt also das Produkt  $\bar{\varPhi} \cdot f$  annähernd konstant<sup>1</sup>), die Spaltung von  $\varPhi$  in  $\varPhi_K$  und  $\varPhi'$ geht aber in der Weise vor sich, daß bei demselben  $\Phi$  der stärker belastete Fluß, also  $\Phi_K$ , um so kleiner ausfällt, je größer *f* ist<sup>2</sup>); folglich fällt  $\overline{\Phi}_{K} \cdot f$  mit steigender Frequenz. - Der Winkel  $\chi$  steigt mit steigendem *f*, denn  $\overline{\Phi}_{K} \cdot f$ , also die induzierte EMK, bleibt konstant, und der Ohmsehe Abfall fällt, und außerdem steigt

<sup>&</sup>lt;sup>1</sup>)  $\overline{\Phi} \cdot f$  steigt etwas mit steigendem f: denn, da  $\overline{\Phi} \cdot f \approx$  const, also  $\Phi$  und daher der Magnetisierungsstrom proportional 1: *f* ist, fällt der Oh m sche Abfall und steigt E, also  $\overline{\Phi} \cdot f$ , mit steigendem f.

<sup>&</sup>lt;sup>2</sup>) Dies wird erklärlich aus Abb. 40, S. 91 und der Gleichung tg  $\psi = \frac{J_w}{J_m}$  $(S. 69)$ ;  $J_m$  ist proportional dem magnetischen Widerstand  $\Re$  und von *f* unabhängig. Wenn wir annehmen, daß die Hysteresisverluste klein sind gegen die durch die Sekundärströme verursachten (s. S. 73 und F. N. 1, S. 85), ist  $J_w \sim \overline{\Phi} \cdot f$ , also tg $\psi \sim \overline{\Phi} \cdot f$ :  $\overline{\Phi} \cdot \mathbb{R} \sim f$ . Würden wir Abb. 40 nochmals zeichnen für eine 50% höhere Frequenz, also für Winkel  $\psi_I$  und  $\psi_{II}$ , deren Tangenten um 50% größer wären, so würden wir finden, daß  $J_{mII}: J_{mI}$ , also auch  $\phi_{II}$ :  $\phi_{I}$ , in der neuen Abbildung kleiner wäre als in Abb. 40.

*X'* und daher in Abb. 34  $J_2'$  *X'* proportional mit  $f^1$ ).  $\Phi_J$  bleibt praktisch konstant,  $\psi_J$  ist der Frequenz proportional (s. F. N. 2, S. 102);

endlich fällt die Spannungs-  $\frac{1}{2864}$ dämpfung mit steigendem *j,*  da  $\Phi_{\kappa}$  annähernd proportional 1: *f* ist.

Beispiel: Der Zähler von Abschnitt VI, 3, Abb. 34, bei dem die Verschiebung  $\chi = 94^\circ$ durch den Sekundärstrom  $J'_{2}$ erzielt wurde, sei bei  $f = 50$ und 120 *V* genau geeicht; wir betreiben ihn jetzt mit 120 *V*  bei  $f = 100$ . Wir wollen die einzelnen Fehler, die dabei auf-  $\phi = \frac{1}{\sqrt{2\pi}}$ treten, berechnen.  $\Delta b$ b. 47. *K* und *x* bei  $f = 50$  und  $f = 100$ 

maa" w

 $2401$ 

سترا

 $8.4V$ 

Wir bestimmen zuerst $\Phi_K$ und  $(\bar{\Phi}_K=7000 = \text{const}).$ *z* bei  $K = 120$  *V* und  $f = 100$ .

Wenn wir das ausgezogene Diagramm Abb. 34 (90°-Verschiebung durch Sekundärstrom erzielt) für  $\overline{\Phi}_R = 7000$  und  $f = 100$ zeichnen würden, wobei  $J'_w{}^2$ ) und  $J'_2$  sowie der Streu-Blindwiderstand der Spannungsspule doppelt so groß sind und  $\Phi_K$  und  $J'_m$ ungeändert bleiben, würden wir

$$
K = 255 V \quad \text{und} \quad \gamma = 109^{\circ}50'
$$

erhalten<sup>3</sup>), Abb. 47.

<sup>3</sup>) Man kann auf folgende Weise *K* und  $\chi$  für beliebige *f* bei  $\overline{\Phi}_K = 7000$ <sup>=</sup>const berechnen:

Die Komponenten von *K* sind nach Abb. 34 und 47: in horizontaler Richtung:

$$
l_1 = J'_m \cdot R' = 0,0353 \cdot 500 = 17,65 \ V,
$$
  
\n
$$
l_2 = -(J'_w + J'_2) X' = -(0,008 + 0,0128) \frac{f}{50} \cdot 1260 \frac{f}{50} = -0,0104 \cdot f^2,
$$
  
\n
$$
l_1 + l_2 = 17,65 - 0,0104 f^2 = \Sigma l,
$$

naal – 255 V

<sup>1)</sup> In Wirklichkeit etwas langsamer, da  $J'_{2}$  proportional  $\overline{\Phi}_{K} \cdot f$  ist und daher mit steigendem *I* etwas fällt.

<sup>&</sup>lt;sup>2</sup>) In Wirklichkeit wächst  $J'_{w}$  etwas langsamer (s. S. 73); falls jedoch der Leistungsverlust durch Hysteresis klein ist gegen den durch Sekundärströme  $(J_2, J_K$  und Wirbelströme im Spannungseisen) verursachten, wird der durch unsere Annahme  $J'_{w}$  proportional  $f$  im Endresultate auftretende Fehler klein sein.

Wir wollen annehmen, daß sich alle Größen des Spannungsdiagramms proportional *K* ändern, dann ergibt sich  $\Phi_K$  bei  $f = 100$  und  $K = 120$  zu

$$
\overline{\varPhi}_{K(100)}=7000\cdot \frac{120}{255}=3295=\overline{\varPhi}_{K(50)}\cdot 0{,}471\ .
$$

Wir ermitteln nun die von den verschiedenen Einflüssen verursachten Fehler.

1.  $\Phi_{\kappa} \cdot f$  hat für  $f = 100$  den Wert 3295 · 100 statt 7000 · 50, ist also bei  $f = 100$  zu klein<sup>1</sup>). Der Zähler zeigt infolgedessen im Verhältnis

$$
\gamma_1 = \frac{3295 \cdot 100}{7000 \cdot 50} = 0,942
$$

zu wenig,

$$
\varDelta_{1}=-5.8\,\% \,.
$$

in vertikaler Richtung:

$$
m_1 = 4,44 \cdot \overline{\Phi}_K f s' \cdot 10^{-8} = 4,44 \cdot 7000 \cdot 50 \cdot 4200 \cdot 10^{-8} \frac{f}{50} = 1,31 \cdot f,
$$
  
\n
$$
m_2 = (J'_w + J'_2) \cdot R' = (0,008 + 0,0128) \frac{f}{50} \cdot 500 = 0,207 \cdot f,
$$
  
\n
$$
m_3 = J'_m X' = 0,0353 \cdot 1260 \frac{f}{50} = 0,89 \cdot f,
$$
  
\n
$$
m_1 + m_2 + m_3 = 2,4 \cdot f = \sum m
$$
  
\n
$$
K = \sqrt{(\sum l)^2 + (\sum m)^2}, \quad \text{tg } (\chi - 90^\circ) = -\sum l : \sum m.
$$

Es ist für  $f=50$ :  $\sum l = -8,4 \ V$   $\sum m \approx 120 \ V$   $K = 120 \ V$   $\chi = 94^{\circ}$ , für  $f = 100$ :  $\mathcal{Z}l = -86.4 \text{ } V$   $\mathcal{Z}m = 240 \text{ } V$   $K = 255 \text{ } V$   $\chi = 109^{\circ} 50'$ .  $\sum m$  wächst proportional *f*, wenn auch  $\sum l$  proportional *f* wäre, hätte K und

*X* auch für  $f = 100$  den richtigen Wert;  $\sum l$  ist jedoch für  $f = 100$  mehr als zehnmal so groß als für  $f = 50$ , deshalb ist  $K_{100}$  und  $\chi_{100}$  zu groß, wodurch  $\mathcal{A}_1$  und der größte Teil von  $\mathcal{A}_3$  verursacht wird.

1) Wie eingangs gesagt, muß bei konstanter Klemmenspannung und steigender Frequenz die Spannung E, also  $\Phi \cdot f$ , etwas steigen. Man kann die Steigerung, die bei Erhöhung der Frequenz von 50 auf 100 bei  $K = 120$  *V* = const auftritt, nach den Formeln der letzten Fußnote leicht berechnen:  $E = \sqrt{(1,31 \cdot 1 + 0,89 \cdot 1)^2 + (0,0104 \cdot 1^2)^2} = f \cdot \sqrt{4,84 + 1,08 \cdot 10^{-4} \cdot 1^2}$ (geometrische Summe aller induzierten Spannungen bei  $\overline{\Phi}_K = 7000$ ); daraus:  $E_{(50)} = 113 V$  (bei  $K = 120 V$ ),  $E_{(100)} = 243.5 V$  (bei  $K = 255 V$ ), auf  $K = 120$  *V* umgerechnet:  $243.5 \cdot \frac{120}{255} = 114.5$  *V*;  $\overline{\Phi} \cdot f$  steigt also dabei um  $1,3\%$ .

2. Bei Frequenz 100 ist  $\tt{tg } w_J$  und - annähernd  $w_J$  selbst zweimal so groß als bei Frequenz 50 ( $\psi_{J(50)} = 4^{\circ}$ , s. S. 84):

$$
\psi_{J(100)}=4^{\circ}\cdot 2=8^{\circ}.
$$

 $J_m$  und daher  $\Phi_J$  ist im Verhältnis

$$
\gamma_2 = \frac{\cos 8^{\circ}}{\cos 4^{\circ}} = \frac{0,990}{0,998} = 0,992
$$

zu klein,

 $\Delta_0 = -0.8\%$ .

3. Die Verschiebung  $\gamma$  ist zu groß, 109° 50' statt 94°, andererseits ist auch  $\psi_I$  zu groß (8° statt 4°), infolgedessen zeigt der Zähler im Verhältnis

$$
\gamma_3 = \frac{\sin\left(109^\circ 50' - \varphi - 8^\circ\right)}{\sin\left(94^\circ - \varphi - 4^\circ\right)}
$$

falsch; für

$$
\varphi = 0^{\circ}
$$
  $\cos \varphi = 1$  ist  $\gamma_3 = 0.98$   $\Delta_3 = -2\%$   
\n $\varphi = 60^{\circ}$   $\cos \varphi = 0.5$   $\gamma'_3 = 1.33$   $\Delta'_3 = +33\%$ .

4. Endlich ist bei Frequenz 100  $\Phi_K$  und damit die Dämpfung durch den Spannungsfluß geringer als bei Frequenz 50. Beträgt sie im letzteren Falle 5% der Dämpfung durch den Stahlmagneten, so zeigt - da wir für die Berechnung dieser Korrektion  $\Phi_{K}$  umgekehrt proportional *f* setzen dürfen - der Zähler im Verhältnis

$$
\gamma_4 = \frac{1}{1 + 0.05 \left(\frac{50}{100}\right)^2} \cdot \frac{1}{1 + 0.05} = 1.037
$$

zu viel:

$$
\varDelta_4 = +3.7\,\%.
$$

(Man erkennt, daß, so weit wir auch  $f$  steigern mögen,  $\Lambda$ <sub>4</sub>. höchstens  $+5\%$  betragen kann, dagegen erreicht  $\Lambda$ <sub>4</sub> bei fallendem *f* sehr große negative Werte, z. B.:  $\Delta_4 = -20^0/6$  für  $f = 20.$ )

Der Gesamtfehler

$$
\varDelta \approx \varDelta_1 + \varDelta_2 + \varDelta_3 + \varDelta_4 \,^{\mathrm{i}})
$$

beträgt

$$
\begin{array}{ccc} - & 4.8\% & \mathrm{bei} & \mathrm{cos}\,\phi = 1 \\ +30.2\,\% & \mathrm{bei} & \mathrm{cos}\,\phi = 0.5 \ . \end{array}
$$

<sup>1</sup>) Streng genommen ist  $\Delta = (\gamma_1 \gamma_2 \gamma_3 \gamma_4 - 1) \cdot 100$ .

Auf dieselbe Weise sind die Fehler auch für andere Frequenzen berechnet und in Abb. 48 eingetragen (Frequenzkurven).

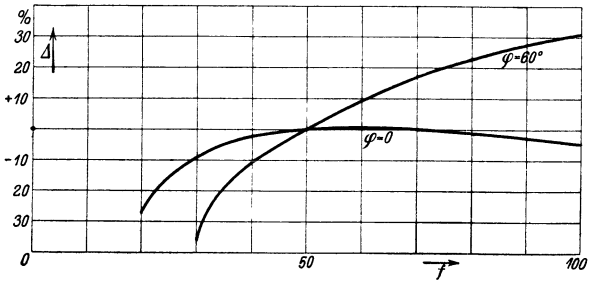

Abb. 48. Frequenzkurven.

Bei geringer Belastung treten außer den oben behandelten noch Änderungen dadurch auf, daß die Hilfskraft *h* bei konstanter Spannung *K* sich mit *I* ändert, und zwar fällt *h* mit steigendem *1.* Dies geht aus der F. N. **1,** S. 91 hervor; denn wie wir sahen, ist z. B.  $(\overline{\Phi}_K)_{100} \leq \frac{1}{2} (\overline{\Phi}_K)_{50}$ ;  $\alpha$  steigt mit *f*, was bei den auf S. 91 beschriebenen Einrichtungen a) und b) auf eine Vergrößerung von *h* hinwirkt  $(\alpha < 90^{\circ})$ , bei c) dagegen auf eine weitere Verkleinerung  $(\alpha > 90^{\circ})$ . Die an Einrichtung

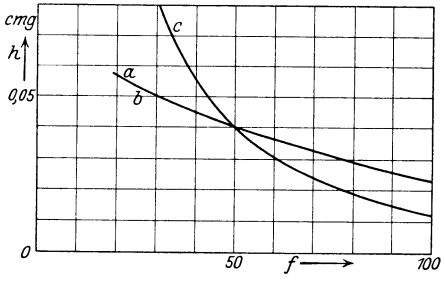

a), b), c) gemessene Frequenzabhängigkeit ist in Abb. 49 dargestellt.

 $\Box$  von 5% bei  $\eta' = 0.5$  oder Die Eichgesetze mancher Länder verlangen, daß die Angaben der Zähler sich bei Frequenzänderungen  $\frac{1}{50}$   $\frac{1}{50}$   $\frac{1}{50}$   $\frac{1}{50}$   $\frac{1}{50}$   $\frac{1}{50}$   $\frac{1}{50}$  **1**  $\frac{1}{50}$  **1**  $\frac{1}{50}$  **1**  $\frac{1}{50}$  **1**  $\frac{1}{50}$  **1**  $\frac{1}{50}$  **1**  $\frac{1}{50}$  **1**  $\frac{1}{50}$  **1**  $\frac{1}{50}$  **1**  $\frac{1}{50}$  **1**  $\frac{1$ 

Abb. 49. Frequenzabhängigkeit der Hilfskraft *h*  $1.5\%$  ändern.<br>bei den Einrichtungen a), b), c):  $K = \text{const.}$  Fg.  $\text{res}$  in

Es mag bemerkt werden, daß W-Zähler, welche

geringe Frequenzabhängigkeit besitzen, mit sinusförmigem Strom geeicht, bei Wechselstrom von verzerrter Wellenform nur geringe Fehler zeigen werden, weil solcher stets in eine Anzahl Sinuswellen verschiedener Frequenz zerlegt werden kann.

**10. Temperatur.** Ändert sich die Temperatur, so ändert sich die Leitfähigkeit der Scheibe, und zwar sinkt dieselbe um etwa 0.4% für 1° Temperaturerhöhung; das Drehmoment sowie die bremsenden Momente ändern sich in demselben Verhältnis wie die Leitfähigkeit, die Drehzahl bliebe also unverändert (s. VI, 2, letzter Absatz), wenn  $\Phi_M$ ,  $\Phi_K$ ,  $\Phi_J$  und die gegenseitige Verschiebung der letzteren unverändert bliebe. ·

Mit steigender Temperatur steigen die Flüsse'  $\Phi_I$  und  $\Phi_K$  (vernachlässigbar!) und fallen die Winkel  $\chi$  und  $\psi$ *J*; dies kommt daher, daß  $R'$ ,  $J'_{w}$  und  $J'_{2}$  sich mit der Temperatur ändern<sup>1</sup>). Ferner fällt der Fluß  $\Phi_M$  des Bremsmagneten. Da  $\chi$  mehr fällt als  $\psi_J$ , fällt  $\sigma_0 = \gamma - \psi_J$ . Der Zähler zeigt daher bei höherer Temperatur bei kleinen Verschiebungen  $\varphi$  Plusfehler (Fallen von  $\Phi_M$ ) und bei sehr großen Minusfehler (Fallen von  $\sigma_0$ ).

11. Zähler für verschiedene Nennlasten. Ein und dasselbe Modell kann durch entsprechende Bewicklung der Strom- und Spannungsspulen sowie durch Einsetzen entsprechender Zählwerke für verschiedene Nennströme und Nennspannungen eingerichtet werden. Wir wählen die Wicklungen wieder so, daß die verschiedenen Zähler bei Nennlast dasselbe Drehmoment haben.

A) Spannungsspulen. Wir denken uns durch eine unendlich dünne Isolationsschicht den Draht der Spannungsspule seiner ganzen Länge nach in zwei gleiche Hälften gespalten; diese sind jetzt parallel geschaltet, und es herrscht an ihren Enden, falls wir den Zähler mit Sekundärspule aus Abschnitt VI, 3 betrachten2), 120 *V*, und es fließt in jeder Hälfte  $\frac{0.0413}{9} = 0.0206$  *A*. Wir schalten nun beide Hälften in Reihe und legen die Spannung 240 *V* an. Dadurch ändert sich offenbar an der Wirkung der Spule nichts, nach wie vor ist jede Hälfte von 0,0206 *A* durchflossen, und nach wie vor herrscht 120 *V* an den Enden jeder

<sup>2</sup>)  $s' = 4200$ ;  $q' = 0.018$ ;  $K = 120V$ ;  $J' = 0.0413A$ ;  $N' = 2.18W$ .

<sup>1</sup> ) Denn: da die Leitfähigkeit der Scheibe mit steigender Temperatur sinkt, wird  $\psi_J$  kleiner,  $\cos \psi_J$  und somit  $J_m = J \cos \psi_J$  und  $\Phi_J$  größer (bei gleichem J). Daß  $\chi$  bei höherer Temperatur zu klein und  $\Phi_K$  (bei gleichem  $K$ ) zu groß ist, kann man sich an den Formeln der F. N. 3, S. 103 wie folgt klarmachen:

Wir halten  $\Phi_K$  konstant und steigern die Temperatur; es steigt dann *R'* und es fällt  $J'_w$  und  $J'_2$ , weil· die Widerstände ihrer Bahnen steigen.  $\sum m$ bleibt ungeändert, und *Zl* wird seinem absoluten Betrag nach kleiner: *K* und  $\chi$  fallen. Erhöht man *K* wieder auf den alten Wert, so wird  $\Phi_K$ größer als vorher.

Hälfte: die Flüsse, der Strom in der Sekundärwicklung, die Wirbelströme im Eisen und in der Scheibe, die gegenseitige Lage a).ler Vektoren, der Leistungsverlust im Spannungskreis bleiben dieselben. Die Verhältnisse haben sich nur nach außen geändert insöfern, als der Spannungskreis jetzt 240 *V* und 0,0206 *A* aufnimmt. *R'* und *X'* sind dabei aufs Vierfache gestiegen. Für die umgeschaltete Spannungsspule gilt dasselbe Diagramm (Abb. 34), wenn man der Längeneinheit bei den Strömen in der Spannungsspule den halben, bei den Spannungen den doppelten Wert beimißt. Die umgeschaltete Spule stellt die Bewicklung unseres Zählers für 240 *V* dar.

Allgemein ist die Windungszahls' proportional und der Drahtquerschnitt *q'* umgekehrt proportional der Spannung  $K_{\mathfrak{M}}$  zu wählen. Es hat dann  $J's', N', \Phi_K, D, \chi, \varphi'$  für alle Nennspannungen denselben Wert, und es ist *J'* proportional  $\frac{1}{\sigma}$ . *Kw.* 

Legen wir die in Reihe geschalteten Hälften  $(s' = 8400)$  an 120 *V* an  $-$  statt an 240 *V*  $-$ , so geht gemäß S. 85  $\Phi_K$  und *J'* auf die Hälfte, der Leistungsverbrauch *N* im Spannungskreis auf ein Viertel zurück; wir können folgende Tabelle anschreiben:

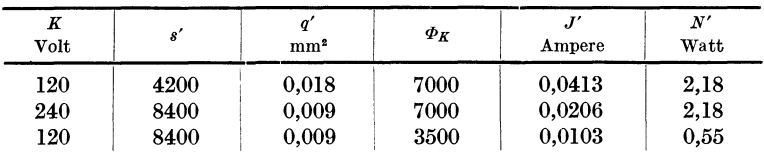

Wir hätten also bei dem 120 V-Zähler die Hälfte des Flusses und des Drehmomentes erhalten, wenn wir ihn mit 8400 Windungen  $-$  statt mit  $4200 -$  versehen hätten; er hätte dann allerdings auch nur ein Viertel des Stromes und der Leistung aufgenommen.

In der Praxis läßt sich eine Bewicklung, bei der *q'* umgekehrt proportional *Kw.* abgestuft wird, nur annähernd durchführen, weil man sonst zu viele verschiedene Drahtstärken benötigen würde. Immerhin kann man die Wicklungen bei den W-Zählern der Praxis, im Gegensatz zu den G-Zählern, so einrichten, daß der Leistungsverlust im Spannungskreis bei allen Spannungen nahezu derselbe bleibt.

In der Regel werden W-Zähler nur bis zu etwa 500 *V* bewickelt, weil man darüber hinaus zu hohe Spannungen an der Spule und zu dünne Drähte erhalten würde. Bei höheren Spannungen schließt man den Spannungskreis der Zähler unter Zwischenschaltung eines Spannungswandlers an.

B) Stromspulen. Durch dieselbe Betrachtung finden wir: Man hat den Drahtquerschnitt *q* proportional, die Windungszahl  $s_J$  umgekehrt proportional dem Nennstrom  $J_{\mathfrak{N}}$  zu wählen. Es hat dann  $J \cdot s_J$ ,  $\Phi_J$ ,  $D$ ,  $\psi_J$ ,  $N_J$  für alle Nennstromstärken denselben Wert, der Spannungsabfall  $K_J$  - ebenso  $JR_J$  und  $E$ (Abb. 37) – ist proportional  $\frac{1}{r}$ ,  $R_J$  proportional  $\frac{1}{r^2}$ . Es gilt  $J_{\tilde{y}_l}$   $J_{\tilde{y}_l}$ dasselbe Diagramm für alle Nennströme, wenn man bei doppeltem Nennstrom der Längeneinheit bei den Strömen den doppelten, bei den Spannungen den halben Wert beimißt.

Der Zähler im Abschnitt VI, 4, arbeitet mit  $36 \cdot 5 = 180 \text{ AW}$ und würde, wenn man ihn für  $J_{\mathfrak{m}} = 180$  *A* bewickeln würde, eine Windung erhalten. Bei noch größeren Stromstärken würde die AW-Zahl zu hoch, und es müßten Maßnahmen ergriffen werden, damit  $\Phi_J$ , also *D* und die Stromdämpfung nicht zu groß würde. Auch sind Wicklungen für sehr hohe Stromstärken auf dem Stromeisen der W-Zähler praktisch schwer herstellbar. Sie werden daher in der Regel nur bis zur Nennstromstärke von 150 bis 200 *A* bewickelt; für höhere Stromstärken schließt man die Stromspule über einen Stromwandler an.

C) Zifferblatt und Zählwerksübersetzung. Hierzu sei auf Abschnitt III, 13 C verwiesen; wenn man die dort angegebene Triebtabelle (S. 33) verwendet, benutzt man die für Induktionszähler vorgesehene Spalte I; die Zähler haben dann geringe Drehzahl, können also stark abgedämpft werden (Abschnitt VI, 2 und 6).

12. Eichung. Ein Wechselstromzähler für 10  $A$ , 120  $V$ ,  $t = 50$ sei nach Tabelle S. 33 mit der Übersetzung 12: 100, dem Zifferblatt 0000,0 und der Aufschrift 1875 Ankerumdrehungen je kWh versehen  $(a_{\epsilon} = 1875: 3600 = 0.521)$ . Wir wollen diesen Zähler eichen.

Er wird nach Abb. 50 angeschlossen. Die Feldmagnete der beiden Generatoren *Gv* und *GA* gleicher Polzahl, von denen *GA*  für den Strom *J* der zu eichenden Zähler aber nur für geringe Spannung  $(5 \div 15 V)$ ,  $G_V$  für deren Spannung *K* aber nur für geringe Stromstärke gebaut ist, sitzen auf derselben Achse; der

Stator von *GA* ist verdrehbar. Dadurch kann man der Spannung von  $G_A$  und somit dem Strom *J* eine beliebige Phasenverschiebung gegen die Spannung *K* von *Gv* geben.

Wenn beide Statoren die gleiche Lage gegen ihre Feldmagnete haben (Spannungen von  $G_A$  und  $G_V$  phasengleich), steht ein an dem verdrehbaren Stator angebrachter Zeiger vor einer festen, mit "0" bezeichneten Marke; Verdrehen des Stators von  $G_A$  aus der "0" -Stellung in der Umlaufrichtung der Feldmagnete gibt nacheilenden Strom (induktive Last).

 $K = 120$  *V* und  $f = 50$  wird während der ganzen Eichung konstant gehalten. Wir unterbrechen den Strom *J* und beseitigen

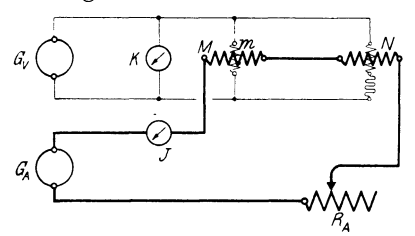

Abb. 50. Eichschaltung eines W-Zählers.

etwaigen Spannungsleerlauf durch die Hilfskraft.

Herstellung der 90?-  $Verschiebung ( $\sigma_0 = \chi - \psi_J$$  $=90^{\circ}$ . Wir stellen mittels des Reglers *RA* den Strom  $J \approx 10 A$  ein und verdrehen den Stator induktiv, bis das Wattmeter *N* keinen Aus-

schlag mehr gibt, dann ist *J* gegen *K* um 90° verschoben. Mittels der Regelvorrichtung für die Flußverschiebung *<sup>a</sup>0* wird dabei der Zähler stillgesetzt; dann ist  $\sigma_0 = 90^\circ$ . Erstere besteht gewöhnlich in einem regelbaren Widerstand, welcher an die Sekundärspule des Spannungs- oder Stromeisens angeschlossen (Änderung von  $\chi$  bzw.  $\psi_J$  s. F. N. 4, S. 84 und F. N. 2, S. 89) oder der Spannungsspule vorgeschaltet wird (Änderung von *x).* 

Einstellung auf die Eichzahl *<sup>a</sup><sup>6</sup> .* Diese geschieht bei  $\cos \varphi \approx 1$ , und zwar zunächst bei Nennstrom mittels Bremsmagnet, dann bei  $\frac{1}{10}$  Nennstrom mittels Hilfskraft. Wir drehen daher bei  $J \approx 10$  *A* den Stator von  $G_A$ , bis das Wattmeter etwa höchsten Ausschlag gibt; es möge dabei 1,18 kW anzeigen, und verstellen den Bremsmagnet, bis der Zähler 40 Umdrehungen in

$$
t = \frac{40}{1,18 \cdot 0,521} = 65,1 s
$$

macht (s. III, 14b).

Wir stellen nun  $J \approx 1$  *A* her und verdrehen den Stator, bis das Wattmeter den höchsten Ausschlag gibt. Es möge dabei 0,12 kW anzeigen, dann stellen wir die Hilfskraft so ein, daß der Zähler vier Umdrehungen in

$$
t = \frac{4}{0.12 \cdot 0.521} = 64.0 s
$$

macht.

Schließlich stellen wir eine induktionslose Belastung von etwa 0,3% her und biegen die Hemmfahne<sup>1</sup>), welche bisher an die Achse hingebogen und daher unwirksam war, so, daß der Zähler dabei eben anläuft. Auch bei erhöhter Spannung wird kein Leerlauf eintreten, denn die Hemmfahne wird bei Wechselstromzählern im Streufluß des Spannungseisens angeordnet, und die Kraft, mit der sie festgehalten wird, steigt ebenso wie der Spannungsvortrieb, etwa mit dem Quadrat der Spannung.

Wir prüfen nun den Zähler bei induktiver Last und stellen zu dem Zweck wieder  $J \approx 10$  *A* ein, drehen den Stator des Generators *GA,* bis das Wattmeter den höchsten Ausschlag gibt; es möge dabei 1,2 kW zeigen. Dann drehen wir den Stator induktiv, bis das Wattmeter  $0.3 \cdot 1.2 = 0.36$  kW zeigt, dann ist cos $\varphi = 0.3$ , und der Zähler muß 12 Umdrehungen in

$$
t = \frac{12}{0,36 \cdot 0,521} = 64,0 s
$$

machen; sonst verändern wir  $\sigma_0$  ein wenig.

Die Prüfung bei  $\cos \varphi = 0.3$  ist nötig, weil das Stillsetzen des Zählers bei  $\varphi = 90^{\circ}$  nur eine rohe Einstellung der 90°-Ver $s$ chiebung gestattet, und zwar  $-$  abgesehen davon, daß die Reibung das Verfahren unempfindlich macht  $-$  aus folgendem Grunde: Bei  $\varphi = 90^{\circ}$  dürfen Strom- und Spannungsfluß zusammen kein Drehmoment ausüben; bei stillstehendem Zähler ist also die 90°-Verschiebung nur dann erreicht, wenn Stromund Spannungstrieb Null sind, was in der Regel nicht zutrifft<sup>2</sup>).

Da die Angaben vieler Induktionszähler bei induktiver und kapazitiver Belastung etwas verschieden sind, nahmen wir die Eichung bei induktiver Belastung vor, da meist nur diese in der Praxis vorkommt.

<sup>1)</sup> Siehe S. 22.

<sup>2</sup> ) Oft haben die Zähler (s. S. 92) Stromleerlauf; dann ist die 90°-Verschiebung nicht erreicht, wenn der Zähler stillsteht, sondern wenn er die dem Stromleerlauf entsprechende Drehzahl hat.

Man kann auch auf folgende Weise mittels Zähler und Wattmeter ermitteln, ob der Strom *J* vor- oder nacheilt. Man verdreht bei etwa Nennstrom den Stator, bis das Wattmeter den größten

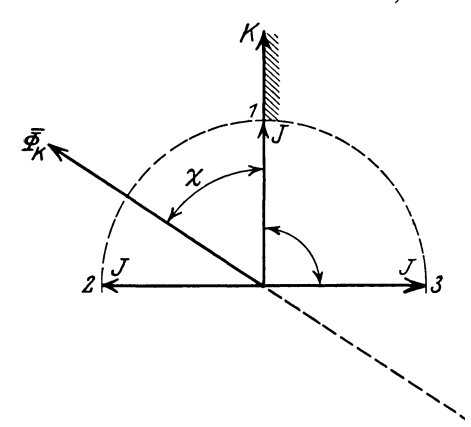

Abb. 51. *z* < 90"; bei einer Verschiebung von 90" Lage *2* erreicht, fällt er induktiv (Lage 2) läuft der Zähler umgekehrt wie  $\min_{\mathbf{w}} \Phi_{\mathbf{w}}$  zusammen, der bei  $\varphi = 0$  (Lage 1).

Ausschlag gibt  $(\varphi = 0,$ *J* in Lage *1* Abb. 51); dann schaltet man dem Spannungskreis des Zählers einen sehr großen induktionslosen Widerstand vor, so daß sicher  $\chi$  kleiner als 90 $^{\circ}$  ist. Wenn man jetzt den Statornachderind uktiven Richtung dreht, so wandert *J* aus Lage *1* gegen Lage *2;* ehe der Strom *J*  Zähler steht still, und in

Lage *2* (Wattmeterausschlag Null) läuft er umgekehrt wie in Lage 1: eine induktive Verschiebung von 90° ist also bei *X<* 90° an der Umkehrung der Drehrichtung erkennbar; bei kapazitiver Verschiebung von 90° *(J* in Lage 3) bleibt die Drehrichtung dieselbe.

13. Seheibenströme. Wir wollen uns nun mit den Scheibenströmen  $J_K$  und  $J_J$ , deren annähernden Verlauf wir bereits in Abb. 30 und 31 eingezeichnet hatten, eingehender beschäftigen und beschränken uns dabei auf kreisförmige Pole, da diese allein einer einfachen Rechnung zugänglich sind.

Wir betrachten zuerst eine unbegrenzte leitende Platte *F*  (Abb. 52) von der Leitfähigkeit  $x$  und Dicke  $\vartheta$ , durch diese tritt zwischen den Polen *P, P'* mit dem Mittelpunkt *0* und dem Radius  $r_0$  ein kreisförmig begrenzter, homogener Wechselfluß von der Dichte 58 (Scheitelwert) hindurch und induziert darin Ströme. Die Bahnen dieser Ströme sind konzentrische Kreise um *0.*  Durch die Wände der Kreisringe (Hohlzylinder) mit dem Mittelpunkt  $\theta$  - z. B. des in Abb. 52 schraffierten - tritt keine Strömung hindurch. Diese Kreisringe sind "Stromröhren". Man kann daher die unendliche Platte nach diesen Kreisen in einzelne Ringe zerschneiden, ohne daß die Strömung sich ändert.

Eine unter dem Pol liegende Kreisbahn mit dem Radius *<sup>r</sup>* wird von dem Fluß  $\overline{\Phi}=\overline{\mathfrak{B}}\pi r^2$  durchsetzt, und es wird darin die EMK  $E = 4.44 \overline{\mathfrak{B}} \pi r^2 t \cdot 10^{-8}$  Volt

induziert.

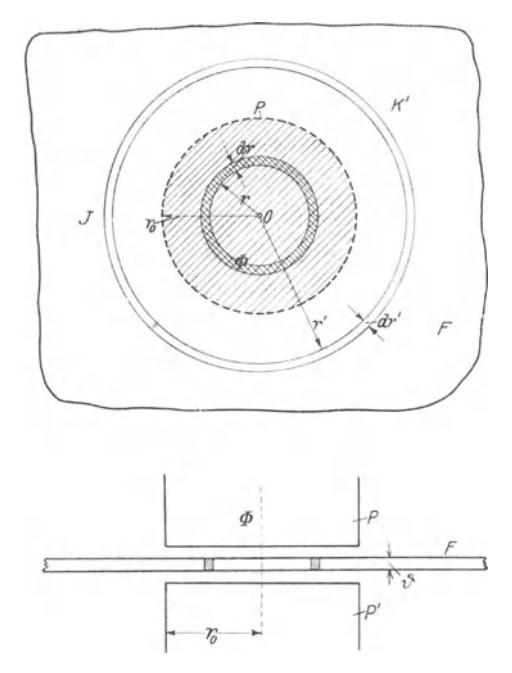

Abb. 52. Ein Wechselfluß  $\Phi$  erzeugt in einer unendlichen Platte kreisförmige Ströme *J.* 

Der Widerstand des schmalen Hohlzylinders vom Radius *r,*  der radialen Tiefe  $dr$  und der Höhe  $\vartheta$  ist

$$
R = \frac{2 \pi r}{\varkappa \vartheta \cdot dr \cdot 10^4} \text{Ohm},
$$

wobei alle Maße in cm einzusetzen sind.

Der Strom in diesem Hohlzylinder ergibt sich zu

$$
dJ = \frac{E}{R} = 4,44 \overline{\mathfrak{B}} \pi r^2 f \cdot 10^{-8} \cdot \frac{\varkappa \vartheta \cdot dr \cdot 10^4}{2 \pi r} = c_1 r \cdot dr \text{ Amp.},
$$
  
wobei 
$$
c_1 = 2,22 \overline{\mathfrak{B}} f \times \vartheta \cdot 10^{-4}.
$$
 (12)

Möllinger, Wirkungsweise. 2. Aufl. 8

Der Strom in einem unter dem Pol liegenden Kreisring mit den Radien  $r_1$  und  $r_2$ , wo  $r_2 > r_1$  ist:

$$
J_{1,2} = c_1 \int_{r_1}^{r_2} r \, dr = \frac{c_1}{2} (r_2^2 - r_1^2). \tag{13}
$$

Es sind also alle konzentrischen Kreisringe unter dem Pol, für die die Differenz der Quadrate der Radien die gleiche ist, von gleichem Strom durchflossen.

Alle Kreise außerhalb des Pols, z. B. *K',* werden von demselben Fluß  $\overline{\Phi}_0 = \overline{\mathfrak{B}} \pi r_0^2$  durchsetzt. Es wird also in allen solchen dieselbe EMK

$$
E' = 4,44 \,\overline{\mathfrak{B}} \,\pi \,r_0^2 f \,10^{-8} \,\text{Volt} \tag{14}
$$

induziert.

Der Widerstand des schmalen Hohlzylinders vom Radius *r',*  der radialen Tiefe *d r* und der Höhe *{}* ist

$$
R' = \frac{2 \pi r'}{\varkappa \vartheta \cdot dr' \cdot 10^4} \text{Ohm.}
$$

Der Strom ergibt sich zu

$$
d J' = \frac{E'}{R'} = 4,44 \mathfrak{B} \pi r_0^2 f \cdot 10^{-8} \cdot \frac{\kappa \vartheta \cdot dr' \cdot 10^4}{2 \pi r'} = c_1 r_0^2 \frac{dr'}{r'} \text{Amp}.
$$

und die Stromdichte zu

$$
\frac{d J'}{\partial d r'} = \frac{E'}{R' \partial d r'} = 4,44 \overline{\mathfrak{B}} \pi r_0^2 f \cdot 10^{-8} \cdot \frac{\kappa \partial d r' \cdot 10^4}{2 \pi r' \partial d r'} = c_2 \frac{1}{r'}.
$$
 (15)

Die Stromdichte ist also r' umgekehrt proportional.

Der in einem Kreisring mit den Radien  $r'_1$  und  $r'_2$  fließende Strom ist  $r'$ 

$$
J'_{1, 2} = c_1 r_0^2 \int \frac{d r'}{r'} = c_1 r_0^2 \ln \frac{r'_2}{r'_1} \text{ Amp.}
$$
 (16)

Es sind also außerhalb des Poles alle konzentrischen Kreisringe, für die das Verhältnis der Radien das gleiche ist, von dem gleichen Strom durchflossen. Bei der Berechnung hatten wir stillschweigend angenommen, daß die einzelnen Ströme in der Scheibe sich nicht gegenseitig aus ihren Bahnen herauszudrängen suchen, also unabhängig voneinander verlaufen. Dann dürfen

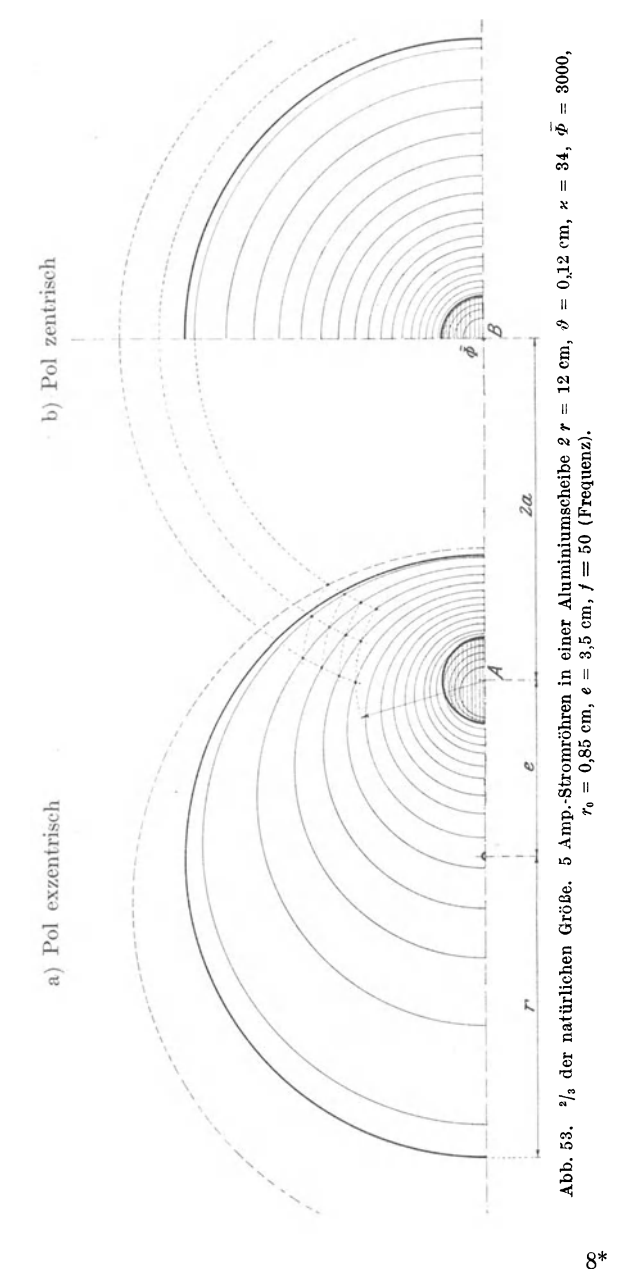

\*

wir auch von den Kreisringen beliebige  $- z$ . B. die äußeren  $- z$ wegnehmen, ohne daß sich an der Strömung in den noch verbleibenden etwas ändert.

Folglich kann man für eine Kreisscheibe, die in der Mitte von einem kreisförmigen Feld durchsetzt wird, die Strömung nach vorstehenden Gleichungen berechnen.

Im folgenden ist dies für eine Aluminiumscheibe mit der Leitfähigkeit  $\varkappa = 34$ , von der Dicke  $\vartheta = 1.2$  mm = 0,12 cm und einem Radius  $r = 60$  mm  $= 6$  cm durchgeführt (hierzu Abb. 53b); das Feld hat einen Radius  $r_0 = 8.5$  mm = 0,85 cm und sendet den Fluß  $\bar{\Phi}_0 = 3000$  durch die Scheibe, also

$$
\bar{\mathfrak{B}} = \frac{\bar{\phi}_0}{\pi r_0^2} = \frac{3000}{\pi (0.85)^2} = 1322.
$$

Die Frequenz sei  $f = 50$ .

Unter Einsetzung dieser Werte in die Gleichung 12 ergibt sich:

 $c_1 = 2.22 \cdot 1322 \cdot 50 \cdot 34 \cdot 0.12 \cdot 10^{-4} = 59.9 \approx 60$ ,

woraus für Kreise unter dem Pol nach Gleichung 13

$$
J_{1,2} = 30(r_2^2 - r_1^2). \tag{17}
$$

Setzt man darin  $r_1 = 0$ , so ergibt sich für den Radius eines unter dem Polliegenden Kreises, der die Strömung *J* einschließt, die Beziehung

$$
r = \sqrt{\frac{J}{30}}.
$$
 (18)

Für Kreise außerhalb des Pols ergibt sich nach Gleichung 14 und 16

$$
E'=4{,}44\cdot 3000\cdot 50\cdot 10^{-8}=0{,}00666\,\text{Volt}
$$

$$
J'_{1,2} = 59.9 \cdot (0.85)^2 \ln \frac{r'_2}{r'_1} = 43.4 \ln \frac{r'_2}{r'_1} = 99.7 \lg \frac{r'_2}{r'_1} \approx 100 \lg \frac{r'_2}{r'_1}.
$$
 (19)

Wir wollen (Abb. 53b) die Kreise so legen, daß in jedem Ring 5 *A* fließen; der Radius des ersten (kleinsten) Kreises unter dem Pol ergibt sich aus Gleichung 18 zu

$$
\sqrt{\frac{5}{30}} = 0,408 \text{ cm},
$$

des zweiten zu

$$
\sqrt{\frac{10}{30}} = 0,577 \text{ cm},
$$

des dritten zu

$$
\sqrt{\frac{15}{30}} = 0,707
$$
 cm,

des vierten (letzten) zu

$$
\sqrt{\frac{20}{30}} = 0.816
$$
 cm,

da diese Kreise die Strömungen 5, 10, 15 und 20 *A* einschließen.

Zwischen diesem Kreis und dem mit dem Radius  $r_0$  des Poles fließen noch (Gleichung 17)

$$
J=30(0,85^2-0,816^2)=1,68 A.
$$

Wir müssen also den ersten Kreis  $(r_1)$  außerhalb des Poles so legen, daß zwischen ihm und dem mit dem Radius  $r_0 = 0.85$  $5-1,68=3,32$  *A* fließen; es ergibt sich  $r'_1$  aus der Gleichung

$$
3{,}32=100\log\frac{r'_1}{0{,}85}
$$

zu 0,917 cm (s. Gleichung 19). Für die weiteren Kreise ist:

$$
5=100\log\frac{r'_2}{r'_1}
$$

oder

$$
\log \frac{r'_2}{r'_1} = 0.05 \quad \text{und} \quad \frac{r'_2}{r'_1} = 1.122,
$$

 $r'_2 = 1,122 r'_1$ .

woraus

Der Radius des zweiten Kreises ergibt sich also zu

$$
1{,}122 \cdot 0{,}917 = 1{,}03 \text{ cm};
$$

jeder nächste Kreis hat einen im Verhältnis 1,122 größeren Radius. Der siebzehnte (letzte) Kreis hat den Radius

$$
r'_{17} = (1,122)^{16} \cdot 0,917 = 5,79 \text{ cm};
$$

zwischen ihm und dem Scheibenrand fließen noch

$$
100\log\frac{6}{5,79} = 1,54 A \; .
$$

Die von den Kreisen aus der Scheibe herausgeschnittenen Ringe sind Stromröhren, welche die Strömung 5 *A* führen.

Der gesamte unterhalb des Poles fließende Strom ist 30 · 0,852  $= 21.65$  *A* und der außerhalb des Poles

$$
100\log\frac{6}{0.85} = 84.88 A.
$$

Der Leistungsverlust in dem unter dem Pol liegenden Teil der Scheibe wird näherungsweise berechnet, indem man in jeden Ring den mittleren Kreis einzeichnet, dafür die EMK berechnet, diese mit 5 multipliziert und die Summe bildet (0,072 *W)* ; der Leistungsverlust im außerhalb des Poles liegenden Teil ist

 $84.88 \cdot 0.00666 = 0.565 W$ .

der gesamte Verlust 0,637 *W.* 

Wir wollen nun die Scheibenströme ermitteln, die durch den Spannungsfluß  $\Phi_{\kappa}$  eines *W*-Zählers, der natürlich nicht durch die Mitte der Scheibe geht, induziert werden (Abb. 54).

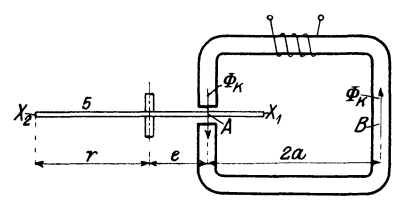

Abb. 54. Scheibe (5) und Spannungseisen eines W-Zählers.

Wir wollen dabei das Maß 2 *a*  des Spannungseisens so wählen, daß die Bedingung

$$
\frac{\overline{X_1B}}{\overline{X_1A}} = \frac{\overline{X_2B}}{\overline{X_2A}} \qquad (20)
$$

erfüllt ist, daß also die Strecke  $AB$  durch den Rand  $(X_1 \text{ und } X_2)$ der Scheibe *5* harmonisch geteilt

wird. Den Wert des Verhältnisses bezeichnen wir mit *Ä..* Wir geben nun dem Spannungseisen bei  $B$ ebenfalls einen Luftspalt und ergänzen die Scheibe zu einer unbegrenzten Platte, wobei jedoch der Scheibenrand mit dieser noch nicht leitend verbunden werden soll. Dabei wird sich, wenn man  $\Phi_{\kappa}$  konstant hält, die Strömung in der .Scheibe nicht ändern, da nach unserer früheren Annahme die Ströme in der Platte außerhalb der Scheibe nicht auf diejenigen innerhalb der letzteren einwirken. Jetzt verbinden wir den Scheibenrand leitend mit der Platte. Auch dann wird sich an der Strömung in der Scheibe nichts ändern, denn es ist, wie wir sehen werden, wenn der Abstand *2a* der Fluß-Hin- und -Rückleitung nach der obigen Gleichung gewählt wird, der Scheibenrand eine Stromlinie. Eine Strömung senkrecht zu ihr findet nicht statt, und es ist daher gleichgültig, ob der Scheibenrand

mit dem übrigen Teil der Platte leitend verbunden ist oder nicht.

Wir wollen uns jetzt überzeugen, daß der Scheibenrand eine Stromlinie ist. Dazu ist in Abb. 55 die An· ordnung von oben gesehen gezeichnet (O Scheibenmittelpunkt). Die Scheibe ist begänzt. Die Maße sind

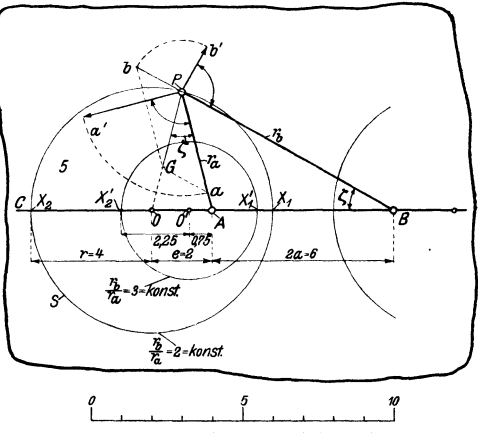

reits zur unbegrenzten, Abb. 55. Scheibe (5) zu einer unendlichen Platte ergänzt; fugenlosen Platte er-  $\Phi_K$  tritt bei *A* und *B* hindurch.

so gewählt, daß die Gleichung 20, die, wenn man *r, e, 2a* einsetzt,

$$
\frac{2a-r+e}{r-e} = \frac{2a+r+e}{r+e} = \lambda \tag{21}
$$

oder

$$
2a = \frac{r^2 - e^2}{e} \tag{22}
$$

lautet, bei Abb. 55 erfüllt ist. Es wurde nämlich der Scheibenradius  $(r = 4)$  und die Lage des Flusses  $(e = 2)$  als gegeben angesehen und der Abstand der Rückleitung des Flusses nach der letzten Gleichung zu  $2a = 6$  berechnet.

Die vorletzte Gleichung lautet daher

$$
\lambda=\frac{6-4+2}{4-2}=\frac{6+4+2}{4+2}=2\,,
$$

wenn man die Maße von Abb. 55 einsetzt.

Wenn die Entfernungen des Punktes  $X_1$  von  $B$  und  $A$  in demselben Verhältnis  $\lambda$  stehen wie diejenigen des Punktes  $X_2$  von *B* und *A* , wenn also

$$
\frac{X_1 B}{\overline{X_1} A} = \frac{X_2 B}{\overline{X_2} A} = \lambda, \qquad (23)
$$

so ist nach einem bekannten Satz der Geometrie1 ) auch für jeden Punkt  $P$  des Kreises, der die Strecke  $X_1X_2$  zum Durchmesser hat,  $\frac{r_b}{r_a} = \lambda$ . Man kann sich durch Nachmessen überzeugen, daß in Abb. 55 für jeden Punkt des großen Kreises  $\frac{r_b}{r_a} = 2$  ist.

1) Beweis: Wir zeichnen (Abb. 56) über *AB* ein *L:.APB,* bei dem  $r_b = \lambda r_a$  (in Abbildung ist  $\lambda = 2, r_b = 2r_a$ ), und ziehen die Halbierendendes

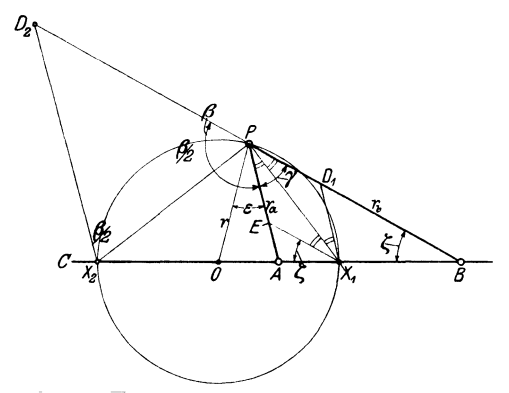

Abb. 56. Falls  $\frac{A_1B}{\overline{X_1A}} = \frac{A_2B}{\overline{X_2A}} = \lambda$ , ist  $\frac{rb}{ra} = \lambda$  für jeden Punkt des Kreises und  $\zeta = \varepsilon$ .

Innenwinkels  $\gamma$  und des Außenwinkels  $\beta$ ; diese schneiden  $\overline{CB}$  in  $X_1$  und  $X_2$ , der Kreis sei noch nicht gezeichnet. Wenn

$$
D_1 X_1 \| \overline{AP} \quad D_2 X_2 \| \overline{AP}
$$

und

 $E[X_1 | P B,$ 

so sind die doppelt angestrichenen Winkel alle gleich  $\frac{\gamma}{2}$ , und es ist

$$
PD_1 = D_1 X_1
$$
  

$$
\lambda = \frac{r_b}{r_a} = \frac{\overline{D_1 B}}{\overline{D_1} X_1} = \frac{\overline{D_1 B}}{\overline{P D_1}} = \frac{\overline{X_1 B}}{\overline{X_1 A}},
$$
  

$$
X_2 D = P D_2
$$

und ebenso ist

$$
\lambda = \frac{r_b}{r_a} = \frac{\overline{BD_2}}{\overline{X_2 D_2}} = \frac{\overline{BD_2}}{\overline{PD_2}} = \frac{\overline{X_2 B}}{\overline{X_2 A}}
$$

Es haben also die Schnittpunkte  $X_1$  und  $X_2$  der beiden Halbierenden mit *OB,* ebenso wie *P* von *B* die *).* fache Entfernung wie von *A;* außerdem ist

$$
\overline{P} \overline{X}_1 \perp \overline{P} \, X_2 \, .
$$

Wir tragen nun von P aus auf *PA* und auf der Verlängerung von *PB* Strecken  $\overline{Pa}$  bzw.  $\overline{P}b$  ab, die im Verhältnis

$$
\frac{\overline{Pa}}{\overline{P}b} = \frac{1}{r_a} : \frac{1}{r_b} = \frac{r_b}{r_a} = \lambda ,
$$

in Abb. 55 also im Verhältnis 2 stehen, und bilden ihre Resultante *PG*: es ist dann  $\land$  *aPG*  $\sim$   $\land$  *PBA* und daher  $\leq$  *aPG* =  $\zeta$ ; dann muß aber, wie in der letzten Fußnote gezeigt wurde, die Resultante von *Pa* und *Pb* auf den Mittelpunkt *0* des Kreises gerichtet sein. Dasselbe gilt für jeden Punkt des Kreises.

Tragen wir die Strecken *Pa* und *Pb* nicht auf *PA* und *PB,*  sondern in Richtungen, welche auf *PA* bzw. *PB* senkrecht stehen, auf, so bildet nach vorigem ihre Resultante eine Tangente an den Kreis in *P.* 

*Pa'* und *Pb'* sind nun die Richtungen der Ströme im Punkt *P,* die von den in *A* bzw. *B* befindlichen Flüssen induziert würden, wenn letztere einzeln vorhanden wären; die Längen von *Pa'*  und *Pb'* sind der Dichte dieser Ströme im Punkt *P* proportional; denn wir haben eingangs gesehen, daß bei einem Fluß in der unbegrenzten Platte die Stromrichtung in jedem Punkt auf der Verbindungslinie desselben mit der Polmitte senkrecht steht und die Stromdichte dem Abstand des Punktes von dem Fluß umgekehrt proportional ist. Der resultierende Strom hat also in jedem Punkt des Kreises, der durch den Scheibenrand gebildet wird, die Richtung der Tangente. Der Scheibenrand ist eine Stromlinie, es ist für die Strömung gleichgültig, ob der Scheibenrand mit der äußeren Platte leitend verbunden ist oder nicht. Wir kommen somit zu folgendem Ergebnis:

Wir wollen noch zeigen, daß  $\varepsilon = \zeta$ :

$$
\overline{E}\, \overline{X}_1 \mid \overline{PB} \, .
$$

Die Dreiecke über  $PX_1$  mit der Spitze  $E$  und  $\theta$  sind beide gleichschenklig, folglich ist  $\varepsilon = \zeta$ .

Eine Gerade, die am Punkt *P* mit  $r_a$  den Winkel  $\zeta$  bildet, geht also durch den Mittelpunkt *0* des Kreises.

*P* liegt auf dem Halbkreis über  $X_1 X_2$ : der geometrische Ort aller Punkte, die von *B* den  $\lambda$  fachen Abstand haben wie von *A*, ist der Kreis über  $X_1X_2$ ("Kreis des Apollonius"). Oder wenn  $X_1$  und  $X_2$  Gleichung 23 erfüllen, tut dies auch jeder Punkt des Kreises über  $X_1 X_2$ .

122 VI. W-Zähler.

Wenn wir die Scheibenströme unseres Zählers ermitteln wollen, so denken wir uns seine Scheibe zu einer unbegrenzten Platte ergänzt und ermitteln die Strömung, die von  $\Phi_{\kappa}$  und einem entgegengesetzt gleichen Fluß, welcher in der Entfernung

$$
2\,a=\frac{r^2-e^2}{e}
$$

auf der Richtung *OA* liegt, induziert wird; diese ist im Bereich der Scheibe gleich der gesuchten Strömung in der Zählerscheibe.

Wir zeichnen in Abb. 55, in welcher  $2a = 6$  ist, noch einen zweiten Kreis ein, dessen Mittelpunkt auf der Richtung *B C*  um  $e' = 0.75$  von *A* nach links liegt und dessen Radius *r'* wir aus der Gleichung ·

$$
6=\frac{r'^2-(0.75)^2}{0.75}
$$

zu *r'* = 2,25 berechnen. *r'* und *e'* befriedigen Gleichung 22 und Gleichung 21. Es ist also für alle Punkte des Kreises über *X{\_*  und  $X'_2$  ebenfalls das Verhältnis  $\frac{7b}{r} = \lambda'$  konstant; nach Glei $r_a$   $r_a$ 

$$
\lambda'=\frac{6-2{,}25+0{,}75}{2{,}25-0{,}75}=3.
$$

Dieser Kreis ist ebenfalls eine Strömungslinie, wie überhaupt alle Kreise, deren Mittelpunkte auf der Geraden *OB* liegen und deren Mittelpunktsabstände *e* und Radien *r* der Gleichung 22 entsprechen.

Wir wollen nun die Strömung in der oben betrachteten Aluminiumscheibe  $(r = 6$  cm,  $\vartheta = 0.12$  cm,  $\varkappa = 34$ ) bestimmen, wenn die Polmitte um  $e = 35$  mm  $= 3.5$  cm von dem Scheibenmittelpunkt entfernt ist.

Wir nehmen zu dem Zweck die Strömung Abb. 53b und legen darauf eine gleiche Strömung, die um einen Pol, der um

$$
2a = \frac{r^2 - e^2}{e} = \frac{6^2 - 3.5^2}{3.5} = 6{,}79 \text{ cm}
$$

von ersterem entfernt ist, und in umgekehrter Richtung verläuft.

Die resultierende Strömung finden wir nach Ebert ("Kraftlinienfelder" Bd. 1, S. 219) durch Ziehen der Diagonalen. Abb. 53a,

in welcher Pol- und Scheibenränder stark gezeichnet sind, zeigt die resultierende Strömung. Ihre Ermittlung aus den einzelnen Strömungen ist, um das Bild nicht undeutlich zu machen, nur für einige Punkte durchgeführt. In jedem der exzentrischen Kreisringe fließen wieder 5 *A.* Der Scheibenrand ist ebenfalls eine Strömungslinie, er fällt jedoch mit keinem der die 5 Ampere-Stromröhren begrenzenden Kreise zusammen.

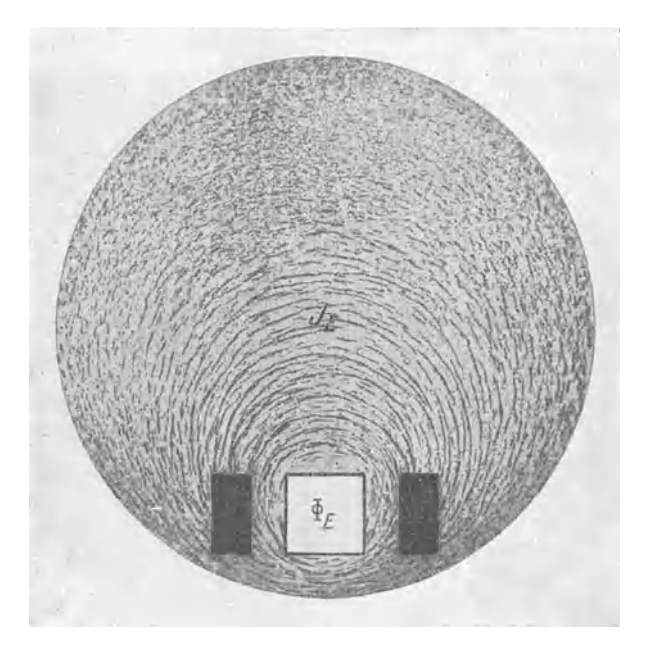

Abb. 57. Der Scheibenströmung  $J_K^{-1}$  entsprechendes Feilichtbild.

Es sind 17 Stromröhren zu 5 *A* vorhanden, außerdem fließt zwischen dem Kreis *17* und dem Scheibenrand noch ein Strom, den man nach der Lage des Scheibenrandes zwischen dem letzten Kreis und dem ersten gestrichelten Kreis außerhalb der Scheibe auf 1,5 *A* schätzen kann, so daß der Gesamtstrom in der Zählerscheibe etwa 86,5 *A* beträgt.

Den Leistungsverbrauch in der Scheibe kann man wie folgt an-

<sup>1</sup> ) In der Abbildung ist der Spannungsfluß und die von ihm induzierte Strömung mit  $\Phi_E$  bzw.  $J_E$  statt mit  $\Phi_K$  bzw.  $J_K$  bezeichnet.

nähernd ermitteln: Außerhalb des Poles verlaufen 12 Ringe, also  $5 \cdot 12 + 1.5 = 61.5 A$ , die EMK beträgt für alle 0,00666 *V*, also die Leistung 0,41 *W.* Für die Stromröhren, die teils innerhalb, teils außerhalb des Poles, und die, die ganz innerhalb desselben verlaufen, muß man den Fluß, von dem sie durchsetzt werden, nach der Zeichnung ungefähr bestimmen. Daraus berechnet man die EMK und durch Multiplikation mit 5 den Wattverbrauch

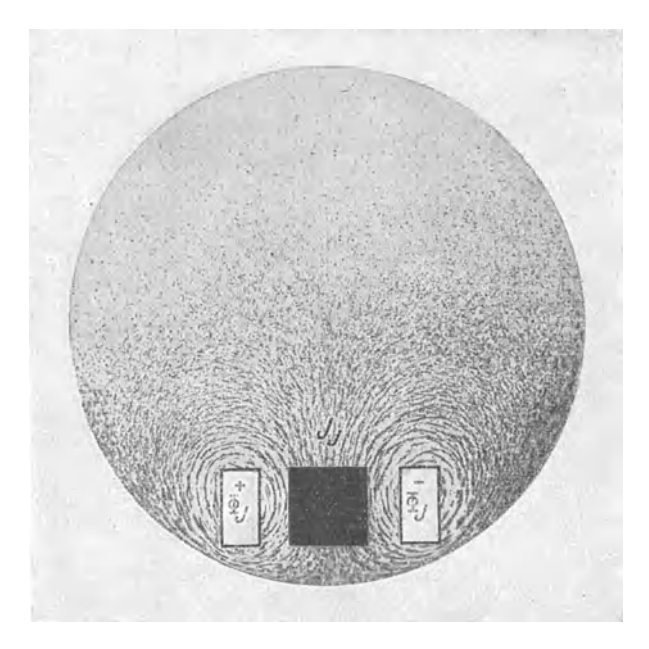

Abb. 58. Der Scheibenströmung *<sup>J</sup>J* entsprechendes Feilichtbild.

der Röhre. Diese Röhren ergeben zusammen rund 0,1 *W.* Die Gesamtleistung beträgt also etwa 0,51 *W.* 

Bei der Berechnung haben wir angenommen, daß die Ströme unabhängig voneinander verlaufen, und haben die Streuung der Strombahnen vernachlässigt. (Strom in Phase mit der induzierten EMK,  $\varepsilon_{\mathbf{K}} = 0$ , s. VI, 1 am Schluß.) Bei neueren Messungen im Zählerlaboratorium der SSW ergab sich, daß, wie zu erwarten war, die Verschiebung *Ex* für die verschiedenen Stromröhren verschieden ist. Die tatsächlichen Ströme sind im Verhältnis  $\cos \epsilon_K$ <sup>1</sup>) kleiner als die unter Annahme  $\cos \epsilon_K = 1$  berechneten, da jedoch  $\varepsilon_K$  nicht groß, wurde eine gute Übereinstimmung zwischen den gemessenen und den berechneten Strömen gefunden.

Sollen die vom Stromfluß  $\Phi$ , welcher die Scheibe zweimal durchsetzt (Abb. 31), induzierten Ströme bestimmt werden, so hat man nach dem eben benutzten Verfahren die Strömung für den rechten und für den linken Strompol, welche einander gleich und entgegengesetzt gerichtet sind, einzuzeichnen und ihre Resultante zu bilden.

Mit Hilfe von Eisenfeilicht kann man sich ein Bild von dem Verlaufe der Ströme in der Scheibe machen, denn ein unendlich langer, stromdurchflossener Draht erzeugt in einer zu ihm senkrechten Ebene bekanntlich Kraftlinien, die konzentrische Kreise um ihn bilden und deren Dichte dem Abstand von ihm umgekehrt proportional ist. Dieses magnetische Feld befolgt also dasselbe Gesetz wie die betrachtete Strömung2). Wir ersetzen daher den Wechselfluß durch einen die Scheibe senkrecht durchsetzenden, stromdurchflossenen Leiter, welcher außerhalb der Scheibe in der Entfernung *2a* zurückgeführt wird. Das Feilichtbild auf der Scheibe entspricht dem Strömungsbild. Abb. 57 und 58 zeigen solche Feilichtbilder.

Die Abb. 57 und 58 sind einer Arbeit entnommen, die Ohr. Baeumler im Zählerlaboratorium der SSW ausführte und in der er die Gesetze der Scheibenströmung ableitete (1910).

## **VII A. Drehstromzähler für Dreileiter-Anlagen.**

**1.** Messung der Drehstromleistung. Die Leitungen *1, 2, 3*  (Abb. 59) seien an eine Akkumulatorenbatterie angeschlossen. Sie mögen die Potentiale (Spannungen gegen Erde)  $P_1, P_2, P_3$ haben. In den drei Stromverbrauchern fließen die Ströme *Ja,* 

$$
J = \frac{E}{\sqrt{R^2 + X^2}} = \frac{E}{R\sqrt{1 + \text{tg}^2 \varepsilon_K}} = \frac{E}{R} \cdot \cos \varepsilon_K
$$

(s. Gleichung 11 und 10, S. 58). Der Streu-Blindwiderstand *X,* den man sich hinter den 0 h m sehen Widerstand *R* jeder Strombahn geschaltet denken muß und der bei unserer Rechnung nicht berücksichtigt wurde, drückt also den Strom im Verhältnis  $\cos \epsilon_K$  herab. <sup>2</sup>) Siehe Gleichung 15, S. 114.

 $J<sub>b</sub>, J<sub>c</sub>$  (Verbrauchsströme), in den Leitungen  $J<sub>1</sub>, J<sub>2</sub>, J<sub>3</sub>$  (Linienströme). Die Pfeile bedeuten die positiven Richtungen.

Es sind dann die Spannungen zwischen den Leitungen:

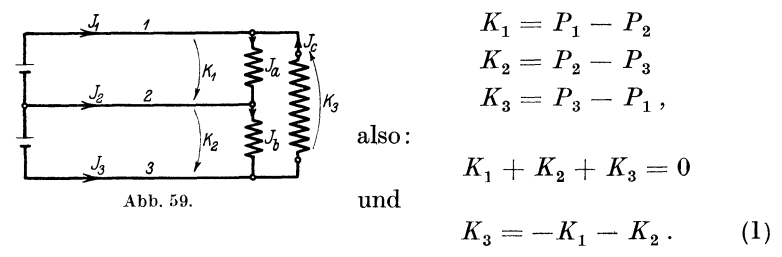

Ferner ist nach dem ersten Kirchhoffschen Gesetz:

$$
J_1 + J_c = J_a, \text{ also } J_a - J_c = J_1
$$
  
\n
$$
J_3 + J_b = J_c, \quad J_b - J_c = -J_3.
$$
\n(2)

Der Leistungsverbrauch in den Stromverbrauchern ist:

$$
N=K_1J_a+K_2J_b+K_3J_c
$$

oder, wenn wir von den Gleichungen 1 und 2 Gebrauch machen:

$$
N = K_1 J_a + K_2 J_b + (-K_1 - K_2) J_c
$$
  
=  $K_1 (J_a - J_c) + K_2 (J_b - J_c) = K_1 J_1 - K_2 J_3.$  (3)

Legen wir statt der Akkumulatorenbatterie an die Leitungen 1, 2, 3 die Klemmen einer Drehstrommaschine *G* (Abb. 60)<sup>1</sup>), so gilt Gleichung 3 für jeden Zeitmoment t:

$$
(N=K_1\,J_1-K_2\,J_3)_t\,,
$$

wobei also die Buchstaben die Werte der Größen in demselben Zeitmoment *t* bedeuten.

Setzt man  $-K_2 = K_{III}$ , so wird

$$
(N = K_1 J_1 + K_{III} J_3)_t \, ;
$$

der Mittelwert der Leistung ist also:

$$
N = M(K_1 J_1)_t + M(K_{III} J_3)_t
$$

oder

$$
N = K_1 J_1 \cos K_1 | J_1 + K_{III} J_3 \cos K_{III} | J_3,
$$
 (4)

wo *M* den Mittelwert der Produkte während einer Periode bedeutet (s. auch V, 7).

1) Die Abfälle in den Wicklungen der Maschine *G* seien klein; dann sind die EMKe ihrer drei Wicklungen gleich den Klemmenspannungen.

Diese Gleichung ist damit allerdings nur für Dreieckschaltung der Verbraucher (Abb. 59) abgeleitet. Da jedoch in ihr nur die Ströme in den Zuleitungen und die Spannungen zwischen ihnen vorkommen, ist es offensichtlich, daß die Schaltung der Verbraucher gleichgültig ist, und daß die Gleichung allgemein gilt.

Die mittlere Leistung des Drehstroms wird also durch die zwei Wattmeter *I* und *lll* in Abb. 60 angezeigt, und zwar können wir, wenn wir gleiche Wattmeter in gleicher beides ist in

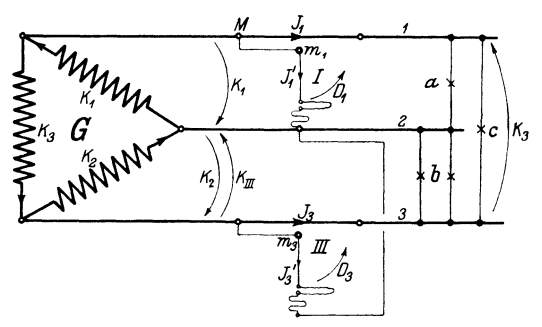

Weise einschalten Abb. 60. Zwei-Wattmeter-Schaltung (Aron-Schaltung).

unserer Abbildung erfüllt -, und wenn deren Ausschläge  $\alpha_1$ und  $\alpha_3$  direkt Watt bedeuten, schreiben:

$$
N=\alpha_1+\alpha_3.
$$

Wenn wir die beiden beweglichen Spulen auf dieselbe Achse setzen, haben wir ein Drehstrom-Wattmeter. Diese "Zwei-Wattmeter-Schaltung" wurde von Aron angegeben.

Wir wollen einige Belastungsfälle betrachten. Es sei  $K_1 = K_2$  $=K_{2}=120V.$ 

 $\alpha$ ) Von zwei Glühlampengruppen, deren jede 10 *A* bei 120 *V* aufnimmt, sei die eine zwischen *1* und *2,* die andere zwischen  $2$  und  $3$  geschaltet. Die Lage der Vektoren zeigt Abb. 61.  $K_1$ ,  $K_2$ ,  $K_3$  sind die drei um 120° gegeneinander verschobenen Spannungen des Drehstromnetzes. Die Zeitachse denken wir uns wieder (s. S. 50) entgegen dem Uhrzeiger umlaufend, also Phasenfolge  $K_1, K_2, K_3$ ;  $K_2$  eilt gegen  $K_1$  um 120<sup>o</sup> nach.  $J'_1$  und  $J_1$  sind mit  $K_1$ ,  $J'_3$  und  $J_3$  mit  $K_{III}$ , dem umgeklappten  $K_2$ , Abb. 61. Diagramm zu Abb. 60, in Phase. Der Linienstrom  $J_1$  und der wenn zwei gleiche Glühlampen- $\text{Strom } J'_1$  in der Spannungsspule des *gruppen* zwischen *1* und *2* und *2* und *3* geschaltet sind. Wattmeters  $I -$  ebenso  $J_3$  und  $J'_3 -$  sind also gleichgerichtet. Beide Wattmeter schlagen in Pfeilrichtung aus;  $J_1 = J_2 = 10 A$ ,  $\alpha_1 = \alpha_2 = 120 \cdot 10 \cdot \cos 0 = 1200$  *W*:

$$
N = \alpha_1 + \alpha_3 = 2400 W.
$$

 $\beta$ ) Zwischen je zwei Leitungen sei eine Glühlampengruppe geschaltet, die lO *A* aufnimmt (gleichseitige Belastung). Es ist  $J_a = J_b = J_c = 10 \text{ A}$ , und diese Ströme sind mit  $K_1$ ,  $K_2$ ,  $K_3$ 

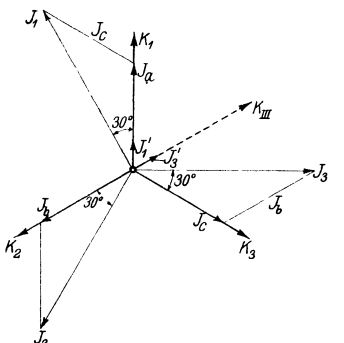

in Phase.  $J_1$  und  $J_3$  wurden in Abb. 62 unter Benutzung der Gleichungen

$$
[J_1 = J_a - J_c]
$$

$$
[J_3 = J_c - J_b]
$$

gebildet (s. V, 4b),  $J_1$  und  $J_3$  sind  $\sqrt{3}$  mal<sup>1</sup>) so groß als  $J_a$  bzw.  $J_c$ , und es eilen bei der gewählten Phasenfolge  $J_1$  und  $J_3$  gegen  $K_1$  bzw.  $K_3$ um 30° nach.

Abb. 62. Diagramm zu Abb. 60, wenn drei gleiche Glühlampengruppen eingeschaltet sind.

Da die Projektionen von  $J'_1$ und  $J'_3$  auf  $J_1$  bzw.  $J_3$  auf der positiven Seite von  $J_1$  und  $J_3$  liegen,

schlagen beide Wattmeter in Pfeilrichtung aus, jedes zeigt an:

 $120 \cdot 10 \sqrt{3} \cos 30^\circ = 1800 W$ .

Ihre Angaben sind zu addieren:

$$
N = \alpha_1 + \alpha_3 = 3600 \, W.
$$

Dieses stimmt überein mit der tatsächlichen Leistung, welche 3 · lO · 120 *W* beträgt. Beachtlich ist, daß bei der gewählten Phasenfolge  $J_1$  gegen  $J'_1$  und  $K_1$  nach -, dagegen  $J_3$  gegen  $J'_3$ und  $K_{III}$  voreilt<sup>2</sup>).

*y)* Schaltet man statt der drei Glühlampengruppen drei gleiche Drosselspulen, die 10 *A* bei  $\varphi = +60^{\circ}$  aufnehmen, so bleibt das

<sup>&</sup>lt;sup>1</sup>) Denn  $J_a \cos 30^\circ = \frac{1}{2} J_1$ ;  $J_1 = 2 J_a \cos 30^\circ = \gamma 3 \cdot J_a$ .<br><sup>2</sup>) Für die Phasenverschiebungen  $K_1 \, | \, J_1 = \varphi_I$  und  $K_{III} \, | \, J_3 = \varphi_{III}$ , welche für die Ausschläge der Wattmeter *I* bzw. *III* maßgebend sind, besteht bei gleichbelasteten Zweigen die Beziehung:  $\varphi_I = \varphi + 30^\circ$ ,  $\varphi_{III} = \varphi - 30^{\circ}$ ; in Abb. 62 (Fall  $\beta$ ,  $\varphi = 0$ ) ist:  $\varphi_{I} = +30^{\circ}$ ,  $\varphi_{III} = -30^{\circ}$ ; im Fall *y*):  $\varphi_I = 60^\circ + 30^\circ = +90^\circ$ ,  $\varphi_{III} = 60^\circ - 30^\circ = +30^\circ$  bzw.  $\varphi_I = -60^\circ + 30^\circ = -30^\circ$ ,  $\varphi_{II} = -60^\circ - 30^\circ = -90^\circ$ .

Diagramm dasselbe, nur sind  $J_1$ ,  $J_2$  und  $J_3$  um 60<sup>°</sup> entgegen dem Uhrzeiger zu drehen; es steht  $J_1$  dann auf  $K_1$  senkrecht.

*I* gibt keinen Ausschlag, *11I* gibt denselben Ausschlag wie im Fall  $\beta$ ), indem  $J_3$  jetzt um 30° gegen  $J'_3$  nacheilt.

$$
N=\alpha_3=1800\,W.
$$

Die Leistung muß natürlich  $\cos 60^\circ = 0.5$  mal so groß sein wie im Fall  $\beta$ ). Bei drei Stromverbrauchern mit 10 A und  $\varphi = -60^{\circ}$ (kapazitive Last, Strom voreilend) steht  $J_3$  auf  $K_{III}$  senkrecht,  $J_1$  eilt um 30° gegen  $J'_1$  vor; *III* gibt keinen Ausschlag, *I* zeigt 1800 *W:* die Wattmeter haben ihre Rollen vertauscht.

b) Haben die drei Drosselspulen im Fall *y)* größere Verschiebung als 60 °, so gibt *I* einen negativen Ausschlag, denn die Projektion von  $J_1$  auf  $J_1$  fällt auf dessen negative Seite (rückwärtige Verlängerung von  $J_1$ ). Wir würden z. B. für  $\varphi = +80^{\circ}$  erhalten:

$$
\alpha_1 = 120 \cdot 10\sqrt{3} \cos (80^\circ + 30^\circ) = -710 W,
$$
  
\n
$$
\alpha_3 = 120 \cdot 10\sqrt{3} \cos (80^\circ - 30^\circ) = 1334 W,
$$
  
\n
$$
N = \alpha_1 + \alpha_3 = -710 + 1334 = 624 W.
$$

Die Wattmeter zeigen den Verbrauch richtig an, denn in den drei Zweigen wird geleistet :

 $N = 3 \cdot 120 \cdot 10 \cdot \cos 80^\circ = 624 W$ <sup>1</sup>).

Bei  $\varphi = -80^{\circ}$  vertauschen die Wattmeter wieder ihre Rollen:

 $\alpha_1 = 1334 W$ ,  $\alpha_3 = -710 W$ ,

Die algebraische Summe der Wattmeterangaben gibt also in allen Fällen die Drehstromleistung<sup>2</sup>).  $-$ 

Bei gleichbelasteten Zweigen kann man aus den Ausschlägen  $\alpha_1$  und  $\alpha_3$ die Größe der Verschiebung *'P* in den Stromverbrauchern und, wenn die

<sup>1</sup>) Wir können auch schreiben  $\sqrt{3} \cdot 120 \cdot (10 \sqrt{3}) \cos 80^\circ$ ; 10  $\sqrt{3}$  ist der Strom in der Zuleitung (Linienstrom). Man kommt so zu der bekannten Gleichung für die Leistung in gleichbelasteten Drehstromanlagen

$$
N = \sqrt{3 K J \cos \varphi},
$$

wo *J* den Linienstrom, *K* die Spannung zwischen zwei Zuleitungen, *<p* die Verschiebung des Stromes in jeder Drosselspule gegen ihre Klemmenspannung bedeutet.

2) Man kann die Leistung auch mit drei Wattmetern nach Abb. 71 messen (s. F. N. l, S. 142).

Möllinger, Wirkungsweise. 2. Auf!. 9

Phasenfolge bekannt ist, auch das Vorzeichen von  $\varphi$  (induktive oder kapazitive Last) bestimmen, was bei Messungen in den Anlagen oft wertvoll ist. Wie Abb. 62 zeigt, ist, da  $K_1 = K_{III} = K$  und  $J_1 = J_2 = J$ :

$$
\alpha_1 = K J \cos(\varphi + 30^\circ) ,
$$
  

$$
\alpha_3 = K J \cos(\varphi - 30^\circ) .
$$

Daraus folgt

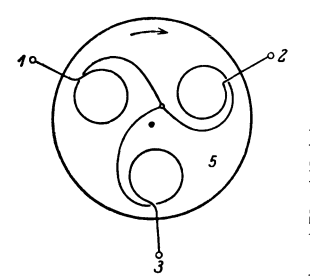

$$
\operatorname{tg}\varphi=\sqrt{3}\;\frac{\alpha_{\mathbf{3}}-\alpha_{\mathbf{1}}}{\alpha_{\mathbf{3}}+\alpha_{\mathbf{1}}}=\sqrt{3}\;\frac{1-\frac{\alpha_{\mathbf{1}}}{\alpha_{\mathbf{3}}}}{1+\frac{\alpha_{\mathbf{1}}}{\alpha_{\mathbf{3}}}}.
$$

Man erhält daraus  $\varphi$  einschließlich des Vorzeichens. Dabei ist  $\alpha_1$  der Ausschlag des Wattmeters, dessen Strom  $(J_1)$  gegen den Strom  $(J_3)$  des anderen um  $120^\circ$  zurückbleibt (Abb. 62). Bei Messungen in der Anlage kann man die Phasenfolge der Lei-Abb. 63. Drehfeldrichtungszeiger. tungen mit dem Drehfeldrichtungszeiger (Abb. 63) ermitteln. Man legt dazu seine

Klemme *2* an die Leitung, die keine Stromspule enthält, und legt seine Klemmen *1* und *3* an die beiden anderen Leitungen so an, daß sich seine Scheibe *5* in Pfeilrichtung dreht; die Leitungen sind jetzt entsprechend den Klemmen des Drehfeldrichtungszeigers mit *1* und *3* zu bezeichnen. Der Ausschlag des in Leitung *1* liegenden Wattmeters (*I*) ist  $\alpha_1$ .

2. Induktionszähler. Wir schalten an Stelle der Wattmeter zwei gleiche W-Zähler *I* und *Ill* nach Abb. 60 ein; die algebraische Summe ihrer Angaben gibt den Verbrauch der Drehstromanlage. Bei gleichseitiger induktiver Belastung und  $\varphi > 60^{\circ}$  läuft der eine Zähler - und zwar bei Phasenfolge  $K_1, K_2, K_3$  Zähler  $I$  rückwärts, wie man aus den obigen Beispielen  $\gamma$ ) und  $\delta$ ) erkennt. Um die Unbequemlichkeit zu vermeiden, zwei Zähler befestigen und ablesen und ihre Angaben addieren oder subtrahieren zu müssen, setzt man die Scheiben beider Zähler auf eine gemeinsame Achse oder läßt auch die Meßwerke *I* und *III* beider Zähler auf dieselbe Scheibe wirken; so erhält man einen Induktionszähler für Drehstrom. Abb. 64 zeigt einen solchen. Von den vielen Windungen *(s')* der Spannungsspulen ist der Deutlichkeit halber nur je eine, der Dämpfungsmagnet ist gar nicht gezeichnet. Natürlich muß für jedes Meßwerk  $\sigma_0 = 90^\circ$  sein, d. h. es muß  $\Phi_{JI}$  gegen  $\Phi_{KI}$  und  $\Phi_{JIII}$  gegen  $\Phi_{KIII}$  um 90° verschoben sein, wenn man zwischen *1* und *2* und zwischen *2* und *3* mit Glühlampen belastet. Außerdem muß die Drehzahl die gleiche sein,

ob man denselben Stromverbraucher zwischen *1* und *2* oder zwischen 2 und 3 schaltet (gleiche "Triebkonstante" der Meß-

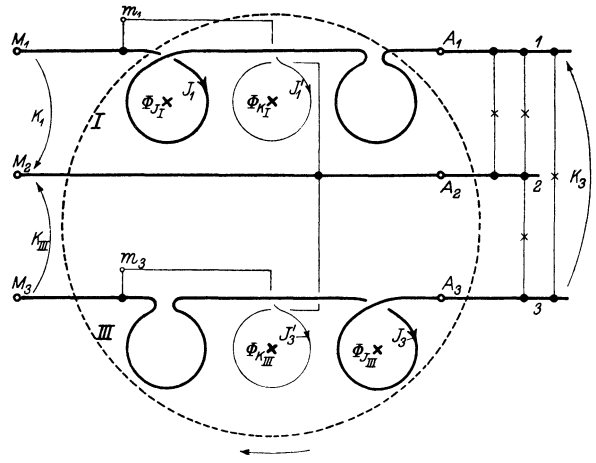

Abb. 64. Induktionszähler für Drehstrom (Aron·Schaltung).

werke *I* und *III*<sup>1</sup>). Dann ist zufolge Gleichung 4 die Drehzahl des Zählers proportional der Drehstromleistung.

Der Anschluß der Spulen muß natürlich so gewählt sein. daß die Drehrichtung in beiden Fällen

dieselbe ist; dies ist in Abb. 64 der Fall; es werden nämlich die Spannungsflüsse  $\Phi_{KI}$  und  $\Phi_{KIII}$  im Sinne der Pfeile von  $K_1$  bzw.  $K_{III}$ , die Stromflüsse  $\Phi_{JI}$  und  $\Phi_{JIII}$  von  $J_1$  bzw.  $J_3$ erregt; beiinduktionsloser Last zwischen *1*  und 2 und zwischen 2 und 3 ist  $J_1$   $\mathcal{H}_2$ mit  $K_1$ ,  $J_3$  mit  $K_{III}$  phasengleich; bei Abb. 65. Lage der Flüsse bei  $\psi_J = 0$  haben also die Flüsse die in  $I$  und *2* und zwischen *2* und *3* Abb. 65 gezeichnete Lage. Die Stromflüsse eilen vor. Es findet in beiden

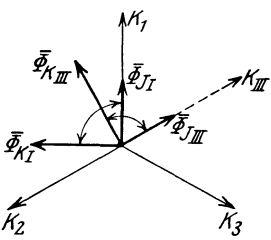

 $(\psi J = 0).$ 

9\*

Meßwerken die Drehung von den Strompolen mit Pfeilende zu den Spannungspolen also in Pfeilrichtung statt.

<sup>1)</sup> Bei jedem Drehstromzähler sind deshalb Einrichtungen vorhanden, welche gestatten, die Zugkraft des einen Meßwerkes zu verändern (z. B. durch Verstellung des Stromeisens gegen die Scheibe).

3. Gegenseitige Störungen der Meßwerke. Bei Induktionszählern für Drehstrom können dadurch Meßfehler auftreten, daß die Flüsse eines Meßwerkes fehlerhafterweise auch mit den Flüssen des anderen Meßwerkes Drehmomente (Triebe) hervorbringen. Diese machen sich besonders dadurch störend bemerkbar, daß ein Drehstromzähler, der für die Phasenfolge  $K_1, K_2, K_3$  richtig geeicht ist, bei bestimmten Belastungsfällen Fehler aufweist, wenn er mit umgekehrter Phasenfolge eingeschaltet wird (..Abhängigkeit von der Phasenfolge", "Drehfeldabhängigkeit").

Bei Zählern mit zwei Scheiben können schädliche Triebe dadurch auftreten, daß das Spannungseisen eines Meßwerkes in die Scheibe des anderen einen Streufluß sendet, mit dem der Stromfluß und unter Umständen auch der Spannungsfluß des anderen Meßwerkes zusammenwirkt (gegenseitige Triebe und gegenseitige Spannungstriebe). Die ersteren sind gewöhnlich klein gegen die letzteren. Die gegenseitigen Spannungstriebe, welche von der Belastung unabhängig sind und sich daher besonders bei kleiner Belastung störend bemerkbar machen, können vermieden werden, wenn der Streufluß des einen Meßwerkes mit dem Spannungsfluß des anderen auf einem Scheibendurchmesser liegt, weil dann die Hebelarme der Kräfte Null sind. Man hat deshalb die beiden Spannungseisen senkrecht übereinander oder um 180° versetzt

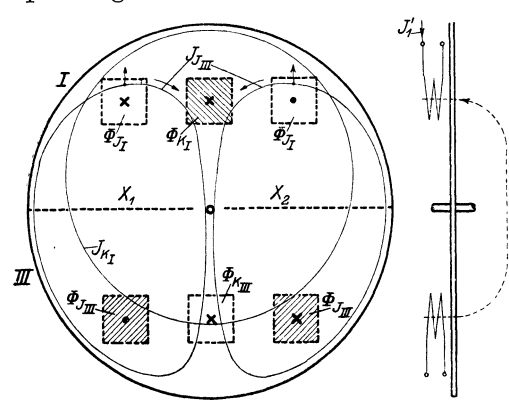

Abb. 66. Gegenseitige Triebe infolge von Scheibenströmen  $\frac{1}{\text{true}}$  intervalue in the streamer ströme  $J_{KI}$  auch mit

an den Scheiben anzuordnen.

Bei Zählern mit einer Scheibe (Abb. 64) treten Störungen dadurch auf, daß erstens  $\Phi_{\kappa t}$  durch den Streufluß von  $\Phi_{KIII}$  beeinflußt wird und umgekehrt, und zweitens dadurch,daß z. B. die von  $\Phi_{\kappa I}$ induzierten Scheiben- $\Phi_{JIII}$  zusammenwir-

ken und gegenseitige Triebe erzeugen (vgl. Abb. 66). Die erste Störung ist klein gegen die zweite. Die gegenseitigen Triebe kann

man klein halten, wenn man den Meßwerken großen Abstand gibt (großer Scheibendurchmesser) und die Strompole möglichst nahe an ihre Spannungspole heranrückt. Durch letztere Maßnahme erhalten die Kräfte, die ja vom Strompol des einen nach dem Spannungspol des anderen Meßwerkes gerichtet sind, kleine Hebelarme. Bei einer symmetrischen Anordnung wie in Abb. 66 treten gegenseitige Spannungstriebe nicht auf, weil der Hebelarm der Kräfte Null ist; es treten auch keine gegenseitigen Stromtriebe auf, wie wir gleich zeigen werden. •

Die Größe dieser störenden Triebe bei den verschiedenen Zählerkonstruktionen hängt natürlich von deren Aufbau ab. Die dadurch entstehenden Meßfehler sind bei neuzeitlichen Zählern nicht groß. Sie betragen  $\frac{1}{20}$  bis  $\frac{1}{10}$  der im folgenden Beispiele berechneten Fehler, denn wir haben dort der Deutlichkeit des Diagramms halber die Größe *y,* welcher die Fehler proportional sind (s. weiter unten), übertrieben groß angenommen.

Wir wollen uns mit der Entstehung dieser gegenseitigen Triebe bei einem Zähler mit einer Scheibe (Abb. 64) und mit ihrem Einfluß auf die Messung etwas näher beschäftigen.

Es seien zunächst nur die Stromspulen beider Meßwerke erregt.  $\Phi_{JIII}$ erzeugt (Abb. 66) Ströme  $J_{JIII}$ , welche durch die Flüsse  $\Phi_{JI}$  fließen. Da  $J_1$  und  $J_3$  und somit  $\Phi_{JI}$  und  $\Phi_{JI}$  im allgemeinen nicht in Phase sind, tritt hierbei eine Kraft auf. Bei den eingezeichneten Richtungen für  $J_{JIII}$ und  $\Phi_{JI}$  werden die Ströme  $J_{JIII}$  vom rechten sowie vom linken Strompol nach außen geschoben. Beide Ströme suchen sich stets in derselben Richtung zu bewegen. Es kommt daher bei der gewählten symmetrischen Anordnung, die wir für unsere ganze Betrachtung voraussetzen wollen, kein Drehmoment zustande<sup>1</sup>), ebensowenig durch die von  $\Phi_{II}$  induzierten, unter  $\Phi_{JIII}$  fließenden Ströme: die Stromflüsse üben zusammen kein Drehmoment aus.

Dasselbe gilt für die Spannungsflüsse: die Ströme  $J_{KI}$ , die  $\Phi_{KI}$  erzeugt, sind Kreise, deren Mittelpunkte auf der Verbindungslinie der Spannungsflüsse liegen. Sie geben mit  $\Phi_{KIII}$  eine Kraft, die durch die Drehachse geht<sup>2</sup>).

Dagegen bringen  $\Phi_{KI}$  und  $\Phi_{JIII}$  zusammen ein Drehmoment mittels der in Abb. 66 gezeichneten Ströme hervor.

<sup>1)</sup> Bei den Zählern der Praxis ist oft, obwohl die Meßwerke symmetrisch sitzen, zufolge unsymmetrischer eiserner Konstruktionsteile keine magnetische Symmetrie vorhanden. 2) Liegen die Spannungsflüsse nicht symmetrisch, so üben sie zusammen

ein Drehmoment aus; die Richtung desselben hängt davon ab, welcher der beiden Flüsse voreilt, sie kehrt sich also um, wenn man zwei Zuleitungen von der Maschine zum Zähler miteinander vertauscht.

Wir betrachten nun den Einfluß der gegenseitigen Triebe auf die Messung und machen dabei behufs Vereinfachung für unseren Drehstromzähler die folgenden Voraussetzungen:

1. Die Wattströme seien vernachlässigbar klein gegen die Erregerströme (Flüsse  $\Phi_{\kappa}$  und  $\Phi_{J}$  nicht belastet); dann sind die Flüsse in Phase *mit* den Strömen *J'* bzw. *J* in den Wicklungen, und bei entsprechender Wahl der Maßstäbe können Flüsse und Ströme in dem Diagramm durch denselben Vektor dargestellt werden. Daraus folgt:

$$
n = C_1 \overline{\varPhi}_J \overline{\varPhi}_K \sin \sigma = C_0 J J' \sin J | J'.
$$

2. Die Meßwerke *I* und *III* (Abb. 64) seien genau gleich gebaut und, wie gezeichnet, symmetrisch zur Scheibe angeordnet; dann sind die Triebkonstanten beider Meßwerke einander gleich, ferner treten, wie oben gezeigt, gegenseitige Stromtriebe und gegenseitige Spannungstriebe nicht auf.

3. Die Dämpfung durch die Triebeisen sei vernachlässigbar gegen die des Bremsmagneten<sup>1</sup>).

Wir belasten nun unseren Drehstromzähler (Abb. 64) nur zwischen *1*  und *2,* schalten die Spannungsspule des Meßwerkes *111* ab und stellen bei  $\Phi_{\kappa}$  die 90°-Verschiebung und mittels des Bremsmagneten den Sollwert der Drehzahl her; für die Drehzahl, die also ihrem Sollwert gleich ist, können wir schreiben:

$$
n_I = C_0 J_1 J_1' \sin J_1 | J_1'.
$$

Wir stellen auch bei  $\Phi_{KIII}$  die 90°-Verschiebung her, wobei wir  $\Phi_{KI}$  abschalten und die Last zwischen 2 und 3 legen<sup>2</sup>); dann ist:

$$
n_{III} = C_0 J_3 J_3' \sin J_3 | J_3',
$$

denn zufolge von 2. ist die Triebkonstante  $C_0$  in beiden Fällen dieselbe.  $J'_3$  hat dieselbe Größe wie  $J'_1$ , und es sind zufolge von 1. auch die Ströme  $J'_1$ 

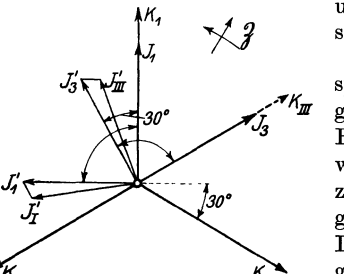

und  $J'_3$  um  $90^\circ$  gegen  $K_1$  bzw.  $K_{III}$  ver. schoben (s. Abb. 67 und 68).

Wir schalten jetzt die Spannungsspulen beiderMeßwerke ein; dann treten gegenseitige Triebe auf, die bei vielen Belastungsfällen Meßfehler verursachen; wir belasten zunächst den Drehstromzähler durch zwei gleiche Glühlampengruppen zwischen *1* und *2* und *2* und *3.*  Die Vektoren haben dann die im Diagramm Abb. 67 gezeichnete Lage, und Abb. 67. Diagramm zur Drehfeld· für die Drehzahl können wir, da wir die abhängigkeit, Phasenfolge  $K_1, K_2, K_3$ . Spannungsdämpfung als vernachlässigbar annehmen, schreiben:

$$
n=C_0\,J_1\,J_1'\sin 90^{\,\circ} - \gamma\,C_0\,J_1\,J_3'\sin 30^{\,\circ} + C_0\,J_3\,J_3'\sin 90^{\,\circ} - \gamma\,C_0\,J_3\,J_1'\sin 150^{\,\circ}\,.
$$

<sup>2</sup>) "Einzeleichung der Meßwerke."

<sup>1</sup> ) Die Voraussetzungen 1. und 3. sind in der Praxis nicht erfüllbar, doch schränkt 1. das Resultat der Betrachtung überhaupt nicht, und 3. soweit es hier von Interesse ist, nicht ein.

## 3. Gegenseitige Störungen der Meßwerke. 135

Das erste und dritte Glied rührt her von der Wirkung der Strom· und Spannungsspule desselben Meßwerkes (Haupttrieb), das zweite Glied rührt her von der Wirkung der Stromspule von *I* und der Spannungsspule von *III* (gegenseitiger Trieb); die Triebkonstante ist bei dem letzterenda infolge des größeren Abstandes der Pole die Kraft und außerdem der Hebelarm kleiner ist als beim Haupttrieb - nur ein Bruchteil  $\gamma$  von  $C_0$ . Die Kraft ist nach unserer Regel von dem linken Strompol von *I* (Abb. 64) auf den Spannungspol von  $III$  hin gerichtet, da  $J'_{3}$  gegen  $J_{1}$  nacheilt

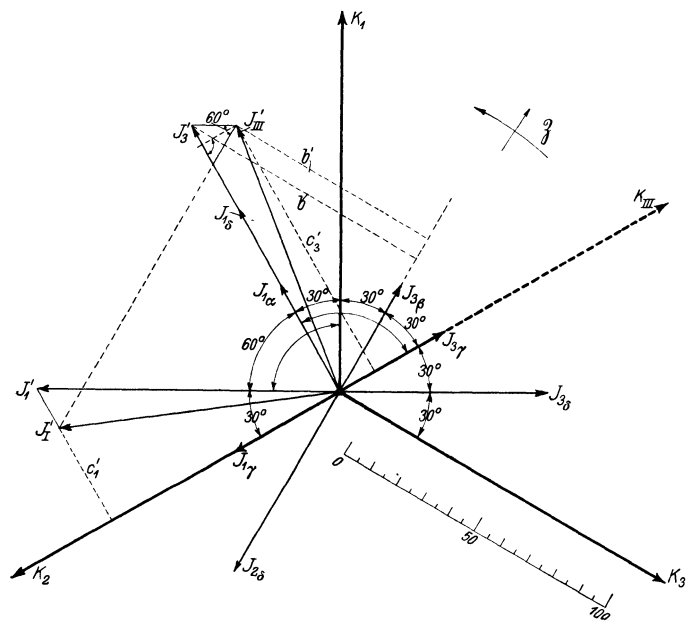

 $\ddot{\widetilde{\mathscr{C}}}$  Abb. 68. Diagramm zur Drehfeldabhängigkeit, Phasenfolge  $K_1,~K_2,~K_3.$ 

(s. Abb. 67). Das Drehmoment ist also dem von ${\cal J}_1$ und  ${\cal J}'_1$ ausgeübten entgegengesetzt.

Entsprechendes gilt vom vierten Glied. Der Sollwert der Drehzahl ist gleich der Summe des ersten und dritten Gliedes, die Glieder zwei und vier gehen also als Fehler in die Messung ein; der Fehler ist *r* proportional.

Man kann sich die gegenseitigen Triebe beseitigt und dafür auf den Spannungsspulen eine zusätzliche Wicklung von *r* · *s'* Windungen aufgebracht denken, welche bei *I* von  $-J'_3$ , bei *III* von  $-J'_1$  durchflossen ist.

Im Diagramm kommen dann die gegenseitigen Triebe so zum Ausdruck, daß  $J_1$  mit  $J'_I$ ,  $J_3$  und  $J'_{III}$  zusammenwirkt, wobei  $J'_I$  und  $J'_{III}$  durch Ansetzen von  $-\gamma J'_3$  und  $-\gamma J'_1$  an  $J'_1$  bzw.  $J'_3$  erhalten werden.  $J'_{III}$  hat zuwenig,  $J'_I$  zuviel Verschiebung,  $J'_I < J'_1$ ,  $J'_{II} < J'_3$ . Das Drehmoment (oder die Drehzahl) des mit gegenseitigem Trieb behafteten Zählers bei

einem bestimmten Verbrauchsstrom wird dann dargestellt durch die Länge  $l$  der von  $J'_I$  und  $J'_{III}$  auf  $J_1$  bzw.  $J_3$  gefällten Lote, da diese dem Produkte  $J'_I \sin J_1 \big| J'_I$  bzw.  $J'_{III} \sin J_3 \big| J'_{III}$  proportional ist; dasjenige des richtig zeigenden Zählers (ohne gegenseitige Triebe) dagegen durch die von  $J'_1$  und  $J'_3$  gefällten Lote  $(l_{\mathfrak{S}})$ . Der Fehler des Zählers ist also:

$$
\varDelta = \left(\frac{l}{l_{\mathbf{G}}}-1\right)100\%.
$$

Wir wollen auf diese Weise die Fehler *A* unseres Drehstromzählers, dessen Meßwerke einzeln geeicht wurden, für einige Belastungsfälle bestimmen; es sei bei ihm  $\gamma = 0.15$ , also das Drehmoment des Stromflusses mit dem gegenüberliegenden Spannungsfluß 15% desjenigen mit dem zugehörigen Spannungsfluß.

Es haben in Abb. 68, welche dazu benutzt werden soll,  $J'_1$  und  $J'_3$  die Länge 100, die Strecken  $\overline{J'_1 J'_1}$  und  $\overline{J'_3 J'_{III}}$  also die Länge 15 (=  $\gamma J'$ ).

 $\alpha$ ) Drosselspule mit 30° Verschiebung zwischen *1* und *2* (Abb. 64), Strom  $J_{1\alpha}$  ist parallel mit  $\overline{J'_1J'_2}$ . Das vom Endpunkt von  $J'_I$  auf  $J_{1\alpha}$  gefällte Lot hat dieselbe Länge wie das von  $J'_1$  gefällte  $A_\alpha = 0$ .

 $\beta$ ) Drosselspule mit 30° Verschiebung zwischen 2 und 3; Strom  $J_{3\beta}$ ; das Drehmoment(Lot) sollte statt $b'$  die Größe $b$  haben; es ist $b = 100 \sin 60^\circ = 86,6$ Einheiten des beigezeichneten Maßstabes; *b'* ist um 15 sin60° zu klein:

$$
\varDelta_{\beta} = \frac{-15\sin 60^{\circ}}{100\sin 60^{\circ}}\,100 = -15\%\ .
$$

 $\gamma$ ) Drosselspule mit 60° Verschiebung zwischen 3 und 1; Ströme  $J_{1\gamma}$ ,  $J_{3y}$ ; Meßwerk *III* soll das Drehmoment + 100, Meßwerk *I* das Drehmoment  $-100 \sin 30^\circ = -50$  haben; statt dessen haben sie die Werte  $c'_3 = 100-15 \cos 60^\circ = 100-7.5$  und bzw.  $c'_1 = -(50-15) = -50+15$ :

$$
\varDelta_{\gamma} = \frac{-7.5 + 15}{50} \cdot 100 = +15\%.
$$

d) Belastung durch drei gleiche Glühlampengruppen zwischen *1, 2;*  2, 3; 3, 1; Ströme  $J_{1\delta}$ ,  $J_{3\delta}$ .

$$
\varDelta_\delta=0\,,
$$

weil  $J_{1\delta}$  zu  $J'_1J'_1$  und  $J_{3\delta}$  zu  $J'_3J'_{III}$  parallel ist.

Wir lassen nun, ohne irgend etwas zu ändern, den die Anlage speisenden Drehstromgenerator mit umgekehrter Drehrichtung laufen1) (Phasenfolge  $K_1, K_3, K_2$ ). Die Lage der Vektoren bei der Belastung  $\alpha$ ) ist aus Abb. 69 ersichtlich. Jetzt hat *J/* zuwenig und *J}11* zuviel Verschiebung, und es ergeben sich, wenn man wieder die einzelnen Lote einzeichnen würde, für die unter  $\alpha$ ) bis  $\delta$ ) betrachteten Belastungsfälle die Fehler:

$$
A_{\alpha u} = -15
$$
  
\n
$$
A_{\beta u} = 0
$$
  
\n
$$
A_{\gamma u} = +15
$$
  
\n
$$
A_{\delta u} = 0.
$$

<sup>1)</sup> Statt den Generator umgekehrt laufen zu lassen, kann man auch zwei Zuleitungen zum Zähler miteinander vertauschen.

Der Fehler, den der Zähler zeigt, wenn z. B. eine Drosselspule mit  $\varphi = 30^{\circ}$ zwischen *1* und *2* (Abb. 64) eingeschaltet wird, ist also je nach der Phasen· folge Null oder  $-15\%$ ; ersterer Wert tritt ein, wenn  $K_2$  gegen  $K_1$  nacheilt.

In der folgenden Tabelle sind die Fehler  $\Lambda$  bei normaler Phasenfolge  $K_1$ ,  $K_2$ ,  $K_3$  und diejenigen  $(\Lambda_n)$  bei umgekehrter Phasenfolge sowie ihre Differenz *<sup>d</sup>*  $(Drehfeldabhängigkeit)$ Bei Einschalten von Stromverbrauchern mit Phasenverschiebung ( $\varphi$ ) zwischen *1* und 2 und zwischen 2 und *3* macht sich danach die Drehfeldabhängigkeit *d* am stärksten bemerkbar; sie ist tg *q;* proportional. Bei Belastung zwischen *3* und *1*  zeigt der Zähler für jede Verschiebung und jede Phasenfolge denselben Fehler, Abb. 69. Diagramm zur Drehfeld-<br>die Drehfeldabhängigkeit ist stets Null. abhängigkeit, Phasenfolge  $K_1$ ,  $K_2$ ,  $K_3$ . die Drehfeldabhängigkeit ist stets Null. Bei gleichseitiger Last zeigt der Zähler

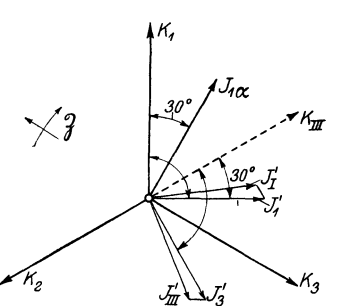

bei jeder Phasenverschiebung richtig. Die Drehfeldabhängigkeit ist deshalb ebenfalls Null. Die Fehler  $\Delta$  und  $\Delta$ <sub>u</sub> kann man - wie oben für  $A_{\alpha}$ ,  $A_{\beta}$ ,  $A_{\gamma}$ ,  $A_{\delta}$  geschehen - bestimmen, indem man in Abb. 68 und 69 die Lote einzeichnet.

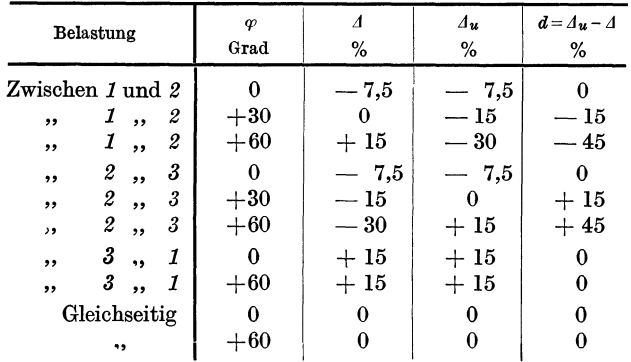

Diese Fehler zeigt also unser Zähler, dessen Meßwerke einzeln geeicht. wurden und dessen Spannungsdämpfung wir zu Null angenommen hatten, wenn man ihn nach Abb. 64 in eine Drehstromanlage einschaltet, somit beide Spannungsspulen erregt, und zwar den Fehler  $\Lambda$  oder  $\Lambda_u$ , je nachdem die Phasenfolge 1, 2, 3 oder 1, 3, 2 ist. -

Wenn man  $\Phi_{KI}$  und  $\Phi_{JIII}$  erregt, tritt, wie wir sahen, zufolge der Ströme  $J_{KI}$  und  $J_{JIII}$  (Abb. 66) ein Drehmoment auf; ist die Scheibe nach den Linien  $X_1X_2$  radial geschlitzt, so sind diese Ströme abgeschnitten, und es kann in der gezeichneten Scheibenstellung durch sie kein gegenseitiger· Trieb entstehen. Ist doch ein Drehmoment vorhanden, so zeigt dies - wir nehmen an, daß weder Strom- noch Spannungstrieb vorhanden ist-,
daß beide Meßwerke außerdem mittels Streuung zusammenwirken, indem z. B. J' an der Stelle des Spannungsflusses von *III* einen Fluß erzeugt, welcher mit  $\Phi_{III}$  ein Drehmoment hervorbringt (Abb. 66, rechts). Der durch Streuung hervorgerufene gegenseitige Trieb kann mittels einer Größe *r'* in ganz gleicher Weise im Diagramm berücksichtigt werden1).

4. Eichung. Man kann, wie oben geschehen, jedes der beiden Meßwerke *I* und *III* des Drehstromzählers Abb. 64 für sich als Wechselstromzähler nach VI, 12 in der Eichschaltung Abb. 50 eichen, wobei das andere Meßwerk vollständig ausgeschaltet ist. Die Einstellung auf  $a_{\infty}$  geschieht bei einem Meßwerk durch Verstellung des Bremsmagneten, beim anderen durch die Regelvorrichtung für die Zugkraft. Wenn wir nun den Zähler wieder nach Abb. 64 in ein Drehstromnetz einschalten, so wird, da jetzt beide Spannungseisen eingeschaltet sind und die Voraussetzung 3 S. 134 (Spannungsdämpfung vernachlässigbar) bei den praktischen Zählern nicht erfüllt ist, ein Minusfehler auftreten, und wir müssen daher den Zähler nochmals auf  $a_{\infty}$  durch Verstellen des Bremsmagneten einstellen. Diese Einstellung nehmen wir bei Belastung mit  $\varphi = +30^{\circ}$  zwischen Leitung *1* und *2* vor, da dabei keine gegenseitige Störung der Meßwerke auftritt (Fall  $\alpha$ , S. 136). Der so geeichte Zähler zeigt dann, vorausgesetzt, daß seine Anordnung symmetrisch ist (gegenseitiger Stromtrieb und gegenseitiger Spannungstrieb Null), bei den verschiedenen Belastungsfällen Fehler, welche entsprechend der Größe  $\gamma$  des betreffenden Zählers  $\frac{1}{20} \div \frac{1}{10}$  der im Beispiel berechneten betragen. Der Zähler zeigt also in der Anlage für jede Phasenfolge bei einigen Belastungsfällen Fehler.

In der Praxis läßt man gewöhnlich während der ganzen Eichung - außer bei der Beseitigung der Spannungstriebe - beide Spannungsspulen eingeschaltet. Es seieine solche Eichung beschrieben 2); wir wollen dabei die Eichschaltung Abb. 70 benutzen.  $G_V$  und  $G_A$ sind die gekuppelten Generatoren, welche für Nennspannung (geringe Stromstärke) bzw. Nennstrom (geringe Spannung) der zu eichenden Zähler eingerichtet sind.  $G<sub>p</sub>$  habe die Phasenfolge  $K<sub>1</sub>$ ,  $K_2, K_3, d.$  h.  $K_2$  eilt gegen  $K_1$  um 120° nach. Der Stator von  $G_A$ ist verdrehbar. *00* (Stromkabel) und *cc* {Spannungskabel) sind

<sup>&</sup>lt;sup>1</sup>) Bei einem Zähler wurde gemessen:  $\gamma = 0.0075$  - statt 0,15 wie im Beispiel angenommen - und  $\gamma' = 0.002$ .

<sup>2)</sup> Vgl. auch VI, 12.

biegsame, mit ihrem einen Ende dauernd an *XY* bzw. *xy* angeschlossene Leitungen, mittels welcher die Strom- und Spannungsspule des Wattmeters *N* nacheinander mit den Strom- bzw. Spannungsspulen des Zählers verbunden werden kann. Die Bezeichnungen der Zählerklemmen sind in Abb. 70 dieselben wie in Abb. 64, S. **131.** 

**l.** Beseitigung etwaigen Spannungsleerlaufes von Meßwerk *I* mittels Hilfskraft; dabei nur Spannungsspule von *I*  eingeschaltet. Ebenso bei Meßwerk *III,* dabei nur Spannungsspule von *III* eingeschaltet. Danach werden beide Spannungsspulen wieder gemäß Abb. 70 angeschlossen.

2. Herstellung glei cher Triebkonstanten geschieht gewöhnlich dadurch, daß man die beiden Meßwerke *I* und *III* gegeneinander schaltet; Verbindung:  $\text{,Stromkabel}$  an  $M_1$ und  $M_3$ ,  $A_1$  und  $A_3$  miteinander verbinden,  $m_3$  an Leinungskabel an *1* und *2"* und

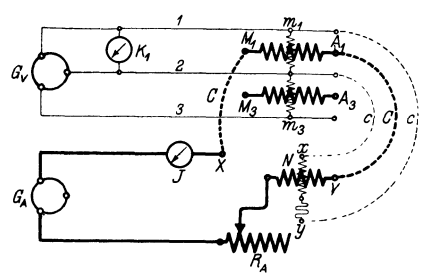

tung *1* statt an 3: Span- Abb. 70. Eichschaltung für Drehstromzähler.

mittels der Regelvorrichtung für die Zugkraft bei etwa Nennstrom und  $\cos \varphi \approx 1^{1}$  den Zähler stillsetzt<sup>2</sup>). Dann werden beide Spannungsspulen wieder gemäß Abb. 70 angeschlossen und bleiben es während der ganzen Eichung.

3. Einstellung von Meßwerk  $I$ : Verbindung: "Stromkabel an  $M_1$  und  $A_1$ , Spannungskabel  $cc$  an  $I$  und  $2$ ." Dieser Verbindung entspricht Belastung zwischen *1* und *2* in Abb. 64, auf das Wattmeter *N* wirkt  $K_1$  und  $J_1$ . Herstellung der 90°-Verschiebung bei etwa Nennstrom. Einstellung auf  $a_{\alpha}$  bei cos $\varphi \approx 1$  erst bei etwa Nennstrom mittels Brems-

<sup>&</sup>lt;sup>1</sup>)  $\sigma = \langle \overline{\Phi}_J/\overline{\Phi}_K = 90^\circ$ . Die Meßwerke haben dabei die größte Zugkraft, die Methode ist am empfindlichsten; weiter ist dabei die Zugkraft von einer etwas falschen Phase des Spannungsflusses, welche ja noch nicht eingestellt ist, wenig abhängig.

<sup>2)</sup> Bei dieser Verbindung sind im Sinne der Pfeile (Abb. 64) die Spannungsflüsse phasengleich, die Stromflüsse phasenentgegengesetzt; die Drehmomente beider Meßwerke wirken sich entgegen.

magnet<sup>1</sup>), dann bei etwa  $\frac{1}{10}$  Nennstrom mittels Hilfskraft. Prüfung bei Nennstrom  $\cos \varphi \approx 0.3$  und etwaige Berichtigung durch kleine Änderung der 90°-Verschiebung.

4. Einstellung von Meßwerk *III*: Verbindung: "Stromkabel an  $M_3$  und  $A_3$ , Spannungskabel  $cc$  an 2 und 3." Dieser Verbindung entspricht Belastung zwischen *2* und *3* in Abb. 64; auf das Wattmeter wirkt  $K_{III}$  und  $J_3$ . Herstellung der 90°-Verschiebung bei etwa Nennstrom; Prüfung bei etwa Nennstrom  $\cos \varphi \approx 1$ und  $\cos \varphi \approx 0.3$  und etwaige Berichtigung durch kleine Änderungen der Zugkraft bzw. 90°-Verschiebung; Einstellung auf  $a_{\infty}$ bei etwa  $\frac{1}{10}$  Nennstrom mittels Hilfskraft.

5. Einstellung der Hemmfahne, so daß der Zähler bei etwa 0,5% der Nennlast  $N_{\mathfrak{P}}^2$ ) bei  $\cos \varphi \approx 1$  anläuft (s. auch S. 22).

6. Verbindung: "Stromkabel an  $M_1$  und  $M_3$ ,  $A_1$  und  $A_3$ miteinander verbunden, Spannungskabel *00* an *1* und *3."* Dieser Verbindung entspricht Belastung zwischen *1* und *3* in Abb. *64;*  auf das Wattmeter wirkt  $J_1 = J_3$  und  $K_3$ . Prüfung bei Nennstrom und  $\cos \varphi \approx 1$  und  $\cos \varphi \approx 0.3$ .

Der so geeichte Zähler (beide Spannungsspulen eingeschaltet) zeigt, wenn er bei derselben Phasenfolge wie bei der Eichung in der Anlage angeschlossen wird, bei allen Belastungsfällen richtig, falls er genau auf den Sollwert eingestellt wurde. Bei umgekehrter Phasenfolge aber zeigt er größere Fehler als ein wie oben geeichter (Einzeleichung der Meßwerke).

Man berücksichtigt nun, wenn man unter Erregung beider Spannungsspulen eicht, die Drehfeldabhängigkeit in der Weise, daß man bei den einzelnen Belastungen auf bestimmte Fehler einstellt, die auf Grund der Eigenschaften der betreffenden Zählerkonstruktionen ein für allemal so festgelegt wurden, daß auch bei umgekehrter Phasenfolge keine zu großen Fehler auftreten. Man wird z. B. - immer die Phasenfolge  $K_1, K_2, K_3$  bei  $G_V$  in Abb. 70 vorausgesetzt -  $\Phi_{KI}$  Überverschiebung,  $\Phi_{KIII}$  Unterverschiebung geben, damit die Fehlverschiebung der Flüsse bei umgekehrter Phasenfolge nicht zu groß wird (s. Abb. 67 und 69).

<sup>1)</sup> In der Praxis gibt man gewöhnlich einen kleinen Plusfehler, damit keine zu großen Minusfehler entstehen, wenn zwischen *3* und *1* belastet wird, wobei die Stromspulen beider Meßwerke erregt sind, die Stromdämpfung also doppelt so groß ist.

<sup>2)</sup>  $N\mathfrak{m} = \sqrt{3} K\mathfrak{m} J\mathfrak{m}$ .

Neuerdings verwendet man vielfach Eicheinrichtungen, welche auch eine gleichseitige oder beliebige Belastung der drei Phasen gestatten; dabei benötigt man zwei Wattmeter. Dann nimmt man statt der letztgenannten Prüfung (6) eine solche mit gleichseitiger Belastung vor. Dies ist sehr empfehlenswert, besonders wenn man die Eigenschaften des Zählers nicht genau kennt und daher aus den Messungen gemäß Verbindung 3, 4 und 6 keinen Schluß auf die Fehler bei gleichseitiger Belastung, die in der Praxis meist vorhanden ist, ziehen kann.

## **Vll B. Drehstromzähler für Vierleiter-Anlagen.**

Die drei Wicklungen des Drehstromgenerators *G* (Abb. 71) sind in Stern geschaltet, und es gehen die drei Außenleiter *1, 2, 3* und der Nulleiter *0* von ihm aus. Die Lampen sind zwischen Null-

und Außenleiter und die Motoren *M* zwischen letztere geschaltet. Die Span-  $\boldsymbol{a}$ nungen  $K_1$ ,  $K_2$ ,  $K_3$ zwischen den Außenleitern ("verkettete Spannungen") sind  $K_a, K_b, K_c,$  ( $\mathcal{S}$ tern-"

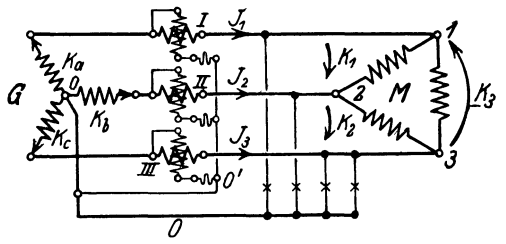

 $\sqrt{3}$  mal so groß wie <sup>Abb. 71. Leistungsmessung mit drei Wattmetern *I, II, III* in einer Vierleiter-Drehstromanlage.</sup>

oder "Phasenspannungen") und dagegen um 30° verschoben; dies erkennt man aus Abb.75, wo  $K_1$  nach der Gleichung  $[K_1 = K_2 - K_3]$ eingezeichnet ist. Man wählt in den Netzen als Sternspannung gewöhnlich UO *V* oder 220 *V* (Lampenspannung) und hat dann die verketteten Spannungen 110  $\sqrt{3} = 190V$  bzw. 220  $\sqrt{3} = 380V$ {Motorenspannung).

Die Leistung des Generators im Zeitmoment *t* ist

$$
(N = K_a J_1 + K_b J_2 + K_c J_3)_t, \qquad (1)
$$

und ihr Mittelwert ist gleich der Summe der Angaben der drei Wattmeter *I, II, III;* jedes mißt die von einer Wicklung des Generators abgegebene Leistung. Induktionszähler für Vierleiter-Drehstromanlagen benötigen danach drei Meßwerke und zwei

Scheiben oder, wenn man jedes Meßwerk auf eine Scheibe wirken läßt, sogar drei Scheiben 1). Die Meßwerke müssen natürlich wieder gleiche Triebkonstanten und die Verschiebungen  $\sigma_0 = 90^\circ$  haben. Gewöhnlich verwendet man zwei Scheiben, auf denen die Meßwerke entsprechend Abb. 73 A, in der die beiden Scheiben nebeneinanderliegend gezeichnet sind, angeordnet werden. Dabei können keine gegenseitigen Spannungstriebe auftreten, da die Spannungsspulen (dünn gezeichnet) und daher die von ihnen ausgehenden Flüsse und Streuflüsse auf demselben Scheibendurchmesser liegen (s. S. 133 unten). Oft versetzt man aber, um eine kürzere Achse zu bekommen, die Spannungseisen um 90° gegeneinander (Abb. 73 B); *a, b, c* sind die Spannungsspulen, *Sa, Sb, Sc* die Spuren der Streuflüsse, die sie in die andere Scheibe senden. Die Stromspulen sind nicht gezeichnet. Bei der gewählten Polarität addieren sich die vier Triebe (ausgezogene Pfeile), da *b*  gegen  $S_e$ ,  $S_e$  gegen *a* und  $S_b$  gegen *c* und *c* gegen  $S_a$  voreilt. Der Zähler hätte einen starken gegenseitigen Spannungstrieb, der

$$
(D=K'_a J_1 + K'_b J_2 + K'_c J_3)_t ;
$$

es ist also, mit Rücksicht auf Gleichung 1

$$
(D = N + J_1(K_a' - K_a) + J_2(K_b' - K_b) + J_3(K_c' - K_c))_t.
$$

Die drei Differenzen sind alle gleich *d* , also

$$
(D = N + d (J_1 + J_2 + J_3))_t.
$$

Damit die Messung richtig ist, muß entweder  $(J_1 + J_2 + J_3)_i$ , das ist der Strom im Nulleiter, oder d Null sein. Um also in einer Vierleiter-Anlage bei j e der Belastung richtig zu messen, hat man in

Abb. 72. 0 und 0'haben, Abb. 71 stets  $0'$  mit  $0$  zu verbinden. Fehlt der Nullwenn man sie nicht ver- leiter, hat man also eine Drehstromanlage mit drei bindet, im allgemeinen leiter, hat man also eine Drehstromanlage mit drei hichtdasselbe Potential. Leitungen, so ist  $(J_1 + J_2 + J_3)_t = 0$ . Die drei ;Meßwerke zeigen daher richtig, ohne daß man *0'* 

an den Knotenpunkt der Maschine legen muß; sie zeigen auch richtig, wenn die Maschine Dreieckschaltung hat wie in Abb. 60.

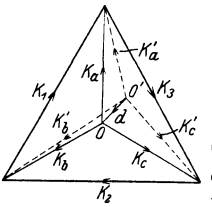

<sup>1)</sup> Man versäumt, gelegentlich den Punkt *0'* (Abb. 71), in dem die Spannungsspulen der drei Meßwerke *I, 11, 111* zusammentreffen, mit dem Nulleiter *0* zu verbinden. Dann fällt im allgemeinen sein Potential *0'*  nicht mit dem von *0* zusammen (Abb. 72); dadurch entstehen Meßfehler, wenn die Belastung so ist, daß im Nulleiter Strom fließt, also z. B. wenn Stromverbraucher nur zwischen 1 und 0 eingeschaltet sind. Beweis: Die drei Meßwerke geben zusammen das Drehmoment

sich mit der Phasenfolge umkehrt und daher starke Drehfeldabhängigkeit verursacht. Polt man jedoch nach dem Vorschlag von H. Nützelberger die Spannungsspule *<sup>a</sup>*um, so haben die linken Triebe die entgegengesetzte Richtung (gestrichelte Pfeile), und der gegenseitige Spannungstrieb wird Null. -

Man kann bei Zählern für Vierleiter-Aulagen mit zwei Meßwerken und daher mit einer Scheibe auskommen, wenn man die in der Praxis meist zulässige Annahme macht, daß die drei ,Sternspannungen"  $K_a$ ,  $K_b$ ,  $K_c$  einander gleich und um 120° gegeneinander verschoben ("symmetrisch") sind (Abb. 75). Dann ist ihre Resultante Null, weil  $K_a$ ,  $K_b$ ,  $K_c$ , wenn man sie aneinander ansetzt, ein geschlossenes (gleichseitiges) Dreieck

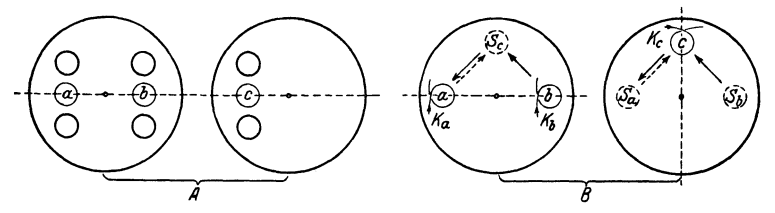

Abb. 73. Untere und obere Scheibe eines Drehstromzählers mit drei Meßwerken; bei *<sup>A</sup>*liegen die drei Spannungsspulen *a, b, c* auf demselben Durchmesser, bei *B* ist *c* um 90° versetzt.

bilden. Die Summe der drei Spannungen in irgendeinem Moment *t* ist auch Null, denn sie wird dargestellt durch die Projektion dieser Resultante auf die Zeitachse. Wir können schreiben:

$$
(K_a+K_b+K_c=0)_t
$$

oder

$$
(K_c=-K_a-K_b)_t.
$$

Wenn wir dies in die Gleichung

$$
(N = J_1 K_a + J_2 K_b + J_3 K_c)_t
$$

einsetzen, erhalten wir

 $(N = K_a (J_1 - J_3) + K_b (J_2 - J_3))_t$ 

und

$$
N = M (K_a (J_1 - J_3))_t + M (K_b (J_2 - J_3))_t.
$$

Die mittlere Leistung kann deshalb durch einen Induktionszähler nach Abb. 74 gemessen werden<sup>1</sup>).

 $\Phi_{\kappa I}$  muß gegen  $K_a$ ,  $\Phi_{\kappa III}$  gegen  $K_b$  um 90° verschoben sein; mit  $\Phi_{\overline{K}I}$  arbeiten die von  $J_1$  und  $J_3$ , mit  $\Phi_{\overline{K}III}$  die von  $J_2$  und  $J_3$ 

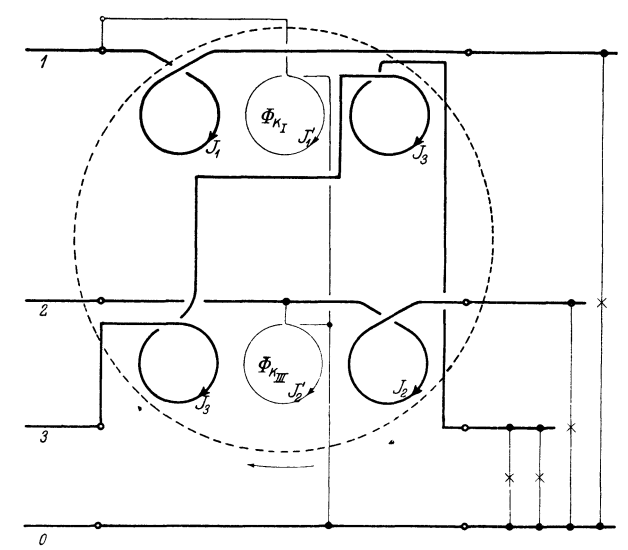

Abb. 74. Drehstromzähler mit zwei Meßwerken für eine Vierleiter-Drehstromanlage.

durchflossenen Stromspulen zusammen. Der Zähler muß dieselbe Drehzahl haben, wenn dieselbe Belastung nacheinander

- a) zwischen *1* und *0,*
- b) zwischen *2* und *0,*
- c) zwischen *3* und *0*

geschaltet wird. Um dies bei der Eichung herbeiführen zu können, sind die Stromeisen gegenüber der Scheibe verstellbar angeordnet.

<sup>1)</sup> Damit die beiden Stromspulen desselben Meßwerkes, deren Ströme im allgemeinen nicht in Phase sind, kein Drehmoment zusammen ausüben, benutzt man, wie in Abb. 28, U-förmige Stromeisen und wickelt die beiden Spulen auf deren Joche auf oder verteilt jede von diesen auf bei de Schenkel. Es tritt dann aus den Polen desselben Stromeisens ein resultierender Fluß aus, der  $J_1 - J_3$  bzw.  $J_2 - J_3$  proportional ist. Die Pole desselben Stromeisens bringen daher zusammen kein Drehmoment hervor.

Daß die Drehrichtung des Zählers bei den in Abb. **74** gewählten Verbindungen in Pfeilrichtung erfolgt, ersieht man aus dem Diagramm Abb. 75;  $J_1$ ,  $J_2$ ,  $J_3$  bedeuten darin die Ströme in den eben erwähnten Fällen a), b), c), wenn die Belastung aus Glühlampen besteht. Es eilt also  $J'_1$  gegen  $J_1$ ,  $J'_2$  gegen  $J_2$ ,  $J_3$  gegen  $J'_1$  und gegen  $J'_2$  nach; alle Drehmomente haben Pfeilrichtung.

Auch bei diesem Zähler werden, wie bei den unter VII A betrachteten, in der Regel gegenseitige Störungen der Meßwerke auftreten.

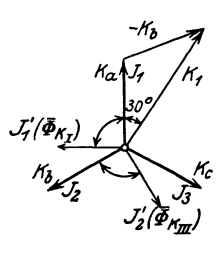

Abb. 75. Diagramm zu Abb. 74, wenn nacheinander dieselbe Glühlampengruppe zwischen *<sup>1</sup>* und *0; 2* und *0; 3* und *0*  geschaltet wird').

## **VIII. Zähler zur Erfassung des Blindstromes.**

**1. Einleitung.** Ehe wir diese Zähler betrachten, seien folgende Bemerkungen über die Erzeugungskosten des Stromes und seine Verrechnungsart vorausgeschickt.

Die jährlichen Gesamtausgaben *K* eines Werkes lassen sich durch die Gleichung

$$
K = C_1 + C_2 A
$$

ausdrücken, wo  $C_1$  und  $C_2$  Konstante und  $A$  die jährlich abgegebene elektrische Arbeit (kWh) bedeuten. Die von der Stromlieferung unabhängigen Kosten  $C_1$  heißen "feste oder Bereitstellungskosten" (Verzinsung und Abschreibung, Löhne, Brennstoff, soweit er nötig ist, um die Anlage betriebsbereit zu halten), die der gelieferten Arbeit proportionalen Kosten  $C_2$ , A *"veränderliche* Kosten". Die Ausgaben des Werkes mit einem entsprechenden Gewinnaufschlag müssen durch die Zahlungen der Abnehmer gedeckt werden. Der Anteil eines Abnehmers an den veränderlichen Kosten ist der von ihm verbrauchten Arbeit proportional: die Angaben seines kWh-Zählers vervielfacht mit dem Preis je kWh ("Arbeitspreis") geben seinen Anteil an den veränderlichen Kosten. Sein Anteil an den festen Kosten ist um so größer, je größer der von ihm beanspruchte Teil des Werkes ist; man setzt ihn der von ihm

<sup>&</sup>lt;sup>1</sup>) In Wirklichkeit eilen die Spannungsströme  $J'_1$  und  $J'_2$  ihren Flüssen etwas vor.

Möllinger, Wirkungsweise. 2. Aufl. 10

benutzten Höchstleistung (kW) porportional. Zur Ermittlung dieser erhält der Zähler des Abnehmers einen "Maximumzeiger" ("Belastungsmesser", "Höchstverbrauchsmesser", s. IX). Die von diesem angezeigten kW, vervielfacht mit dem Preis je kW ("Leistungspreis") geben seinen Anteil an den festen Kosten. Diese Verrechnungsart mittels des Maximumzeigers, die sich den Erzeugungskosten im Werk anpaßt, wird nur für große Abnehmer angewendet. Aus den im folgenden erörterten Gründen legt man bei den festen Kosten vielfach nicht die Höchstleistung, sondern die höchste Scheinleistung (kVA) zugrunde und verrechnet bei den veränderlichen Kosten außer der Arbeit auch die Blind $arbeit<sup>1</sup>$ ).

Die Belastung, die bei den heutigen Drehstromwerken die Hauptrolle spielt, sind die Asynchronmotoren. Diese nehmen ebenso wie die vielen angeschlossenen Transformatoren - zur Erzeugung ihrer magnetischen Flüsse Magnetisierungs-Blindströme auf und ihr  $\cos\varphi$  ist, wie wir S. 73 gesehen hatten, bei geringer Belastung klein; deshalb arbeiten heute sehr viele Werke mit kleinem ("schlechtem") Leistungsfaktor und es kommt nicht selten vor, daß dieser bis auf 0,5 und sogar noch weiter herunter-

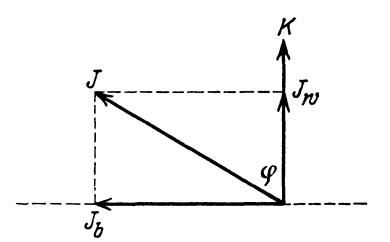

Abb. 76. Der Strom *J* besteht aus zwei Komponenten, dem Wirkstrom  $J_w = J \cos \varphi$ und dem Blindstrom  $J_{b} = J \sin \varphi$ .

geht. Man sieht leicht ein, daß diese Art der Belastung - verglichen mit einer solchen bei  $\cos\varphi=1$  - für die Werke ungünstig ist. Wenn nämlich zwei gleiche Werke *X* und *Y* dieselbe Zeit hindurch dieselbe Leistung nutzbar, d. h. an die Abnehmer liefern, jedoch *X* bei  $\varphi = 0$  $(\cos \varphi = 1)$ , *Y* bei  $\varphi = +60^{\circ}$  $(\cos \varphi = 0.5)$ , so sind bei *Y* die

veränderlichen Kosten je nutzbar abgegebene kWh größer al!! bei *X,* weil bei *Y* die Verluste größer sind; denn *X* liefert nur den Wirkstrom *Jw* (Abb. 76), *Y* dagegen noch den Blind-

<sup>1)</sup> Die Preise sind natürlich bei den einzelnen Werken sehr verschieden. Für große Abnehmer liegt der monatlich zu zahlende Leistungspreis z. Zt. (1925) im allgemeinen zwischen 5 und 8 *M.* je kW, der Arbeitspreis zwischen 4 und 10 Pf. je kWh. Der Blindarbeitspreis beträgt gewöhnlich  $10 \div 15\%$  des Arbeitspreises.

strom  $J_b = J_w$  tg 60° = 1,73  $J_w$  und so den Gesamtstrom  $J = \frac{J_w}{\cos 60^\circ} = 2 J_w$ . Die Verluste in den Wicklungen der Generatoren und Transformatoren und in den Leitungen sind deshalb bei *Y* viermal — allgemein  $\frac{1}{\cos^2 \varphi}$  mal — so groß als bei *X* <sup>1</sup>). Die Spannungsabfälle sind bei *Y* mehr als doppelt so groß; denn der Strom ist doppelt so groß und nacheilend, nacheilender Strom gleicher Größe erzeugt aber bekanntlich in Generatoren und Transformatoren und auch in der Leitung, falls diese überwiegend induktiven Charakter hat, größeren Abfall2) als nicht verschobener Strom. Werk *Y* muß also seine Generatoren wesentlich stärker erregen, was wieder einen Mehraufwand von Arbeit gegenüber Werk *X* bedeutet. Werk *Y* könnte sich nun so helfen, daß es einen höheren kWh-Preis verlangt als Werk *X;* das wäre aber ungerecht gegen diejenigen seiner Abnehmer, welche nur Wirkstrom entnehmen. Deshalo ist es richtiger, denselben kWh-Preis zu verlangen und dem Abnehmer auch die entnommene Magnetisierungsblindarbeit irgendwie in Rechnung zu stellen. Diese wird von den bis jetzt betrachteten Zählern (Wirkverbrauchzählern) nicht berücksichtigt, sie laufen gleich schnell, ob der Abnehmer nur den Wirkstrom  $J_w$  oder außerdem noch den Blindstrom *Jb*   $(Abb. 76)$  entnimmt.

*-/* Abnehmer, die kapazitiven Blindstrom z. B. mittelsübererregter Synchronmotoren entnehmen, sind für die Werke *om* günstig, da der schädliche, von den vielen Asynchronmotoren herrührende Magnetisierungsblindstrom *Jbm* (Abb. 77) um den entnommenen kapazitiven Blind-

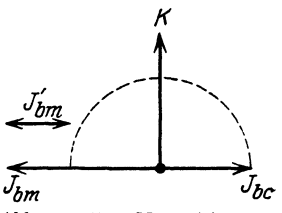

Abb. 77. Der Magnetisierungsblindstrom *Jbm* wird durch den Kapazitätsblindstrom  $J_{bc}$ <br> $J'_{bm}$  vermindert.

strom  $J_{bc}$  auf  $J'_{bm}$  vermindert wird. Deshalb erhalten die Abnehmer für entnommenen kapazitiven Blindstrom mitunter von den Werken eine Vergütung.

Wenn ein Werk *I* den für sein Netz notwendigen Strom teil-

<sup>&</sup>lt;sup>1</sup>) Da  $J^2 = J_w^2 + J_b^2$ , ist der durch den Blindstrom verursachte zusätzliche Verlust gleich dem Verlust, welchen der Blindstrom allein fließend verursachen würde. 2) Gemeint ist der merkbare Abfall (vgl. auch S. 90).

weise von einem Werk *II* bezieht, ist es für *I* wichtig, daß *II* ihm nicht nur Wirkstrom, sondern auch einen angemessenen Teil des im Netz benötigten Magnetisierungsblindstroms liefert, sonst würden die Maschinen von Werk *I* mit schlechtem Kosinus arbeiten und bei ihnen die oben erwähnten Nachteile eintreten; außerdem wären diese Maschinen nicht ausgenutzt (s. unten). Da-

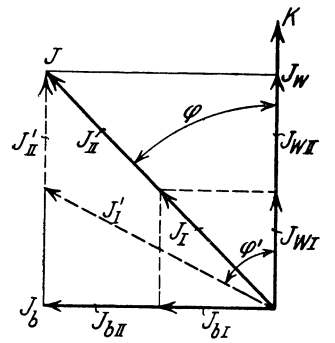

Abb. 78. Ströme bei parallel arbeitenden Werken *I* und *II;* wenn die Maschine von *II* zu schwach erregt ist, liefert sie nur Wirkstrom  $(J'_{II})$ während *I* den ganzen Blindstrom *(Jb)* liefern muß.

*/(* für wird aber *I* an *II* auch für den gelieferten Magnetisierungsblindstrom eine Vergütung zahlen müssen. Als Beispiel ist in Abb. 78 der Fall veranschaulicht (ausgezogen), daß von dem Strom *J* mit dem Wirk- und Magnetisierungsblindstrom  $J_w$  und  $J_b$ , der im Netz von I fließt, die Maschinen von *I* und *11* je die Hälfte des Wirkund Blindstromes liefern  $(J_{wI}, J_{wII},$  $J_{bI}$ ,  $J_{bII}$ ). Die Maschinen beider Werke liefern  $J_I$  und  $J_{II}$  und arbeiten dabei beide mit dem *coscp* des Netzes. Wir schwächen jetzt die Gleichstromerregung der Maschine *II,* und zwar so weit, daß sie keinen Magnetisierungs-

blindstrom mehr abgibt!), während wir die Dampfzufuhr der Turbinen, die für Leistungen und daher für die Wirkströme  $J_{wI}$  und  $J_{wII}$  maßgebend ist, ungeändert lassen. Die Verhältnisse sind gestrichelt gezeichnet: Maschine *II* liefert jetzt  $J'_{II}$ , also nur Wirkstrom, sie arbeitet mit dem Leistungsfaktor Eins, also sehr vorteilhaft. Maschine  $I$  muß den ganzen Blindstrom  $J<sub>b</sub>$  liefern, ihr Strom  $J'_I$  ist sehr groß und hat eine große Verschiebung  $(\varphi' > \varphi)$ , sie .arbeitet unvorteilhaft.

Ein schlechter Leistungsfaktor erhöht aber nicht nur die veränderlichen, sondern auch die festen Kosten je kW; es wird

<sup>1)</sup> Bekanntlich wirkt bei einer Synchronmaschine der abgegebene Magnetisierungsblindstrom der Gleichstromerregung entgegen, und es kann daher eine solche, falls ihr durch das Netz eine bestimmte Spannung vorgeschrieben ist, um so weniger Magnetisierungsblindstrom abgeben, je schwächer sie erregt ist. Geht man mit der Erregung weit genug herunter, so muß die Synchronmaschine, um auf der Spannung zu bleiben, aus dem Netz noch Magnetisierungsblindstrom aufnehmen (Kapazitätsblindstrom abgeben, s. auch F. N. 1, S. 171).

der elektrische Teil der Anlage - und, wenn die Kraftmaschine für entsprechend hohen Leistungsfaktor bemessen ist, auch diese -hinsichtlich Abgabe von Leistung nicht ausgenutzt. Denn für die Kosten der Generatoren, Transformatoren und Leitungen ist das Produkt Strom X Spannung, also die Scheinleistung *N,* maßgebend, doch kann die Anlage nur die Leistung  $N = N_s \cos \varphi$  liefern; die festen Kosten je kW sind also, soweit sie wenigstens von dem elektrischen Teil der Anlage herrühren, dem Leistungsfaktor cos *q;*  umgekehrt proportional. Wird z. B. bei den obigen Werken *X*  und *Y*, die einander völlig gleich sind, aber mit  $\cos \varphi = 1$  bzw.  $\cos \varphi = 0.5$  arbeiten, infolge von Zunahme der Anschlüsse die doppelte Leistung verlangt, so kann  $X$  diese ohne weiteres abgeben<sup>1</sup>) während zu *Y* ein gleiches Werk hinzugebaut werden muß. In diesem angenommenen Fall wären also die festen Kosten bei derselben gelieferten Leistung bei *Y* genau die doppelten wie bei *X;*  dieWerke *Y* müßten von den Abnehmern den doppelten Leistungspreis wie Werk *X* verlangen. Dadurch würde aber ein Abnehmer von *Y*, der mit  $\cos \varphi = 1$  arbeitet, viel zuviel, ein solcher, der z. B. mit  $cos\varphi = 0.4$  arbeitet, zu wenig bezahlen. Um diese Ungerechtigkeit zu vermeiden, kann man die Höchstscheinleistung messen und für 1 k VA den Leistungspreis von Werk *X* verlangen.

Die Berücksichtigung des Blindverbrauches bei der Verrechnung der veränderlichen Kosten an die Abnehmer kann auf verschiedene Weise geschehen 2) :

A) Man verrechnet die Blindkilowattstunde zu einem gewissen Bruchteil, z. B.  $10 \div 15\%$  der Wirkkilowattstunde. Der Abnehmer erhält dazu:

a) außer einem Wirkverbrauchzähler einen Blindverbranchzähler und bezahlt z. B. für die Kilowattstunde 10 Pf., für die Blindkilowattstunde 1 Pf. oder

b) einen Zähler, welcher z. B. die Kilowattstunden +  $10\%$ der Blindkilowattstunden direkt anzeigt.

<sup>1)</sup> Es ist dabei angenommen, daß die Kraftmaschine für die Scheinleistung *N,* des Generators bemessen ist, gewöhnlich wird sie in der Praxis nur für  $0.7 N_s \div 0.8 N_s$  bemessen, entsprechend einem Leistungsfaktor von 0,7 bzw. 0,8.

<sup>2)</sup> Näheres s. v. Krukowski: Die Verrechnung elektrischer Energie unter Berücksichtigung der Blindströme. Siemens-Zeitschrift 1924, S. 160 und S. 217.

B) Nach Bußmann (ETZ 1918, S. 93 und 105) bezahlt der Abnehmer nur die verbrauchten kWh, wenn er bei einer bestimmten Verschiebung, z. B.  $\varphi_0 = +36.8^\circ$  (cos $\varphi_0 = 0.8$ , tg $\varphi_0 = 0.75$ ), welche der Kalkulation des kWh-Preises zugrunde gelegt ist und welche als "normal" gilt, entnimmt. Je nachdem der Ausdruck  $d = A_b - 0.75 A^{1}$  (Blindverbrauch minus 75% des Wirkverbrauches) positiv oder negativ ist, hat der Abnehmer einen "Überschuß" an verbrauchten Blindkilowattstunden, die er besonders bezahlen muß, oder eine "Fehlmenge" daran, für die er eine Vergütung bekommt. Der Abnehmer erhält:

a) einenWirkverbrauch-und einen Blindverbrauchzähler oder

b) außer dem Wirkverbrauchzähler einen Zähler, welcher die Differenz *d* direkt anzeigt ("Überschuß- Blindverbrauchzähler").

C) Man verwendet einen Zähler, welcher bei  $\varphi = \varphi_0$  induktiv (z. B.  $\varphi_0 = +36.8^{\circ}$ , cos $\varphi_0 = 0.8$ ) Kilowattstunden, bei größerer Verschiebung (z. B.  $\varphi = +72.5^{\circ}$ ,  $\cos \varphi = 0.3$ ) um einen bestimmten Prozentsatz (z. B. 25%) mehr und bei  $\varphi < \varphi_0$  entsprechend weniger anzeigt wie ein kWh-Zähler.

D) Man verrechnet außer dem Wirkverbrauch — oder einem gewissen Bruchteil desselben - einen gewissen Bruchteil des Scheinverbrauches. Der Abnehmer erhält:

a) einen Zähler, welcher direkt die Summe z. B. nach dem Vorschlag von Prof. Arno  $\frac{2}{3} K J \cos \varphi + \frac{1}{3} K J$  anzeigt,

b) außer dem Wirkverbrauchzähler einen Scheinverbrauchzähler; diese Verrechnung kommt praktisch sehr selten vor. -Zähler, welche eine Größe  $\alpha = C'A_b + CA$  anzeigen, deren Angaben also ein Gemisch von Blindverbrauch und Wirkverbrauch sind - z. B. Zähler nach A), b) oder B), b) -, heißen "Misch-" oder "Komplex"-Verbrauchzähler<sup>2</sup>). Die abgelesene Größe hat keine einfache physikalische Bedeutung. Solche Zähler sind in Deutschland nicht beglaubigungsfähig; ihre Verwendung ist nicht empfehlenswert. Besser verwendet man einen Wirkverbrauchund einen Blindverbrauchzähler. -

<sup>&</sup>lt;sup>1</sup>) Allgemein  $d = A_b - \text{tg}\,\varphi_0 \cdot A = K J z \,(\sin \varphi - \text{tg}\,\varphi_0 \cos \varphi); d \text{ wird}$ natürlich immer Null, wenn der Abnehmer bei  $\varphi = \varphi_0$  entnimmt.

<sup>&</sup>lt;sup>2</sup>) Wie wir unten sehen werden, zeigen auch Zähler nach  $C$ ) und  $D$ ), a) ein solches Gemisch, sind also auch Mischverbrauchzähler.

Den W-Zähler, dessen Drehzahl  $n = CKJ \sin(\sigma_0 - \varphi)$  ist<sup>1</sup>), kann man, wie wir zeigen werden, als Blind- und Mischverbranchzähler und innerhalb gewisser Grenzen von *cp* mit einer gewissen Annäherung auch als Scheinverbrauchzähler einrichten, indem man der Konstanten *C* (durch Verstellen des Bremsmagneten) und der Flußverschiebung  $\sigma_0$  geeignete Werte gibt.

Naturgemäß werden Zähler zur Erfassung des Blindverbrauches nur in großen Anlagen mit Motoren angewendet; sie kommen also meist als Drehstromzähler vor. Was den Blindund Mischverbrauch in den drei Verbrauchskreisen (Zweigen) *a, b, <sup>c</sup>* Abb. 79 einer Drehstromanlage anlangt, so kann dieser - ähnlich wie der Wirkverbrauch s. S. 131 - durch einen geeigneten, in den Zuleitungen liegenden Drehstromzähler in Aronschaltung gemessen werden; wir werden dies für den Blindverbrauch beweisen; für den Mischverbrauch wäre der Beweis entsprechend zu führen. Die Aronschaltung kann auch durch eine "Kunstschaltung" ersetzt werden (s. weiter unten). Hinsichtlich des Scheinverbrauchs einer Drehstromanlage sei auf S. 165 unten verwiesen. -

**2. Blindverbrauchzähler.** Damit ein W-Zähler zum Blindverbrauch- oder Sinuszähler wird, muß  $\sigma_0 = 180^\circ$  sein, denn dann ist:

$$
n = CKJ\sin(180^\circ - \varphi) = CKJ\sin\varphi^{2}).
$$

Bei  $\varphi = 0$  eilt  $\Phi_J$  gegen  $\Phi_K$  um 180° vor, der Zähler steht still; für  $\varphi = \pm 90^{\circ}$  *(* $\bar{\Phi}_J$  *eilt gegen*  $\Phi_K$  *um 90° vor bzw. nach)* hat er seine größte Drehzahl, und zwar bei induktiver Last  $(\varphi > 0)$  in der einen, bei kapazitiver Last  $(\varphi < 0)$  in der anderen Richtung, da der Sinus mit dem Winkel sein Vorzeichen wechselt.

Wir wollen nun beweisen, daß man die Blindleistung *Nb*  in den drei Verbrauchskreisen *a, b, c* einer Drehstromanlage (Abb. 79) messen kann durch die zwei Blindwattmeter *I* und *III* 

<sup>&</sup>lt;sup>1</sup>) Dies folgt aus Gleichung 4 (VI, 1), da  $\overline{\Phi}_K \infty K$  und  $\overline{\Phi}_J \infty J$  und da man unter Vernachlässigung der Strom- und Spannungsdämpfung (s. VI, 2) *D* durch *n* ersetzen kann.

<sup>2)</sup> Ein dynamometrisches Gerät, dessen Spannungsstrom *J'* gegen die Klemmenspannung um  $\beta$  verschoben ist, arbeitet genau so wie ein Induktionszähler mit  $\sigma_0 = 90^\circ + \beta$ ; z. B. erhält man für  $\beta = 0$  Wirkwattmeter bzw. Wirkverbrauchzähler ( $\sigma_0 = 90^\circ$ ), für  $\beta = 90^\circ$  Blindwattmeter bzw. Blindverbrauchzähler ( $\sigma_0 = 180^\circ$ ).

in Aronschaltung, deren Angaben man algebraisch addiert. Die Blindleistung der Drehstromanlage im Zeitmoment *t* ist:

$$
(N_b = K'_1 J_a + K'_2 J_b + K'_3 J_c)_t,
$$

wenn man mit  $K'_1$ ,  $K'_2$ ,  $K'_3$  drei gedachte Spannungen bezeichnet, welche den vorhandenen Spannungen  $K_1$ ,  $K_2$ ,  $K_3$  gleich sind und ihnen um 90° nacheilen. Nun gelten für  $K'_1, K'_2, K'_3, J_a, J_b, J_c$  die in VII, A) angegebenen Beziehungen, also ist:

$$
(N_b = K_1' J_1 - K_2' J_3)_t.
$$

Der Mittelwert dieses Ausdruckes, also  $N_b$ , wird gemessen durch die Blindwattmeter *I* und *III* in Abb. 79, denn es ist gleichgültig, ob man Wirkwattmeter (*J'* in Phase mit K) an  $K_1'$  bzw.  $-K_2'$  oder

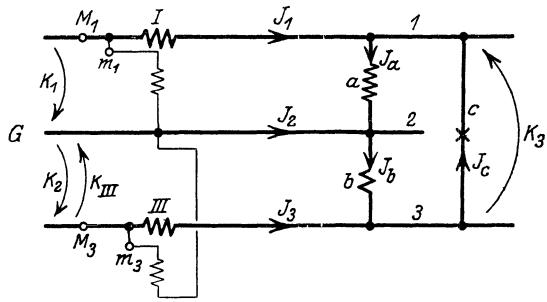

Abb. 79. Die Angaben der Blindwattmeter *I* und *lll,* algebraisch addiert geben die Blindleistung der Drehstromanlage *(a, b,* c).

Blindwattmeter *(J'* um 90° gegen *K* zurück, s. V, 7 Abb. 25) an  $K_1$  bzw.  $-K_2$  anschließt. Damit ist der Beweis erbracht : die beiden Blindwattmeter *I* und *III* zeigen also dasselbe wie drei in die Verbrauchsstromkreise *a, b, c* eingeschaltete Blindwattmeter 1).

Man kann also den Blindverbrauch der Drehstromanlage messen durch zwei W-Zähler, deren Stromspulen von  $J_1$  und  $J_3$  durchflossen und deren Spannungsflüsse  $\Phi_{KI}$  und  $\Phi_{KIII}$  gegen  $K_1$  bzw.  $-K_2$  um 180° verschoben sind ( $\psi_J = 0$  angenommen). Natürlich kann man wieder die Anker der beiden Zähler auf eine Achse setzen oder die Meßwerke auf eine Scheibe wirken lassen und erhält so einen Drehstrom- Blindverbrauchzähler. Dabei müssen wieder (vgl. S. 131) die Spulen so angeschlossen werden, daß

<sup>&</sup>lt;sup>1</sup>)  $N_b = K_1 J_1 \sin \varphi_I + K_{III} J_3 \sin \varphi_{III}$ , während wir gefunden hatten (Gleichung 4, S. 126)  $N = K_1 J_1 \cos \varphi_I + K_{III} J_3 \cos \varphi_{III}$ , wobei  $\varphi_I = \langle K_1 / J_1, K_2 \rangle$  $\varphi_{III} = \langle K_{III} | J_3$ .

sich der Zähler in derselben Richtung dreht, ob man denselben Stromverbraucher zwischen *1* und *2* oder zwischen *2* und *3* schaltet, und der Zähler muß in beiden Fällen dieselbe Drehzahl haben (gleiche Triebkonstanten). Die Flüsse  $\Phi_{KT}$  und  $\Phi_{KIII}$  kann man, vorausgesetzt, daß die drei Spannungen einander gleich und daher um 120° verschoben sind, z. B. so gewinnen, daß man den Spannungseisen eine Verschiebung  $\gamma = 60^{\circ}$  gibt<sup>1</sup>) und sie nach Abb. 80 anschließt; dann haben  $\Phi_{KI}$ und  $\Phi_{KIII}$ , da sie im Sinne der Pfeile von  $K_2$  und  $-K_3$  erregt werden, die im Diagramm Abb. 81 ge-

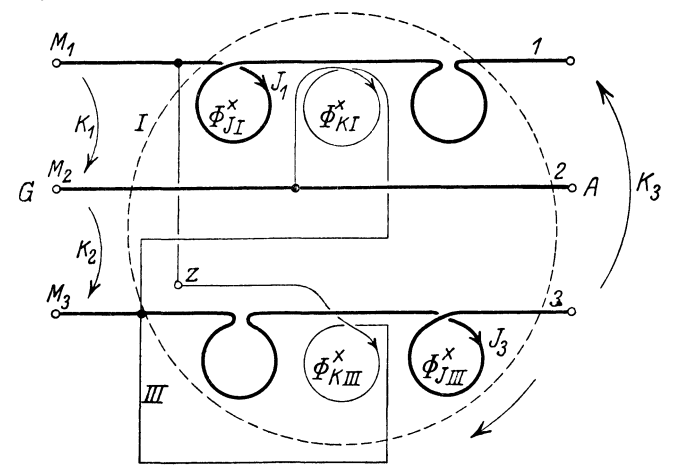

Abb, 80. Drehstrom-bV-Zähler mit Kunstschaltung.  $\chi = 60^{\circ} + \psi_{J}$ ; Drehung in Pfeilrichtung bei  $\varphi > 0$ . Phasenfolge 1, 2, 3.

zeichnete Lage 2). Der Zähler dreht sich beiinduktiver Last in Pfeilrichtung; denn schaltet man eine Drossel zwischen *1* und *2*  oder zwischen 2 und 3, so bleiben die Stromflüsse um etwa 90°, die Spannungsflüsse um 180 ° gegen die Spannung zurück; die Drehung findet also von ersteren zu letzteren statt. Diese "Kunstschaltung"  $-$  so genannt, weil die Flüsse nicht von den Spannungen  $K_1$  und  $-K_2$ , welche "natürlicherweise" dazu benutzt werden sollten, erzeugt werden - hat zwei Nachteile:

1. Wenn man die Phasenfolge umkehrt, haben die Flüsse falsche Lage - z. B. ist dann  $\Phi_{KI}$  gegen  $K_1$  um 60° verschoben

<sup>&</sup>lt;sup>1</sup>) Ist  $\psi_J$  nicht Null, so muß  $\chi = 60^\circ + \psi_J$  werden.<br><sup>2</sup>)  $\Phi_{KI}$  gegen  $K_1$  und  $\Phi_{KIII}$  gegen  $-K_2$  um 180° nacheilend; beim wV-Zähler betrug diese Nacheilung 90° (s. Abb. 65).

statt um  $180^{\circ}$ , und der Zähler zeigt daher ganz falsch. Man darf also beim Anschluß in der Anlage die Klemmen  $M_1$ ,  $M_2$ ,  $M_3$  des Zählers nicht beliebig mit den vom Werk kommenden Leitungen verbinden, sondern so, daß die zwischen  $M_2$  und  $M_3$  herrschende Spannung der zwischen  $M_1$  und  $M_2$  um 120° nacheilt. Um die

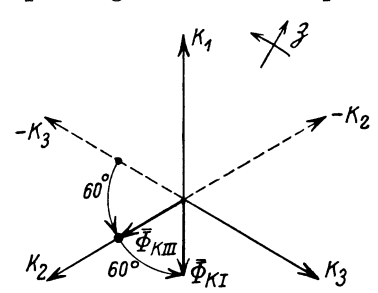

Phasenfolge der drei Leitungen zu bestimmen, benutzt man einen "Drehfeldrichtungszeiger" (s. Abb. 63).

2. Die drei Spannungen der Anlage müssen- ebenso wie bei der Eichung - genau einander gleich sein, sonst zeigt der Zähler, *Kz K.3* da die Spannungsflüsse etwas fal- Abb. 81. Lage der Spannungsflüsse beim sche Phase und Größehaben, einen Zähler Abb. 80 für  $\psi_J = 0$ . Fehler. Dieser ist, bei der in der Fehler. Dieser ist bei der in der Praxis vorkommenden Ungleich-

heit der Spannungen gewöhnlich nicht unzulässig groß, besonders. wenn man bedenkt, daß bei der Verrechnung der Blindverbrauch gegenüber dem Wirkverbrauch nur als Korrektionsgröße anzusehen ist, also nicht sehr genau gemessen zu werden braucht.

Diese Kunstschaltung ist sehr verbreitet. Die Spannungsspulen erhalten eine Verschiebung  $\chi = 60^{\circ} + \psi_J$ , welche, da  $\psi_J$ meist zwischen 5° und 15° liegt, etwa 70° beträgt, wobei man bei geeigneter Bewicklung mit wenig Leistungsverbrauch in der Spannungsspule starke Flüsse erzeugen kann 1).

Will man solche Fehler durch ungleiche Spannungen vermeiden und vom Drehfeld unabhängig sein, so muß man den Zähler so schalten wie die Blindwattmeter in Abb. 79 (Aronschaltung); damit  $\Phi_{KI}$  und  $\Phi_{KIII}$  bei induktionsloser Last zwischen *1* und 2 bzw. zwischen 2 und 3 den Stromflüssen  $\Phi_{JI}$  bzw.  $\Phi_{JIII}$  um 180° nacheilen ( $\sigma_0 = 180^\circ$ ), gibt man den Spannungseisen die Verschiebung  $\chi = \psi_J$  und erregt sie (Abb. 82) im Sinne der Pfeile von  $-K_1$ und  $K_2$ , schließt also die Spannungsspulen mit umgekehrter Polarität an wie beim wV -Zähler Abb. 64. Das Diagramm zeigt Abb. 83. Da es jedoch einen sehr großen Leistungsverbrauch *N'* bedingen würde, wenn man starke Spannungsflüsse bei  $\chi = 5^{\circ} \div 15^{\circ}$ 

<sup>1)</sup> Siehe VI, 3 am Schluß.

erzeugen wollte<sup>1</sup>), vergrößert man  $v<sub>J</sub>$  künstlich - etwa durch eine Kurzschlußwindung auf dem Stromeisen — auf  $40^{\circ} \div 50^{\circ}$ 2). Bei der Eichung wird gewöhnlich durch Einsetzen eines geeigneten Vorwiderstandes *X* auf den richtigen Wert gebracht. Die Vergrößerung von  $\psi_J$  kann auch dadurch bewirkt werden, daß man zu der Stromspule einen induktionslosen Widerstand parallel schaltet. Dies ist besonders wirksam, wenn man nach einem

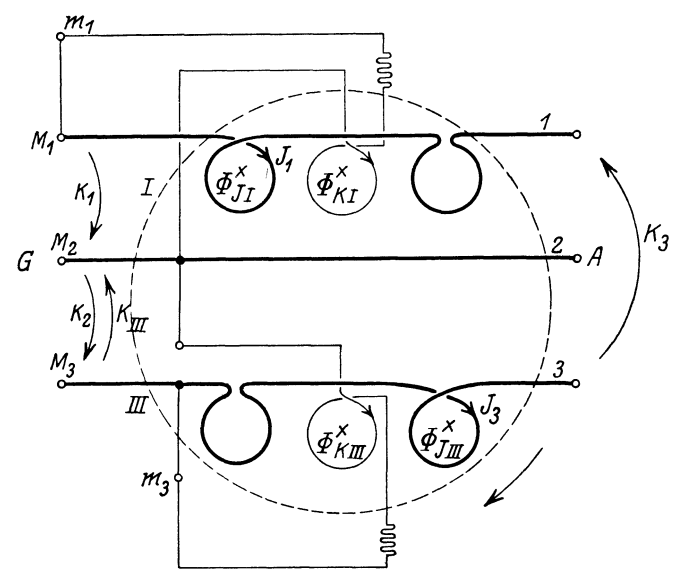

Abb. 82. Drehstrom-bV-Zähler in Aronschaltung;  $\chi = \psi_J$ ; Drehung in Pfeilrichtung bei  $\varphi > 0$ .

Vorschlag von P. Paschen die Selbstinduktion des Stromeisens durch Anordnung eines magnetischen Nebenschlusses erhöht. -

Besitzt der Zähler Aronschaltung (Abb. 82) und steht ein Blindwattmeter zur Verfügung, so wird die Eichung genau nach S. 139 ausgeführt (Eichschaltung Abb. 70), nur hat man sinngemäß Blindwattmeter statt Wattmeter, "180°-Abgleichung" statt , 90°-Abgleichung" und "sin  $\varphi$ " statt "cos  $\varphi$ " zu setzen. Ist nur ein Wirkwattmeter vorhanden, so schließt man dessen Spannungskreis an eine gegen die zu messende Spannung um 90°

<sup>1)</sup> Siehe VI, 3 am Schluß.

<sup>2</sup> ) Siehe VI, 4 am Schluß.

verschobene Spannung an; es wirkt dann wie ein an die zu messende

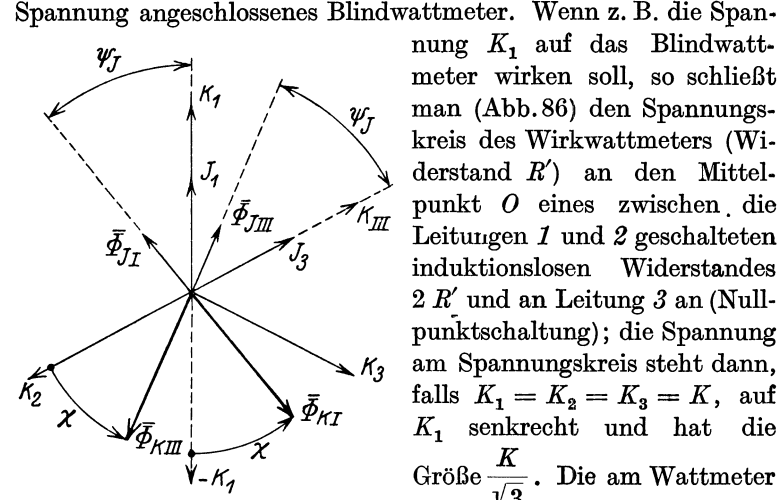

Abb. 83. Diagramm zu Abb. 82; Lage der Stromflüsse bei Induktionsloser Last zwischen *1* und *Z* und zwisehen *Z* und *a* sowie der Spannungsflüsse;  $\chi = \psi_J$ ;  $\psi_J$  künstlich ver-<br>größert.

nung  $K_1$  auf das Blindwattmeter wirken soll, so schließt man (Abb. 86) den Spannungskreis des Wirkwattmeters (Widerstand  $R'$ ) an den Mittelpunkt *0* eines zwischen . die Leitungen *1* und *2* geschalteten induktionslosen Widerstandes 2 *R'* und an Leitung *3* an (Nullpunktschaltung); die Spannung am Spannungskreis steht dann, falls  $K_1 = K_2 = K_3 = K$ , auf  $K_1$  senkrecht und hat die Größe  $\frac{K}{\sqrt{2}}$ . Die am Wattmeter abgelesene Wattzahl mal  $\sqrt{3}$  ist die Blindleistung 1). Die Eich-

1) Beweis: Legt man die Endpunkte von drei gleichen, in Stern ge-

schalteten induktionslosen Widerständen *R'* (Abb. 84) an die Klemmen *1, 2, 3* einer Drehstrommaschine, so gelten für die Momentanwerte die folgenden Gleichungen:

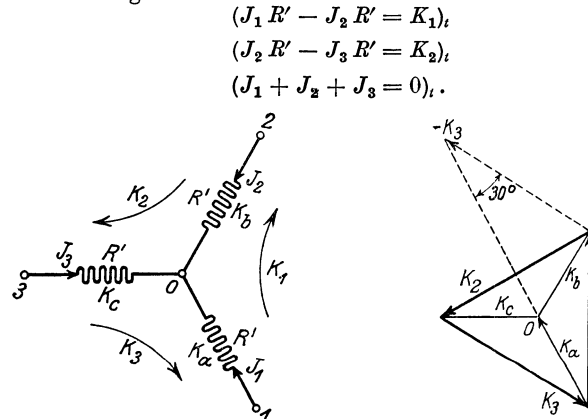

Abb. 84. Drei gleiche Widerstände *R'* an die Klemmen *1, Z, a* einer Drehstrommaschine angeschlossen.

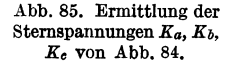

schaltung zeigt Abb. 86<sup>1</sup>). Man nimmt die Eichung wieder sinngemäß nach 8.139 vor. Auch das Anlegen der Spannungskabel *cc*  an die Leitungen (Umsehaltung der Wattmeterspannungsspule) geschieht wie dort angegeben, doch muß man außerdem jedesmal *C:* an die von *c c* noch nicht besetzte Leitung anlegen, z. B. an *<sup>3</sup>*

Hieraus folgt, da  $(K_1 + K_2 + K_3 = 0)$ .

$$
\left(J_1 R' = \frac{K_1 - K_3}{3} = K_a\right),
$$
  
\n
$$
\left(J_2 R' = \frac{K_2 - K_1}{3} = K_b\right),
$$
  
\n
$$
\left(J_3 R' = \frac{K_3 - K_2}{3} = K_c\right),
$$

Die Gleichungen gelten auch für die Effektivwerte, wenn man die Subtraktion geometrisch ausführt. So ist in Abb. 85  $K_a$  gebildet; wenn  $K_1 = K_2 = K_3 = K$ , steht die Sternspannung ( $K_a$ ) auf der Gegenseite ( $K_a$ )  $K_1 = K_2 = K_3 = K$ , steht die Sternspannung *(K<sub>a</sub>)* auf der Gegenseite ( $K_2$ ) senkrecht, und es ist  $K_a = \frac{2K\cos 30^\circ}{3} = \frac{K}{\sqrt{3}}$ . Dasselbe gilt auch für die anderen Sternspannungen  $K_b$  und  $K_c$ .

1) Man könnte das Wattmeter auch ebenso schalten wie bei der Eichung der Wirkverbrauchzähler (Abb. 70), denn es gestattet auch in dieser (gewöhnlichen) Schaltung die Blindleistung *Nb* zu ermitteln: bei der Betriebsspannung  $K$  und dem betreffenden Strom stellt man durch Verdrehen des Stators den Höchstausschlag her, z. B.  $\alpha_m = 1.2$  kW, jetzt verdreht man den Stator bis z. B.  $\alpha = 0.96$  kW; dann ist  $\cos \varphi = \frac{0.96}{1.2} = 0.8$ , daher  $\sin\varphi = 0.6$ , also  $N_b = 0.6 \cdot 1.2 = 0.72$  kW. Abgesehen davon, daß dabei die Ermittlung von *Nb* umständlicher ist, hat man noch folgendes zu bedenken: Behufs Herstellung der "180°-Verschiebung" hätte man den Zähler beim Höchstausschlag des Wattmeters stillzusetzen. Wenn wir diesen beim Verdrehen des Stators nicht ganz genau treffen, erhält  $\Phi_K$ eine falsche Lage. Angenommen, der maximale Ausschlag des Wattmeters wäre genau 100, wir bringen aber den Zähler bei 99,8 zum Stillstand, also bei  $\cos\varphi = 0.998$  ( $\varphi = 3.6^{\circ}$ ) statt bei  $\cos\varphi = 1.000$  ( $\varphi = 0$ ). Wenn wir also beim Aufsuchen des maximalen Ausschlages einen Fehler von nur  $2^0/_{00}$  begehen, hat  $\Phi_K$  eine um 3,6° falsche Lage. Dies kommt daher, daß in der Nähe von 0<sup>°</sup> einer kleinen Änderung des Kosinus eine sehr große Änderung des Winkels und des Sinus entspricht. Aus demselben Grunde sind auch bei kleinem  $\varphi$  die Messungen der Blindleistungen mittels Wattmeter in der gewöhnlichen Schaltung sehr ungenau. Bei großem  $\varphi$  verursacht zwar ein bestimmter Fehler bei  $\cos\varphi$  - also bei der Ablesung, die ja cos  $\varphi$  proportional ist - nur einen sehr kleinen Fehler bei sin $\varphi$ , andererseits ist aber der Ausschlag sehr klein und daher die Ablesung sehr ungenau. Die Verwendung des Wattmeters in der gewöhnlichen Schaltung .kommt daher für die Eichung von b V -Zählern nicht in Betracht.

in Abb. 84. Die Spannungen von  $G_v$  müssen einander gleich sein, sonst müssen Widerstände *a, b, c* (Abb. 86) eingeschaltet werden, bis die drei Spannungsmesser übereinstimmen. In Abb. 86 ist der Zähler mit Aronschaltung (Abb. 82) eingeschaltet Besitzt

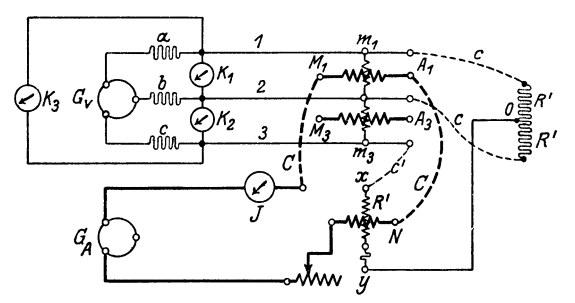

der Zähler die Kunstschaltung, so sind seine Span- *R' o* nungsspulen an die Leitungen 1. *2, 3* der Eichschaltung natürlich genau so anzuschließen wie in der chung wird wieder

Betriebsschaltung Abb. 86. Eichschaltung für Drehstrom-bV-Zähler mit Wirk $w$ attmeter  $N$  in Nullpunktschaltung.

sinngemäß nach S. 139 ausgeführt; bei der Gegenschaltung zur Abgleichung der Triebkonstanten wird die Klemme *z* der Spannungsspule von *III* (Abb. 80) von Leitung *1* weggenommen und an Leitung *2* angelegt.

Ein Abnehmer mit Synchronmotor entnimmt je nach dessen Erregung Magnetisierungs- oder Kapazitätsblindstrom<sup>1</sup>). Er erhält, wenn man beide getrennt messen will, zwei gleiche Zähler, z. B nach Abb. 82 je mit Rücklaufhemmung, so daß Drehung nur in Pfeilrichtung möglich ist. Der eine wird nach Abb. 82 (M-Klemmen dem Generator *G* zugekehrt), der andere umgekehrt angeschlossen (M-Klemmen dem Abnehmer zugekehrt); ersterer zeigt den Magnetisierungs-, letzterer den Kapazitätsblindverbrauch; oder der Abnehmer erhält einen Zähler, welcher vor- und rückwärts läuft und die algebraische Summe des Magnetisierungs- und Kapazitätsblindverbrauches mißt. Dieser Zähler soll bei beiden Drehrichtungen dieselbe Genauigkeit haben. Bei der Eichung überzeuge man sich daher, daß beim Umpolen seiner Stromspule die Drehzahl bei kleiner Last dieselbe bleibt 2). Man kann den Zähler auch mit zwei Zählwerken versehen, von denen je nach der Drehrichtung das eine oder andere mitgenommen wird. -

<sup>1)</sup> Siehe F. N. I, S. 171.

<sup>2)</sup> Der Zähler darf keinen Spannungsvortrieb haben, deshalb macht sich unten der Minusfehler  $A_p + A_r$  bemerkbar (s. Abb. 44), der bei

3. Mischverbrauchzähler. I. Mischverbrauchzähler nach A) b) S. 149. Für  $\sigma_0 = 90^\circ + \beta$  wird  $n' = C' K J \sin(90^\circ + \beta - \varphi)$  $= C' \cos \beta K J (\cos \varphi + \tan \beta \sin \varphi)$ <sup>1</sup>). Wählt man  $\tan \varphi = 0,1$ , also  $\beta = 5.7^{\circ}, \sigma_0 = 95.7^{\circ}, \chi = 95.7^{\circ} + \psi_J$ , so ist die Drehzahl proportional  $(N + 0.1 N_b)$ ; der Zähler zeigt den Wirkverbrauch + 10% Blindverbrauch (Mischverbrauch). Durch eine ähnliche Überlegung, wie wir sie oben beim Blindverbrauchzähler anstellten, ließe sich zeigen, daß man den Mischverbrauch in den drei Verbrauchskreisen *a, b, c* einer Drehstromanlage durch zwei Meßwerke in Aronschaltung mit  $\sigma_0 = 95.7$ ° messen kann. Für den Zähler gilt auch Abb. 64; die Flußverschiebung ist um 5,7° größer als beim wV-Zähler. Die Eichung geschieht wie bei diesen (S. 139; Eichschaltung Abb. 70), doch werden die Meßwerke durch die Regelvorrichtung für die Flußverschiebung bei  $\varphi = 95.7^{\circ}$  (induktiv) stillgesetzt. Da cos $95.7^{\circ} = -0.1$ , stellt man diese Verschiebung  $\varphi$  her, indem man den Stator aus der Stellung des höchsten Wattmeterausschlages  $(\alpha_m)$  induktiv dreht, bis das Wattmeter Null zeigt, dessen Spannungsspule umpolt und weiter dreht, bis  $\alpha = 0, 1 \cdot \alpha_m$  ist. Ferner muß die Einstellung auf  $a_{\alpha}$ bei genau  $\varphi = 0$ , also bei  $\alpha = \alpha_m$  geschehen, da der Zähler nur bei  $\varphi = 0$  den Wirkverbrauch anzeigt. Bei der Prüfung mit  $\cos \varphi = 0.3$  (sin $\varphi = 0.954$ ) induktiv, muß er im Verhältnis  $\frac{\cos\varphi + 0.1 \cdot \sin\varphi}{\cos\varphi} = \frac{0.3 + 0.1 \cdot 0.954}{0.3} = 1.32$  mal schneller laufen als ein wV-Zähler. Ein Drehstromzähler für  $3 \times 5 A$ , 110 *V (Nm=* 0,955 kW), der nach Triebtabelle S. 33 mit Zifferblatt 2) und  $\gamma = 1:2400$  versehen wird und die Eichzahl  $a_{\mathfrak{S}} = \frac{2400}{3600} = 0,667$ hat, ist also bei genau  $\cos \varphi = 1$  auf 0,667, bei genau  $\cos \varphi = 0,3$ auf 0,667 · 1,32 Umdrehungen je kWs einzustellen und erhält die Aufschrift: "2400 Ankerumdrehungen je kWh bei cos $\varphi = 1$ ", und über den Zählwerkfenstern (s. S. 31 unten): "kWh + 0,1 bkWh".

 $1/10$  Last etwa zwischen  $2 \div 5\%$  liegt; würde man ihn für eine Drehrichtung durch die Hilfskraft ausgleichen, so würde in der anderen Richtung der doppelte Fehler auftreten. Der Zähler darf auch keinen Stromtrieb haben.

<sup>&</sup>lt;sup>1</sup>) Die Drehzahl des wV-Zählers ist  $n = CKJ \cos \varphi$ ; da dieser Mischverbrauchzähler bei  $\varphi = 0$  den Wirkverbrauch anzeigen soll, muß für  $\varphi = 0$   $n' = n$  sein, also  $C' \cos \beta = C$ ; daher ist  $\frac{n'}{n} = \frac{\cos \varphi + \text{tg}\beta \sin \varphi}{\cos \varphi}$ ; für  $\varphi = 0$  zeigt der Mischverbrauchzähler genau soviel wie der wV-Zähler.

II. Mischverbrauchzähler nach B) b) S.150. Der Zähler soll die Größe  $d = KJ (\sin \varphi - \deg \varphi_0 \cos \varphi)$  den "Überschußblindverbrauch" anzeigen; er muß bei der Phasenverschiebung  $\varphi = \varphi_0$ , die als normal gilt, stillstehen; da  $n' = C' K J \sin(\sigma_0 - \varphi)$ , muß  $\sigma_0 = 180^\circ + \varphi_0$  sein. Es kann der Überschußblindverbrauch in den drei Verbrauchskreisen einer Drehstromanlage durch einen Drehstromzähler in Axonschaltung gemessen werden, dessen Meßwerke die Verschiebung  $\sigma_0 = 180^\circ + \varphi_0$  haben. Die Verschiebung muß also um  $\varphi_0$  größer sein als beim bV-Zähler in Aronschaltung (Abb. 82). Wir wollen als Beispiel  $\varphi_0 = 36.8^{\circ}$ ,  $\cos \varphi_0 = 0.8$  betrachten. Die Spannungseisen werden dabei für  $\chi = 36.8^{\circ} + \psi_J$ eingerichtet und wie in Abb. 82 angeschlossen, so daß  $\Phi_{KL}$  von  $-K_1$  und  $\Phi_{KIII}$  von  $K_2$  im Sinne der Pfeile erregt werden (also

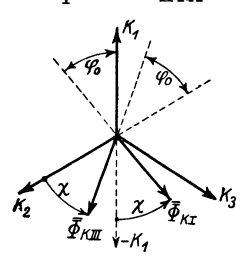

Drehstrom-Uberschuß-bV-<br>Zähler.  $\psi_J = 0, \chi = \varphi_0$ .

*K1* Spannungsspulen wieder umgekehrt ange schlossen wie beim wV-Zähler Abb. 64);•die Lage der Vektoren zeigt Abb. 87. Der Zähler dreht sich, wenn der Abnehmer (Magnetisierungs-)Überschußblindverbrauch entnimmt  $(\varphi > \varphi_0, d > 0)$ , in Pfeilrichtung (Abb. 82), bei  $\varphi = \varphi_0$  steht er still, bei  $\varphi < \varphi_0$ läuft er entgegen der Pfeilrichtung. Die Abb. 87. Diagramm zum Eichunggeschiehtinder EichschaltungAbb. 70 wesentlich wieder nach S.139, jedoch mit einigen sinngemäßen Änderungen: Bei der

Gegeneinanderschaltung soll  $\sigma = \langle \overline{\Phi}_J / \overline{\Phi}_K \rangle \langle 90^\circ \rangle$  sein (vgl. F. N. 1, S. 139); hier ist, wie Abb. 87 zeigt,  $\sigma = 90^{\circ}$ , wenn der Stator aus der Stelle des Höchstausschlages  $\alpha_m$  um  $90^\circ - \varphi_0^\circ = 53.2^\circ$ kapazitiv verdreht ist  $(\alpha = 0.6 \cdot \alpha_m)$ . Behufs Herstellung der Flußverschiebung *a0* wird der Zähler mittels der Regelvorrichtung für letztere bei  $\alpha = 0.8 \cdot \alpha_m$  (induktive Drehung des Stators) stillgesetzt. Nach der obigen Gleichung für *d* zeigt der Zähler bei  $\varphi = 90^{\circ}$  den Blindverbrauch, bei  $\varphi = 0$  75% des Wirkverbrauches<sup>1</sup>) (tg 36,8° = 0,75). Beim Einstellen der Meßwerke auf  $a_{\alpha}$  geben wir daher bei genau  $\varphi = 0$  dem Zähler 75% der Drehzahl des Wirkverbrauchzählers. Ein Drehstromzähler für  $3 \times 5A$ , **110** *V*  $(y = 1:2400$ , **Zifferblatt** 2) ist bei  $\varphi = 0$  auf  $0.667 \cdot 0.75 = 0.5$  Umdrehungen je kWs einzustellen; Aufschrift:

<sup>&</sup>lt;sup>1</sup>) Bei  $\varphi = 0$  läuft der Zähler rückwärts.

..2400 Ankerumdrehungen je bkWh bei cos  $\varphi = 0$ ", und über den Zählwerkfenstern: "Überschuß - bkWh bei cos  $\varphi_0 = 0.8$ ". Da der Zähler vor- und rückwärts läuft, darf er keinen Spannungsund keinen Stromtrieb haben (s. F. N. 2, S. 158).

Bisweilen soll der Wirkverbrauch oder Blindverbrauch zu verschiedenen Preis berechnet werden, je nachdem bei der Entnahme  $\cos\varphi$  kleiner oder größer als z. B. 0,8 war. Man bildet dann einen solchen Überschußblindverbrauchzähler als Relais aus, indem man zwei Anschläge anordnet, welche die Bewegung eines auf der Zählerachse sitzenden Armes begrenzen; je nachdem  $\cos \varphi \geq 0.8$  ist, legt sich letzterer an den einen oder anderen Anschlag und bewirkt dadurch bei dem Wirkverbrauchzähler oder Blindverbrauchzähler, welche als Doppeltarifzähler ausgeführt sind, die Umschaltung des Zählwerks.

III. Mischverbrauchzähler nach C) S. 150. Zwischen der Drehzahl *n'* des Mischverbrauchzählers und der Drehzahl *n* des Wirkverbrauchzählers besteht die Beziehung:

$$
\frac{n'}{n} = \frac{C'\cos\beta(\cos\varphi + \mathrm{tg}\beta\sin\varphi)}{C\cos\varphi};
$$

für  $\cos \varphi = 0.8$  soll sein

$$
\text{für } \cos \varphi = 0.3
$$

$$
n'=1{,}25\,n.
$$

 $n'=n$ .

Also

$$
C\cdot 0.8=C'\cos\beta(0.8+\mathrm{tg}\,\beta\cdot 0.6)
$$

und

$$
1{,}25 \cdot C \cdot 0{,}3 = C' \cos \beta (0{,}3 + \text{tg}\beta \cdot 0{,}954).
$$

Daraus erhält man  $\beta = 6.4^{\circ}$ ,  $\tig \beta = 0.112$ ,  $C' \cos \beta = 0.922 \cdot C$ . Setzt man diese Werte ein, so erhält man

$$
\frac{n'}{n} = \frac{0,922(\cos\varphi + 0,112 \cdot \sin\varphi)}{\cos\varphi} = \frac{\alpha'}{A}
$$

oder

$$
\alpha' = 0{,}922 \cdot A + 0{,}922 \cdot 0{,}112\, \frac{A}{\cos \varphi} \cdot \sin \varphi = 0{,}922\, A + 0{,}103\, A_b\,,
$$

wo *A* und  $A_b$  den Wirk- bzw. Blindverbrauch und  $\alpha'$  die Angabe unseres Zählers bedeuten. Man sieht, daß dieser auch ein Mischverbrauchzähler ist und ganz ähnlich arbeitet wie der Zähler unter

Möllinger, Wirkungsweise. 2. Aufl. 11

I. S. 159. Die Eichung geschieht daher auf dieselbe Weise, nur beachte man, daß dieser Zähler bei  $\cos \varphi = 1$  7,8% weniger, bei  $\cos \varphi = 0.3 \quad 25\%$  mehr zeigt als der Wirkverbrauchzähler (gegen 0% und 32% bei dem Zähler unter I.

IV. Arno- Zähler. Den Ausdruck  $N'' = \frac{2}{3} K J \cos \varphi + \frac{1}{2} K J$ kann man mittels Induktionszähler nur innerhalb gewisser Grenzen von  $\cos\varphi$  und auch da nur näherungsweise messen; Arno wählt als Grenzen  $\cos \varphi = 0.92 \, (\varphi = 23^{\circ}, \sin \varphi = 0.392)$  und  $\cos \varphi = 0.5$  $(\varphi = 60^{\circ}, \sin \varphi = 0.866)$ , weil bei Asynchronmotoren cos $\varphi$  etwa in diesem Bereich liegt. N'' hat für  $\cos \varphi = 0.5$  den Wert

$$
\frac{2}{3} KJ \cdot 0.5 + \frac{1}{3} KJ = 0.667 \cdot KJ,
$$

für  $\cos \varphi = 0.92$ 

$$
\frac{2}{3} KJ \cdot 0.92 + \frac{1}{3} KJ = 0.947 \cdot KJ,
$$

während die Leistung *N* dabei  $KJ \cdot 0.5$  bzw.  $KJ \cdot 0.92$  beträgt;  $N''$  ist also im Verhältnis  $\frac{0,667}{0.5} = 1,333$  bzw.  $\frac{0,947}{0.92} = 1,029$ größer als *N*: der Arno-Zähler zeigt bei  $\cos \varphi = 0.5$  um 33,3%, bei cos *q;* = 0,92 um 2,9% mehr als der Wirkverbrauchzähler. Man findet daher ähnlich wie beim vorigen Zähler *ß* und *0'* aus den Gleichungen:

$$
C' \cos\beta (0.5 + \text{tg}\beta \cdot 0.866) = 1{,}333 C \cdot 0.5
$$
  

$$
C' \cos\beta (0.92 + \text{tg}\beta \cdot 0.392) = 1{,}029 C \cdot 0.92
$$

zu

$$
\mathrm{tg}\,\beta=0.253\,,\quad \beta=14^{\,\circ}\,10'\,,\quad C'\cos\beta=0.93\,C\,.
$$

Es ist also

$$
\frac{n'}{n} = \frac{0.93(\cos\varphi + 0.253 \cdot \sin \varphi)}{\cos \varphi} = \frac{\alpha'}{A}
$$

$$
\alpha' = 0.93 \cdot A + 0.235 \cdot A_b.
$$

Der Zähler ist ebenfalls ein Mischverbrauchzähler und arbeitet ganz ähnlich wie der vorige Zähler, die Eichung geschieht ebenso wie dort.

**4. Seheinverbrauehzähler.** Es kommt in der Praxis sehr selten vor, daß man dem Abnehmer den Scheinverbrauch, also kV Ah verrechnet; Scheinverbrauchzähler werden aber vielfach zur Betätigung eines Maximumzeigers behufs Bestimmung der benutzten Höchstscheinleistung verwendet (s. S. 149), und wir wollen uns deshalb damit beschäftigen (Messung der Scheinleistung mit schreibenden Verbrauchmessern s. IX).

Die Drehzahl *n* eines Wirkverbrauchzählers ( $\sigma_0 = 90^{\circ}$ ) in Abhängigkeit von  $\varphi$  ist bei  $KJ = \text{const.}$ , also konstanter Scheinleistung in Abb. 88 dargestellt; für  $\varphi = 0$  zeigt er  $KJ$ ; wenn  $\varphi$ nur wenig, z. B. um  $+20^{\circ}$  von 0, verschieden ist, zeigt er K *J* cos  $20^{\circ} = 0.94 \text{ K J}$ , also die Scheinleistung, mit einem Minusfehler von 6%. Wenn wir den Bremsmagneten so verstellen, daß er 3% schneller läuft, zeigt er die Scheinleistung innerhalb  $+ 20^{\circ}$  mit einem Fehler von  $+ 3\%$ . Nehmen wir einen genau gleichen Zähler,

vergrößern aber seine Verschie- *<sup>110</sup> •*  bung  $\sigma_0$  von 90° auf 90° + 40°, so ist dessen Drehzahl durch *n'*  (Abb. 88) dargestellt; er zeigt, wenn wir wieder den Bremsmagneten entsprechend einstellen, zwischen  $\varphi = +20^{\circ} (\cos \varphi = 0.94)$ und  $\varphi = +60^{\circ} (\cos \varphi = 0.5)$  die Scheinleistung auf  $\pm$  3% genau. Man kann diesen Zähler als Scheinverbrauchzähler verwenden, falls man sicher ist, daß in

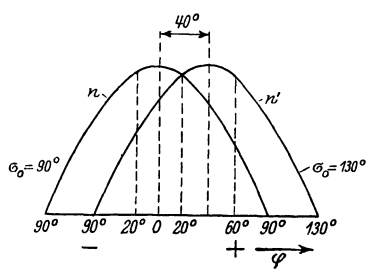

Abb. 88. Drehzahlen *n* und *n'* von W -Zählern mit den Flußverschiebungen  $\sigma_0 = 90^\circ$  bzw.  $\sigma_{\rm e} = 130^{\circ}$ .

der Anlage  $\varphi$  stets innerhalb  $+ 20^{\circ}$  und  $+ 60^{\circ}$  bleibt; ist dies nicht der Fall, so können große Fehler auftreten, z. B. bei  $\varphi = 0$  ist der Fehler:  $(\cos 40 - 1) \cdot 100 + 3 = -20.4\%$ . Man kann nun die beiden Zähler mit  $\sigma_0 = 90^\circ$  und  $\sigma_0 = 130^\circ$  gleichzeitig einschalten und jeden mit einem Maximumzeiger versehen; der mit höchstem Ausschlag gibt die Höchstscheinleistung (kVA), falls  $\varphi$  nicht zu rasch schwankt. Will man davon unabhängig sein oder will man auch die kVAh messen, so treibt man Maximumzeiger und Zählwerk von dem Zähler an, der die größere Drehzahl hat. Dies läßt sich durch das aus Sperrädern und Sperrklinken be~ stehende "Überholungsgetriebe"<sup>1</sup>) (Abb. 89) erreichen. *Q* und *P* sind dabei die Zählerachsen. Die Anordnung mißt den Scheinverbrauch und die Scheinleistung für  $\varphi = -20^{\circ}$  bis  $+60^{\circ}$  auf  $\pm$ 3% genau und außerdem die kWh an dem von dem Zähler mit  $\sigma_0 = 90^\circ$  angetriebenen Zählwerk.

<sup>1</sup> ) D. R. P. 392 257 (General Electric Company).

Der Scheinverbrauchzähler mit  $\sigma_0 = 90^\circ$  wird wie ein Wirkverbrauchzähler geeicht. Aus den erwähnten Gründen gibt man einen Plusfehler von  $3\%$ ; derjenige mit  $\sigma_0 = 130^\circ$  wird behufs Einstellung der Flußverschiebung bei $\varphi = +130^{\circ}$  (cos $\varphi = -0.643$ ). also bei umgepoltem Wattmeter und  $\alpha = 0.643 \cdot \alpha_m$  mittels der Regelvorrichtung für erstere stillgesetzt. Die Einstellung auf  $1,03 \cdot a_{\infty}$  Umdrehungen je kVAs durch Bremsmagnet bzw. Hilfskraft geschieht bei  $\varphi = +40^{\circ} (\cos \varphi = 0.766)$ , also beim Wattmeterausschlag  $\alpha = 0.766 \cdot \alpha_m$ , wobei der Zähler sein größtes Dreh-

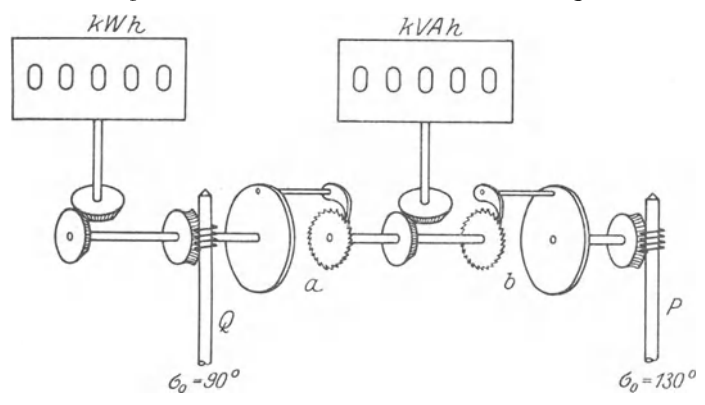

Abb. 89. Wirk- und Scheinverbrauchzähler für  $\varphi = -20^{\circ} \div 60^{\circ}$  mit tlberholungsgetriebe *(a, b).* 

moment hat. Die Voltampere werden dabei durch Spannungsund Strommesser (Präzisionsinstrumente) ermittelt.

Da  $N_s = \sqrt{N^2 + N_h^2}$  und  $v_w = c N$ ,  $v_b = c N_b$ , erhält man einen Scheinverbrauchzähler, wenn man die Geschwindigkeiten  $v_w$ und  $v<sub>b</sub>$  eines wV- und eines bV-Zählers rechtwinklig zusammensetzt und mit der resultierenden Geschwindigkeit *v,* ein Zählwerk antreibt. Nach einem Vorschlag von Ohr. Bäumler wird nun diese Zusammensetzung durch ein eigenartiges Getriebe (Abb. 90, Ansicht von unten, Abb. 91, Ansicht von der Seite) vorgenommen. Die Kugel *K* mit matter Oberfläche wird von den Triebrollen *w*, *b* und den Stützrollen  $s_1$ ,  $s_2$  berührt. Die Berührungspunkte liegen in einer horizontalen Ebene, die durch den Mittelpunkt der Kugel geht; *K* wird getragen von der Meßrolle *m,* welche in einer um die Achse *a* schwenkbaren Gabel *g*  gelagert ist. *w* wird vom wV-Zähler, *b* vom bV-Zähler mit der Umfangsgeschwindigkeit *V10* bzw. *Vb* angetrieben, und zwar in Pfeilrichtung (Pfeile, Pfeilspitzen), wenn der Abnehmer Wirkstrom und Magnetisierungsblindstrom entnimmt. Ist  $\cos \varphi = 1$ ,  $v_b = 0$ , so dreht sich die Kugel um die Berührungspunkte mit *b* und *s*<sub>2</sub> wie um Spitzen, in Abb. 90 senkrecht zur Papierebene mit der Umfangsgeschwindigkeit *<sup>V</sup><sup>10</sup> •* Die Gabel schwenkt sich, bis die Mittelebene des Meßrades mit  $v<sub>w</sub>$  zusammenfällt. Dann ist die Umfangsgeschwindigkeit *v,* des Meßrades gleich *Vw.*  Ist  $\cos \varphi = 0$ ,  $v_n = 0$ , so dreht sich die Kugel um die Berührungspunkte mit *w* und  $s_1$ , die Gabel stellt sich, indem ihr Berührungspunkt mit der Kugel in der Richtung  $v_b$  mitgenommen wird, in diese Richtung ein und *v8* wird gleich *vb.* Hat  $\cos \varphi$  einen dazwischenliegenden Wert, findet also gleichzeitig Wirk-

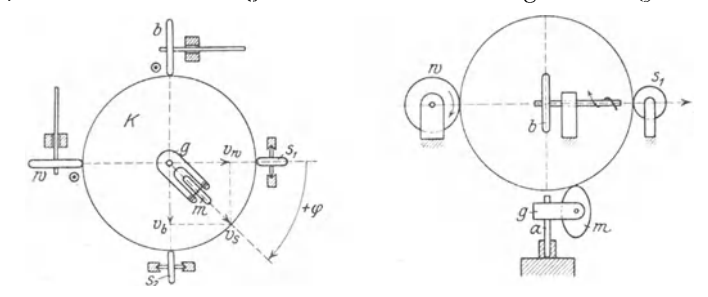

Abb. 90 und 91. Kugelgetriebe zur geometrischen Addition der Geschwindigkeit *vw*  und  $v_b$  vom wV- und bV-Zähler.

verbrauch und Blindverbrauch statt, so nimmt die Gabel eine Stellung ein, welche mit der Resultante von  $v_w$  und  $v_b$  zusammenfällt; *m* hat die Umfangsgeschwindigkeit  $v_s = \sqrt{v_w^2 + v_b^2}$ . In den Abbildungen ist ihre Stellung für  $\cos \varphi = 0.71$   $(\varphi = 45^{\circ})$ gezeichnet. Wenn man mit der Gabel einen Zeiger verbindet, kann man *<p* an einer Skala ablesen. Die Drehung der Rolle *m*  hat man durch ein geeignetes Getriebe auf den Maximumzeiger (s. IX) und das Zählwerk zu übertragen.

Wir wollen uns nun mit der Scheinleistung und dem Scheinverbrauch einer Drehstromanlage1) beschäftigen.

Gewöhnlich versteht man unter der Scheinleistung *(N<sup>8</sup> )* der

<sup>1</sup> ) Näheres s. Schering: Die Definition der Schein- und Blindleistung sowie des Leistungsfaktors bei Mehrphasenstrom. ETZ 1924, S. 710; und Voller: Der Leistungsfaktor und seine Messung. Helios 1920, S. 177.

Drehstromanlage die geometrische Summe von Wirk- und Blindleistung. Die Scheinleistung  $N_s$  kann man messen - und zwar ist die Messung für beliebige  $\varphi$  richtig - mittels des oben beschriebenen Kugelgetriebes (Abb. 90 und 91), indem man die Rollen *w* und *b* durch einen Drehstrom-wV- bzw. DrehstrombV-Zähler (z. B. Abb. 82) antreibt (Messung der Scheinleistung mittels schreibender Verbrauchmesser s. IX, S. 174 unten).

Gewöhnlich mißt man in der Praxis die Drehstrom-Schein- $\ell$ leistung mit einem Zähler nach Abb. 93; wir wollen untersuchen,

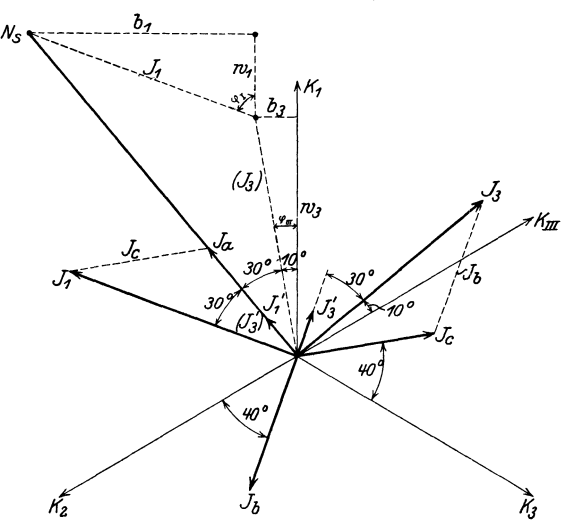

Abb. 92. Die Scheinleistung  $[N_s = J_1 + (J_3)]$  wird von einem dynamometrischen Drehstromwattmeter genau gemessen, falls sie mit dessen Spannungsströmen  $J'_{1}(J'_{3})$  in dieselbe Gerade fällt; bei einer Abweichung  $\epsilon$  davon mit dem Fehler (cos $\epsilon - 1$ ) · 100%. Das Diagramm ist gezeichnet für gleichseitige Last mit Drosselspulen von 40° und einer Verschiebung der Spannungsströme von  $\beta = \langle K_I | J_1' = \langle K_{III} | J_2' = 40^\circ.$ 

wie weit seine Angabe  $\alpha$  mit  $N_s$  übereinstimmt. Dazu denken wir uns zuerst ein dynamometrisches Drehstrom-Wattmeter (s. S. 127) in die Anlage eingeschaltet, geben aber den Spannungsströmen  $J'_1$  und  $J'_3$  nicht wie in Abb. 60 - wo es sich um eine Leistungsmessung (Wirkwattmeter) handelte - die Verschiebung Null gegen  $K_1$  bzw.  $K_{III}$ , sondern die Verschiebung  $\beta = 40^{\circ}$ . Es sei  $K_1 = K_2 = K_3 = 1$  und die Anlage sei mit drei gleichen Drosselspulen mit dem Scheinwiderstand *Z* und  $\varphi = 40^{\circ}$ gleichseitig belastet. Das Diagramm zeigt Abb. 92. Die Ströme  $J_1$  und  $J_3$ , die die Stromspulen durchfließen, sind wie auf S. 128  $\beta$ ) gebildet;  $J_1$  eilt gegen  $K_1$  um  $\varphi_I = \varphi + 30^\circ = 70^\circ$ ,  $J_3$  gegen  $K_{III}$ um  $\varphi_{III} = \varphi - 30^{\circ} = 10^{\circ}$  nach. Wir denken uns jetzt  $K_{III}$ ,  $J_3$ ,  $J'_3$  nach links gedreht, bis  $K_{III}$  mit  $K_1$  zusammenfällt:  $J_3$ und  $J'_3$  haben dann die Lage  $(J_3)$  bzw.  $(J'_3)$ ;  $(J'_3)$  fällt auf  $J'_1$ . Die Scheinleistung  $N_s$  wird durch die Resultante von  $J_1$  und  $(J_3)$  dargestellt, denn nach F. N. 1, S. 152 ist, falls  $K_1 = K_2 = K_3 = 1$ ,

$$
N_s = \sqrt{(J_1 \cos \varphi_I + J_3 \cos \varphi_{III})^2 + (J_1 \sin \varphi_I + J_3 \sin \varphi_{III})^2}
$$
  
=  $\sqrt{(w_1 + w_3)^2 + (b_1 + b_3)^2} = [J_1 + (J_3)].$ 

Andererseits ist die Anzeige  $\alpha$  unseres Meßgerätes gleich der Summe der Projektionen von  $J_1$  und  $(J_3)$ , also gleich der Projektion von  $N_s$  auf den Vektor der Spannungsströme  $J'_1$ ,  $(J'_3)$ . Da *N,* und die Spannungsströme hier in dieselbe Gerade fallen, ist  $\alpha = N_s$ : unser Gerät zeigt  $N_s$  richtig an. Beträgt die Verschiebung  $\varphi$  in den Drosselspulen 20<sup>°</sup> oder 60<sup>°</sup> - statt 40<sup>°</sup> -, so ist in Abb. 92  $J_1$ ,  $(J_3)$  und  $N_s$  um  $20^\circ = \varepsilon$  nach rechts bzw. links gegen  $J'_1$ ,  $(J'_3)$  gedreht;  $\alpha$  hat den Fehler

$$
\varDelta = (\cos 20^{\circ} - 1) \cdot 100 = (0.94 - 1) \cdot 100 = -6\%.
$$

Man kann danach für eine ganz beliebige, gegebene Belastung der Verbrauchskreise den Fehler des Gerätes wie folgt finden:

Man zeichnet aus  $J_a$ ,  $J_b$ ,  $J_c$  die Linienströme  $J_1$  und  $(J_3)$  und deren Resultante. Bildet diese mit den Spannungsströmen *Ji, (J;)*  den Winkel  $\epsilon$ , so zeigt das Gerät den Fehler

$$
\varDelta = (\cos \epsilon - 1) \cdot 100 \, \frac{\gamma}{6} \, \text{I}.
$$

Genau so wie unser dynamometrisches Gerät mit  $\beta = 40^{\circ}$ arbeitet ein Drehstrom-Induktionszähler mit  $\sigma_0 = 90^\circ + \beta = 90^\circ$ + 40°. Ein solcher ist in Abb. 93 dargestellt. Die Spannungs flüsse  $\Phi_{KI}$  und  $\Phi_{KIII}$  sind dabei um 130° +  $\psi_J$  gegen  $K_1$  bzw. *Kill* verschoben; um diese Flüsse zu erzeugen, richtet man

<sup>&</sup>lt;sup>1</sup>)  $\varepsilon$  und  $\Delta$  kann natürlich auch bei ganz ungleichen Belastungen in den Verbrauchskreisen Null sein. Schaltet man z. B. nur zwischen *1*  und *2* und zwischen *2* und *3* einen Verbraucher und hat der erste die Verschiebung  $\varphi_a = +70^\circ$ , der zweite  $\varphi_b = +10^\circ$ , und sind die Scheinwiderstände der beiden Verbraucher einander gleich und im Verhältnis 1: *ß*  kleiner wie oben  $(Z_a = Z_b = Z: \sqrt{3})$ , so haben  $J_1$  und  $J_3$  die in Abb. 92 gezeichnete Größe und Phase:  $\varepsilon = 0$  also  $\Lambda = 0$  trotz der ganz ungleichmäßigen Belastung in den Verbrauchskreisen.

(s. Abb. 94) die Spannungsspulen für  $\chi = 70^{\circ} + \psi_J$  ein und erregt  $\Phi_{\kappa I}$  und  $\Phi_{\kappa III}$  im Sinne der Pfeile von  $-K_3$  bzw.  $K_1$  (Kunstschaltung<sup>1</sup>). Wenn man diesem Zähler noch einen Wirkverbrauchzähler (Abb. 64,  $\sigma_0 = 90^{\circ}$ ) hinzufügt, so wird, je nach Einstellen des Bremsmagneten,  $N_s$  auf 0 bis  $-6\%$  oder auf  $+3\%$  genau gemessen, falls  $\varepsilon$  zwischen  $-20^{\circ}$  und  $+60^{\circ}$  liegt.

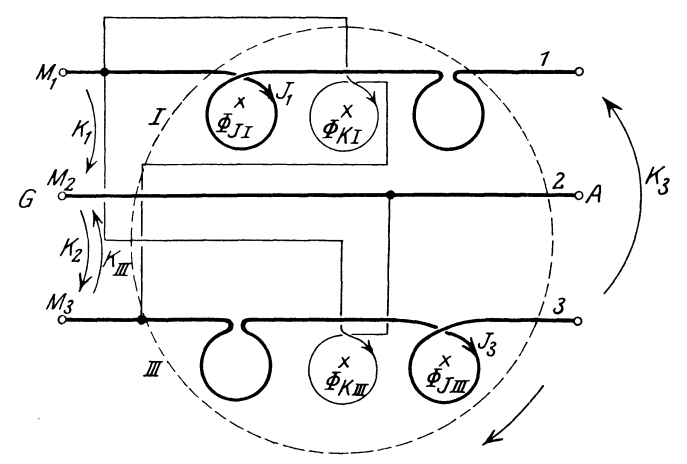

Abb. 93, Drehstrom-Scheinverbrauchzähler für  $\varepsilon = 20^{\circ} \div 60^{\circ}$ ;  $\chi = 70^{\circ} + \psi_I$ 

Oft versteht man unter der Scheinleistung einer Drehstromanlage auch den Ausdruck

$$
N'_{s} = K_{a} J_{1} + K_{b} J_{2} + K_{c} J_{3} \quad \text{(s. Abb. 95)}.
$$

Es ist  $N'_s = N_s$ , falls die drei Linienströme gegen ihre Sternspannungen die gleiche Verschiebung haben  $(\varphi_1 = \varphi_2 = \varphi_3)^2$ .

$$
\begin{aligned} ^{2)}\text{ }&\text{ }B\,\text{e}\,\text{w}\,\text{e}\,\text{is:}\\ N_{s}^{2} & =\text{ }N^{2}+\text{ }N_{b}^{2}=\text{ }K_{a}^{2}\,J_{1}^{2}+\text{ }K_{b}^{2}\,J_{2}^{2}+\text{ }K_{c}^{2}\,J_{3}^{2}\\ & +2\,(\text{ }K_{a}\,J_{1}\,\text{cos}\,\varphi_{1}\cdot\text{ }K_{b}\,J_{2}\,\text{cos}\,\varphi_{2}+\text{ }K_{a}\,J_{1}\,\text{sin}\,\varphi_{1}\cdot\text{ }K_{b}\,J_{2}\,\text{sin}\,\varphi_{2})\\ & +2\,(\text{ }K_{a}\,J_{1}\,\text{cos}\,\varphi_{1}\cdot\text{ }K_{c}\,J_{3}\,\text{cos}\,\varphi_{3}+\text{ }K_{a}\,J_{1}\,\text{sin}\,\varphi_{1}\cdot\text{ }K_{c}\,J_{3}\,\text{sin}\,\varphi_{3})\\ & +2\,(\text{ }K_{b}\,J_{2}\,\text{cos}\,\varphi_{2}\cdot\text{ }K_{c}\,J_{3}\,\text{cos}\,\varphi_{3}+\text{ }K_{b}\,J_{2}\,\text{sin}\,\varphi_{2}\cdot\text{ }K_{c}\,J_{3}\,\text{sin}\,\varphi_{3})\\ & =K_{a}^{2}\,J_{1}^{2}+\text{ }K_{b}^{2}\,J_{2}^{2}+\text{ }K_{c}^{2}\,J_{3}^{3}+2\, \text{ }K_{a}\,J_{1}\,K_{b}\,J_{2}\,\text{cos}\,(\varphi_{1}-\varphi_{2})\\ & +2\, \text{ }K_{a}\,J_{1}\,K_{c}\,J_{3}\,\text{cos}\,(\varphi_{1}-\varphi_{3})+2\, \text{ }K_{b}\,J_{2}\,K_{c}\,J_{3}\,\text{cos}\,(\varphi_{2}-\varphi_{3}); \end{aligned}
$$

<sup>1</sup> ) Man könnte statt dieses Zählers mit zwei Meßwerken auch einen mit drei Meßwerken (s. F. N. 1, S. 142, am Schluß) verwenden. Dieser zeigt bei gleichem *a0* in Dreileiteranlagen bei allen Belastungen die gleiche Scheinleistung wie der Zähler mit zwei Meßwerken, bietet also trotz höheren Preises keinerlei Vorteile gegen den letzteren.

Eine weitere Größe  $N_{sv} = K_1 J_a + K_2 J_b + K_3 J_c$  (Summe der Scheinleistungen in den Verbrauchskreisen) mag noch erwähnt werden. *N<sub>sv</sub>* ist im allgemeinen von *N<sub>s</sub>*<sup>1</sup>) und auch im allgemeinen von  $N'_s$ <sup>1</sup>) und auch von  $N_s$  verschieden; falls die Verschiebung  $\varphi$  in den Verbrauchskreisen

$$
N_{s\nu}\cos\varphi = N
$$
  

$$
N_{s\nu} = \frac{N}{\cos\varphi} = N\sqrt{1 + \text{tg}^2\varphi}
$$
  

$$
= N\sqrt{1 + \frac{N_b^2}{N^2}} = \sqrt{N^2 + N_b^2} = N_s.
$$

die gleiche, ist  $N_{sv} = N_s$ , denn:

Die Verschiedenheit tritt bei unsym- Abb. 94. Diagramm zu Abb. 93;  $\psi J = 0$ . metrischer Belastung auf, bei sym-

metrischer sind  $N_{sv}$ ,  $N_s$ ,  $N'_s$  einander gleich; in der Praxis handelt es sich bei Scheinleistungsmessungen meist um Anlagen mit Motoren, wobei dies in der Regel annähernd J1 *1* 

к,

 $\kappa_{\alpha}$ 

G

*2* 

*3* 

zutrifft. In der folgenden

Tabelle sind die Werte von  $N_s$ ,  $N'_s$ ,  $N_s$ , und die Angaben  $\alpha_{90}$  und  $\alpha_{130}$ von zwei Drehstromzählern mit  $\sigma_0 = 90^\circ$  $(wV-Zähler)$  und  $\sigma_{0} =$ 130° für einige Bela-

stungsfälle eingetragen; ferner ist eingetragen, um wieviel Prozent  $(\varDelta)$  der Zähler, der die größte Anzeige gibt, von N<sub>s</sub> abweicht. Die Bremsmagnete sind so eingestellt, daß bei  $\varepsilon = 20^{\circ}$   $\varDelta = -6\%$  ist;  $K_1 = K_2$  $= K_3 = 1 kV.$ 

dagegen ist:

$$
N_s^{\prime 2} = (K_a J_1)^2 + (K_b J_2)^2 + (K_c J_3)^2
$$
  
+ 2 (K\_a J\_1 K\_b J\_2 + K\_a J\_1 K\_c J\_3 + K\_b J\_2 K\_c J\_3).

Es ist also:  $N'_s = N_s$ , wenn  $\varphi_1 = \varphi_2 = \varphi_3$ , sonst ist  $N_s \le N'_s$ .

Die Verschiebungen  $\varphi_1$ ,  $\varphi_2$ ,  $\varphi_3$  können bei symmetrischer Sternspannung nur bei gleichen Linienströmen gleich groß sein.

<sup>1</sup> ) Bei der Leistung und der Blindleistung ist es gleichgültig, ob man sie in den drei Verbrauchskreisen *a, b, c* oder in den drei Maschinenzweigen (Abb. 95) mißt; man erhält, falls die Verluste in den Leitungen 1, 2, 3 Null sind, denselben Wert. Bei der Scheinleistung ist dies also im allgemeinen nicht der Fall:  $K_a J_1 \cos \varphi_1 + K_b J_2 \cos \varphi_2 + K_c J_3 \cos \varphi_3$ <sup>=</sup>K1 *Ja COS((!a* + *x.Jb COS((!b* + *Ka.lc* COSlf!c; dagegen ist im allgemeinen  $K_a J_1 + K_b J_2 + K_c J_3 + K_1 J_a + K_2 J_b + K_3 J_c$ .

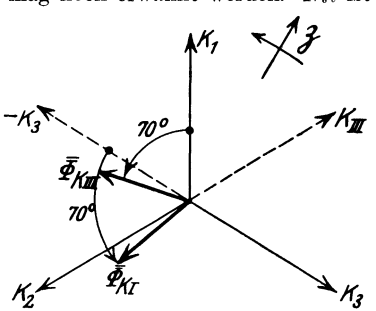

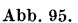

к,

К,

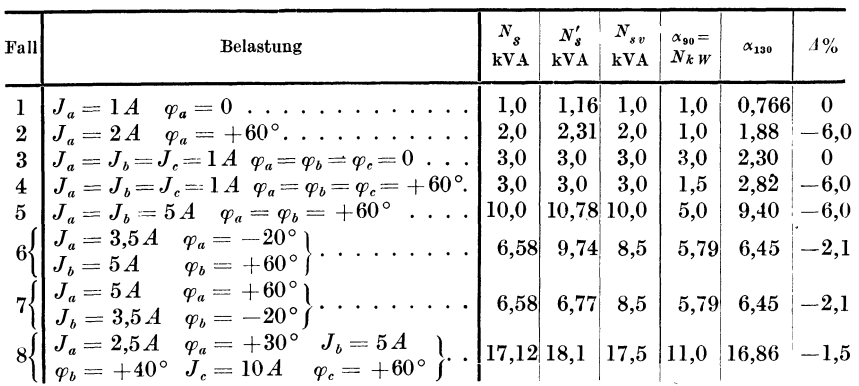

5. **Zähler für Hin- und Rücklieferung.** Das Werk *I* speise einen Abnehmer *A* (Abb. 96), welcher einen induktionslosen Widerstand *R* , eine verlustlose Drossel mit der Selbstinduktion *L* und

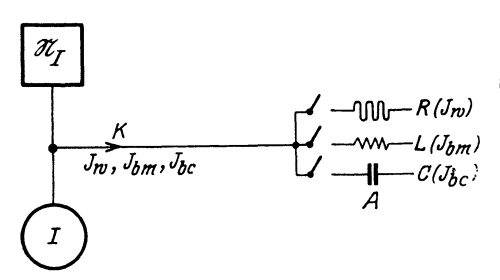

Abb. 96. Abnehmer mit Widerstand, Selbstinduktion und Kapazität.

Kapazitätsblindstrom  $J_{bc}$ . Da wir  $C = \frac{1}{\omega^2 L}$  gemacht haben, ist  $J_{bm} = J_{bc}$  (s. V, 5 und 6): das Werk liefert, falls *R*, *L* und *C* gleichzeitig eingeschaltet sind, nur  $J_w$ . Der von  $L$  benötigte Magnetisierungsstrom wird durch den Strom des Kondensators

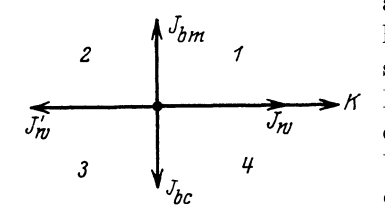

Abb. 97. Diagramm zu Abb. 96.

aufgehoben, gleichsam von *C* geliefert. Wir können also auch sagen, ein Kondensator liefert  $\overrightarrow{J}_{m}$   $\rightarrow$  K Magnetisierungsblindstrom, und  $\overrightarrow{J}_{m}$  one Drossel liefert Kanazitäts. *J.ru' J. nJ* eine Drossel liefert Kapazitätsblindstrom ans Netz. Der Strom des Abnehmers bewegt sich also im Quadranten l und 4. Solche Ver-

einen Kondensator mit der Kapazität *C* einschalten kann; es sei  $C = \frac{1}{2\tau}$ . Je nachdem

*R* oder *L* oder *C* eingeschaltet ist, liefert *I* an *A* (bezieht *A* von *I)* den Wirkstrom *Jw* (Abb. 97), den Magnetisierungsblindstrom  $J_{hm}$ , den hältnisse treten in der Praxis ein bei einem Abnehmer mit Synchronmotor 1). Bei einer bestimmten Erregung fließt nur der Wirkstrom  $J_w$ , bei schwächerer außerdem ein Magnetisierungsblindstrom, bei stärkerer ein Kapazitätsblindstrom;  $J_w$  ist hier natürlich mit der Klemmenspannung *K* der Maschine des Werkes *I*  gleich gerichtet, da der Abnehmer *A* Leistung bezieht.

Hat der Abnehmer *A* außer dem Synchronmotor noch eine damit gekuppelte Dampfturbine - indem z. B. bei hohem Kraftbedarf in seiner Fabrik dieser von beiden zusammen geliefert wird  $-$ , so wird der Synchronmotor, wenn man der Turbine mehr Dampf zuführt, als dem Kraftverbrauch der Fabrik entspricht, zum Generator. *A* liefert dann Leistung, also Wirkstrom  $(J'_m, \text{Abb. 97})$ an das Netz  $\mathfrak{N}_r$  des Werkes *I*; der Wirkstrom ist der Klemmenspannung *K* des Werkes *I* entgegengesetzt gerichtet. Der Strom liegt dann links von der Vertikalen. und zwar in der Horizontalen oder oberhalb oder unterhalb derselben, je nachdem die Synchronmaschine normal oder unter- oder übererregt ist. Der Strom bewegt sich also bei einem solchen Abnehmer, der auch bisweilen Leistung liefert, in allen vier Quadranten. Dieser Fall liegt vor bei parallel arbeitenden Werken. In Abb. 98 hilft bald das Werk *I* das Netz  $\mathfrak{N}_{11}$  von Werk *II* speisen, bald umgekehrt (Hin- und Rücklieferung). Schaltet man einen Wirkverbrauchzähler wund einen Blindverbrauchzähler *b* in die Verbindungsleitung ein, so kann die Verrechnung zwischen *I* und *II* danach vorgenommen werden. Sind die Klemmen *M* entsprechend den Abb. 64 bzw. 82 gewählt und dem Werk *I* zugekehrt, so zeigen die Zähler wund b in Pfeilrichtung (vorwärts) laufend den von *I* an *II* gelieferten Wirkbzw. Magnetisierungsblindverbrauch an; ist z. B. *w* um 500 kWh vorwärts, *b* um 100 bkWh rückwärts gelaufen, so hat *II* an *I*  500 kWh und *I* an *II* 100 bkWh zu bezahlen.

<sup>1)</sup> Eine an ein Netz angeschlossene Synchronmaschine kann bekanntlich, je nachdem man von ihr mechanische Leistung abnimmt oder ihr solche zuführt, als Motor oder als Generator arbeiten. In beiden Fällen läßt sich die Gleichstromerregung des Feldmagneten so einstellen, daß die Maschine nur Wirkstrom aufnimmt (Motor) oder abgibt (Generator). Schwächt man die Erregung, so muß die Maschine, da ja die Netzspannung konstant bleibt, außerdem Magnetisierungsblindstrom aus dem Netz aufnehmen (Kapazi tätsstrom an das Netz abgeben), verstärkt man sie, so muß sie Magnetisierungsblindstrom an das Netz abgeben (Kapazitätsstrom aus dem Netz aufnehmen).

Da Zähler, die in beiden Drehrichtungen benutzt werden, bei kleinen Lasten ungenau zeigen (s. S. 158), so verwendet man behufs genauer Messung oft je zwei Zähler mit Rücklaufhemmung. Dies ist besonders für die Wirkverbrauchzähler empfehlenswert, da der Wirkverbrauch in dem zu zahlenden Betrag die Hauptrolle

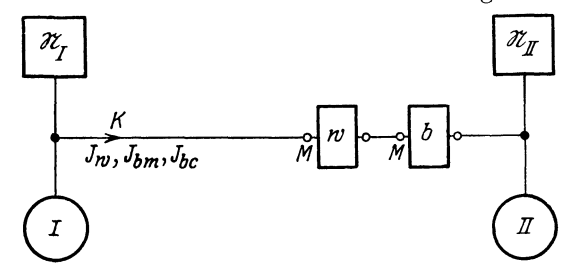

Abb. 98. Messung von Hin· und Rücklieferung mittels eines wV· und eines bV·Zählers.

spielt, also möglichst genaugemessen werden muß. Je zwei Zähler sind erforderlich, wenn Lieferung und Bezug zu verschiedenen Preisen verrechnet werden. Abb. 99 zeigt eine Schaltung mit je zwei Wirk- und Blindverbrauchzählern, alle mit Rücklaufhemmung. Manchmal soll die Blindarbeit noch getrennt gemessen werden, je

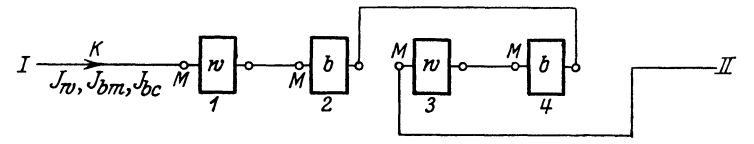

Abb. 99. Messung der Hin· und Rücklieferung mit je zwei wV· und bV·Zählern, alle mit Rücklaufhemmung; *1* und *2* messen die von *I* an *II* gelieferte Wirk- bzw. Magnetisierungsblind·Arbeit, *3* und *4* die von *II* an *I* gelieferte.

nachdem sie bei Leistungslieferung von *I* an *II* oder von *II* nach *I* auftritt1). Dann schaltet man zu den Zählern *2* und *4* je noch einen gleichen Zähler *2'* und *4'* hinzu und außerdem einen Wirkverbrauchzähler, der als Relais ausgebildet ist (vgl. S.161); je nachdem Leistungslieferung von *I* an *II* stattfindet oder von *II* an *I,* legt sich der Arm an den einen oder anderen Anschlag; in der einen Lage sind die Spannungsspulen von *2* und *4,* in der anderen die von *2'* 

<sup>1</sup> ) Oft bezeichnet man dabei unzweckmäßigerweise d e n s e 1 b e n Magnetisierungsblindstrom *Jbm* in Abb. 97, je nachdem *II* Wirkleistung bezieht  $(J_w)$  oder liefert  $(J'_w)$ , als von *II* bezogenen nacheilenden Blindstrom (nacheilend gegen *Jw)* oder als von *11* gelieferten voreilenden Blindstrom (voreilend gegen  $J'_w$ ).

IX. Höchstverbrauchmesser und schreibender Verbrauchmesser. 173

und *4'* eingeschaltet. Für diese Trennung liegt kaum ein wirtschaftlicher Grund vor, und man sollte daher im Interesse der Einfachheit und Betriebssicherheit der Meßanordnung keine Tarife verwenden, welche sie vorschreiben.

## **IX. Höchstverbrauchmesser und schreibender Verbrauchmesser.**

Der Höchstverbrauchmesser dient dazu, den Anteil der Abnehmer an den festen Kosten des Werkes zu ermitteln. Ein solcher Höchstverbrauchmesser (Maximumzeiger) ist in Abb. 100 dargestellt. Das Rad *Z* wird vom Zähler angetrieben und dreht das

Mitnehmerrad *R,* welches den Stift *S* trägt, in Pfeilrichtung. Dabei schiebt der Stift *S*  den Maximumzeiger *M*  vorwärts. Nach jeder halben Stunde - der zweckmäßig zu wählenden Dauer der Meß $periode - \text{wird durch}$ eine Uhr der Schalter *<sup>a</sup>* einen Augenblick geschlossen und das Re-Iais *X,* welches *Z* mit *R* in Eingriff hielt, Abb. 100. Maximumzeiger mit Schreibwerk. verliert seine Kraft; *Z* 

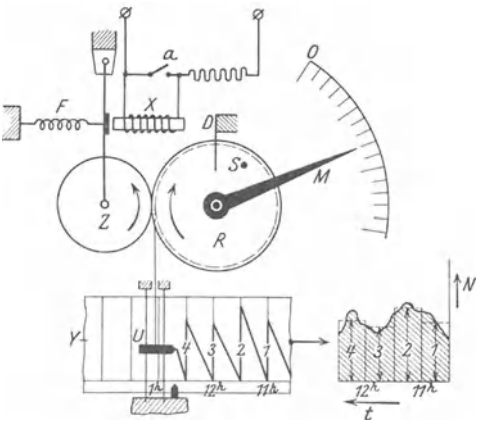

wird durch die Feder *F* außer Eingriff gezogen und *R* wird durch irgendeine Kraft zurückgeschnellt, bis· der Stift *S* an dem Anschlag *D* anliegt; darauf wird *Z* wieder eingekuppelt, der Stift S marschiert wieder los usw. Seine Geschwindigkeit ist, falls *Z* von einem Wirkverbrauchzähler angetrieben wird, proportional der Leistung *N,* und die von ihm jedesmal in einer halben Stunde zurückgelegten Wege sind daher proportional dem Verbrauch in den einzelnen Meßperioden oder den darin entnommenen mittlaren Leistungen *1, 2, 3, 4* in dem Belastungsdiagramm (Abb. 100, rechts unten). Der Maximumzeiger *M* bleibt
infolge von Reibung auf der höchsten mittleren Leistung- hier Ordinate *2* - stehen. Dies ist die Einrichtung des gewöhnlichen Höchstverbrauchmessers. Der schreibende Verbrauchmesser zeichnet die Wege des Rades *R* auf einem von einer Uhr bewegten Papierstreifen *Y* auf, indem ein Schreibschlitten *U* mittels Faden von *R*  langsam hochgezogen wird und beim Auskuppeln herabfällt; die Lote 1, 2, 3 geben die mittleren entnommenen Leistungen in den einzelnen halben Stunden. Schreibende Verbrauchmesser werden verwandt, wenn man den ganzen Verlauf der Entnahme kennen will oder wenn ein Abnehmer, der nach dem Maximumtarif verrechnet, an zwei räumlich getrennten Stellen Strom entnimmt. Man legt dann die Papierstreifen richtig übereinander und sucht den größten Wert der Summe zusammengehöriger Lote. Die Uhren der beiden Zähler müssen gut zusammenstimmen<sup>1</sup>). Für die Beanspruchung des Werkes sind natürlich bei der thermischen Trägheit der Maschinen und Transformatoren kurze Belastungsstöße, wie z. B. beim Anlassen von Motoren, nicht maßgebend. Diese haben aber auch auf die Angaben der Höchstverbrauchmesser keinen oder nur ganz geringen Einfluß. DerMaximumzeiger stellt sich auf einen bestimmtenTeilstrich, z.B. lO k W, nur dann ein, wenn diese Leistung während der ganzen Meßperiode (<sup>1</sup>/<sub>2</sub> Stunde) entnommen wurde. Werden 1 Minute 30 kW und 29 Minuten 10 kW entnommen, so zeigt der Maximumzeiger nur  $\frac{1 \cdot 30 + 29 \cdot 10}{20} = 10,7$  kW. Die Angabe des Maximumzeigers ist also bei schwankender Belastung keineswegs identisch mit der von einem schreibenden Wattmeter angezeigten Spitze und darf es nicht sein.

Aus den unter VIII, 1 erwähnten Gründen legt man der Verrechnung vielfach nicht die Höchstleistung, sondern die höchste Scheinleistung zugrunde und baut dann den Maximumzeiger nicht an einen Wirkverbrauch-, sondern an einen Scheinverbrauchzähler an; oder man verwendet zwei schreibende Verbrauchmesser, einen Wirkverbrauchzähler und einen Blindverbrauchzähler. Wenn man zusammengehörige Lote rechtwinklig zusammensetzt, erhält man die Scheinleistung, und deren Höchstwert wird in Rechnung gesetzt.

<sup>1)</sup> Zwei gewöhnliche Höchstverbrauchmesser einzuschalten und deren Angaben zu addieren, wäre falsch, denn im allgemeinen fallen die Maxima nicht zeitlich zusammen, und daher ist das Maximum der Summe kleiner als die Summe der Maxima.

# **X. Beglaubigungsvorschriften**<sup>1</sup>): **Genauigkeit der Zähler.**

Ein Zähler zeigt Fehler, wenn 1) die Bremsung *b,* 2) die Hilfskraft  $h$ , 3) die Flußverschiebung  $\sigma_0$  bei der Eichung nicht ganz richtig eingestellt wurde oder wenn sich eine dieser Größen - z. B. der Fluß  $\Phi_M$  des Bremsmagneten oder die Reibung auf dem Transport - geändert hat. Die entstehenden Fehler sind bei l) von der Belastung  $\eta = \frac{N}{N_{\mathfrak{B}}}$  unabhängig, bei 2) umgekehrt proportional  $\eta$ , bei 3) proportional der Tangente des Verschiebungswinkels (s. III, 6; VI, 6; VI, 7). Deshalb hat man dem bei der Beglaubigung von Wechsel- und Drehstromzählern zugelassenen Fehler  $\mathcal{A}_R$  drei entsprechende Glieder gegeben:

$$
\varDelta_{\mathbf{B}} = \pm \left[ 3 + \frac{0.2}{\eta} + \left( 1 + \frac{0.2}{\eta'} \right) \text{tg } \varphi' \right] \%^{2} \text{.}
$$
 (1)

Da sich  $\chi$  und  $\psi_J$  mit dem jeweiligen Strom *J*, also mit  $\eta' = \frac{J}{J_{\infty}}$ , etwas ändern können (s. VI, 6 S. 92), ist, unter der Annahme, daß  $\sigma_0$  bei Nennstrom  $(\eta' = 1)$  eingestellt wurde, für den durch die Fehlverschiebung verursachten Fehler 3) ein mit fallendem Strom etwas steigender Wert zugelassen.

Für Zähler, welche mit beliebigen beglaubigten Meßwandlern ein beglaubigungsfähiges Aggregat bilden sollen, darf der Fehler des Zählers allein nur

$$
A_{BM} = \pm \left[ 2 + \frac{0.2}{\eta} + \frac{1}{2} \left( 1 + \frac{0.2}{\eta'} \right) \text{tg } \varphi' \right] \% \tag{2}
$$

betragen, damit auch für den Fall, daß die Fehler von Zählern und Wandlern nach derselben Richtung gehen, der Beglaubigungsfehler  $A_B$  (Gleichung 1) vom Aggregat nicht überschritten wird.

Auch bV-Zähler sind beglaubigungsfähig<sup>3</sup>). Es gilt für sie Gleichung 1 bzw. 2, nur hat man cotg $\varphi'$  statt tg $\varphi'$  darin zu

<sup>1</sup> ) Beglaubigungsvorschriften für Zähler ETZ 1921, S. 134; Erläuterung dazu mit Beispielen ETZ 1920, S. 638; für Wandler ETZ 1922, S. 944 und dieses Buch S. 211 und 218.

<sup>2)</sup> Der Verschiebungswinkel wurde hier mit Rücksicht auf ungleich belastete Drehstromanlagen mit  $\varphi'$  bezeichnet (s. F. N. 1, S. 177).<br><sup>3</sup>) ETZ 1923, S. 814.

setzen<sup>1</sup>). Der bV-Zähler darf danach z. B. bei sin $\varphi' = 0.5$  denselben Fehler haben wie der wV-Zähler bei  $\cos \varphi' = 0.5$ . Für  $\eta$  ist hier natürlich der Quotient: vorhandene Blindlast: Nennblindlast einzusetzen. -

Für Gleichstromzähler ist

$$
\varDelta_{\pmb B} = \pm \Bigl[ 3 + \frac{0.3}{\eta} \Bigr] \% \, ,
$$

ein solcher darf also z. B. bei halbem Strom  $(\eta = 0.5)$ 

$$
3 + \frac{0.3}{0.5} = 3.6\%
$$

Fehler zeigen.

Diese Vorschriften gelten für  $5\% \div 100\%$  der Nennlast  $(0.05 \geq \eta \geq 1.0)$  und bei Wechsel- und Drehstromzählern für  $\cos \varphi' \leq 0.2$  bzw.  $\sin \varphi' \leq 0.2$  bei bV-Zählern. Bei Gleichstromzählern gelten die Vorschriften merkwürdigerweise nur, falls die jeweilige Last *N* mehr als 10 *W* beträgt.

Wird die Nennstromstärke um *x%* überschritten, so ist der zulässige Fehler um  $\frac{x}{10}$ % größer als der nach den Gleichungen berechnete<sup>2</sup>). Für  $x > 25\%$  bestehen keine Vorschriften mehr.  $\deg \varphi' \text{ ist aus } \cos \varphi' = \frac{N}{N_s}$  zu berechnen. Bei Drehstromanlagen ist unter cos *p'* der Quotient: Gesamtwirkleistung *N:* Scheinleistung  $N'_s$  zu verstehen, wobei  $N'_s = K_a J_1 + K_b J_2 + K_c J_3$  ist (s. S. 168 und Abb. 95);  $tg\varphi'$  ist in  $\varLambda_B$  immer - also auch bei kapazitiver Last - positiv einzusetzen. Bei Mehrleiter- und Mehrphasenzählern hat man zur Bestimmung von  $\eta'$  als jeweiligen Strom *J* das arithmetische Mittel der in den einzelnen Zuleitungen mit Ausnahme des Nulleiters fließenden Ströme einzusetzen.

Der Anlauf muß bei  $N \gtrsim 0.01~N_{\mathfrak{P}}$  erfolgen. Die Prüfung desselben ist bei Wechsel- und Drehstromzählern bei cos $\varphi=1$ 

<sup>&</sup>lt;sup>1</sup>) Bei bV-Zählern ist nämlich der Fehler bei Fehlverschiebungen cotg  $\varphi'$ proportional; dies erkennt man leicht, indem man sich Abb. 46, S. 99 für bV-Zähler aufzeichnet  $(\Phi_K$  um 180° gegen *K* verschoben).

<sup>2)</sup> Dieser zusätzliche Fehler bei Stromüberlastung wurde mit Rücksicht auf die Wechsel- und Drehstromzähler zugelassen, deren Lastkurve ja infolge der Stromdämpfung bei Überstrom abfällt.

vorzunehmen; etwaiger Leerlauf vor- oder rückwärts darf höchstens 0,2% der Drehzahl bei Nennlast betragen.

Wir wollen  $\mathcal{A}_B$  nach Gleichung 1 für einige Fälle berechnen. Ein Drehstrom-wV-Zähler (Abb. 64) sei für  $3 \times 10$  A und  $3 \times 1000$  V  $= 3 \times 1 \text{ kV} \text{ gebaut (Sternspannung } \frac{1}{\sqrt{3}} \text{ kV} \text{); } N_{\mathfrak{N}} = \sqrt{3} \cdot 1 \cdot 10$  $= 17,32 \text{ kW}$ ; er sei belastet

a) gleichseitig induktiv;  $J_1 = J_2 = J_3 = 12.5 A$  (Linienströme), also  $25\%$  Stromüberlastung;  $\varphi = +60^\circ$ ,  $\cos \varphi = 0.5^{\circ}$ 

$$
\eta = 1,25 \cdot 0,5 = 0,625 \qquad \eta' = 1,25
$$

$$
\cos \varphi' = \frac{N}{N_s'} = \frac{0,5 \cdot 1,25 \cdot 17,32}{\frac{1}{\sqrt{3}} \cdot 12,5 \cdot 3} = 0,5 \qquad \text{tg } \varphi' = 1,732
$$

$$
\varDelta_B = \pm \left[ 3 + \frac{0.2}{0.625} + \left( 1 + \frac{0.2}{1.25} \right) \cdot 1.732 + \frac{25}{10} \right] = \pm 7.8\% \, ,
$$

b) einseitig induktionslos;  $J = 10A$ ,  $\varphi = 0$ ,  $\cos \varphi = 1$ 

$$
\eta = \frac{10}{17,32} = 0.577 \qquad \eta' = \frac{2 \cdot 10}{3 \cdot 10} = 0.667
$$

$$
\cos \varphi' = \frac{10}{\frac{1}{\sqrt{3}} \cdot 10 \cdot 2} = 0,866 \qquad \text{tg } \varphi' = 0,577
$$

$$
\varDelta_B = \pm \Big[ 3 + \frac{0.2}{0.577} + \Big( 1 + \frac{0.2}{0.667} \Big) \cdot 0.577 \Big] = \pm 4.1\% \, ,
$$

c) einseitig induktiv;  $J = 1,732A$ ,  $\varphi = +60^{\circ}$ ,  $\cos \varphi = 0.5$ 

$$
\eta = \frac{1,732 \cdot 0.5}{17,32} = 0,05 \qquad \eta' = \frac{2 \cdot 1,732}{3 \cdot 10} = 0,115
$$

$$
\cos \varphi' = \frac{1,732 \cdot 0.5}{\sqrt{\frac{1}{3}} \cdot 1,732 \cdot 2} = 0,434 \qquad \text{tg } \varphi' = 2,08
$$

$$
\varphi = \pm \left[ 3 + \frac{0.2}{0.05} + \left( 1 + \frac{0.2}{0.115} \right) \cdot 2,08 \right] = \pm 12,7\% \, .
$$

<sup>1</sup>)  $\varphi$  bedeutet die Verschiebung im Stromverbraucher. Bei gleichseitig belasteten Drehstrom- und Einphasenanlagen ist stets  $\varphi' = \varphi$ , bei einseitig belasteten Drehstromanlagen (Fall b und c) ist  $\varphi' \neq \varphi$ .

Möllinger, Wirkungsweise. 2. Aufl. 12

### 17 8 X. Begla ubigungsvorschrüten; Genauigkeit der Zähler.

Bei einseitiger Belastung mit  $\varphi = 60^{\circ}$  ist 1,732 *A* der kleinste Strom, für den die Vorschriften noch gelten, da dabei  $\eta = 0.05$ .

In Abb. 101 ist der Verlauf von  $A_B$  für Wechselstrom- und gleichbelastete sowie einseitig belastete Drehstromzähler dargestellt;  $\eta''$  bedeutet den Strom einer stromdurchflossenen Leitung, geteilt durch seinen Nennwert; bei a), b), c) ist also  $\eta$ ":

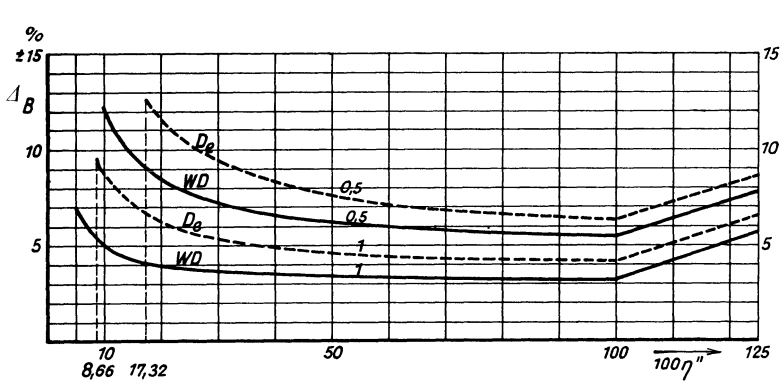

$$
\frac{12,5}{10} = 1,25 \qquad \frac{10}{10} = 1 \qquad \frac{1,732}{10} = 0,1732 \, .
$$

Abb. 101. Beglaubigungsfehler  $\Delta_B$ ;  $\eta'$  ist der Strom einer stromdurchflossenen Leitung, geteilt durch seinen Nennwert. *WD* Wechselstrom- und gleichbelasteter Drehstromzähler. *De* einseitig belasteter Drehstromzähler (Last zwischen *I, 2* oder *2, 3* oder *3,* I). *Dw*  Kurven mit *1* und *0,5* gelten für wV-Zähler bei  $\cos \varphi = 1$  bzw. 0,5, für bV-Zähler bei  $\sin \varphi = 1$  bzw. 0,5 ( $\varphi$  Verschiebung im Stromverbraucher).

Hinsichtlich der Genauigkeit der Zähler gegenüber der durch die Beglaubigungsvorschriften geforderten sei folgendes bemerkt:

Bei neuzeitlichen Wechsel- und Drehstromzählern ist die Krümmung der Lastkurve gering <sup>1</sup>), und der Spannungsfluß wird vom Stromfluß nur sehr wenig beeinflußt (s. F. N. 1, S. 87); sie können daher leicht so eingestellt werden, daß ihre Fehler besonders bei Phasenverschiebung viel kleiner als  $A_B$  sind. Die Fehler bleiben, da Ankergewicht und Reibung klein, auch bei langer Betriebsdauer praktisch ungeändert. Der Anlauf erfolgt bei  $0.3\% \div 0.5\%$  der Nennlast.

Bei  $G$ -Zählern läßt sich (s. Tabelle S. 22) mittels der Hilfsspule über den ganzen Verlauf der Lastkurve eine Einstellung erzielen, welche sehr kleine Fehler - viel kleinere als  $A_B$  - ergibt. Die

<sup>&</sup>lt;sup>1</sup>) In der Regel geringer als bei  $\Delta''$  und  $\Delta_{60}$  in Abb. 45, S. 97.

Fehler sind jedoch bei kleiner Last, besonders nach einiger Betriebszeit, nicht konstant infolge der veränderlichen Remanenz des Schutzbleches und der nicht unwesentlichen, ebenfalls veränderlichen Bürsten- und Lagerreibung (hohes Ankergewicht der *G*-Zähler!); außerdem hängen bei kleiner Last die Angaben von der Lage der Zähler zum Erdfeld ab. Immerhin werden die Fehler der G-Zähler selbst nach einiger Betriebszeit noch kleiner als  $A_B$  sein.

Bei den  $A$ -Zählern, die  $-$  wie fast stets  $-$  ohne Kompensation arbeiten, hat die Lastkurve zwischen  $\frac{1}{1}$  und  $\frac{1}{20}$  Strom eine Durchbiegung in der Größe von vielleicht 8%. Bei der Einstellung kann man also z. B. den Fehler  $+3\%$  bei  $1/$ , und  $-5\%$ bei  $\frac{1}{20}$  erreichen. Die Fehler der A-Zähler sind aber bei kleinen Lasten ebenfalls nicht konstant. Außer der Bürsten- und Lagerreibung macht sich infolge der geringen Bürstenspannung  $-$  in unserem Beispiel S. 42 etwa  $0.05V$  bei  $1/200$  Strom - der Übergangswiderstand am Kollektor störend bemerkbar; die Minusfehler bei kleinen Lasten nehmen zu und können nach längerer Betriebszeit Fehler von der Größe von  $A_R$  aufweisen. Der Anlauf der *G*- und *A*-Zähler erfolgt bei  $0.5\% \div 1\%$ .

# XI. **V erhalten der Motorzähler bei Belastungsstößen.**

In manchen Betrieben, wo es sich z. B. um die Messung des Verbrauchs von Aufzügen, von Punkt-Schweißapparaten usw. handelt, ist der Verbrauchsstrom *J* sehr starken, schnell aufeinanderfolgenden Schwankungen unterworfen (Belastungsstöße).

Wir wollen untersuchen, ob die betrachteten Zähler auch in solchen Fällen die verbrauchte Arbeit richtig anzeigen<sup>1</sup>). Zunächst betrachten wir einen G-Zähler; die Reibung sei durch die Hilfsspule ausgeglichen.

Es besteht die Gleichung2)

$$
\omega = \frac{D}{b} \left( 1 - e^{-\frac{b}{K}t} \right),
$$

<sup>1</sup> ) Orlich und Günther-Schulze: El. u. Maschinenb. 1909, S. 801. - Schmiede!: daselbst 19ll, S. 555. 2 ) Ableitung der Gleichungen. Siehe Schluß dieses Abschnittes.

worin

 $\omega = \frac{2\pi n}{60}$  Winkelgeschwindigkeit des Ankers zur Zeit *t*,

 $K =$  dessen Trägheitsmoment,

· *b* = Dämpfungskonstante (Dämpfungsmoment bei der Winkelgeschwindigkeit Eins),

*<sup>e</sup>*= 2,718 ... Basis der natürlichen Logarithmen;

*n* ist die Drehzahl (Umdrehungszahl je Minute),  $\omega$ , *D*, *b*, *K*, *t* sind im absoluten Maßsystem *(cgs)* gemessen.

Aus der vorstehenden Gleichung läßt sich *w* für jedes *t* berechnen. Vorausgesetzt ist, daß zur Zeit  $t = 0$  der Belastungsstrom *J* auf den stillstehenden Zähler, dessen Spannungskreis erregt ist, geschaltet wird, und daß *J* und damit *D* sofort seinen während der Zeit *t* konstant bleibenden Wert annimmt. Gemäß der Gleichung wächst die Geschwindigkeit *w* des Ankers an und erreicht nach einiger  $-$  theoretisch nach unendlich langer  $-$  Zeit den konstanten Wert  $\omega_a$  (gleichförmige Bewegung). Alsdann ist

$$
\omega = \omega_g = \frac{D}{b}
$$
  

$$
D = \omega_g b
$$
.

Das Drehmoment ist gleich dem Dämpfungsmoment. In den früheren Abschnitten hatten wir immer angenommen, daß die letzte Gleichung erfüllt ist, also vorausgesetzt, daß der Anker bereits die gleichförmige Bewegung angenommen habe (stationärer Zustand). Bei den Zählern hat nämlich  $\frac{b}{\mathcal{V}}$  stets solche Werte, daß *w* bereits nach einigen Sekunden dem Wert *Wg* praktisch gleich geworden ist; im folgenden Beispiel mit  $\frac{b}{K} = 1.5$  unterscheiden sich beide nach 3 sec nur noch um  $1\%$ . Beim Abzählen der Zähler bei den Eichungen ist also stets die Endgeschwindigkeit *Wg* vorhanden.

Hätte der Anker das Trägheitsmoment Null, so würde er sofort die Endgeschwindigkeit  $\frac{D}{b} = \omega_g$  annehmen, wie auch aus der ersten Gleichung hervorgeht.

Nach  $t_1$  Sekunden möge der Anker die Geschwindigkeit  $\omega_1$ haben. Wir schalten jetzt den Belastungsstrom *J* aus. Der

Anker läuft mit fortwährend abnehmender Geschwindigkeit noch eine Zeitlang weiter. Es besteht für die Geschwindigkeit *w'* beim Auslauf die Gleichung

$$
\omega' = \omega_1 e^{-\frac{b'}{K}t'},
$$

wo also  $\omega_1$  die Geschwindigkeit im Moment des Ausschaltens bedeutet und *t'* von da ab gerechnet wird; *b'* ist die Dämpfungskonstante beim Auslauf. Beim G-Zähler ist  $b' = b$ , beim Induktionszähler ist  $b' < b$  (s. unten).

Ein G-Zähler zeige bei konstanter Last genau richtig; sein Drehmoment betrage bei  $J = 5A$ 

$$
D = 7{,}18 \text{ cm}g = 7{,}18 \cdot 981 = 7050 \text{ cm} \cdot \text{Dyn}
$$

und seine Drehzahl im stationären Zustande  $n_q = 66, 1$ , also

$$
\omega_g = \frac{2\pi\,n_g}{60} = \frac{2\,\pi}{60}\cdot 66,\! 1 = 6,\!92 \ .
$$

Er hat also die Dämpfungskonstante

$$
b = \frac{D}{\omega_g} = \frac{7050}{6,92} = 1020.
$$

Das Trägheitsmoment des Ankers sei *K* = 681 cm<sup>2</sup>g, also

$$
\frac{b}{K} = \frac{1020}{681} = 1.5.
$$

Der Zähler werde eine Sekunde lang mit *J* = *5 A* belastet. *J* steigt zur Zeit  $t = 0$  momentan auf 5 *A* an und fällt bei  $t = 1$  sec momentan auf Null. *w* und *w'* für den Anlauf bzw. Auslauf sind nach obigen Gleichungen berechnet und in Abb. 102 dargestellt. Der Anker hat beim Ausschalten die Geschwindigkeit

$$
\omega_1 = 5{,}38 = 0{,}778 \,\omega_g,
$$

erreicht also nur 77,8% der einem Strom von 5 *A* entsprechenden, in der Abbildung eingezeichneten gleichförmigen Geschwindigkeit  $\omega_q$ .

Falls der Zähler den Stromstoß richtig anzeigt, muß er sich um den Winkel

$$
\alpha = \omega_g \, t = \omega_g \cdot 1
$$

drehen.  $\alpha$  ist durch das Rechteck  $\theta \, I d c$ , die tatsächliche Drehung durch die von den Kurven  $\omega$  und  $\omega'$  und der t-Achse eingeschlossene

Fläche dargestellt. Durch Planimetrieren findet man, daß die beiden schraffierten Flächen einander gleich sind. Die Drehung während des Anlaufs ist um den Betrag *o c d c'* zu klein, aber der

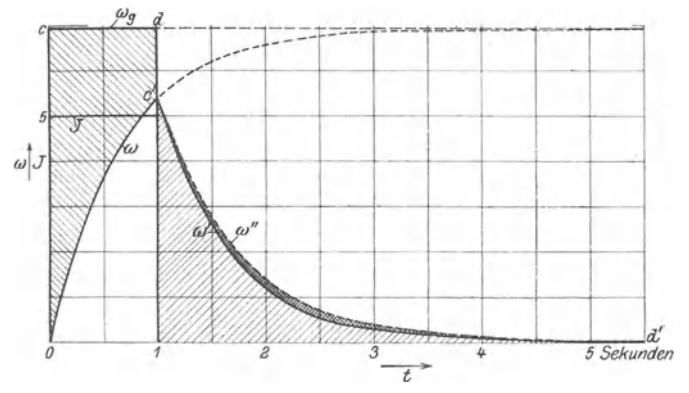

Abb. 102. Anlauf- und Auslaufkurven eines  $G$ -Zählers (Winkelgeschwindigkeiten  $\omega$ und  $\omega'$ ) und eines Induktionszählers ( $\omega$  und  $\omega''$ ). Ein Stromstoß  $J = 5$  *A* eine Sekunde lang.

fehlende Betrag wird durch die Drehung beim Auslauf *1 c' w' d'*  genau gedeckt. Der Zähler zeigt den Stromstoß richtig an. Dasselbe folgt aus Gleichung 6, S. 186.

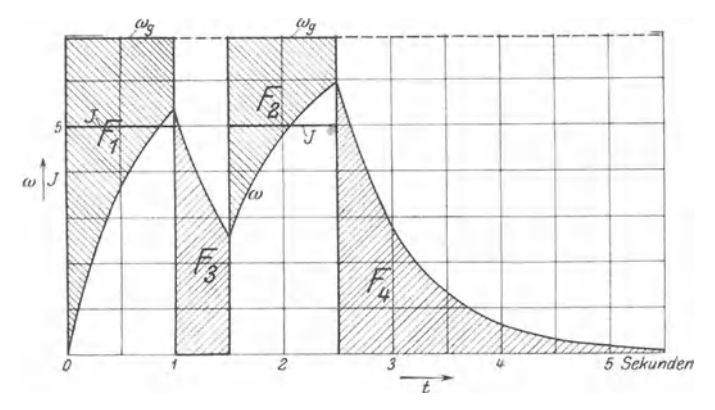

Abb. 103. Kurven eines G-Zählers, wenn zur Zeit  $t = 1.5 s$  ein neuer Stromstoß  $J = 5 A$ **von einer Sekunde erfolgt.** 

Läßt man zur Zeit  $t = 1.5$  sec noch einen zweiten Stromstoß *J* = 5 *A* eine Sekunde lang wirken, so ergeben sich gemäß Gleichung 2, S. **184** die **in** Abb, **103** dargestellten Verhältnisse. Auch hier läßt sich in der gleichenWeise zeigen, daß die von der Kurve und der t-Achse eingeschlossene Fläche gleich  $2\omega_q$  ist  $(F_1 + F_2 = F_3 + F_4)$ .

Der G-Zähler zeigt richtig. Dies ist, wie sich zeigen läßt, bei einem mit Reibungsausgleich versehenen Zähler auch dann der Fall, wenn  $J$  – statt plötzlich auf  $5A$  zu springen –, sämtliche dazwischenliegende Stromstärken durchlaufend, von Null auf 5 *A* anwächst. Wir kommen also zu dem Ergebnis: ein richtig geeichter G-Zähler zeigt auch Belastungsstöße richtig an.

Wir betrachten nun einen Induktionszähler, welcher dieselben Verhältnisse aufweist, also ebenfalls bei konstanter Last genau richtig zeigt, bei 5 *A*  $\cos \varphi = 1$  das Drehmoment 7050 cm-Dyn, die Geschwindigkeit  $\omega_q = 6.92$ , die Dämpfungskonstante  $b = 1020$ , das Trägheitsmoment 681 cm2g hat. Auch diesen Zähler schalten wir eine Sekunde mit  $5 \overline{A} \cos \varphi = 1$  ein. Die Anlaufkurve wird genau dieselbe sein wie bei unserem G-Zähler; die Auslaufkurve wird aber etwas höher liegen, weil dabei die Dämpfungskonstante (b') infolge des Fehlens der Stromdämpfung kleiner ist  $(b' < b)$ . Die Auslaufkurve  $\omega''$  ist unter der Voraussetzung, daß *b'* um 10% kleiner ist als *b,* in Abb. 102 gestrichelt eingezeichnet. Der Induktionszähler zeigt also bei dem Belastungsstoß um die doppeltschraffierte Fläche zwischen den Kurven *ω'* und *ω''* zu viel. Diese Fläche geteilt durch die von  $\omega$  und  $\omega'$  begrenzte  $\times$  100 gibt den prozentualen Fehler. Bei den Induktionszählern der Praxis ist das Trägheitsmoment und der Einfluß der Stromdämpfung kleiner, die Dämpfungskonstante größer als oben angenommen. Der Plusfehler ist bei den in der Praxis vorkommenden Fällen vernachlässigbar (s. Beispiel S. 186).

Eine einfache Versuchsanordnung zur Prüfung von Zählern bei Belastungsstößen wurde von Möllinger und v. Krukowski angegeben: ETZ 1917, Heft 25, S. 332.

Ableitung der Gleichungen. Nach einem Grundgesetz der Mechanik ist Kraft = Masse  $\times$  Beschleunigung. Bei einer drehenden Bewegung, wie sie unser Zähleranker besitzt, tritt an die Stelle dieser drei Größen das Drehmoment, das Trägheitsmoment, die Winkelbeschleunigung. Man erhält daher, falls die Reibung ausgeglichen, die Gleichung:

$$
D - \omega b = K \frac{d\omega}{dt} \tag{1}
$$

oder

$$
dt=K\frac{d\omega}{D-\omega b},
$$

wo *D* und *ro* die Werte zur Zeit *t* bedeuten. Die Gleichung 1 ergibt sich aus folgender Überlegung: das Drehmoment *D* des Zählers, vermindert um das hemmende Moment *wb* der Bremsung, gibt das für die Beschleunigung zur Verfügung stehende Drehmoment. Wir setzen stets voraus, daß das Drehmoment zur Zeit  $t = 0$  plötzlich vom Wert Null auf den Wert *D* springt, daß *D* konstant bleibt und dann wieder plötzlich auf Null sinkt. Bei  $D = \text{const}$  kann man für  $d\omega$  schreiben:

$$
d\,\omega=-\frac{d(D-\omega\,b)}{b},
$$

und es ist

$$
dt=-\frac{K}{b}\frac{d(D-\omega b)}{D-\omega b}
$$

oder nach Integration

$$
t=-\frac{K}{b}\ln(D-\omega b)+c\,.
$$

Soll für  $t = 0$   $\omega = \omega_0$  sein, so ist

$$
0=-\frac{K}{b}\ln(D-\omega_0 b)+c.
$$

Wenn man *c* hieraus berechnet und in die Gleichung für *t* einsetzt, erhält man:  $K_{1n} D - \omega b$ 

$$
t = -\frac{K}{b} \ln \frac{D - \omega b}{D - \omega_0 b}
$$
  
\n
$$
-\frac{b}{K}t = \ln \frac{D - \omega b}{D - \omega_0 b}
$$
  
\n
$$
e^{-\frac{b}{K}t} = \frac{D - \omega b}{D - \omega_0 b}
$$
  
\n
$$
e^{-\frac{b}{K}t}(D - \omega_0 b) - D = -\omega b
$$
  
\n
$$
\omega = \frac{D}{b} \left(1 - e^{-\frac{b}{K}t}\right) + \omega_0 e^{-\frac{b}{K}t}.
$$
 (2)

Ist  $\omega_0 = 0$ , d. h. erfolgt der Stromstoß zur Zeit  $t = 0$  auf den stillstehenden Zähler, so ist

$$
\omega = \frac{D}{b} \left( 1 - e^{-\frac{b}{K}t} \right). \tag{3}
$$

Bei  $t = \infty$  sowie bei  $K = 0$  ist  $\omega = \frac{D}{b} = \omega_g$ .

Für den auslaufenden Zähler  $(D = 0)$  ist entsprechend Gleichung 1:

$$
-\omega' b' = K \frac{d \omega'}{d t'},
$$

woraus

$$
-\frac{b'}{K}dt = \frac{d\omega'}{\omega'}
$$

$$
-\frac{b'}{K}t' = \ln \omega' + c.
$$

Ist für  $t' = 0$   $\omega = \omega_1$ , so muß sein  $0 = \ln \omega_1 + c$ ,

und wenn man daraus *c* berechnet und oben einsetzt,

$$
-\frac{b'}{K}t'=\ln\frac{\omega'}{\omega_1},
$$

woraus

$$
\omega' = \omega_1 e^{-\frac{b'}{K}t'},\tag{4}
$$

Theoretisch kommt der Zähler also erst nach unendlich langer Zeit zum Stillstand.

Ein Zähler, der  $t_1$  Sekunden eingeschaltet war, erlangt nach Gleichung 3 die Geschwindigkeit

$$
\omega_1=\frac{D}{b}\left(1-e^{-\frac{b}{K}t_1}\right).
$$

Das Einsetzen dieses Wertes in Gleichung 4 ergibt für seine Geschwindigkeit nach *t'* Sekunden nach dem Ausschalten den Wert

$$
\omega' = \frac{D}{b} \left( 1 - e^{-\frac{b}{K}t_1} \right) e^{-\frac{b'}{K}t'} \tag{5}
$$

Schaltet man den stillstehenden Zähler zur Zeit *t* = 0 ein und zur Zeit  $t = t_1$  aus, so dreht sich der Anker um den Winkel

$$
\alpha = \int_{0}^{t_1} \omega \, dt + \int_{0}^{\infty} \omega' \, dt' \, .
$$
  
All  $\omega$   
All  $\omega$   
All  $\omega$   
All  $\omega$ 

Wenn man  $\omega$  und  $\omega'$  aus Gleichung 3 bzw. 5 ersetzt, erhält man:

$$
\alpha = \int_{0}^{t_1} \frac{D}{b} \left( 1 - e^{-\frac{b}{K}t} \right) dt + \frac{D}{b} \left( 1 - e^{-\frac{b}{K}t_1} \right) \int_{0}^{\infty} e^{-\frac{b'}{K}t'} dt'
$$

$$
= \frac{D}{b} \int_{0}^{t_1} dt - \frac{D}{b} \int_{0}^{t_2} e^{-\frac{b'}{K}t'} dt + \frac{D}{b} \left( 1 - e^{-\frac{b}{K}t_1} \right) \int_{0}^{\infty} e^{-\frac{b'}{K}t'} dt,
$$

woraus sich, da

$$
\int e^{-\frac{b}{K}t}dt=-\frac{K}{b}e^{-\frac{b}{K}t}+c,
$$

18() XI. Verhalten der Motorzähler bei Belastungsstößen.

ergibt

$$
\alpha = \frac{D}{b}t_1 - \frac{DK}{b} \left( -\frac{e^{-\frac{b}{K}t_1}}{b} + \frac{1}{b} \right) + \frac{DK}{b} \left( -\frac{e^{-\frac{b}{K}t_1}}{b'} + \frac{1}{b'} \right)
$$
  
=  $\frac{D}{b}t_1 + \frac{DK}{b} \left( 1 - e^{-\frac{b}{K}t_1} \right) \left( \frac{1}{b'} - \frac{1}{b} \right)$  (6)

Beim G-Zähler ist die Dämpfungskonstante beim Anlauf und beim Auslauf dieselbe  $(b' = b)$ ; es ist

$$
\alpha = \frac{D}{b} t_1 = \omega_y t_1 \,.
$$

Der G-Zähler zeigt also den Belastungsstoß richtig an, denn seine Drehung ist gleich der der Belastung entsprechenden Geschwindigkeit im stationären Zustand, multipliziert mit der Belastungszeit.

Bei Induktionszählern ist *b'* um einige Prozent kleiner als *b* , weil beim Auslauf die beim Anlauf vorhandene Stromdämpfung wegfällt.

Da *b'* < *b,* zeigt der Zähler zuviel, und zwar um

$$
\varDelta = \frac{\alpha - \frac{D}{b}t_1}{\frac{D}{b}t_1} \cdot 100\% = \frac{K\left(1 - e^{-\frac{b}{K}t_1}\right)\left(\frac{1}{b'} - \frac{1}{b}\right)}{t_1} \cdot 100\%.
$$

Beispiel: Wenn ein Drehstromzähler-Anker aus zwei Aluminiumscheiben (spez. Gewicht  $s = 2.7$ ) vom Durchmesser 100 mm = 10 cm, Radius  $r = 5$  cm und Dicke  $\vartheta = 1$  mm = 0,1 cm besteht, so ist, wenn wir die Achse, die sehr dünn sei, außer acht lassen, die Masse des Ankers

$$
m = \pi r^2 \cdot 2 \vartheta \cdot s = \pi 5^2 \cdot 0, 2 \cdot 2, 7 = 42, 4 \text{ g}
$$
  

$$
K = \frac{1}{2} m r^2 = \frac{1}{2} \cdot 42, 4 \cdot 5^2 = 530 \text{ cm}^2 \text{ g}.
$$

(Siehe z. B. Kohlrausch: Praktische Physik. 12. Aufl., S. 114.)

Ist ferner  $n_{\Re} = 40$ ,  $D_{\Re} = 10$  cmg = 9810 cm-Dyn und beträgt die Stromdämpfung bei Nennstrom  $4\%$  der Gesamtdämpfung bei  $5A$  - alles Werte, wie sie den praktischen Verhältnissen entsprechen -, so ist

$$
\omega_{\scriptscriptstyle g} = \frac{2\,\pi\cdot 40}{60} = 4{,}19\,,\ \ \, b = \frac{D}{\omega_{\scriptscriptstyle g}} = \frac{9810}{4{,}19} = 2340\,,\ \ \, b' = 0{,}96\,b = 2247
$$

und

$$
A = 530 \left( 1 - e^{-\frac{2340}{530}} \right) \left( \frac{1}{2247} - \frac{1}{2340} \right) 100 = +0.94\% ,
$$

wenn der Stromstoß bei- Nennstrom erfolgte und eine Sekunde dauerte  $(t_1 = 1).$ 

1. Zweck der Wandler. - 2. Anforderungen an die Wandler. 187

### XII. **Meßwandler.**

**1.** Zweck der Wandler. Wie unter VI, ll auseinandergesetzt, macht es Schwierigkeiten, Induktionszähler für höhere Stromstärken und Spannungen einzurichten. Wo es sich daher in Wechselstromanlagen um· die Messung großer Leistungen handelt, muß man Strom- und Spannungswandler (Meßwandler) verwenden, welche die zu messenden Ströme und Spannungen in solche umwandeln, für die sich die Wicklung und die Isolation der Induktionszähler bequem ausführen lassen (z. B. 5 *A* bzw.  $100V$  oder  $110V$ ).

Ferner bieten die Meßwandler den Vorteil, daß die Meßapparate durch die zwischen Primär- und Sekundärwicklung der Wandler befindliche Isolation, die in der Fabrik einer sehr scharfen Durchschlagsprobe unterzogen wird, von der Hochspannung getrennt sind. Es ist zulässig und empfehlenswert, je einen Punkt der sekundären Wicklungen der Wandler, seinen Eisenkern und das Zählergehäuse zu erden, es kann dann auch beim Defektwerden der Wandlerisolation an keinem Teil, mit dem man bei der Ablesung der Meßapparate zufällig in Berührung kommt, eine lebensgefährliche Spannung auftreten; auch statische Ladungen sind durch die Erdung unschädlich gemacht.

2. Anforderungen an die Wandler. Andererseits können durch die Meßwandler Fehler in die Messung kommen, wenn die sekundäre Größe nicht genau um 180° gegen die primäre verschoben ist (Fehlwinkel  $\delta$ , s. S. 72) und wenn die Übersetzung *U* nicht den richtigen Wert hatl). Wir werden uns damit auf S. 193 eingehend beschäftigen. Vorläufig sei dazu folgendes bemerkt:

Wird ein Zähler an einen Strom- und Spannungswandler angeschlossen und nach dem die Primärleistung zeigenden Wattmeter eingestellt, mit den Wandlern "zusammengeeicht" und dann mit denselben Wandlern in eine Anlage eingeschaltet, so kommen durch den Spannungswandler keine Fehler in die Messung hinein,

<sup>1</sup> ) Die Ungenauigkeit der Übersetzung wird neuerdings beim Spannungswandler und Stromwandler durch den "Spannungsfehler"  $\Lambda_K$  bzw. , Stromfehler"  $\Lambda_J$  ausgedrückt;  $\Lambda_K$  und  $\Lambda_J$  sind die prozentualen Fehler von  $K_2$  bzw.  $J_2$  gegen ihren Sollwert (s. XII, 5, S. 194). - Den Fehlwinkel  $\delta$  bezeichnen wir, wo es sich um die Unterscheidung von Spannungsund Stromwandlern handelt, mit  $\delta_K$  bzw.  $\delta_J$ .

denn seine Übersetzung *U* und sein Fehlwinkel  $\delta$  sind in die Eichung eingeschlossen und bleiben, da er konstant belastet ist, konstant. Ob die Übersetzung *U* des Wandlers mit der auf seinem Schild aufgeschriebenen  $U_{\mathcal{R}}$  übereinstimmt und ob  $\delta$  groß oder klein, ist dabei natürlich vollständig gleichgültig.

Der Stromwandler dagegen wird je nach der Belastung der Anlage von sehr verschiedenen Strömen durchflossen. Dabei ändert sich  $(s, S, 72 \text{ unten}) \delta$  und *U*, und zwar ist *U* bei kleinen Stromstärken verhältnismäßig zu groß, der sekundäre Strom also verhältnismäßig zu klein. Man kann diesen Fehler des Wandlers durch die Einstellung der Zählerhilfskraft teilweise ausgleichen, indem man diese kräftiger wirken läßt als bei Zählern ohne Stromwandler. Ferner bringt, wenigstens wenn die Anlage induktiv, z. B. mit Motoren, belastet ist, die Änderung von  $\delta$  Fehler in die Messung.

Falls man diese Fehler in Kauf nehmen will, kann man also mit verhältnismäßig unvollkommenen Wandlern auskommen, wenn man Zähler und Wandler zusammen eicht. Natürlich darf mit diesen Wandlern stets nur der eine zugehörige Zähler betrieben werden; dies ist ebenfalls ein Nachteil, denn das Elektrizitätswerk kann im Bedarfsfalle nicht noch weitere Apparate anschließen und kann im Fall eines Defektes am Zähler diesen nicht durch einen beliebigen anderen auf Lager befindlichen Zähler für gleiche Stromstärke und Spannung ersetzen.

Um diese Übelstände zu vermeiden, arbeitet man neuerdings nach folgenden Gesichtspunkten: Man verwendet sehr vollkommene Meßwandler, bei denen der gleichzeitige Anschluß einer · Anzahl Zähler oder Instrumente zulässig und bei denen bei allen Belastungen bis zur zulässigen Höchstbelastung die Abweichungen der Übersetzung vom aufgeschriebenen Wert und der Fehlwinkel  $\delta$  sehr klein sind. Ferner wird bei jedem Wandler, ehe er die Fabrik verläßt, mittels der später beschriebenen Prüfeinrichtungen die Übersetzung sehr genau gemessen und auf das Schild aufgeschrieben. Die Zähler werden ohne Meßwandler für sich geeicht. Man kann an solche Meßwandler beliebige Apparate  $-$  Zähler und Meßinstrumente  $-$  geeigneter Nennspannung und geeigneten Nennstroms anschließen. Solange die Meßwandler dadurch nicht über die zulässige Höchstbelastung belastet sind, ergibt die Angabe der Apparate, multipliziert mit dem aufgeschriebenen Wert U<sub>n</sub> der Übersetzung, mit großer

Genauigkeit die primären Größen. Natürlich ist es unter Zugrundelegung der Nennübersetzungen *USR* möglich, die Zähler so einzurichten, daß ihre Ablesung direkt die primäre Größe ergibt (s. S. 193).

3. Schildaufschriften und deren Bedeutung. Die Schilder der Meßwandler tragen beispielsweise folgende Aufschriften:

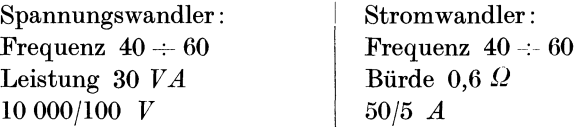

Zu diesen Aufschriften sei folgendes bemerkt: lO 000 *V* und  $100 V$  heißen primäre bzw. sekundäre "Nennspannung"  $(K_{1\mathcal{R}}, K_{2\mathcal{R}})$ . Mit den Spannungen sind natürlich die K lemmen spannungen gemeint. Entsprechend heißen bei unserem Stromwandler  $50A$  und  $5A$ , Nennstrome<sup>"</sup>  $(J_{1\Re}, J_{2\Re})$ .  $\frac{10000}{100} = 100$ , und  $\frac{50}{5}$  = 10 ist der Nennwert der Übersetzung ("Nennübersetzung"  $\tilde{U}_{\infty}$ ). 30 *VA* und 0.6  $\Omega$  heißen "Nennleistung" bzw. "Nennbürde"; bis zu diesen Werten darf man mit der Belastung gehen, ohne daß die Spannungsfehler  $\Delta_K$  bzw. Stromfehler  $\Delta_J$  und die Fehlwinkel bestimmte Grenzen (z. B. die Beglaubigungsgrenzen, s. weiter unten) überschreiten<sup>1</sup>). Die Nennleistung versteht sich bei Nennspannung. Obigem Spannungswandler dürfen also bei 100 *V* bis zu 30 *VA,* also Ströme bis 0,3 *A* entnommen werden. Es muß daher der Widerstand oder Scheinwiderstand (Impedanz) des Stromverbrauchers, den der Spannungswandler speist, mindestens  $100: 0.3 = 333 \Omega$  betragen. Wenn z. B. der Spannungskreis eines für 100 *V* bewickelten Zählers 0,02 *A* aufnimmt, so können die Spannungsspulen von 15 solcher Zähler, die selbstverständlich alle parallel liegen, an den Wandler angeschlossen werden.

Bei Nennbürde und dem Nennstrom hat unser Stromwandler eine Klemmenspannung von  $0.6 \cdot 5 = 3V$  und gibt die Leistung oder Scheinleistung 15 *VA* ab. Wenn der Spannungsabfall an der Stromspule eines 5 A-Zählers 0,5 *V* beträgt, kann unser

<sup>1)</sup> Oft wird außerdem eine "Grenzleistung" bzw. "Grenzbürde" auf dem Schild angegeben, welche mit Rücksicht auf die Erwärmung nicht überschritten werden darf (Meßwandler-Regeln ETZ 1921, R. 209 und 836).

Stromwandler die in Reihe geschalteten Stromspulen von 6 solchen Zählern speisen, falls der Widerstand der Verbindungsleitungen sehr klein ist. Die "Bürde" beträgt dann 0,6  $\Omega$ .

Beide Wandler können im Bereich von  $40 \div 60$  Perioden je Sekunde benutzt werden, ohne daß die Fehler und Fehlwinkel die Grenzen überschreiten.

4. Unterschied zwischen Spannungswandlern und Stromwandlern. In Abb. 104 ist die Schaltung dreier Zähler  $Z_1, Z_2, Z_3$ dargestellt. Z<sub>1</sub> arbeitet ohne Wandler, bei Z<sub>2</sub> wird die Spannungsspule von einem Spannungswandler, bei  $Z_3$  die Stromspule von einem Stromwandler gespeist. Wir wollen uns den grundlegenden Unterschied zwischen Strom- und Spannungswandlern klar $machen<sup>1</sup>$ :

Der Spannungswandler arbeitet bei konstanter Spannung, weil  $K_1$  der Anlage praktisch konstant ist. Die Streu-Blindwiderstände und Widerstände der Wicklungen und daher die Abfälle in diesen sind sehr klein; sie betragen bei allen zulässigen Belastungen höchstens  $1\%$  der induzierten EMKe. Infolgedessen sind, wie wir sahen, die Klemmenspannungen  $K_1$  und  $K_2$  stets sehr nahe gleich den EMKen  $E_1$  bzw.  $E_2$ ; es ist  $\frac{K_1}{K} \approx \frac{E_1}{E} = \frac{s_1}{s}$ . die Übersetzung  $U = \frac{1}{K_2}$  ist praktisch gleich dem Verhältnis der Windungszahlen;  $K_1$  und  $K_2$  sind fast genau um 180° verschoben.

Da K<sub>2</sub> praktisch konstant, ist die vom Spannungswandler abgegebene Leistung um so größer, je kleiner der Widerstand ist, auf den er geschlossen ist (Spannungskreis von  $Z_2$  in Abb. 104).

Man arbeitet zwecks billiger Herstellung mit ziemlich hohen Eiseninduktionen, z. B.  $\mathfrak{B} = 10000$ , und erhält daher hohe Leerlaufströme  $J_0$ , die oft von der Größenordnung des primären Nutzstromes sind, aber, da  $R_1$  und  $X_1$  klein, nur kleine Abfälle und kleine Fehler hervorbringen. Da *K1* und daher auch *E1*  und  $\Phi$  praktisch konstant sind, gilt dies auch vom Leerlaufstrom  $J_0$ .

Der Spannungswandler arbeitet ähnlich wie ein ganz schwach belasteter Leistungswandler und darf nie über einen zu kleinen Widerstand, geschweige denn kurzgeschlossen werden.

Ganz anders liegen die Verhältnisse beim Strom\vandler. Wenn

<sup>1</sup> ) Siehe auch S. 72 und 73.

in dem Dreieck mit den Seiten  $J_1, J_2, J_0$  (Abb. 27)  $J_0$  verschwindend klein, ist  $J_1$  um 180° gegen  $J_2$  verschoben, und es ist  $J_1 \approx J_2$ bei gleicher Windungszahl oder

$$
J_1 s_1 \approx J_2 s_2
$$

bei den Windungszahlen  $s_1$  und  $s_2$ ; die primäre Amperewindungszahl ist nahezu gleich der sekundären, und die Ströme sind nahezu um 180° verschoben. Die primären und sekundären Amperewindungen heben sich fast auf; es bleibt nur eine ganz kleine Resultante, die den Eisenkern magnetisiert. Diesem Ideal muß man beim Stromwandler möglichst nahekommen, man muß also den Leerlaufstrom  $J_0$  sehr klein halten und arbeitet daher mit Eiseninduktionen von nur einigen hundert Linien und gibt dem magnetischen Kreis möglichst geringen Widerstand.

Die Ströme stehen dann unabhängig von der Belastung im umgekehrten Verhältnis der Windungszahlen, die Übersetzung

$$
U=\frac{J_1}{J_2}\approx \frac{s_2}{s_1}
$$

ist praktisch konstant, und es ist  $\delta \approx 0$ .

Die sekundäre Klemmenspannung  $K_2$  des Stromwandlers beträgt höchstens einige Volt, denn sie ist gleich dem Spannungsabfall in der Stromspule des zu speisenden Apparates (in Abb. 104 des Zählers  $Z_3$ ). Die Klemmenspannung  $K_2$  des Stromwandlers, seine EMK  $E_2$ , sein Fluß  $\Phi$  sind daher, solange er auf derselben Stromspule arbeitet, proportional  $J_2$  und somit praktisch proportional  $J_1$ ; dasselbe gilt annähernd für den Leerlaufstrom  $J_0$ : alle diese Größen ändern sich also beini Stromwandler mit dem Verbrauchsstrom  $J_1$ , also der Belastung der Anlage (Abb. 104) innerhalb sehr weiter Grenzen; damit ändern sich auch  $\Lambda_J$  und  $\delta_J$ etwas (s. Abb. 118); dagegen ist beim Spannungswandler  $\Lambda_K$  und  $\delta_K$ von der Belastung der Anlage unabhängig, da  $K_1$  konstant.

Bei demselben  $J_1$  bleibt, da  $U \approx s_2 : s_1, J_2$  praktisch dasselbe, auch wenn man die Stromspule eines zweiten Zählers mit derjenigen von  $Z_3$  in Reihe schalten würde;  $K_2$  wäre dann doppelt so groß; der Stromwandler würde die doppelte Leistung abgeben,  $E_2$ ,  $\Phi$  und  $J_0$  wären größer.

Ein Stromwandler ist also um so stärker belastet und arbeitet mit um so größerem  $J_0$ , also um so ungünstiger, je größer die

"Bürde", d. i. der an seine Sekundärklemmen angeschlossene Widerstand oder Scheinwiderstand ist. Der Stromwandler ist daher am wenigsten belastet, wenn er sekundär kurzgeschlossen ist und soll im Betrieb sekundär nie offen bleiben (s. S. 220).

Die Abfälle in den Wicklungen sind bei Stromwandlern sehr. groß gegen die induzierten EMKe; sie können z. B. die Hälfte oder mehr der letzteren betragen.

5. Zusammenarbeiten von Zählern und Wandlern. A) Wechselstromzähler. a) Schaltung. In eine Anlage (Abb.l04) mit  $K_1 = 550 V$ , die mit einem Strom von  $J_1 = 20 A$  arbeitet, sind drei Zähler  $Z_1$ ,  $Z_2$ ,  $Z_3$  eingeschaltet.  $Z_1$  ist für 20 *A* 550 *V*,  $Z_2$ für 20 *A* 110 *V*,  $Z_3$  für 5 *A* 550*V* bewickelt.  $Z_2$  arbeitet mit einem

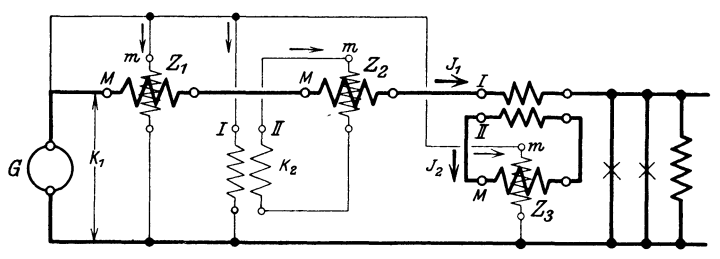

Abb. 104. Zusammenarbeiten von Zählern und Wandlern. Die 3 Zähler z,, *z,* und *z,*  haben dieselbe Drehrichtung, falls sie im gleichen Sinne bewickelt und die Meßwandlerklemmen gemäß Abb. 26 bezeichnet sind.

Spannungswandler mit der Nennübersetzung  $U_{\mathfrak{N}} = \frac{550}{110} V$ ,  $Z_3$ mit einem Stromwandler mit  $U_{\mathfrak{m}} = \frac{20}{5} A$  zusammen. Bei allen drei Zählern seien die Spulen in gleichem Sinn gewickelt und in gleicher Weise an die Zählerklemmen *M* bzw. *m* angeschlossen. Mund *m* sind wieder (s. III, 16) so gewählt, daß die Zähler vorwärts laufen, falls  $M$  und  $m$  mit der von der Maschine  $G$ kommenden Leitung verbunden werden. Die Klemmen der Wandler seien entsprechend Abb. 26 mit *I* und *II* bezeichnet, so daß die von dem gemeinsamen Fluß induzierten EMKe gleichzeitig in der primären und sekundären Spule von *I* bzw. *11* gegen die unbezeichneten Klemmen gerichtet sind<sup>1</sup>). Dann verlaufen  $-$  da  $K_1$  gegen  $K_2$  und ebenso  $J_1$  gegen  $J_2$  um  $180^{\circ}$  verschoben

<sup>1</sup> ) Nach den Meßwandlerregeln (ETZ 1921, S. 209 u. 836) werden die Klemmen der Spannungswandler primär mit *U, V,* sekundär mit *u, v,*  die der Stromwandler primär mit  $L_1$ ,  $L_2$ , sekundär mit  $l_1$ ,  $l_2$  bezeichnet, und zwar ist zu ersetzen: *I* durch  $U$ ,  $\hat{II}$  durch  $u$  bzw. *I* durch  $L_1$ ,  $II$  durch  $l_1$ .

ist – die Klemmenspannungen und Ströme primär und sekundär in dem gleichen Moment entsprechend den in Abb. 104 eingezeichneten Pfeilen<sup>1</sup>); die Strom- und Spannungsflüsse haben bei allen drei Zählern dieselbe Richtung. Sind die Klemmen der Zähler und Meßwandler wie oben mitgeteilt bezeichnet, so hat man sie nach Abb. 104 zusammenzuschalten, damit sich die Zähler im richtigen Sinne drehen.

b) Eichung. Gewöhnlich werden die Zähler, die mit Wandlern zusammenarbeiten sollen, wie oben erwähnt, ohne Wandler, jedoch unter Berücksichtigung des Nennwertes  $U_{\mathfrak{w}}$  der Übersetzung derselben geeicht.

Da die Leistung unserer Anlage (550 *V* 20 A), 11 kW bei  $\cos \varphi = 1$ beträgt, versehen wir alle drei Zähler gemäß Tabelle (S. 33) mit Zifferblatt 00000, der Übersetzung  $\gamma = 1:2400$  und der Aufschrift: "240 Umdrehungen je kWh";  $a_{\text{g}} = 240$ : 3600 = 0,067. Den Zähler Z<sub>1</sub> eichen wir in der bekannten Weise, er muß bei 11 kW 60 Umdrehungen in  $\frac{60}{11 \cdot 0.067} = 81.7 s$  machen.

Den Zähler  $Z_2$  eichen wir ohne Wandler wie einen gewöhnlichen Zähler für 110*V* 20*A*, nur stellen wir ihn bei 11 $\frac{110}{550} = 2.2 \text{ kW}^2$ ) auf  $u = 60$  in  $t = 81.7 s$  ein.

Den Zähler  $Z_3$  eichen wir ebenfalls ohne Wandler wie einen Zähler für 550V 5 *A*, stellen ihn jedoch bei 11  $\frac{5}{20} = 2.75$  kW auf  $u=60$  in  $t=81.7 s$  ein.

c) Meßfehler durch ungenaue Übersetzung und Fehlwinkel. Wenn die Wandler nicht die bei der Eichung vorausgesetzte Übersetzung  $U_{\mathfrak{P}}$  haben, zeigen die Zähler beim Zusammenschalten mit ihnen falsch. Hat z. B. der Spannungswandler von  $Z_2$  die Übersetzung

$$
U=\frac{550}{107,8}\,,
$$

so herrscht bei  $K_1 = 550V$  am Zähler nur 107,8V, während 110V herrschen sollte. Die Übersetzung ist zu groß  $(U > U_{\mathfrak{N}})$ ,

<sup>1)</sup> Die auf den Linien angebrachten Pfeile (Abb. 26) bedeuten die positiven Richtungen, die neben den Linien angebrachten (Abb. 104) die Richtungen im gleichen Zeitmoment *t.* 

<sup>&</sup>lt;sup>2</sup>) Diese Leistung wirkt bei der Primärleistung 11 kW auf den Zähler, wenn der Spannungswandler  $\frac{550}{110}V$  übersetzt.

Möllinger, Wirkungsweise. 2. Aufl. 13

die sekundäre Klemmenspannung zu klein. Der "Spannungsfehler"  $\Delta_K$  des Wandlers und der dadurch hervorgerufene Meßfehler ist

$$
\varDelta_K = \frac{107,8 - 110}{110} \cdot 100 = -2,0\frac{0}{1}.
$$

Entsprechendes gilt bei Stromwandlern ("Stromfehler"  $\Delta_{J}$ ). -

Um die durch die Fehlwinkel  $\delta$  bei Zählern und Wattmetern<sup>2</sup>) verursachten Fehler zu bestimmen, wollen wir annehmen, daß der Spannungswandler und der Stromwandler in Abb. 104 genau die Übersetzung Eins  $(K_1 = K_2, J_1 = J_2)$  und die Fehlwinkel  $\delta_K$ bzw.  $\delta$ , hätten, ferner daß die umgeklappten Sekundärgrößen den primären voreilen, wobei wir die Fehlwinkel als positiv

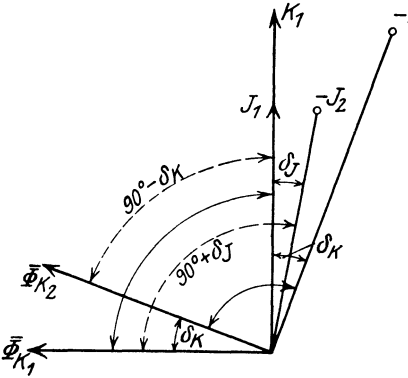

Abb. 105. Lage der Vektoren mit und ohne Wandler. Die Flußverschiebung *a,* beträgt mit Wandlern 90° -  $\delta_K$  bzw. 90° +  $\delta_J$  statt 90° ohne Wandler.

 $-K_2$  rechnen. Ferner möge  $K_1$ mit  $J_1$  in Phase sein  $(\varphi_1 = \Im K_1 / J_1 = 0)$ . Endlich sei bei jedem der drei Zähler  $Z_1, Z_2, Z_3$  der Spannungsfluß um genau 90° gegen die Klemmenspannung an der Spannungsspule verschoben  $(\chi = 90^{\circ}, \ \ \psi_J = 0).$  Wir haben dann das Diagramm  $\rm Abb. 105.$  Es sollte — wie bei  $Z_1$  – der Strom  $J_1$  mit dem Spannungsfluß  $\Phi_{K1}$ , der um 90° gegen  $K_1$  ver-

$$
A_K = \left(\frac{107,8}{110} - 1\right)100 \quad \text{oder} \quad \text{allgemein} \quad A_K = \left(\frac{K_2}{K_1: U_{\Re}} - 1\right)100
$$
\n
$$
= \left(\frac{U_{\Re}}{U}-1\right)100; \text{ um den wirklichen Verbrauch aus den Angaben des Zählers zu finden, hat man diese mit  $\frac{110}{107,8}$  oder allgemein mit  $\frac{U}{U_{\Re}} = C'_U$  ("Korrek-  
tionsfaktor der Übersetzung") zu multiplizieren; wie man sieht, ist  $A_K = \left(\frac{1}{C'_U}-1\right)100 \quad \text{oder} \quad C'_U = \frac{1}{1+\frac{A_K}{100}} \approx 1 - \frac{A_K}{100} \quad \text{(s. S. 27, F. N. 1, For-$
$$

mel a); zwischen  $A_K$  und  $C_U$  besteht dieselbe Beziehung wie zwischen  $A$ und *C'* (s. III, 5, S. I7).

2} Bei Meßwandlern, die nur Strommesser oder Spannungsmesser speisep., sind natürlich die Fehlwinkel ohne schädlichen Einfluß.

schoben ist, zusammenarbeiten. Wenn der Spannungswandler zwischengeschaltet wird (wie bei  $Z_2$ , Abb. 104), wirkt  $J_1$  mit dem Fluß  $\Phi_{K2}$ , welcher gegen  $- K_2$  um 90° verschoben ist; die Verschiebung zwischen Strom und Fluß ist um  $\delta_K$  zu klein. Der Zähler zeigt nach VI, 7 den Fehler:

$$
\varDelta_{\delta K}=-0.0291\ \delta_K^{\omega}\tg\varphi_1\% \ .
$$

Schaltet man den Stromwandler zwischen (wie bei  $Z_3$ , Abb. 104), so arbeitet das umgeklappte  $J_2$  mit  $\Phi_{K1}$ , die Verschiebung zwischen Strom und Fluß ist um  $\delta$ <sub>J</sub> zu groß:

$$
\varDelta_{\delta J}=0{,}0291\ \delta^{\scriptscriptstyle (0)}_J\ \mathrm{tg}\,\varphi_1{}^{\scriptscriptstyle 0\hspace{-0.1cm}/\phantom{0}}_O\ .
$$

Sind Spannungs- und Stromwandler zwischengeschaltet, so ist:

$$
\varDelta_{\delta}=0.0291\,(\delta^{\scriptscriptstyle (t)}_J-\delta^{\scriptscriptstyle (t)}_K)\,\mathrm{tg}\,\varphi_1\,\%
$$

 $\delta_K^{\prime\prime}$ ,  $\delta_J^{\prime\prime}$  und  $\varphi_1$  sind stets einschließlich ihres Vorzeichens einzusetzen; bei induktiver Belastung der Anlage ( $\varphi_1 > 0$ ) bringen also positive Fehlwinkel der Spannungswandler Minusfehler, positive Fehlwinkel der Stromwandler Plusfehler hervor. Die durch die Fehlwinkel verursachten Fehler sind bei induktionsloser Belastung der Anlage Null<sup>1</sup>) und wachsen schnell mit der Verschiebung  $\varphi_1$ . Wenn die Wandler auf Induktionszähler arbeiten, sind  $\delta_{\mathbf{z}}^{(i)}$  und  $\delta_{\mathbf{z}}^{(i)}$  gewöhnlich beide positiv, die Fehler heben sich dann nach der letzten Gleichung zum Teil auf.

Der Gesamtfehler *LI* wird erhalten, indem man die durch die Fehlwinkel und die durch ungenaue Übersetzung verursachten Fehler einschließlich ihres Vorzeichens addiert.

Beispiel: Ein Zähler, der an einen Strom- und an einen Spannungswandler mit den Aufschriften

$$
\frac{100}{5} A\, \, \text{bzw.} \, \frac{2000}{100} V
$$

angeschlossen ist, sei unter Zugrundelegung dieser Nennübersetzungen für sich geeicht; betragen nun die wirklichen Übersetzungen:

$$
\frac{100}{5,1} A \text{ (also } \Delta_J = +2,0\%)
$$
  

$$
\frac{2000}{97} V \text{ (also } \Delta_K = -3,0\%)
$$

1) Vgl. übrigens F. N. 2, S. 100.

und die Fehlwinkel

$$
\delta_J^{\prime\prime}=+30^\prime\quad \delta_K^{\prime\prime}=+60^\prime,
$$

so ist der Meßfehler, falls der Leistungsfaktor der Anlage  $\cos\varphi_1 = 0.5$  und die Belastung induktiv ist:

 $A = +2.0 - 3.0 + 0.0291(30' - 60')$  tg $60^{\circ} = -2.5\%$ .

B) Drehstromzähler mit drei Leitungen. a) Schaltung. In Abb.l06 sind zwei gleiche Drehstromzähler ohne Meßwandler

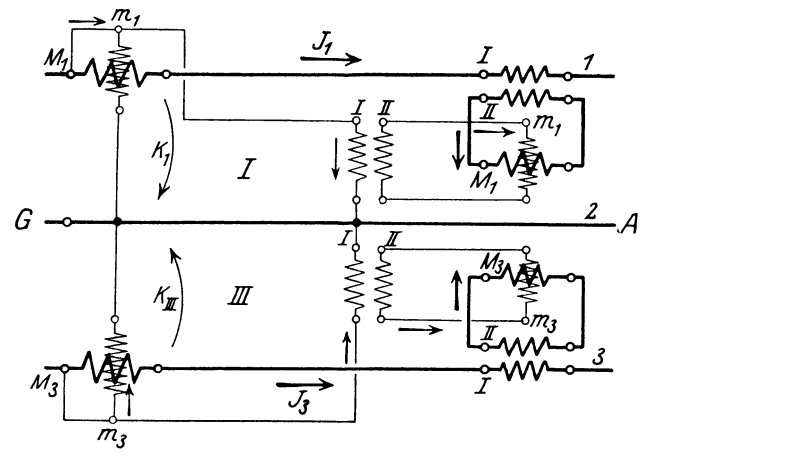

Abb. 106. Derselbe Drehstromzähler links ohne, rechts mit Meßwandler eingeschaltet; Drehrichtung dieselbe, wenn die Bezeichnungen *I* und *II* der Meßwandler gemäß Abb. <sup>26</sup> angebracht sind.

und mit Meßwandler eingeschaltet; wenn die Bezeichnungen an den Wandlerklemmen gemäß Abb. 26 angebracht sind, drehen sich beide Zähler in der gleichen Richtung, denn wie die Pfeile zeigen, ist die Stromrichtung in den Strom- und Spannungsspulen bei beiden Zählern in jedem Augenblick die gleiche.

b) Meßfehler. Die Einzelfehler  $A_I$  und  $A_{III}$ , die in den Drehmomenten der Meßwerke *I* und *III* des Zählers durch Zwischenschaltung der Wandler auftreten, kann man, wie unter A, c) angegeben, berechnen. Wir bezeichnen der Kürze halber mit  $b<sub>t</sub>$  die algebraische Summe der Strom- und Spannungsfehler der Wandler, die Meßwerk *I* speisen, und mit *ß1* die Differenz ihrer Fehlwinkel  $\delta_J-\delta_K$ , multipliziert mit 0,0291; entsprechend bei Meß.

werk *Ilfl).* Dann ist:

$$
\begin{aligned} \varDelta_{I} &= b_{I} + \beta_{I} \ \mathrm{tg} \varphi_{I} \\ \varDelta_{III} &= b_{III} + \beta_{III} \ \mathrm{tg} \varphi_{III} \, , \end{aligned}
$$

wo  $\varphi_I$  und  $\varphi_{III}$  die Verschiebungen zwischen  $K_1$  und  $J_1$  bzw. zwischen  $K_{III}$  und  $J_3$  bedeuten, und zwar einschließlich der Vorzeichen; bei nacheilendem Strom ist  $\varphi_I$  und  $\varphi_{II}$  mit dem positiven, bei voreilendem mit dem negativen Zeichen einzusetzen. Wie die Einzelfehler  $\Lambda_I$  und  $\Lambda_{III}$  in den Fehler  $\Lambda$  des Drehstromzählers eingehen, hängt natürlich davon ab, welchen Anteil die Einzeldrehmomente am Gesamtdrehmoment des Zählers haben: Es ist daher

$$
A = \frac{A_I N_I + A_{III} N_{III}}{N_I + N_{III}}\,math>
$$

wo  $N_I = K_1 J_1 \cos \varphi_I$  und  $N_{III} = K_{III} J_3 \cos \varphi_{III}$  die auf die Meßwerke *I* und *III* wirkenden Leistungen bedeuten; also

$$
\varDelta = \frac{(b_I + \beta_I \,\mathrm{tg}\,\varphi_I) \,K_1 J_1 \cos\varphi_I + (b_{III} + \beta_{III} \,\mathrm{tg}\,\varphi_{III}) \,K_{III} J_3 \cos\varphi_{III}}{K_1 J_1 \cos\varphi_I + K_{III} J_3 \cos\varphi_{III}}.
$$

Nach dieser Gleichung kann man den Fehler  $\Lambda$  des Drehstromzählers, der durch Zwischenschaltung der Wandler entsteht,

<sup>1</sup> ) Würde man bei beiden Meßwerken die Wandler des letzten Beispiels verwenden, so wäre

$$
b_I = b_{III} = +2 - 3 = -1 = b
$$
  
\n
$$
\beta_I = \beta_{III} = 0,0291(30' - 60') = -0,873 = \beta,
$$

falls die Wandler hier ebenso belastet sind wie dort. 2) Beweis: Wenn die Wattmeter *I* und *111* in Abb. 60 die prozentualen Fehler *AI* bzw. *Am* haben, so bestehen zwischen ihren Angaben  $\alpha_1$  und  $\alpha_3$  und den Leistungen  $N_I$  und  $N_{III}$ , die sie anzeigen sollten, die Beziehungen:

$$
\frac{\alpha_1}{N_I} = 1 + \frac{A_I}{100}, \quad \frac{\alpha_3}{N_{III}} = 1 + \frac{A_{III}}{100}.
$$

Der Fehler *A* in der Messung der Drehstromleistung ist:

$$
\Delta = \frac{\alpha_1 + \alpha_3 - N_I - N_{III}}{N_I + N_{III}} \cdot 100\%
$$

oder, wenn man  $\alpha_1$  und  $\alpha_3$  durch  $N_I$  bzw.  $N_{III}$  ausdrückt:

$$
\varDelta = \frac{\varDelta_I N_I + \varDelta_{III} N_{III}}{N_I + N_{III}} \, \%
$$

für alle Belastungsfälle ermitteln, wenn die Strom- und Spannungsfehler und Fehlwinkel der Wandler, also  $b_I$ ,  $b_{III}$ ,  $\beta_I$ ,  $\beta_{III}$  für den vorliegenden Belastungsfall bekannt sind;  $J_1$  und  $J_3$ ,  $\varphi_I$  und  $\varphi_{III}$  muß man, wenn die Verbrauchsströme  $J_a$ ,  $J_b$ ,  $J_c$ nach Größe und Phase gegeben sind, mittels des Diagramms bestimmen (vgl. Abb. 62).

Gewöhnlich soll der Fehler entweder bei einseitiger oder bei gleichseitiger Belastung bestimmt werden. Wenn bei einseitiger Belastung der Stromverbraucher (Verschiebung *cp)* zwischen *1*  und *2* oder zwischen *2* und *3* liegt (Abb. 106), also nur ein Meßwerk arbeitet, ist der Fehler *L1* 

$$
b_I + \beta_I \, \text{tg}\,\varphi \quad \text{bzw.} \quad b_{III} + \beta_{III} \, \text{tg}\,\varphi
$$

wie bei Einphasenstrom. Bei einphasiger Belastung zwischen *1* 

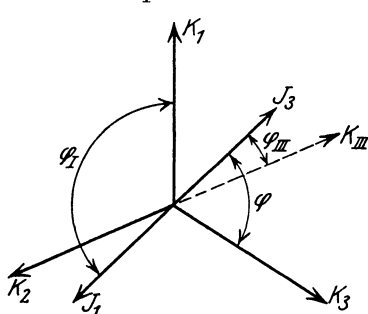

Abb. 107. Drosselspule mit Verschiebung *q;*  zwischen 3 und *1* (Abb. 106):  $\varphi_I = \varphi + 60^{\circ}$ ,  $\varphi_{III} = \varphi - 60^{\circ}$ .

und *3* (Fall A) oder bei gleichseitiger Belastung (Fall B) vereinfacht sich unter der Voraus setzung gleicher Spannungen und gleicher Meßwandler  $(K_1 = K_2)$  $=K_3, b_I=b_{III}=b, \beta_I=\beta_{III}=\beta$ die obige Gleichung für *L1,* da auch  $J_1 = J_3$ , zu

$$
\Delta = b + \beta \operatorname{tg} \frac{\varphi_I + \varphi_{III}}{2} \mathbf{1}.
$$

Für einseitige Last zwischen 1 und *3* ist nach Abb. 107 (bei der

gewählten Phasenfolge  $K_1, K_2, K_3$ :

$$
\varphi_I=\varphi+60^{\circ},\quad \varphi_{III}=\varphi-60^{\circ},\quad\text{also}\quad \frac{\varphi_I+\varphi_{III}}{2}=\varphi\,.
$$

Für gleichseitige Last (s. F. N. 2, S. 128) ist

$$
\varphi_I=\varphi+30^{\circ}\,,\quad \varphi_{III}=\varphi-30^{\circ}\,,\quad {\rm also}\quad \frac{\varphi_I+\varphi_{III}}{2}=\varphi\,.
$$

Es berechnet sich daher unter den gemachten Voraussetzungen auch für die Fälle A) und B) der Fehler *L1* wie bei Einphasenstrom.

$$
^{1}) \text{ Es ist nämlich } \frac{\sin \varphi_{I} + \sin \varphi_{III}}{\cos \varphi_{I} + \cos \varphi_{III}} = \text{tg} \frac{\varphi_{I} + \varphi_{III}}{2}.
$$

### 6. Fehlschaltungen und ihre Korrektionsfaktoren. 199

Sind, was in der Praxis öfters vorkommt, die Meßwandler nicht einander gleich, so ist für die Fälle A) und B) bei gleicher Spannung:

$$
\Delta = \frac{b_I \cos \varphi_I + \beta_I \sin \varphi_I + b_{III} \cos \varphi_{III} + \beta_{III} \sin \varphi_{III}}{\cos \varphi_I + \cos \varphi_{III}}.
$$

Je nachdem man darin

 $\varphi_I = \varphi + 60^\circ, \quad \varphi_{III} = \varphi - 60^\circ$ 

oder

 $\varphi_I = \varphi + 30^\circ, \quad \varphi_{III} = \varphi - 30^\circ$ 

einsetzt, erhält man:

$$
A_A = \frac{1}{2} \left[ b_I + b_{III} + \sqrt{3} (\beta_I - \beta_{III}) + \text{tg } \varphi (\beta_I + \beta_{III} - \sqrt{3} (b_I - b_{III})) \right]
$$
  
(Fehler für einseitige Last zwischen I und 3)

oder

$$
A_B = \frac{1}{2} \left[ b_I + b_{III} + \frac{1}{3} \sqrt{3} (\beta_I - \beta_{III}) + \text{tg} \varphi (\beta_I + \beta_{III} - \frac{1}{3} \sqrt{3} (b_I - b_{III})) \right]
$$
  
(Fehler für gleichseitige Last).

Der Index I bezieht sich dabei stets auf das Meßwerk, dessen Strom dem des anderen Meßwerkes bei gleichseitiger Last um 120° nacheilt (vgl. VII, A, 1 am Schluß). In praktischen Fällen muß man daher erst ermitteln, welches Meßwerk mit *I* zu bezeichnen ist; *g;* ist natürlich einschließlich seines Vorzeichens einzusetzen.

6. Fehlschaltungen und ihre Korrektionsfaktoren. Bei über Meßwandler angeschlossenen Drehstromzählern geben die vielen Verbindungsleitungen oft zu Fehlschaltungen Anlaß, zumal Zähler und Wandler häufig in getrennten Räumen aufgestellt sind, so daß sich die Verbindungsleitungen schwer verfolgen lassen. Fehlschaltungen haben falsche Messungen zur Folge. Wir wollen einige Fehlschaltungen betrachten. Behufs Nachberechnung des Stromverbrauches für die Zeit, wo der Zähler falsch geschaltet war, benötigt man den Korrektionsfaktor *0'.* Da es sich meistens um Anlagen mit Motoren handelt, für die man gleichseitige Belastung annimmt, wollen wir *0'* hierfür ermitteln. Statt eines Drehstromzählers mit Meßwandlern betrachten wir dazu der Einfachheit halber ein Drehstromwattmeter und greifen daher auf VII, A, 1 zurück. Wir denken uns die drehbaren Spulen der Wattmeter in Abb. 60 auf dieselbe Achse gesetzt, dann haben wir ein

Drehstrom-Wattmeter (Ausschlag  $\alpha$ ). Es sei  $K_1 = K_2 = K_3 = K$ ; bei gleichseitiger Last ist auch  $J_1 = J_2 = J$ ; wir wollen beide gleich Eins setzen  $(K = 1, J = 1, N = \sqrt{3} \cdot \cos \varphi)$ , dann ist

$$
\alpha = \cos J_1'/J_1 + \cos J_3'/J_3
$$
 (s. Gleichung 13, S. 67).

Für die richtige Schaltung (Abb. 60) ist, wie Abb. 62 zeigt,

$$
J_1'/J_1 = \varphi + 30^{\circ}, \quad J_3'/J_3 = \varphi - 30^{\circ} \, 1),
$$

also

$$
\alpha = \cos(\varphi + 30^\circ) + \cos(\varphi - 30^\circ) = \sqrt{3}\cos\varphi.
$$

Das Drehstrom-Wattmeter zeigt die Drehstromleistung.

1. Bei Meßwerk *I* ist Strom- oder Spannungsspule umgepolt<sup>2</sup>); Angabe des Drehstrom-Wattmeters oder Zählers:

$$
\begin{aligned} \alpha' &= -\cos(\varphi + 30^\circ) + \cos(\varphi - 30^\circ) = \sin \varphi^3 \\ C' &= \frac{\alpha}{\alpha'} = \sqrt{3} \cot \varphi \end{aligned}
$$

Man muß bei dieser Fehlschaltung die Angaben  $\alpha'$  mit  $\sqrt{3} \cot \varphi$ multiplizieren, um die wirkliche Leistung bzw. den wirklichen Verbrauch zu erhalten.

2. Bei Meßwerk *III* ist Strom- oder Spannungsspule umgepolt:

$$
\alpha' = \cos(\varphi + 30^{\circ}) - \cos(\varphi - 30^{\circ}) = -\sin\varphi
$$
  

$$
C' = \frac{\alpha}{\alpha'} = -\sqrt{3}\cot\varphi.
$$

*tX' {3* gibt wieder die Blindleistung, doch läuft der Zähler rückwärts, wenn  $\varphi > 0$  (induktive Last), vorwärts, wenn  $\varphi < 0$ (kapazitive Last).

<sup>1</sup>) Bei  $\varphi = 0$  (Abb. 62) sind also diese Winkel  $+30^{\circ}$  bzw.  $-30^{\circ}$ ; positive Winkel bedeuten Nacheilen der Ströme  $J_1 J_3$  gegen ihre Spannungsströme  $J<sub>i</sub>J<sub>s</sub>'$ ;  $\varphi$  ist die Verschiebung in den drei Stromverbrauchern (Motorwickiungen).

<sup>2</sup> ) Falsche Polarität kann bei Zählern mit Meßwandletn auch bei richtiger Verbindung an Ort und Stelle vorhanden sein, nämlich wenn ein Meßwandler in der Fabrik falsche Klemmenbezeichnungen erhielt.

<sup>3</sup>) Bei gleichseitiger Last und  $K = 1$  und  $J = 1$  ist  $N_b = \sqrt{3} \sin \varphi$ die Blindleistung der Drehstromanlage; die Zählwerksahlesung mal *V3*  gibt also bei dieser Fehlschaltung den Blindverbrauch. Der Zähler läuft vorwärts bei induktiver Last (Magnetisierungsblindverbrauch,  $\varphi > 0$ ).

3. Anfänge der Spannungsspulen vertauscht, Enden bleiben an Leitung 2 (Abb. 108).

 $J'_1$  ist in Phase mit  $K_{III}$ ,  $J'_2$  mit  $K_1$ ; nach Abb. 109 ist:

$$
\frac{\partial}{\partial x} J_1' / J_1 = \varphi + 90^\circ, \quad \frac{\partial}{\partial y} J_3' = \varphi - 90^\circ
$$
  

$$
\alpha' = \cos(\varphi + 90^\circ) + \cos(\varphi - 90^\circ) = 0.
$$

Bei dieser Vertauschung der Leitungen steht also ein vorher richtig geschalteter Drehstromzähler bei allen gleichseitigen Belastungen und Phasenverschiebungen still. Hiervon wird oft Gebrauch gemacht, um die Richtigkeit der Schaltung von Drehstromzählern zu prüfen .

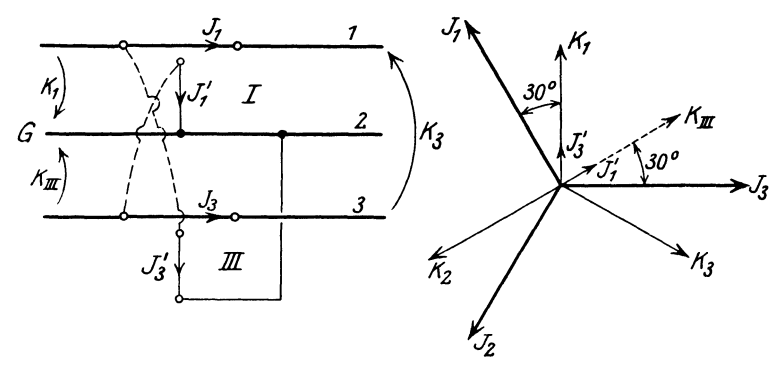

Abb. 108 und 109. Fehlschaltung 3 nebst Diagramm für  $\varphi=0$ :  $\prec J_1/J_1 = +90^\circ$ ,  $J_1$  eilt nach;  $\langle \frac{1}{3}J_3' \rangle J_3 = -90^\circ$ ,  $J_3$  eilt vor.

4. Spannungsspulen bleiben, wie in Abb. 108, Stromspule *I*  umgepolt:

$$
\begin{aligned} \alpha' &= -\cos{(\varphi + 90^\circ)} + \cos{(\varphi - 90^\circ)} = 2 \sin{\varphi} \\ C' &= \frac{\sqrt{3}\cos{\varphi}}{2\sin{\varphi}} = \frac{1}{2}\sqrt{3}\cot{\varphi} \end{aligned}
$$

Der Zähler zeigt richtig  $(C' = 1)$  bei  $\varphi = 41^{\circ}$ ,  $\cos \varphi = 0.76$ . Da in vielen Anlagen der Leistungsfaktor diesem Wert naheliegt, zeigt bei dieser Fehlschaltung der Zähler keinen unwahrscheinlichen Verbrauch an, sie bleibt daher oft längere Zeit unentdeckt.

5. Spannungsspule *I* an *2* und *3,* Spannungsspule *III* an *1*  und 3 wie in Abb. 110 (zyklische Vertauschung der Spannungsspulen).

$$
J'_1
$$
 ist mit  $K_2$ ,  $J'_3$  mit  $-K_3$  in Phase; nach Abb. 111 ist:  
\n $J'_1/J_1 = \varphi - 90^\circ$ ,  $J'_3/J_3 = \varphi - 150^\circ$   
\n $\alpha' = \cos(\varphi - 90^\circ) + \cos(\varphi - 150^\circ) = \sqrt{3} \sin(\varphi - 30^\circ)^1$ ,  
\n
$$
C' = \frac{\cos \varphi}{\sin(\varphi - 30^\circ)}.
$$

6. Die Enden der Spannungsspulen seien miteinander, aber nicht mit Leitung *2* verbunden (Abb. ll2); dieser Fall kommt in der Praxis gelegentlich vor, wenn die beiden Primärklemmen der Spannungswandler (Abb.106, S. 196) durch einen gemeinsamen

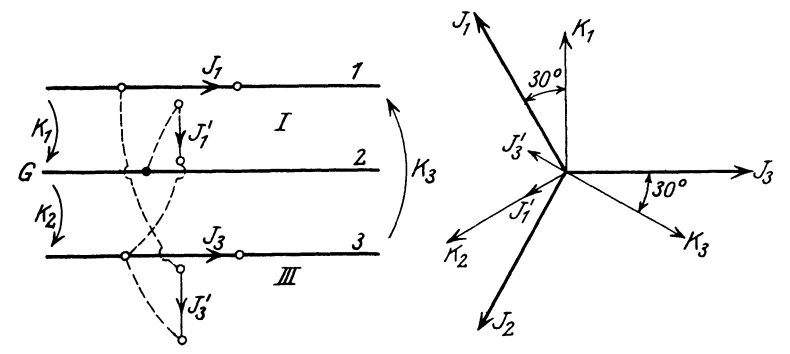

Abb. 110 und 111. Fehlschaltung 5 nebst Diagramm für  $\varphi=0$ :  $\prec d'/J_1 = -90^\circ$ ;  $\langle \Delta J_3'/J_3 = -150^{\circ}.$ 

Draht mit Leitung *2* verbunden sind und eine in diesem Draht liegende Sicherung durchbrennt.

 $-J'_1$  und  $J'_3$  sind in Phase mit  $K_3$  und sind, da die beiden Spannungskreise jetzt in Reihe an der Spannung liegen, nur halb so groß wie bei der richtigen Schaltung;

$$
J'_1/J_1 = \varphi - 30^\circ
$$
,  $J'_3/J_3 = \varphi + 30^\circ$  (Abb. 113)  
\n $\alpha' = \frac{1}{2} (\cos(\varphi - 30^\circ) + \cos(\varphi + 30^\circ)) = \frac{1}{2} \sqrt{3} \cos \varphi$   
\n $C' = 2$ .

<sup>1)</sup> Da  $\sqrt{3}\sin(\varphi-30^{\circ}) = 0,866 \sqrt{3}(\sin\varphi-\log 30^{\circ}\cos\varphi) = \alpha'$ , zeigt der Zähler in dieser Fehlschaltung die Bussmannsche Differenz *d* (Uberschuß-Blindverbrauchzähler S. 150) für  $\varphi_0 = 30^\circ$ , wenn man seine Angaben mit  $\frac{1}{0,866}$  multipliziert. Man sieht leicht ein, daß dies auch für ungleichseitige Last zutrifft (s. S. 160; dort ist  $\sigma_0 = 216.8^{\circ}$ , hier ist  $\sigma_0 = 120^\circ + 90^\circ = 210^\circ$ ).

Man kann danach, wenn in einer Anlage ein Spannungswandler durchgeschlagen ist, behelfsweise den Verbrauch messen, indem man den anderen Spannungswandler primär an Leitung *1* und *3*  anschließt und beide Spannungsspulen des Drehstromzählers parallel an seine Sekundärklemmen legt. Wenn die Anlage gleich belastet ist, zeigt der Zähler den Verbrauch richtig an.

**7. Diagramme der Wandler.** Die Diagramme, welche wir im folgenden aufstellen, geben ein sehr anschauliches Bild der Arbeitsweise der Wandler; sie gestatten, die prozentuale Abweichung der Übersetzung von dem Verhältnis der Windungszahlen sowie den

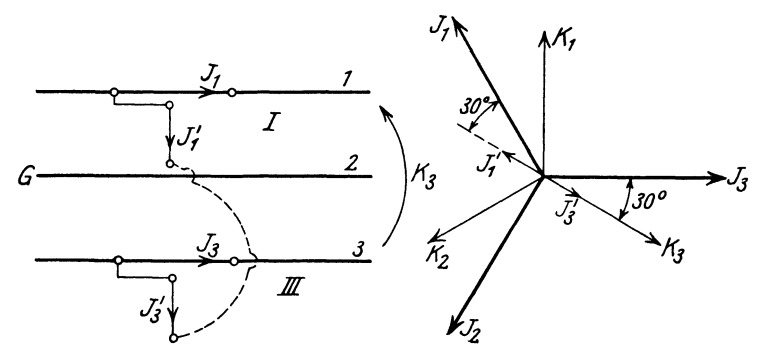

Abb. 112 und 113. Fehlschaltung 6 nebst Diagramm für  $\varphi=0$ :  $\prec J'_1/J_1=-30^\circ$ ;  $\langle \langle J_3/J_3=+30^\circ. \rangle$ 

Fehlwinkel für jede Belastung abzulesen; sie gestatten auch  $A_{\kappa}$ und  $\Delta_J$  abzulesen, wenn bekannt ist, um wieviel Prozent (p) die aufgeschriebene Übersetzung  $U_{\mathfrak{m}}$  von dem Verhältnis der Windungszahlen abweicht. Die Diagramme können für jeden vorliegenden Wandler, nachdem einige Größen desselben durch Versuch oder rechnerisch an Hand des Entwurfes bestimmt sind, aufgezeichnet werden.

A) Spann ungswandler. Bei der Aufstellung des Diagramms (Abb. 114) gehen wir aus vom gestrichelten Diagramm Abb. 27, S. 68. Es sei  $s_1 = s_2$ , die Frequenz sei 50. Der Wandler sei für eine sekundäre Klemmenspannung  $K_2 = 1000 V^1$  und eine

<sup>&</sup>lt;sup>1</sup>) Wir machen die Annahmen  $s_1 = s_2$  und  $K_2 = 1000V$ , die natürlich den praktischen Verhältnissen nicht entsprechen, um die Betrachtung zu vereinfachen; später werden wir den Wandler so abändern, daß er  $\frac{2000}{100}$  V übersetzt, und zeigen, daß das Diagramm für jede Übersetzung gilt.

maximale sekundäre Scheinleistung  $N_{12} = 30 \text{ VA}$ , also einen maximalen Sekundärstrom  $J_2 = 0.03$  *A* gebaut. Es sei an demselben folgendes gemessen worden:

Widerstände der Wicklungen:  $R_1 = 130 \Omega$ ,  $R_2 = 100 \Omega$ , also  $R_a = R_1 + R_2 = 230 \Omega$ .

Primärer Leerlaufstrom bei  $E_2 = K_{2,0} = 1000 V, J_0 = 0.0312 A$ ,  $K_{2,0}$  ist dabei ebenso wie bei der folgenden Messung mit einem Spannungsmesser zu messen, der keinen Stromverbrauch hat, z. B. Elektrometer.

Leistungsverbrauch im Eisen<sup>1</sup>)  $N_0 = 11,2 W$  bei  $K_{2,0} = 1000 V$ . Daraus ergibt sich

$$
J_w = \frac{11.2}{1000} = 0,0112 A
$$
  
\n
$$
J_m = \sqrt{J_0^2 - J_w^2} = 0,0291 A
$$
  
\n
$$
tg \ \psi = \frac{J_w}{J_m} = \frac{0,0112}{0,0291} = 0,385
$$
  
\n
$$
\psi = 21^\circ.
$$

Um  $X_1$  und  $X_2$  zu bestimmen, schalten wir die beiden Wicklungen (gleiche Windungszahl !) so in Reihe, daß sie den Eisenkern in entgegengesetztem Sinn zu magnetisieren suchen - es ist also in Abb. 26 der Belastungswiderstand *RL* zu entfernen, *I* mit *11*  zu verbinden, und die unbezeichneten Enden sind an die Maschine zu legen  $-$ , und beschicken sie mit einem Strom von  $J = 0.03 A$ bei der Frequenz 50. Dieser Strom entspricht bei  $K_2 = 1000 V$ der von uns angenommenen maximalen sekundären Last  $N_{s2} = 30 \text{ VA}$ . Es werde dabei mit einem Spannungsmesser, der keinen Strom verbraucht, an beiden Wicklungen zusammen die Spannung *K* = 8,0 *V,* an der primären Wicklung allein die Spannung  $K' = 4.3V$  gemessen. Der gemeinsame Fluß  $\Phi$  ist bei dieser Schaltung Null, es treten nur die Streuflüsse  $\Phi'$  und  $\Phi''$ auf. Die von ihnen induzierten Spannungen setzen sich mit den Ohmsehen Abfällen zu *K* bzw. *K'* zusammen. Es ist, da die Streuspannungen auf den Ohmsehen senkrecht stehen:

 $K^2 = J^2 (R_1 + R_2)^2 + J^2 (X_1 + X_2)^2$ 

und

$$
K'^{\,2} = J^2\cdot R_1^2 + J^2\cdot X_1^2\,,
$$

<sup>&</sup>lt;sup>1</sup>) Man hat also  $J_0^2 R_1$  von der gemessenen Leerlaufsleistung abzuziehen.

woraus sich durch Einsetzen von  $R_1, R_2, K$  und K' die Streu-Blindwiderstände  $X_1 = 60 \Omega$ ,  $X_2 = 73 \Omega$ :

$$
X_a=X_1+X_2=133\ \Omega
$$

bei der Frequenz 50 ergeben<sup>1</sup>). Den Gesamtblindwiderstand  $X_a$ kann man auch durch einen "Kurzschlußversuch" bestimmen. Gemäß Abb. 27 ist

$$
K_1^2 = J_2^2 (R_1 + R_2)^2 + J_2^2 (X_1 + X_2)^2
$$

für  $K_2 = 0$ , da dann  $\Phi$  und daher  $J_0$  praktisch Null sind. Der Sekundärstrom ist gleich dem Primärstrom; wenn wir daher unseren Wandler sekundär kurzschließen, 0,03 *A* durch die primäre Wicklung senden und dabei an ihren Klemmen  $K_{1K}$  Volt messen, so können wir  $X_1 + X_2$  aus folgender Gleichung berechnen:

$$
\frac{K_{1K}}{(0.03)^2} = (230)^2 + (X_1 + X_2)^2.
$$

Die Einzelwerte  $X_1, X_2$  erhält man beim Kurzschlußversuch nicht.

Wir betrachten zunächst den Winkel  $\gamma$  zwischen  $K_2$  und  $E_2$ ; falls  $J_2 = 0$ , ist  $\gamma = 0$ ; falls  $J_2 = 0.03 A$  und  $\varphi_2 = 0$ , ist, da  $J_2 R_2$  in die Richtung von  $K_2$  fällt, nach Abb. 27

$$
tg\gamma = \frac{J_2 X_2}{K_2 + J_2 R_2} = \frac{0.03 \cdot 73}{1000 + 0.03 \cdot 100} = 0.00218
$$
  

$$
\gamma^{(')} = 3440 \cdot 0.00218 = 7.5 \text{ Minuten}^2.
$$

Dieses ist, wenn wir wieder kapazitive Last, die praktisch nicht vorkommt, ausschließen, der größte Wert, den  $\gamma$  bei  $J_2 = 0.03 A$  annehmen kann.

Wir wollen das Verhalten des Wandlers für eine Belastung von höchstens 30 *VA* mit einer Verschiebung  $\varphi_2$  von höchstens 60° untersuchen und nur nacheilenden Strom (induktive Belastung) berücksichtigen.

Wir zeichnen nun das Diagramm Abb. 114 dieses Wandlers für

$$
\begin{array}{ll} K_2 = 1000 \ V = {\rm const} & N_{s^2} = 30 \ V A \\ J_2 = 0.03 \ A & {\rm und\ zunächst\ für\ } \varphi_2 = \div \, K_2/J_2 = 0 \ , \end{array}
$$

1 ) Dieses Verfahren zur Bestimmung der Einzelstreuungen ist von Rogowski angegeben worden.

2) Siehe F. N. l, S. 100.

wobei wir stets den in der Abbildung rechts gezeichneten Maßstab *K'* verwenden.  $K_2 = 1000$  *V* wird nach unten abgetragen.

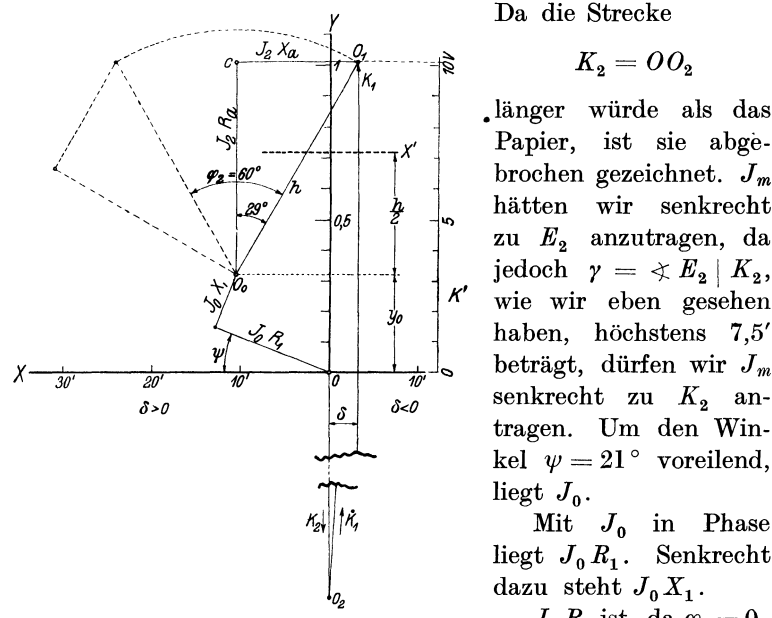

Abb. 114. Diagramm des Spannungswandlers. Die Teilung der Y-Achse gibt an, um wieviel Prozent  $K_1: K_2$  größer ist als  $s_1: s_2$ ; diejenige der X-Achse gibt den Fehlwinkel  $\delta$ .

Diese Größen haben die Werte:  $J_0 R_1 = 0.0312 \cdot 130 = 4.05 V$  $J_0 X_1 = 0.0312 \cdot 60 = 1.87 V$  $J_{2} R_{a} = 0.0300 \cdot 230 = 6.9V$  $J_2 X_a = 0,0300 \cdot 133 = 4,0V$ 

 $O<sub>1</sub>$  ist, wie wir aus Diagramm Abb. 27 sehen, der Endpunkt von  $K_1$ , welches von  $O_2$  nach  $O_1$  läuft. Winkel  $OO_2O_1 = \delta$  ist der Fehlwinkel. Wie man sieht, ist zufolge der Abfälle in den Wicklungen  $K_1 > K_2$ . Da  $\delta$  sehr klein, kann man  $K_1$  und  $K_2$  als parallel ansehen, und es ist  $K_1$  um 10,1 *V* oder um  $\frac{10,1}{1000} \cdot 100 = 1,01 = y$  Prozent größer als  $K_2$ ;

$$
K_1 = 1{,}0101 K_2 = \left(1 + \frac{y}{100}\right) K_2.
$$

Da die Strecke

$$
K_{\rm 2} = O O_{\rm 2}
$$

.länger würde als das Papier, ist sie abgebrochen gezeichnet.  $J_m$ hätten wir senkrecht zu *E2* anzutragen, da jedoch  $\gamma = \langle E_2 | K_2,$ *K'* wie wir eben gesehen haben, höchstens 7,5' tragen. Um den Winkel  $\psi = 21^{\circ}$  voreilend, liegt  $J_0$ .

Mit  $J_0$  in Phase liegt  $J_0 R_1$ . Senkrecht dazu steht  $J_0 X_1$ .

 $J_2 R_a$  ist, da  $\varphi_2 = 0$ , parallel zu  $K_2$ ,  $J_2 X_a$ senkrecht dazu aufgetragen (ausgezogenes

Dreieck).

*y* ist dabei die Ordinate von  $O_1$ , abgelesen an der Teilung<sup>1</sup>) der Y-Achse. Es ist also:

$$
U = \frac{K_1}{K_2} = 1 + \frac{y}{100} \,. \tag{1}
$$

Bei  $N_{s2} = 30 VA$ ,  $K_2 = 1000 V$  und veränderlichem  $\varphi_2$  bewegt sich der Endpunkt von  $K_1$  auf dem gezeichneten Kreisbogen. Die Lage des Dreiecks bei  $\varphi_2=60^\circ$  ist gestrichelt eingezeichnet. Ist die sekundäre Last kleiner als 30 *VA* , so sind die Seiten des Dreiecks proportional zu verkleinern. Ist der Wandler sekundär offen, so wird die Seite des Dreiecks gleich Null, der Endpunkt von  $K_1$  fällt nach  $O_0$ . Die primäre Klemmenspannung ist dabei um  $y_0 = 0.32\%$  größer als die sekundäre  $(U_{\text{min}} = 1.0032)$ . Dieses ist, da wir kapazitive Last ausschließen, der kleinste Wert von  $K_1$  und  $U$ .

Das größte  $K_1$  und  $U$ , nämlich

$$
K_{1\max} = K_2 \left( 1 + \frac{y_0 + h}{100} \right) = K_2 \left( 1 + \frac{0.32 + 0.8}{100} \right) = 1.0112 K_2
$$

und

$$
U_{\rm max}=1{,}0112\,,
$$

tritt auf, wenn man Dreieck  $O_0O_1c$ , welches der Höchstbelastung (30 *VA)* entspricht, so weit nach links verdreht, daß seine Hypotenuse *h* parallel zur Y-Achse liegt. Dies ist hier der Fall, wenn der an den Wandler angeschlossene Stromverbraucher eine Verschiebung von  $\varphi_2=29^\circ$  hat.

Die mittlere Übersetzung

$$
U_m = \frac{1,0112 + 1,0032}{2} = 1,0072
$$

ist also um  $y = y_0 + \frac{h}{2} = 0.72\%$  größer, als dem Verhältnis der Windungszahlen entspricht.

Die Übersetzung *U* ist nach Gleichung 1 um *y* Prozent größer als  $s_1 : s_2$ ; wählen wir den Nennwert  $U_{\mathfrak{N}}$  der Übersetzung um

<sup>1)</sup> Diese ist so gewählt, daß dem Teilstrich *10* des Maßstabes *K'* der Teilstrich 1 gegenübersteht.

*p* Prozent größer als  $s_1 : s_2$ , so ist  $U_{\mathfrak{P}}$  um  $p-y$  Prozent größer als  $U$ :

$$
\varDelta_K=p-y\% \,1\!\rangle\,.
$$

Gibt man unserem Wandler die Windungszahlen  $s_1 : s_2 = 1: 1,0072$  $\approx 1-0.0072$  (s. S. 27, F. N. 1, Formel a) und schreibt auf das Schild die Übersetzung

$$
_{1000}^{1000}V,\quad {\rm also}\quad U_{\mathfrak{N}}=1\,,
$$

so ist  $U_{\mathfrak{N}}$  um  $0.72\%$  größer als  $s_1 : s_2$ :

$$
p = 0.72
$$
 and  $\Lambda_K = 0.72 - y\%$ .

Ist an unseren Wandler mit dieser Bewicklung und Schildaufschrift sekundär ein Elektrometer angeschlossen  $(N_{12} = 0, 1)$  $U=U_{\rm min}$ ), so ist $A_{K}=0{,}72-0{,}32=+0{,}4$ , da man im Diagramm  $y=0.32$  abliest; die sekundäre Klemmenspannung ist um  $0.4\%$ zu groß, der Korrektionsfaktor der Übersetzung (F. N. 1, S. 194) ist  $C'_U = 0.996$ . Ist dagegen ein induktiver Widerstand mit  $\varphi_2 = 29^\circ$  angeschlossen, der  $30 V A$  aufnimmt  $(U = U_{\text{max}})$ . so ist

$$
y = 1,12
$$
,  $\Delta_K = 0,72 - 1,12 = -0,4\%$ ,  $C'_U = 1,004^2$ ).

Die Ordinaten, gemessen von einer um  $p$  Prozent - hier  $0.72\%$  höher liegenden Achse  $X'$  (Abb. 114), geben  $A_K$ , und zwar ist  $A_K$ negativ, falls der Endpunkt von  $K_1$  oberhalb  $X'$  liegt und umgekehrt.

<sup>1</sup>) 
$$
U = 1 + \frac{y}{100}
$$
;  $U_{\Re} = 1 + \frac{p}{100}$ . Nach F. N. 1, S. 194 ist  

$$
A_K = \left(\frac{U_{\Re}}{U} - 1\right)100 = \left(\frac{1 + \frac{p}{100}}{1 + \frac{y}{100}} - 1\right)100 \approx p - y\%
$$

 $(s. S. 27, F. N. 1, Formel b);$  wählt man  $U_{\Re} = \frac{s_1}{s_2}$ , also  $p = 0$ , so ist natürlich  $A_K = -y$ .

<sup>2</sup>) Der Spannungsfehler  $A_K$  beträgt hier, wo wir  $U_{\mathfrak{R}} = \frac{s_1}{s_2} \cdot 1,0072 = U_m$ 82 gewählt haben, für alle Belastungen zwischen 0 und 30 *VA* (kapazitive Last ausgeschlossen!) höchstens  $\frac{h}{2} = 0.4\%$ .

Wir beschäftigen uns jetzt mit der Ermittlung des Fehlwinkels  $\delta^1$ ). Die Abszisse *x* des Punktes  $O_1$  gibt ein Maß für  $\delta$ , denn es ist:

$$
\tg \delta = \frac{x}{1000 + K'},
$$

wo *K'* den am Maßstab rechts abzulesenden primären Spannungszuwachs in Volt bedeutet; da *K'* klein ist gegen 1000, kann man schreiben:

$$
\tg\delta=\frac{x}{1000},
$$

also

$$
\delta^{(\prime)} = \frac{x}{1000} \cdot 3440 \text{ Minuten}^2,
$$

 $x=10$ 

wobei *x* in Einheiten des Maßstabes auszudrücken ist.

$$
_{\rm entspricht}
$$

 $\delta^{(7)} = 34.4'.$ 

So ist die Teilung auf der X-Achse ermittelt,  $\delta$  ist gemäß unserer Festsetzung auf S. 194 als positiv bezeichnet, wenn  $K_1$ links von der Y-Achse liegt, d. h. wenn das umgeklappte  $K_2$  gegen  $K_1$  voreilt. Für  $N_{s_2} = 30 \text{ } V\Lambda$ ,  $\varphi_2 = 0$  liest man ab  $\delta^{(i)} = -3.1'.$ 

Bei  $N_{32} = 30 \text{ VA}$  und  $\varphi_2 = 60^\circ$  tritt - da wir größere  $\varphi_2$ nicht in Betracht ziehen — der größte Fehlwinkel  $\delta^{(0)} = +24.3'$  auf.

Wir geben jetzt unserem Spannungswandler eine andere Übersetzung, und zwar in der Weise, daß wir die sekundäre Wicklung in 10 gleichwertige Abteilungen zerlegen; sie sind von 0,03A durchflossen und haben an ihren Enden je 100 *V.* Diese 10 Abteilungen waren bisher in Reihe geschaltet; wir schalten sie jetzt parallel, erhalten an der neuen sekundären Wicklung die Klemmenspannung  $100 V$  und nehmen den Strom  $10 \cdot 0.03 = 0.3 A$ heraus; ferner denken wir uns den Draht der Primärwicklung durch eine einen Durchmesser bildende, unendlich dünne Isolationsschicht seiner ganzen Länge nach in zwei Teile gespalten; sie zerfällt dadurch in zwei einander gleichwertige, bisher parallel

<sup>1</sup> ) In anderen Abschnitten, wo zwischen Spannungswandlern und Stromwandlern unterschieden werden soll, mit  $\delta_K$  bezeichnet. <sup>2</sup>) Siehe F. N. 1, S. 100.

<sup>:</sup>IIöllinger, Wirkungsweise. 2. Auf!. 14
geschaltete Wicklungen; wir schalten jetzt diese beiden Wicklungen in Reihe.

Nach diesen Umschaltungen ist  $s_1 : s_2 = 20$ . An der Wirkungsweise des Wandlers ändert sich dadurch, daß wir das vorhandene Kupfer anders unterteilten und schalteten, nichts; jeder Teil der Wicklung ist jetzt von dem gleichen Strom durchflossen, und an seinen Enden herrscht die gleiche Spannung wie früher. Bei demselben  $N_{s2}$  und  $\varphi_2$  ist also die prozentuale Änderung und die gegenseitige Lage der Klemmenspannungen (Fehlwinkel  $\delta$ ) in beiden Fällen dieselbe; deshalb gilt auch für den Wandler mit der neuen Bewicklung das Diagramm Abb.ll4; er hat jetzt die Übersetzung

$$
U=20\left(1+\frac{y}{100}\right),\,
$$

wo *y* aus dem Diagramm zu entnehmen ist und die gezeichneten Dreiecke einer sekundären Belastung von 30  $VA$ , also  $J_2 = 0.3 A$ entsprechen.

Seine mittlere Übersetzung ist:

$$
U_m = 20 \left( 1 + \frac{0.72}{100} \right) = 20 \cdot 1,0072.
$$

Überhaupt stellt Abb. 114 das Verhalten unseres Wandlers für beliebige Windungszahlen  $s_1$  und  $s_2$  dar, vorausgesetzt, daß die Wicklungen den gleichen Raum ausfüllen und dieselbe Kupfermenge enthalten, und daß man den Wandler stets mit demselben Fluß  $\Phi$ , also denselben Leerlaufs-Ampere-Windungen, arbeiten läßt, d. h.  $K_2$  wie  $s_2$  ändert. Es ist also unter den oben gemachten Voraussetzungen für beliebige Windungszahlen

$$
U = \frac{s_1}{s_2} \left( 1 + \frac{y}{100} \right)
$$
  

$$
U_{\mathfrak{N}} = \left( 1 + \frac{p}{100} \right) \frac{s_1}{s_2} :
$$
  

$$
A_K \approx p - y\%
$$
  

$$
C'_U \approx 1 - \frac{A_K}{100} = 1 - \frac{p - y}{100} ;
$$

und falls

 $y$  ist an der Teilung der Y-Achse, der Fehlwinkel  $\delta$  an der X-Achse abzulesen.

Abb. 114 gilt für  $30 V A$ ; sollen die Größen *y* und  $\delta$  für eine andere Belastung ermittelt werden, so sind die Seiten des Dreiecks proportional zu verändern.

Nach dem Diagramm kann man Schaulinien zeichnen, die das Verhalten des Wandlers darstellen<sup>1</sup>).  $-$ 

Die Anforderungen, die die Reichsanstalt an amtlich beglaubigungsfähige Spannungswandler stellt (ETZ 1922, S.·944), sind die folgenden:

Der Spannungsfehler darf höchstens  $\pm 0.5\%$ , der Fehlwinkel

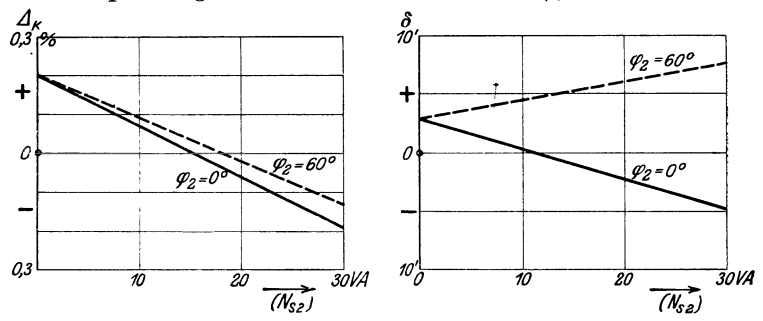

Abb. 115. Eigenschaften eines Spannungswandlers (nach Messungen der Reichsanstalt) .  $K_1 = K_{1 \Re}$ ,  $f = 50$ .

höchstens  $\pm 20'$  betragen, und zwar für alle Belastungswiderstände, deren Ohmzahl zwischen  $\infty$  und  $\frac{K_{2}^{2}\Re}{30}$  und deren Leistungsfaktor zwischen 0,5 und 1 liegt<sup>2</sup>).

Diese Bedingungen müssen auch für Spannungen, die um  $\pm 20\%$  vom Nennwert abweichen, erfüllt sein.

Ein Spannungswandler mit  $K_{2\Re} = 110 V$  muß also die Bedingungen erfüllen bei Belastung mit Widerständen, deren Ohmzahl zwischen  $\infty$  (Leerlauf) und  $\frac{110^2}{30} = 404 \Omega$  und deren Leistungsfaktor zwischen 0,5 und 1 liegt.

Abb. 115 veranschaulicht die Eigenschaften eines beglaubigten Spannungswandlers nach Messungen der Reichsanstalt. Wie die

<sup>1)</sup> Ein ähnliches Diagramm kann man auch für Drehstromspannungs· wandler aufzeichnen (s. Gewecke: ETZ 1915, S. 253).

<sup>&</sup>lt;sup>2</sup>) Auf den Widerstand  $\frac{K_{2}^{2} \Re}{30}$  leistet der Wandler 30 *VA* bei der Nennspannung  $K_{2\Re}$ .

Schaulinie für  $\Lambda_K$  zeigt, ist die Sekundärspannung  $K_2$  bei Leerlauf um 0,2% größer, bei induktionsloser Belastung mit 30 *W*  um 0,2% kleiner, als der aufgeschriebenen Übersetzung entspricht; bei induktionsloser Belastung von 15 *W* ist  $U = U_{\mathfrak{m}}$ .

B) Stromwandler. Es sei ein Stromwandler gegeben, der für den sekundären Nennstrom 5 *A* gebaut ist, also zur Speisung der Stromspulen von Zählern oder Meßinstrumenten für 5 *A*  dienen soll; er werde mit der Frequenz 50 betrieben. Seine primäre Windungszahl sei gleich der sekundären  $(s_1 = s_2)$ ; der Wider-

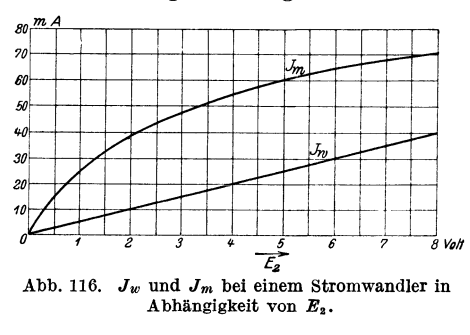

*<sup>A</sup>*stand der sekundären Spule sei zu  $R_2= 0.25 \Omega$ gemessen: ferner sei (z. B. mittels des Wechselstromkompensators s. XIII, 1)  $J_m$  und  $J_w$  für verschiedene sekundäre EMKe $E_2$  $\frac{g}{E_2}$   $\frac{g}{E_2}$   $\frac{g}{E_3}$  *v.u* gemessen und in Abb. 116 dargestellt. Um den sekundären Streu -Blind-

widerstand  $X_2$ , welcher für die Aufstellung des Diagramms ebenfalls nötig ist, zu bestimmen, schalten wir, wie beim Spannungswandler, die beiden Wicklungen (gleiche Windungszahl!) so in Reihe, daß sie den Eisenkern im entgegengesetzten Sinne zu magnetisieren suchen, und beschicken sie bei der Frequenz 50 mit einem Strom von 5 *A* ; dabei sei an der sekundären Wicklung mit einem Instrument, welches keinen Strom verbraucht, die Spannung  $K_2' = 1,955 V$  gemessen worden. Es ist wieder

$$
(J_2 X_2)^2 + (J_2 R_2)^2 = K_2'^2,
$$
  
woraus sich für  $J_2 = 5A$ ,  $K_2' = 1,955 V$  und  $R_2 = 0,25 \Omega$  ergibt:  
 $X_2 = 0,3 \Omega$  bei  $f = 50^1$ ).

<sup>1</sup>) Der Streu-Blindwiderstand  $X_1$  und der Widerstand  $R_1$  der Primärwicklung werden für die Aufstellung des Diagramms nicht benötigt, sie sind für die Übersetzung  $U=\frac{J_1}{J_2}$  und den Fehlwinkel ohne Einfluß; dagegen hängt die an den Klemmen der Primärwicklung des Stromwandlers herrschende Klemmenspannung  $K_1$  von  $R_1$  und  $X_1$  ab; es ist

$$
[K_1=-E_1-J_1\,X_1+J_1\,R_1]\,;
$$

es betrug übrigens bei unserem Wandler

$$
X_1 = 0.3 \Omega \quad \text{bei} \quad f = 50; \quad R_1 = 0.35 \Omega \, .
$$

Wir stellen zuerst das Diagramm auf für den Fall, daß die Sekundärwicklung des Wandlers über einen induktionslosen Widerstand  $R = 0.6 \Omega$  geschlossen ist (Abb. 117 ausgezogene Linien). Wir verän-

dem den Primärstrom so lange, bis  $J_2 = 5$  *A* fließt. Es ist dann  $K_2 = 3V$ und ist mit  $J_2$  in Phase ( $\varphi_2 = 0$ ). Der Wandler gibt an den

Belastungsstromkreis 15 *W* ab. Für den Sekundärkreis gelten die Gleichungen (s. S. 71):

 $[E_2 + J_2 X_2 = J_2 (R_2)$  $+ R$ ) =  $J_2 R_2 + K_2$ <sup>2</sup>  $\overline{X}$ 

oder

$$
[E_2 = J_2 R_2 - J_2 X_2 + K_2].
$$

Wir wählen die Richtung von $J_{2}$ senkrecht nach unten; in dieselbe Richtung fällt der Ohmsehe Spannungsabfall in der Sekundärspule

 $J, R_2 = 5 \cdot 0.25$  $\varphi_2 = 0$ , auch die se-

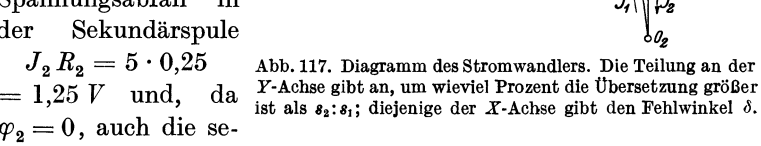

kundäre Klemmenspannung  $K_2 = 3$  V; senkrecht darauf steht der sekundäre Streuabfall  $J_2 X_2 = 5 \cdot 0.3 = 1.5 V$ . Wir konstruieren jetzt unter Benutzung des beigezeichneten Voltmaßstabes gemäß der vorstehenden Gleichung die sekundäre EMK und erhalten dafür  $E_2 = 4.5 V$ . Dabei wurde  $J_2 X_2$  nach links angesetzt, da es in der Gleichung mit dem negativen Vorzeichen vorkommt. Die Resultante  $E_{2,0}$  von  $J_2 R_2$  und  $J_2 X_2$  stellt den ge-

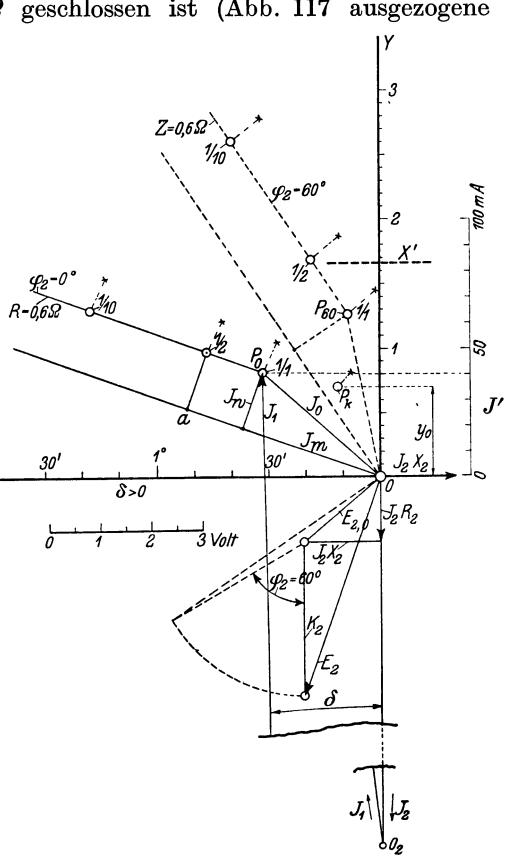

samten Spannungsabfall in der Sekundärspule bei 5 *A* dar oder die sekundäre EMK bei Kurzschluß.

Beim Einzeichnen der Ströme in das Diagramm benutzen wir den rechts in Abb. 117 gezeichneten Maßstab *J',* welcher mit dem Ordinatenmaßstab in Abb. 116 übereinstimmt. Der Strom  $J_2$  ist von *0* nach  $O_2$  gerichtet und wird, da er  $5 \cdot 1000 = 5000$  mA beträgt, durch eine Strecke  $(\overline{OO}_2)$  dargestellt, die 100 mal so lang ist wie die Strecke  $\overline{050}$  des Maßstabes. Der gemeinsame Fluß  $\Phi$ eilt  $E_2$  um 90° vor, mit  $\Phi$  in Phase ist der Magnetisierungsstrom  $J_m$ , darauf senkrecht steht  $J_w$ . Für  $E_2=4.5V$  ergibt sich aus Abb. 116:  $J_m = 57.5 \text{ mA}$   $J_w = 22.0 \text{ mA}.$ 

Aus  $J_m$  und  $J_w$  erhält man den Leerlaufstrom  $J_0$  mit dem Endpunkt  $P_0$ , welcher auch der Endpunkt von  $J_1$  ist<sup>1</sup>);  $J_1$  läuft von  $O_2$  nach  $P_0$ . Da  $\delta$  sehr klein, kann man wieder  $J_1$  und  $J_2$  als parallel ansehen, und es ist  $J_1$  infolge des Leerlaufstromes um 40 mA oder um  $\frac{0,040}{5} \cdot 100 = 0,8\%$  größer als  $J_2$ :  $J_1 = 1{,}008 \cdot J_2$ .

Um also durch die über  $R = 0.6 \Omega$  geschlossene sekundäre Wicklung 5 *A* zu treiben, muß man in der primären Wicklung <sup>g</sup>leicher Windungszahl 5 · I,008 *A* fließen lassen. Die primäre Amperewindungszahl ist  $1 + \frac{y}{100}$  mal so groß als die sekundäre. Für einen Stromwandler mit den Windungszahlen  $s_1$  und  $s_2$  kann man schreiben:

$$
J_1 s_1 = J_2 s_2 \left( 1 + \frac{y}{100} \right),
$$
  

$$
U = \frac{J_1}{J_2} = \frac{s_2}{s_1} \left( 1 + \frac{y}{100} \right).
$$

*<sup>y</sup>*ist dabei die Ordinate von *P0* (allgemein des Endpunktes von  $J_1$ , abgelesen an der Teilung der Y-Achse, welche so gewählt ist, daß dem Teilstrich 40 des Maßstabes der Teilstrich 0,8 gegenübersteht.

<sup>1)</sup>  $[J_1 = -J_2 + J_m - J_w = -J_2 + J_0], \text{ da } [J_0 = J_m - J_w]; -J_2 \text{ ist}$ von unten nach oben,  $-J_w$  ist  $E_2$  entgegen gerichtet; man hat also  $J_m$ . und  $-J_w$  an  $-J_2$  anzusetzen, um  $J_1$  zu erhalten. - Die strichpunktierten Linien mit den Kreuzen beziehen sich auf eine spätere Betrachtung (XII, 7, C).

Die Abszisse *x* von  $P_0$  (Projektion von  $J_0$  auf die X-Achse) ist wieder ein Maß für den Fehlwinkel  $\delta^1$ ) zwischen  $J_1$  und der negativen Richtung von  $J_{2}$ 

$$
\tg\delta=\frac{x}{5000+J'},
$$

wo *J'* den am Maßstab rechts abzulesenden primären Stromzuwachs in mA bedeutet; da *J'* klein ist gegen 5000, kann man schreiben:

$$
\tg\delta=\frac{x}{5000},
$$

also

$$
\delta^{(\prime)} = \frac{x}{5000} \cdot 3440 \text{ Minuten }^2),
$$

wobei *x* in Einheiten des Maßstabes auszudrücken ist;  $x = 50$ entspricht  $\delta^{(0)} = 34.4'$ . Daraus ergibt sich der eingezeichnete Maßstab der X-Achse. Der betrachteten Belastung entspricht  $\delta = +31.6'$ . Das umgeklappte  $J_2$  eilt gegen  $J_1$  vor.

Wir schwächen jetzt  $J_1$ , bis  $J_2$  auf 2,5 A gesunken ist. Dann behält  $E_2$  seine Lage, seine Größe sinkt, da  $K_2$ ,  $J_2 R_2$  und  $J_2 X_2$ auf die Hälfte zurückgehen, auf 2,25 *V.* Hierfür entnehmen wir aus Abb. 116:

$$
J_m=41\ \mathrm{mA} \quad J_w=11\ \mathrm{mA}.
$$

Wir stellen nun die Stromeinheit durch die doppelte Strecke dar wie bisher.  $J_2$  und  $J_w$ , welche beide jetzt halb so groß sind, werden also durch dieselbe Strecke dargestellt wie früher. Der Endpunkt von  $J_2$  fällt wieder nach  $O_2$ ,  $J_m$  erhält die Länge  $Oa$ , welche gleich  $2 \times 41$  nach unserem Maßstab ist. So erhalten wir den Punkt " $\frac{1}{2}$ " mit

$$
y = 0.98 \quad J_1 = 1.0098 J_2 \quad \delta = +47'.
$$

Dadurch, daß wir bei  $J_2 = 2.5$  *A* die Stromeinheit durch die doppelte Strecke darstellen wie bei *J* = 5 *A,* können wir nämlich für beide Fälle dieselben Teilungen auf der *X-* und Y-Achse benutzen. Entsprechend stellen wir bei  $J_2 = 0.5 A$  die Stromeinheit durch die zehnfache Strecke dar wie bei *5A* usw., dann

<sup>1}</sup> In anderen Abschnitten, wo zwischen Spannungswandlern und Stromwandlern unterschieden werden soll, mit  $\delta_J$  bezeichnet. <sup>2</sup>) Siehe F. N. 1, S. 100.

gelten die Teilungen für alle Stromstärken. Für  $J_2 = 0.5 A$ (Punkt  $\frac{1}{10}$  im Diagramm) finden wir

$$
y=1.28 \quad \text{und} \quad \delta=1^{\circ}18.2'.
$$

Wie Abb. 116 zeigt, sinkt  $J_w$  proportional mit  $E_z$ , also mit  $J_z$ ,  $J_m$  dagegen langsamer.  $J_w$  wird daher im Diagramm Abb. 117 für alle Ströme  $J<sub>2</sub>$  durch dieselbe Strecke dargestellt: die Endpunkte aller  $J_1$  liegen bei demselben R auf einer zu  $J_m$  parallelen Geraden; dagegen wird  $J_m$  bei kleineren Strömen durch eine größere Strecke dargestellt: *y* und *d* fallen bei kleinerer Strombelastung größer aus.

Wir schließen jetzt den Wandler über  $R = 1,2 \Omega$ ; die vom Wandler abgegebene Leistung ist dann doppelt so groß als bei  $R = 0.6 \Omega$ , ebenso seine Klemmenspannung; es ist daher  $E_2$  und somit  $J_w$  und  $J_m$  größer als bei  $R = 0.6 \Omega$ . Man erhält bei  $J_2 = 5 A (N_2 = 30 W, K_2 = 6 V)$  auf dieselbe Weise wie oben

$$
y=1, \quad \delta=42'.
$$

Es ist  $J_1 = 1,01 J_2 = 5,05 A$ , während wir bei  $R = 0,6 \Omega$ ,  $J_1 = 1,008 J_2 = 5,04 A$  erhalten hatten. Man erkennt, daß in beiden Fällen die Übersetzung praktisch dieselbe ist, daß also. der Wandler praktisch den gleichen Sekundärstrom abgibt, gleichgültig, ob man ihn über 0,6 *Q* oder 1,2 *Q* schließt.

Bei Kurzschluß  $(R = 0)$  und  $J_2 = 5A$  ist

$$
E_{\rm 2}=E_{\rm 2,0}=1,\!955V
$$

und nach Abb. 116:

$$
J_m=37{,}5\,\mathrm{mA}\quad J_w=10\,\mathrm{mA}\,,
$$

und nach dem eben benutzten Verfahren würde man

$$
y_0 = 0.7
$$
  $\delta_0 = +11.65'$ 

finden (Punkt *Pg).* 

Der Fall *R* = 0 ist natürlich praktisch ohne Bedeutung; der Wandler gibt dabei nach außen keine Leistung ab,  $J_2$  kann nicht gemessen, der Wandler also nicht benutzt und nicht geprüft werden. Man nähert sich diesem Fall, wenn man einen Apparat an die Wandler anschließt, dessen Stromspule einen sehr kleinen Spannungsabfall hat.

Wir schließen jetzt den Wandler durch eine Drosselspule mit dem Ohmschen Widerstand  $R = 0.3 \Omega$  und dem Blindwiderstand  $X = 0.52 \Omega$  bei  $f = 50$ . Der Scheinwiderstand (Impedanz) ist dann:

$$
Z=\sqrt{R^2+X^2}=\sqrt{(0,3)^2+(0,52)^2}=0,6\,\Omega\,,
$$

und bei 5 *A* ist wieder  $K_2 = 3V$ ; jedoch eilt  $K_2$  jetzt um 60<sup>°</sup> gegen  $J_2$  vor  $(\varphi_2 = 60^{\circ})$ , da

$$
\text{tg}\,\varphi_2 = \frac{X}{R} = \frac{0.52}{0.3} = 1.732\,.
$$

Man findet im Diagramm  $E_2 = 4.95 V$  und aus Abb. 116:

 $J_m = 60 \text{ mA}$   $J_w = 25 \text{ mA}$ .

Beim Einzeichnen der Ströme benutzen wir jetzt wieder den rechts gezeichneten Maßstab. Man gelangt so zu  $P_{0.60}$ , dem Endpunkt von  $J_1$  bei  $J_2 = 5$  *A*,  $Z = 0.6$  *Q* und  $\varphi_2 = 60^\circ$ . Die Größen für  $Z = 0.6 \Omega$ ,  $\varphi_2 = 60^\circ$  sind gestrichelt eingezeichnet. *y* ist größer,  $\delta$  kleiner als bei  $J_2 = 5$  *A*,  $R = 0.6$  *Q* und  $\varphi_2 = 0$ . Für  $J_2 = 2.5$  *A* und 0.5 *A* erhalten wir die mit  $\frac{1}{2}$  und  $\frac{1}{10}$  bezeichneten Punkte.

Wir können aus dem Vorstehenden die folgenden Schlüsse ziehen:

Die Fehler der Stromwandler werden durch den Leerlaufstrom verursacht. Stromwandler müssen also so konstruiert werden, daß sie möglichst kleine Leerlaufströme haben. Sie arbeiten um so günstiger, und ihre Belastung ist um so kleiner, je kleiner die Widerstände sind, durch die sie geschlossen werden. Bei demselben Belastungswiderstande sind *y* und  $\delta$  um so größer, je kleiner die Stromstärke ist. Letzteres kommt daher, daß im unteren Teil der Magnetisierungskurve, den man beim Stromwandler benutzen muß,  $J_m$  langsamer abnimmt als  $\Phi$ <sup>1</sup>), also als  $E_2$  und  $J_2$ . Induktionslose Last (Hitzdrahtstrommesser) ergibt kleine *y* und große  $\delta$ ; induktive Last (Stromspulen von Induktionszählern) große  $\gamma$  und kleine  $\delta$ .

Die kleinste Übersetzung  $U_{\text{min}} = 1,007$  unseres Wandlers tritt bei  $J_2 = 5$  *A* und  $R = 0$  (Kurzschluß), die größte  $U_{\text{max}} = 1,0262$ bei  $J_2 = 0.5$ ,  $Z = 0.6$ ,  $\varphi_2 = 60^\circ$  auf, wenn wir Belastungen mit  $R > 0.6$ ,  $Z > 0.6$  und  $\varphi_2 > 60^\circ$  und mit Stromstärken, die kleiner sind als  $\frac{1}{10}$  Nennstrom, außer Betracht lassen. Die mitt-

<sup>1</sup> ) Siehe S. 73 und 74.

lere Übersetzung beträgt  $\frac{1,007 + 1,0262}{2} = 1,0166$  oder allgemein  $U_m=\frac{s_2}{s}\left(1+\frac{1,66}{100}\right)$ , ist also um 1,66% größer, als dem Verhältnis der Windungszahlen entspricht.

Um unserem Wandler die mittlere Übersetzung  $\frac{5}{5}A$  zu geben, erhöhen wir gemäß der letzten Gleichung  $s_1$  um 1,66%. Soll er für die mittlere Übersetzung  $\frac{10}{5}A$  gewickelt werden, so erhält er dieselbe Sekundärwicklung und primär 0,5 · 1,0166mal soviel Windungen wie sekundär.

Der Primärwicklung gibt man zweckmäßig beim 10 A-Wandler den doppelten Drahtquerschnitt wie beim 5 A-Wandler. Es ist dann der Leistungsverlust beim 10 A-Wandler ebenso groß, die primäre Klemmenspannung halb so groß<sup>1</sup>) wie beim 5  $A$ -Wandler.

Es ist wieder

$$
U = \left(1 + \frac{y}{100}\right) \frac{s_2}{s_1}
$$

und falls

$$
U_{\mathfrak{N}} = \left(1 + \frac{p}{100}\right) \frac{s_2}{s_1} :
$$
  
\n
$$
A_J \approx p - y\%
$$
  
\n
$$
C'_U \approx 1 - \frac{p - y}{100}.
$$

Abb. 118 zeigt den aus Abb. 117 entnommenen Verlauf von *b*  und von  $A_I$  bei  $p = 1,66$ ;  $A_J$  kann in Abb. 117 von der Achse X' aus abgegriffen werden (s. auch Spannungswandler S. 208).

Die Anforderungen, die die Reichsanstalt an amtlich beglaubigungsfähige Stromwandler stellt (ETZ 1922, S. 944), sind die folgenden:

Der Stromfehler  $A_J$  und der Fehlwinkel  $\delta_J$  dürfen höchstens betragen:  $\pm 0.5\%$  bzw.  $\pm 40'$  vom Nennwert des Stromes bis herab zum fünften Teil desselben;  $\pm 1\%$  bzw.  $\pm 60'$  von  $\frac{1}{5}$  Nennstrom ab bis  $1/10$  Nennstrom.

<sup>1)</sup> Man kann sich nämlich zwei gleiche, von 5 *A* durchflossene Wicklungen vorstellen, die beim 5 A-Wandler in Reihe, beim 10 A-Wandler parallel geschaltet sind.

Diese Bedingungen müssen erfüllt sein für alle Belastungswiderstände (Bürden) aufwärts bis zu  $\frac{15}{J_{2\Re}^2}$  Ohm<sup>1</sup>), deren Leistungsfaktor zwischen 0,5 und 1 liegt.

Bei einem Wandler für  $\frac{5}{6}A$  darf also  $\Delta_J$  und  $\delta_J$  höchstens betragen:  $\pm 0.5\%$  bzw.  $\pm 40'$  von 5 *A* bis 1 *A*;  $\pm 1\%$  bzw.  $\pm 60'$ von 1 *A* abwärts bis 0,5 *A.* Diese Bedingungen müssen erfüllt sein

bei allen Bürden bis  $zu \frac{15}{52} = 0.6 \Omega$  herauf, deren Lei- .stungsfaktor zwischen 0,5 und 1  $liegt2$ ).

Wir betrachten nochmalsden Wandler mit  $s_1 = s_2$ , wenn er sekundär  $\text{über } R = 0.6 \Omega$  geschlossen ist; seine Primärwicklung sei in einer Hochspannungsanlage mit dem Strom  $J_1 = 5,04 \text{ A}$  eingeschaltet; wie wir oben sahen, ist dann

$$
J_2 = \frac{J_1}{1,008} = 5 A.
$$

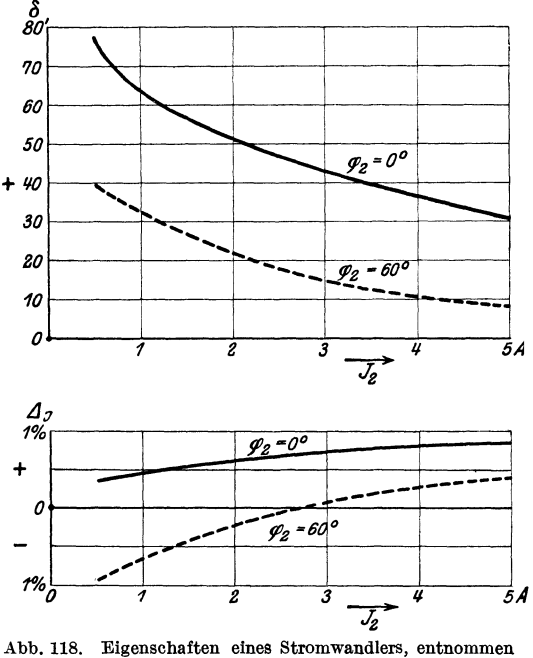

dem Diagramm Abb. 117. Bürde  $0, 6 \Omega$ ,  $p = 1,66$ .

Die Ströme  $J_0$ ,  $J_1$ 

und  $J_2$  für diesen Fall sind durch das Dreieck  $OP_0O_2$  (Abb. 117) dargestellt und haben die Größe  $0.06A$ ,  $5.04A$  und  $5A$ .  $J_1$  und  $J_2$ sind nahezu entgegengesetzt gerichtet und heben sich fast auf,

<sup>1)</sup> Auf diesen Widerstand gibt der Wandler bei Nennstrom 15 *VA* ab.

<sup>2)</sup> Belastet man mit der unter VI, 4 betrachteten Stromspule, so beträgt die Bürde  $\frac{0.29}{5} = 0.058 \Omega$ , ihr Leistungsfaktor cos 38,8° = 0,78. Ein beglaubigter Wandler hält also bei Belastung mit 10 solchen Stromspulen die Beglaubigungsfehlergrenzen ein, falls der Widerstand der Verbindungsleitungen sehr klein ist.

ihre Resultante, die der Fluß  $\Phi$  erzeugt, beträgt nur rd. 1,2% von  $J_{1}$ .

Wird jetzt der sekundäre Kreis des Wandlers unterbrochen, so bleibt der Primärstrom  $J_1$ , der durch die Belastung der Anlage gegeben ist, unverändert, dagegen fällt der entgegenwirkende Sekundärstrom  $J<sub>2</sub>$  weg. Der ganze Betriebsstrom wird also jetzt als Leerlaufstrom durch die Primärwicklung getrieben, er ist  $5.04:0.06 = 84$  mal so groß als bei normalem Betrieb; dabei entsteht im Eisenkern eine sehr hohe Magnetisierung. Diese induziert erstens in den Wicklungen hohe Spannungen, die besonders bei Wandlern für kleine Stromstärken, also mit hohen Windungszahlen, gefährlich werden können; zweitens verursacht sie sehr hohe Verluste durch Hysteresis und Wirbelströme und daher sehr starke Erhitzung und führt, wenn dieser Zustand lange andauert, zur Zerstörung des Wandlers. Die hohe Magnetisierung kann bewirken, daß in dem Eisen eine Remanenz auftritt, welche auch dann noch vorhanden ist, wenn der Wandler wieder in normaler Weise arbeitet und eine Erhöhung des Leerlaufstromes und daher schlechtere Eigenschaften herbeüührt. Der Kern kann durch Entmagnetisieren - indem man z. B. bei offenem Sekundärkreis primär den Nennstrom durchschickt und ihn ganz allmählich auf Null herabreguliert - wieder in seinen früheren magnetischen Zustand versetzt werden. Bei Verwendung von legiertem Blech, die bei Stromwandlern üblich, ist die Remanenz geringer als bei gewöhnlichem Blech.

Es darf aus diesen Gründen der sekundäre Kreis des Stromwandlers im Betrieb niemals offen sein; will man den Zähler abnehmen, so muß nian den Sekundärkreis des Wandlers vorher kurzschließen.

0) Einfluß von Schutzwiderständen. Den Primärklemmen der Spannungswandler werden gelegentlich Ohmsehe Widerstände vorgeschaltet. Sie verflachen die Stirn der Wanderwellen und vermindern so die Gefährdung des Wandlers etwas. Vor allem begrenzen sie den Strom bei einem Kurzschluß im Wandler ("Dämpfungswiderstände"). Ihren Einfluß auf den Spannungsfehler und den Fehlwinkel ersieht man aus dem Diagramm, indem man  $R_1$  um den Schutzwiderstand erhöht.

Beim Stromwandler werden die Primärklemmen fast immer durch Ohmsehe Widerstände überbrückt, wodurch ein sehr wirksamer Schutz gegen Wanderwellen erzielt wird. Hierdurch wird die Messung beeinflußt, denn von dem zu messenden Strom  $J_1$  geht ein Teil  $(J_s)$  durch den Schutzwiderstand  $(R_s)$  und nicht durch die Primärwicklung des Wandlers, mit anderen Worten: bei gegebenem  $J_2$  muß man, um den in der Anlage fließenden Strom  $J_{1,4}$  zu erhalten, im Diagramm Abb. 117 noch  $J_s$  an  $J_1$ ansetzen. Wir wollen bei dem betrachteten Stromwandler  $(J_{\mathcal{B}2} = 5 \text{ A}, s_1 = s_2, R_1 = 0.35 \Omega, X_1 = 0.3 \Omega$  bei  $I = 50$ ) bei einer Belastung von  $J_2 = 5A$ ,  $\varphi_2 = 0$ ,  $R = 0.6 \Omega$  den Einfluß des Schutzwiderstandes ermitteln, wenn dieser 500  $\Omega$  beträgt. Die primäre Klemmenspannung  $K_1$  bestimmt man - genau wie  $K_{1,0}$  in Abb. 27 - durch Ansetzen der Abfälle in der Primärwicklung an das umgeklappte  $E_2$ . Die Abfälle betragen  $J_1 R_1 \approx J_2 R_1$  $= 5 \cdot 0,35 = 1,75 \ V$  und  $J_1 X_1 \approx J_2 X_1 = 5 \cdot 0,3 = 1,5 \ V$ . Beim Aufzeichnen erhielte man<sup>1</sup>):  $K_1 = 6.75 V$  gegen  $-E_2$  um 8° voreilend,  $J_s$  eilt ebenfalls um 8° gegen  $-E_2$  vor und beträgt

$$
\frac{K_1}{R_s} = \frac{6{,}75 \cdot 1000}{500} = 13{,}5 \text{ mA}.
$$

Dieser Wert ist, nach dem rechts angebrachten Maßstab im Punkt  $P_0$  um 8° gegen  $J_w$  nach rechts geneigt, in Abb. 117 strich punktiert eingetragen. Der Endpunkt (Kreuz) ist der Endpunkt von  $J_{14}$  bei  $J_2 = 5$  *A* und  $R = 0.6$  *Q*,  $\varphi_2 = 0$ . Ebenso wurde  $J_{14}$  für die anderen Belastungen bestimmt und eingetragen.

Man sieht, daß der Schutzwiderstand wie eine Vergrößerung des Wattstromes *Jw* wirkt. Der Stromfehler wird durch die 500 *Q* etwas vergrößert, der Fehlwinkel etwas verringert. Beim Wandler für 10/5 *A* kann man, da seine primäre Klemmenspannung bei *lOA* nur 6,75:2 *V* beträgt (Scheinwiderstand ein Viertel des 5 A-Wandlers), 125  $\Omega$  parallel schalten; es treten dann dieselben Verhältnisse auf wie beim- 5/5 A-Wandler bei 500  $\Omega$ . Bei kleineren Bürden als 0,6  $\Omega$  ist der Einfluß der Schutzwiderstände geringer.

8. Summenschaltung von Stromwandlern. Es ist oft nötig, die Summe zweier Ströme  $[J_{1a}+J_{1b}=J_{1}]$  auf die Stromspule *S* eines Zählers einwirken zu lassen, z. B. wenn durch einen Maximumzeiger die Summe der durch die Leitungen *a* und *b* 

<sup>&</sup>lt;sup>1</sup>) Um die Abb. 117 nicht zu verwirren, wurde  $K_1$  dort nicht einge-·zeichnet.

(Abb. 119) von den Sammelschienen *X* abgenommenen Leistung bestimmt werden solll). Am einfachsten würde man dazu die Sammelschienen bei *y* durchschneiden und hier die Stromspule *8*  des Zählers einschalten; wo dies nicht möglich ist, wird die Sum-

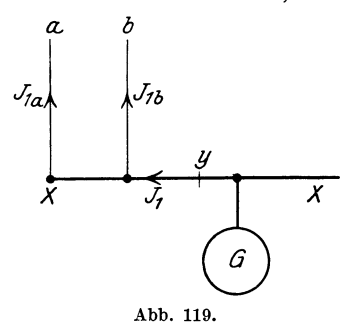

*a.. b* mierung durch Stromwandler vorgenommen (Abb. 120). Wir wollen die hierbei auftretenden Fehler ermitteln. Die beiden Wandler *!I* seien gleich dem im Diagramm  $\overline{X}$  Abb. 117 behandelten mit  $s_1 = s_2$ ,  $J_{2\Re} = 5 \text{ }\mathit{A}$ . Sie seien ganz nahe beieinander aufgestellt und ihre Sekundärklemmen kurz miteinander verbunden; die Leitung von hier nach der Stromspule des Zäh-

 $lers - disease$  ist für 10 *A* einzurichten - habe einschließlich der Stromspule 0,3 *Q.* Der Blindwiderstand der Stromspule sei gegen den gesamten Ohmsehen Widerstand der Spule und der Zuleitungen vernachlässigbar ( $\varphi$ <sub>2</sub> = 0). Dann ist, wenn jede der

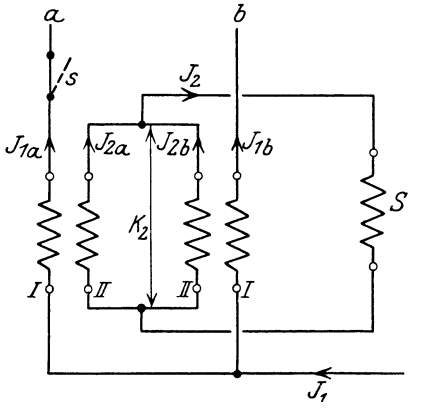

Leitungen *a* und *b* 5 *A* führt und beide Ströme gleichphasig sind, jeder Wandler genau so belastet wie oben bei  $J_2 = 5 A$ ,  $R = 0.6 \Omega$ ,  $\varphi_2 = 0$ ,  $\varDelta_J$  und  $\delta$  sind die-*S* seihen wie dort.

Wir wollen nun  $\Delta$ <sub>*I*</sub> und  $\delta$ bestimmen für den Fall;  $J_{2a} = 1A, J_{2b} = 5A$ , wenn  $J_{2b}$  um 60° gegen  $J_{2a}$  zurückbleibt. Wie Abb. 121 (links oben) zeigt, fließt dann Abb. 120. Summenschaltung zweier Strom-<br>wandler a und b; S Stromspule des Zählers.<br> $I_{\text{quad}}$  und  $I_{\text{quad}}$  allen gegen  $I_{\text{right}}$  $J_{2a}$  und  $J_{2b}$  eilen gegen  $J_{2b}$ um  $51^\circ$  vor bzw.  $9^\circ$  nach.

Wir legen wieder  $J_2$  (Abb. 121) senkrecht nach unten und tragen auf den 51° vor- und 9° nacheilenden Strahl die Ohmschen

<sup>1)</sup> Siehe auch F. N. 1, S. 174.

Abfälle in den Sekundärspulen

$$
J_{2a} R_2 = 0.25 V \quad J_{2b} R_2 = 1.25 V
$$

und senkrecht dazu die Streuabfälle

$$
J_{2a} X_2 = 0.3 V
$$
  

$$
J_{2b} X_2 = 1.5 V
$$

ab. Daran setzen wir in beiden Fällen parallel mit  $J<sub>2</sub>$  die sekundäre Klemmenspannung

$$
K_2 = J_2 R = 5{,}57 \cdot 0{,}3
$$
  
= 1{,}67V.

Für die so ermittelten EMKe

 $E_{2a} = 1{,}64V$ 

und

fehler

 $E_{2b} = 3.4V$ 

entnehmen wir aus Abb.ll6 die Magnetisierungs- und Wattströme

$$
\begin{array}{l} J_{ma} = 34 \text{\,mA} \, ,\\ J_{wa} = 8 \text{\,mA} \, ,\\ J_{mb} = 50 \text{\,mA} \, ,\\ J_{wb} = 17 \text{\,mA} \, .\end{array}
$$

und setzen sie senkrecht bzw. parallel zu den EMKen Abb. 121. Diagramm zur Summenschaltung.

 $E_{2a}$  bzw.  $E_{2b}$  an den Ursprung 0 an; so gelangt man zu dem Endpunkt von  $J_1$ ;  $J_1$  ist bei  $s_1 = s_2$  um 50 mA, also  $\frac{50}{5570} \cdot 100 = 0.9\%$  größer als  $J_2$ ; wenn die Wandler (s. S. 218) die Windungszahlen  $s_1 = 1,0166 s_2$  und die Aufschrift  $5/5\text{ }\mathcal{A}$  erhalten, ist der Strom-

$$
\varDelta_J=1{,}66-0{,}9=+0{,}76\%.
$$

Die Abszisse des Endpunktes von  $J_1$ , gemessen in Milliampere,

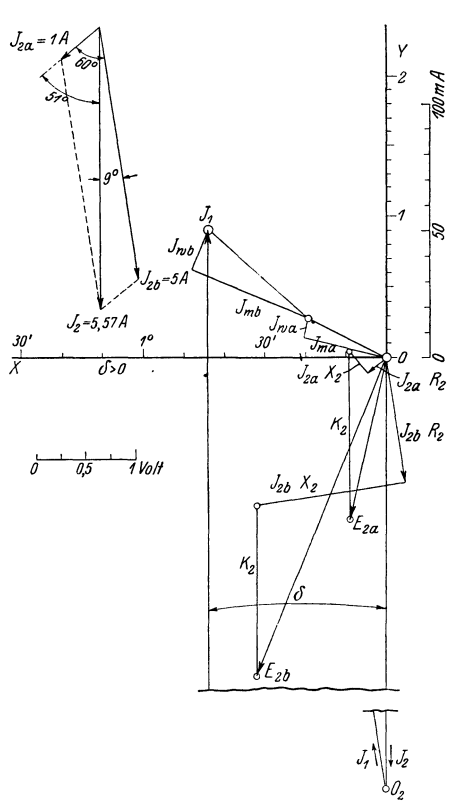

beträgt 70,7, also

$$
\text{tg}\,\delta=\frac{70.7}{5570}, \quad \delta^{(\prime)}=\frac{70.7}{5570}\cdot 3440=43.7\,\text{Minuten}=\left.\rightleftharpoons -J_{2}\left/\,J_{1}^{\,\,1}\right).
$$

Bei Primärströmen vonetwa 1 *A* und *5A* und einer gegenseitigen Verschiebung derselben von etwa 60° treten also die eben ermittelten Stromfehler  $\Lambda_J$  und Fehlwinkel  $\delta$  auf. Auf dieselbe Weise können diese auch für andere Belastungsverhältnisse bestimmt werden.

Wir wollen noch den Fall betrachten, daß der Schalter *8* in der Leitung *a* (Abb. 120) geöffnet ist:  $J_{1a} = 0$ ,  $J_{1b} = J_1$ . Es geht dann der Leerlaufstrom *Joa* des Wandlers *a* für die Messung verloren. Wir wollen  $\Delta_J$  und  $\delta$  ermitteln, z. B. für  $J_2 = 5A$ . Dabei hätte man so vorzugehen: Man bestimmt zuerst  $J_{0a}$ . Bei  $J_2 = 5A$ ,  $R = 0.3 \Omega$  ist

$$
K_2=5\cdot0, \negthinspace 3=1,5V;
$$

 $K_2 \approx E_{2a}$ , da wir die Abfälle, die  $J_{0a}$  in der Wicklung von Wandler *a* verursacht, vernachlässigen dürfen; letzterer nimmt bei  $E_{2a}=1.5V$  nach Abb. 116 die Ströme

 $J_{ma} = 33 \text{ mA}$ ,  $J_{wa} = 7 \text{ mA}$ , also  $J_{0a} = \sqrt{33^2 + 7^2} \approx 34 \text{ mA}$ auf. Ferner ist:

$$
\tg \psi = \frac{J_{wa}}{J_{ma}} = \frac{7}{33} = 0.212 \,, \quad \psi = 12^{\circ} \, ;
$$

 $J_{0a}$  bleibt gegen  $K_2$  und auch gegen den Strom  $J_2$ , welcher (vgl. Abb. 117) senkrecht von oben nach unten gerichtet ist, um  $90^{\circ} - \psi = 78^{\circ}$  zurück. Nun zeichnet man das Diagramm des Stromwandlers, wie oben unter XII B) angegeben, für  $J_2 = 5A$ ,  $R = 0.3 \Omega$ ,  $\varphi_2 = 0$  auf, ohne Rücksicht auf Wandler *a*, denkt sich also diesen von der Spule *S* abgeschaltet<sup>2</sup>). An den so gefundenen Endpunkt des Primärstromes hat man noch den

<sup>1)</sup> So sind die Teilungen auf den Achsen in Abb. 121 gewonnen; man hätte auch dieselben Teilungen wie in Abb. ll7 benutzen können, dann hätte man die am Maßstab rechts abgegriffenen Längen im Verhältnis  $\frac{5000}{5570}$ verkleinert ins Diagramm einzeichnen müssen.

<sup>2)</sup> Wir dürfen nämlich die Spannungsverluste, da sie eigentlich nur eine Korrektion bedeuten, gleich  $J_2 R_2$  und  $J_2 X_2$  setzen, also  $J_0 a = 34$  mA gegen  $J_2 = 5000 \text{ mA}$  vernachlässigen. Es ist demnach  $J_{0a}$  auf  $E_{2b}$  und daher  $J_{mb}$  und  $J_{wb}$  praktisch ohne Einfluß.

umgeklappten Leerlaufstrom  $J_{0a} = 34 \text{ mA}$  anzusetzen; damit hat man den Endpunkt von  $J_1$  bei eingeschaltetem Wandler  $a$ . Das Diagramm würde ergeben:  $\delta^{(i)} = 47.1'$ ,  $J_1 = 1,0088 J_2$ , also bei  $s_1 = 1{,}0166 s_2$  und  $U_{\mathcal{R}} = 5:5A$ 

$$
\varDelta_J=1{,}66-0{,}88=+0{,}78\%.
$$

Überbrückt man die Primärklemmen des Wandlers *a* durch einen Widerstand, so nimmt er mehr Strom auf; der Fehler wird größer. Schließt man die Primärklemmen kurz, so entsteht ein sehr großer Stromfehler und Fehlwinkel, denn der Scheinwiderstand von Wandler *a* bei Kurzschluß beträgt

$$
Z = \sqrt{(R_1 + R_2)^2 + (X_1 + X_2)^2}
$$
  
=  $\sqrt{(0.35 + 0.25)^2 + (0.3 + 0.3)^2} = 0.85 \Omega$ 

bei *f* = 50. Man sieht also, daß der Scheinwiderstand des zur Spule  $S$  parallel geschalteten Wandlers nicht ganz 3 mal so groß ist als der Widerstand von Spule  $+$  Leitung, der Messung also einen sehr bedeutenden Teil des Stromes  $J_{2b}$  entzieht.

9. Untersuchungen an Meßwandlern. A) Allgemeines. In erster Linie handelt es sich darum, die Übersetzung *U* oder die Strom- und Spannungsfehler und den Fehlwinkel  $\delta$  zu bestimmen.

Das früher zur Bestimmung von *U* angewandte Verfahren, die primären und die sekundären Größen mit Spannungsmessern bzw. Strommessern zu messen, gewährleistet keine große 'Genauigkeit, da bei diesen Meßinstrumenten mit Fehlern von etwa 0,2% gerechnet werden muß. Hat nun gar das Instrument, das die primäre Größe mißt, einen Plusfehler von 0,2%, das sekundäre einen gleichen Minusfehler, so wird die Übersetzung um 0,4% falsch gemessen. Dieses Verfahren kommt daher bei der . Forderung, daß die Übersetzung auf 0,5% (Anforderungen an beglaubigungsfähige Wandler) genau sein soll, nicht mehr in Betracht.

Bei den neuzeitlichen Wandlerprüfeinrichtungen verwendet man das bei genauen Gleichstrommessungen längst übliche Kompensationsverfahren (Abb. 122). Bei der gewählten Polarität ist das Potential  $P_A$  bzw.  $P_B$  auf irgendeinem Punkt der induktionslosen Widerstände *RA* und *RB,* über die die Batterien *A* und *B*  geschlossen sind, niedriger als das Potential von *X;* setzen wir dieses gleich Null, so ist

$$
P_A = -J_A R_A, \quad P_B = -J_B R_B.
$$
Möllinger, Wirkungsweise. 2. Aufl. 15

$$
15\quad
$$

Die Potentialdifferenz, die den Strom durch das Galvanometer *G*  treibt, ist  $P_A - P_B = J_B R_B - J_A R_A$ . Verschiebt man den Kontakt *c* so lange, bis das Galvanometer keinen Ausschlag mehr gibt, so ist

$$
P_A-P_B=0\,,\quad\text{also}\quad J_A\,R_A=J_B\,R_B\,.
$$

Natürlich kann man. auch abgleichen, wenn beide Ströme um-

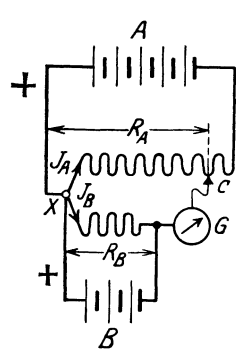

Abb. 122. Kompensationsschaltung. *G* gibt keinen Ausschlag, falls  $J_A R_A = J_B R_B$ .

gekehrte Richtung haben, dann ist das Potential auf den Widerständen höher als das von *X;*  + dagegen ist eine Abgleichung nicht möglich, wenn  $J_A$  und  $J_B$  verschiedene Richtungen haben.

Wenn wir das Kompensationsverfahren bei Wechselstrom anwenden, wobei die beiden Stromquellen *A* und *B* gleiche Frequenz haben müssen, hat man die Potentialdifferenz  $[P_A-P_B=J_BR_B-J_AR_A]$  geometrisch zu bilden (Abb. 123); damit sie Null wird, müssen  $J_A R_A$  und  $J_B R_B$  erstens zahlenmäßig gleich und zweitens phasengleich sein. Der Galvanometerausschlag Null zeigt also, daß diese beiden Bedingungen erfüllt sind.

Bei der Wandlerprüfeinrichtung wird als Galvanometer gewöhnlich ein Vibrationsgalvanometer von großer Empfindlichkeit ver-

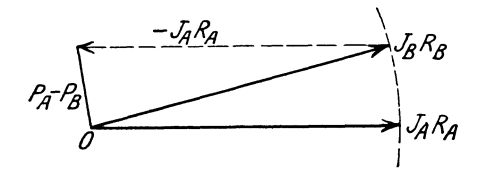

Abb. 123. Wenn bei Wechselstrom *G* keinen Aus· schlag gibt, ist  $J_A R_A$  und  $J_B R_B$  gleich und phasengleich.

wendet, so daß man die abzulesenden Größen (z. B. *RA)* sehr genau einstellen kann. Da sich außerdem die Präzisionswiderstände mit einer großen Genauigkeit herstellen lassen, kann man mit diesen Verfahren die

Übersetzung auf einige Zehntel Promille und den Fehlwinkel auf wenige Minuten genau bestimmen.

Wir wollen nur die Prüfeinrichtungen der Reichsanstalt betrachten, da diese in Deutschland fast ausschließlich verwendet werden<sup>1</sup>).

<sup>1</sup> ) Andere Prüfverfahren s. Gewecke: Elektrische Kraftbetriebe und Bahnen 1914, Heft 8, S. 141.

B) Die Prüfeinrichtung der Reichsanstalt für Stromwandler1) ist in Abb. 124 dargestellt.

Alle Widerstände sind induktionslos, nur der Belastungswiderstand  $R_w$  kann natürlich auch induktiv sein.  $R_1$  und  $R_2$  sind Normalwiderstände; an  $R_1$  liegt ein Widerstand  $R_a$ , von dem ein Teil  $R'$ durch den Kontakt c an dem Schleifdraht S abgegriffen werden kann. Ein regelbarer Kondensator *0,* an dem die eingestellte Kapazität in Mikrofarad ( $C_\mu$ ) abgelesen werden kann, liegt parallel zu *R<sup>4</sup> ,* kann aber auch mittels eines (nicht gezeichneten) Um $s$ chalters an die Punkte

*a e* gelegt werden.

Das Vibrationsgalvanometer *VG,* welches als Nullinstrument benutzt wird, liegt einerseits am Kontakt *c,* andererseits am Drehpunkt eines (nicht gezeichneten) Kurbelumschalters, mittels dessen es an viele Punkte eines zu  $R_2$ parallel liegenden Widerstandes *Rb* ange-

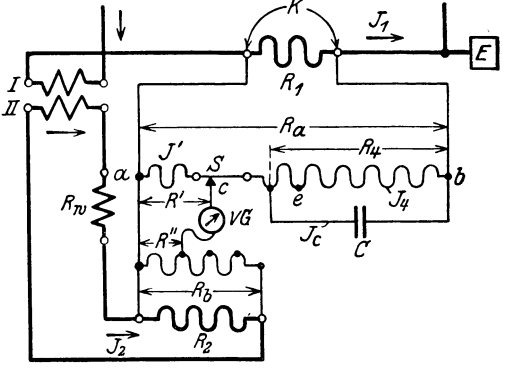

Abb. 124. Prüfeinrichtung der Reichsanstalt für Stromwandler.

schlossen werden kann. So wird ein in weiten Grenzen wählbarer Bruchteil (R": *Rb)* des sekundären Abfalles über das Vibrationsgalvanometer gegen einen Bruchteil (R': *Ra)* des primären Abfalles geschaltet. Dadurch wird es, wie wir später sehen werden, möglich, mittelsweniger primärer Normalwiderstände den Stromfehler bei Wandlern mit sehr verschiedener Übersetzung direkt abzulesen. Der in  $R_a$  fließende Zweigstrom ist gegen den in  $R_1$ fließenden sehr klein.

Den Strom *J'* im Abgleichwiderstand *R'* kann man, je nachdem der Kondensator an *R4* oder an *a e* gelegt ist, gegen *K,* 

<sup>1)</sup> Näheres s. Zeitschrift für Instrumentenkunde Bd. 37, S. 98. 1917, und Drucksachen der Fa. Hartmann & Braun, welche diese Einrichtung und auch die zur Prüfung von Spannungswandlern (s. XII, 9, C) baut. S. auch Sehering und Alberti: Archiv für Elektrotechnik Bd. 2, S. 263. 1914 (ältere Einrichtung der Reichsanstalt).

also  $J_1$ , vor- bzw. rückwärts verschieben (s. unten) und so mit  $J_2$ in Phase bringen. Hat man durch Verschieben des Kontaktes *c*  (Änderung von R') und Einstellen des Kondensators *C* erreicht, daß das Galvanometer keinen Ausschlag mehr gibt, so ist *J'* in Phase mit  $J_2$ , und  $\angle J'/J_1 = \angle J'/K$  ist der Fehlwinkel  $\delta$ ; es ist für  $f = 50$ , wie wir zeigen werden, bei der Prüfeinrichtung der Reichsanstalt

$$
\delta^{(\prime)} = +100 C_{\mu} \text{ Minuten} \tag{2}
$$

oder

$$
\delta^{(\prime)} = -50 C_{\mu} \text{ Minuten}, \qquad (3)
$$

je nachdem dabei *C* an *R4* oder an *ae* gelegt ist. Da *0,..* von  $0 \div 1 \mu F$  verstellbar ist, können Wandler mit Fehlwinkeln, die zwischen  $+100'$  und  $-50'$  liegen, gemessen werden. Den Ausschlag Null kann man fast stets bei der ersten Schaltung (C an  $R_4$ ) herbeiführen, da das umgeklappte  $J<sub>2</sub>$  fast stets gegen  $J<sub>1</sub>$  voreilt  $(\delta > 0, s.$  Abb. 117). Ist ausnahmsweise bei dem zu prüfenden Wandler  $\delta < 0$ , so kann nur nach Umlegen von *C* an *a e* der Ausschlag Null herbeigeführt werden.

Ferner ist beim Ausschlag Null die Spannung an *R'* gleich der an *R",* also

$$
J_1 R_I \frac{R'}{R_a} = J_2 R_{II} \frac{R''}{R_b}^{1})
$$

$$
\frac{J_1}{J_2} = \frac{R_{II}}{R_I} \cdot \frac{R_a}{R'} \cdot \frac{R''}{R_b} = U,
$$
(4)

und

wo *R1* und *Rn* die Widerstände der Normalwiderstände mit ihren Parallelwiderständen bedeuten, also

$$
R_I = \frac{R_1 \cdot R_a}{R_1 + R_a} \quad \text{und} \quad R_{II} = \frac{R_2 \cdot R_b}{R_2 + R_b}
$$

ist. Bei der Prüfeinrichtung der Reichsanstalt ist  $R_a = 200 \Omega$ ; *R'* ist um den Widerstand des Schleifdrahtes (3  $\Omega$ ) von  $48.5 \div 51.5 \Omega$ veränderlich. Wenn der Kontakt *c* in der Mitte von *S* steht, ist  $R' = 50 \Omega$ ; der Schleifdraht hat von der Mitte (Teilstrich Null) aus nach beiden Seiten Teilungen, bei denen 1 Teilstrich  $0.05 \Omega = 10/100$ von 50  $\Omega$  bedeutet. Ferner ist  $R_b = 100 \Omega$ ; *R''* ist in Sprüngen

<sup>1)</sup> Der Kondensator ist, weil er auf die Größe der Ströme praktisch keinen Einfluß hat (s. unten), nicht berücksichtigt.

von je 0,5  $\Omega$  zwischen 0,5  $\Omega$  und 100  $\Omega$  wählbar. Die Gleichung 4 lautet daher für die Prüfeinrichtung der Reichsanstalt

$$
U = \frac{R_{II}}{R_I} \cdot \frac{200}{R'} \cdot \frac{R''}{100} = \left[ \frac{R_{II}}{R_I} \cdot \frac{200}{100} \cdot \frac{R''}{50} \right] \cdot \frac{50}{R'}.
$$

Für Wandler mit  $J_{2\Re} = 5A - e$ s kommen praktisch nur solche vor – wählt man  $R_2 = 0,1001 \Omega$ , so daß also

$$
R_{II} = \frac{R_2 \cdot R_b}{R_2 + R_b} = \frac{0,1001 \cdot 100}{100,1001} = 0,1000 \Omega
$$
 wird.

 $R_1$  wird nach der folgenden Tabelle gewählt:

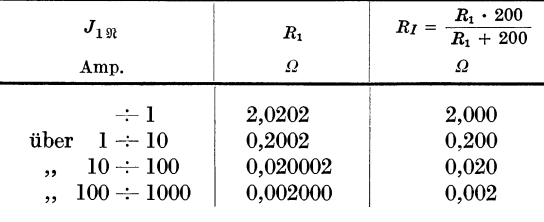

*R"* wird nun so eingestellt, daß die eckige Klammer gleich der Nennübersetzung  $U_{\mathfrak{N}}$  des zu prüfenden Wandlers wird, dann ist

$$
U=U_{\Re}\cdot\frac{50}{R'},
$$

und man kann den Stromfehler  $\Delta_J$  direkt ablesen; zur Prüfung von Meßwandlern bis 1000 *A* sind nur vier Primärnormale nötig.

Beispiel: Ein Wandler mit  $U_{\mathfrak{N}} = \frac{60}{5} A$  soll geprüft werden.  $R_I = 0.02$ ;  $R_{II} = 0.1$ ; *R''* wird aus der Gleichung

$$
\left[\frac{0{,}1}{0{,}02}\cdot\frac{200}{100}\cdot\frac{R''}{50}\right]=\frac{60}{5}
$$

zu  $R'' = 60 \Omega$  gefunden.

Tritt der Ausschlag Null ein, wenn *c* auf Teilstrich Null steht  $(R' = 50 \Omega)$ , so hat der Wandler genau die Nennübersetzung  $\frac{60}{5} A$ , tritt er ein, wenn *c* um 2 Teilstriche nach rechts steht  $(R' > 50 \Omega)$ , so ist  $J_2$  um  $2\frac{0}{100}$  größer als  $U_{\mathfrak{R}}$  entspricht:  $\Delta J = +2\frac{0}{100}$ .

Wir wollen nun die Gleichungen 2 und 3, die zur Bestimmung des Fehlwinkels benutzt werden, mittels des Diagramms Abb. 125 ableiten. Es sei der Kondensator an *R4* gelegt und die Kapazität *0* Farad eingestellt.

Beim Aufzeichnen des Diagramms beginnen wir mit *J<sup>4</sup> ,* welches wir als gegeben annehmen wollen. Mit  $J_4$  in Phase liegt  $J_4R_4$ , um 90°<br>voreilend zeichnen wir  $v$  *oreilend* 

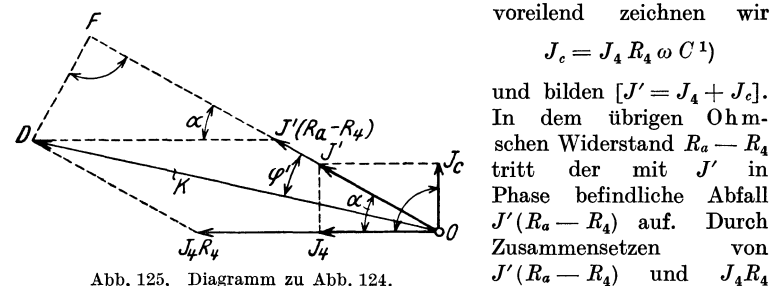

 $J_c = J_4 R_4 \omega C^1$ und bilden  $[J' = J_4 + J_c].$ In dem übrigen Ohmschen Widerstand  $R_a - R_a$ tritt der mit *J'* in<br>Phase befindliche Abfall befindliche Abfall Zusammensetzen Abb. 125. Diagramm zu Abb. 124.  $J'(R_a - R_4)$  und  $J_4R_4$ <br>erhält man die an  $R_1$ erhält man die

herrschende Klemmenspannung *K.* Aus dem Diagramm folgt:

$$
\operatorname{tg}\varphi'=\frac{\overline{DF}}{\overline{OF}}=\frac{J_4R_4\sin\alpha}{J'(R_a-R_4)+J_4R_4\cos\alpha}=\frac{J_4R_4\operatorname{tg}\alpha}{J'(R_a-R_4):\cos\alpha+J_4R_4}.
$$

Da nun:

$$
J' = \sqrt{J_4^2 + J_c^2} = J_4 \sqrt{1 + (R_4 \omega C)^2}
$$

und

$$
\text{tg}\,\alpha = \frac{J_c}{J_4} = R_4 \,\omega \, C \text{ und } \cos \alpha = \frac{1}{\sqrt{1 + \text{tg}^2 \alpha}} = \frac{1}{\sqrt{1 + (R_4 \,\omega \, C)^2}},
$$

wird

$$
\text{tg}\,\varphi' = \frac{J_4\,R_4^2\,\omega\,C}{J_4\,(1\,+\,(R_4\,\omega\,C)^2)\cdot(R_a-R_4)+J_4\,R_4}.
$$

 $C$  kann höchstens  $10^{-6}$  Farad werden, die dicke Klammer ist praktisch gleich Eins, und es wird:

$$
\varphi' = \frac{R_4^2 \omega C}{R_a} \cdot 3440 \text{ Minuten},\tag{5}
$$

da *cp'* klein ist 2).

Für den Apparat der Reichsanstalt mit

$$
R_4 = 136, 1 \Omega , \quad R_a = 200 \Omega
$$

ergibt die Gleichung 5 für die Frequenz 50

$$
\varphi' = 10^8 C = 100 C_{\mu}
$$
 Minuten,

wenn *C* an  $R_4$  liegt; bei der Frequenz *f* ist der Winkel  $\frac{f}{50}$  mal so groß; da *J'* gegen den in *R1* fließenden Strom sehr klein, ist *J* 1 praktisch in Phase mit  $K$ ,  $\varphi'$  ist der Fehlwinkel.

<sup>1</sup> ) Siehe V, 6.

2) Siehe F. N. 1, S. 100.

Die Nacheilung des in dem zu  $C$  parallel liegenden Widerstand  $(R<sub>4</sub>)$ fließenden Stromes gegen  $K$  und  $J_1$  ist

$$
\alpha - \varphi' = \left(R_4 \omega C - \frac{R_4^2 \omega C}{R_a}\right) \cdot 3440 \text{ Minuten}^1.
$$

Legt man *0* an *ae,* so wird dieser Strom zur Abgleichung benutzt; da der Widerstand zwischen *a e* 72,8  $\Omega$  beträgt, so erhält man für  $f = 50$  aus der letzten Gleichung für den Fehlwinkel:

$$
72,8 \cdot 314 \cdot C \left(1 - \frac{72,8}{200}\right) \cdot 3440 = 0,5 \cdot 10^8 \cdot C = 50 C_{\mu}
$$
 Minuten.

Einfluß des Kondensators auf den in *R'* fließenden Strom *J'.*  Die Gleichung 4 für die Bestimmung der Übersetzung haben wir unter Vernachlässigung des Kondensators *0* abgeleitet, also angenommen, daß  $J' = \frac{K}{R_1}$  sei. Wir wollen nun zeigen, daß sich  $J'$  tatsächlich durch Zu-• schalten des Kondensators bei den gewählten Verhältnissen nur ganz wenig ändert.

Wenn wir  $C$  zu  $R_4$  parallel legen, wird der Scheinwiderstand von  $a S b$ kleiner als *R.,* also *J'* zu groß. Indem man den von *J <sup>4</sup>*in *R.* verursachten Spannungsverlust mit dem von  $J_c$  in  $(R_a - R_4)$  verursachten rechtwinklig zusammensetzt, erhält man  $K$ :

$$
(J_4 R_a)^2 + (J_c (R_a - R_4))^2 = K^2
$$

oder, da  $J_c = J_4 R_4 \omega C$ ,

$$
J_4 = \frac{K}{\sqrt{R_a^2 + ((R_a - R_4) \cdot R_4 \omega C)^2}} = \frac{K}{R_a} \cdot \frac{1}{\sqrt{1 + \left(\frac{R_a - R_4}{R_a} \cdot R_4 \omega C\right)^2}}; \quad (6)
$$

da nun, wie oben gezeigt,

$$
J'=J_{4}/\overline{1+(R_{4}\ \omega \ C)^{2}}
$$

wird

$$
J' \!=\! \frac{K}{R_{\scriptscriptstyle a}} \!\cdot\! \frac{\sqrt{1+(R_{\scriptscriptstyle 4}\;\omega\;C)^2}}{\sqrt{1+((1-R_{\scriptscriptstyle 4}\!:R_{\scriptscriptstyle a})\cdot R_{\scriptscriptstyle 4}\;\omega\;C)^2}} \!\! >\! \frac{K}{R_{\scriptscriptstyle a}}.
$$

Wenn man darin die Werte  $R_a = 200 \Omega$ ,  $R_4 = 136.1 \Omega$  und die größtmögliche Kapazität  $C = 10^{-6}$  - entsprechend  $C_{\mu} = 1 \mu F$  - einsetzt, findet man, daß bei  $f = 50$  *J'* um rd. 0,8% $\frac{1}{00}$  größer ist als bei  $C = 0$ . Man mißt also bei einem Wandler mit  $\delta = +100'$  die Übersetzung um  $\approx 0.8\%$ falsch, und zwar wird, da *J'* zu groß, ein zu kleines *R'* abgelesen. Die tatsächliche Übersetzung ist zufolge Gleichung 4 kleiner als die gemessene.

<sup>&</sup>lt;sup>1</sup>)  $\alpha$  und  $\varphi'$  sind klein; sie sind in Abb. 125 der Deutlichkeit halber viel zu groß gezeichnet:  $\alpha \leq 136,1 \cdot 314 \cdot 10^{-6} \cdot 3440 \leq 147'$ ;  $\varphi' \leq 100'$ ; deshalb kann man statt der Tangente den Bogen setzen.

Wir betrachten jetzt den Fall, daß *0* an *ae* liegt: Wie Gleichung 6 zeigt, ist der in dem zum Kondensator parallel liegenden Widerstand fließende Strom kleiner als $\frac{K}{R_2}$ , also etwas zu klein; die tatsächliche Übersetzung ist hier größer als die gemessene, doch ist der Fehler außerordentlich klein, da in der Gleichung 6 unter der Wurzel ((200 - 72,8) · 72,8 · 314 · 10<sup>-6</sup>)<sup>2</sup> gegen (200)2 vollständig vernachlässigt werden kann.

0) Die Prüfeinrichtung der Reichsanstalt für Spann ungswandler. Diese beruht auf derselben Grundlage wie die zur Prüfung von Stromwandlern. Die Schaltung zeigt Abb. 126. Natürlich sind sämtliche Widerstände der Meßeinrichtung in-

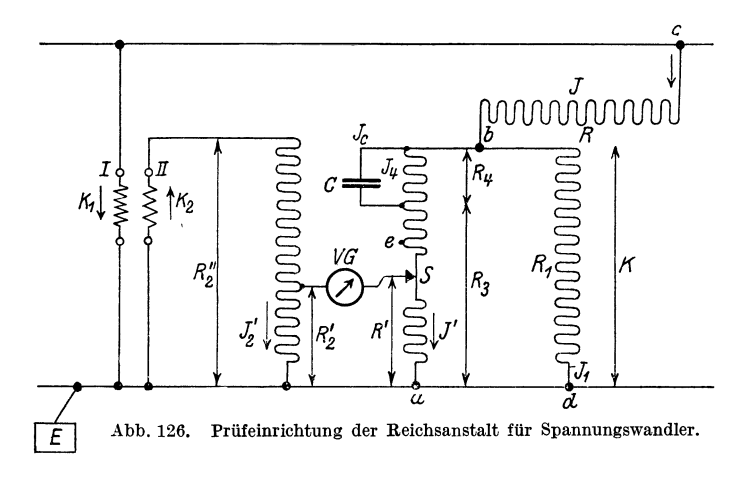

duktionslos; Abb. 127 gibt das Diagramm. Der Kondensator *0*  ist, falls  $-K_2$  gegen  $K_1$  voreilt  $(\delta > 0)$ , was sehr häufig der Fall ist, an  $R_4$ , falls es nacheilt  $(\delta < 0)$ , mittels eines (nicht gezeichneten) Umschalters an die Punkte  $ae$  (Widerstand  $R_5$ ) zu legen. In beiden Fällen ist, wenn man durch Regeln von *R'* und *0*  den Ausschlag Null herbeigeführt hat, wie wir unten zeigen werden,

$$
\delta^{(\prime)} = \pm 100 C_{\mu} \text{Minuten.}
$$

Da *C* wieder von  $0 \div 1 \mu$ F verstellbar ist, können Wandler mit-Fehlwinkeln von  $+100'$  bis  $-100'$  geprüft werden.

Ferner ist beim Ausschlag Null

$$
J'R'=J_2'R_2',
$$

also, da  $R_3 + R_4 = R_1$ ,

$$
\frac{K_1 R'}{2\left(R+\frac{R_1}{2}\right)} = \frac{K_2 R'_2}{R''_2}
$$

und

$$
U = \frac{K_1}{K_2} = \frac{2 \, R_2' \left(R + \frac{R_1}{2}\right)}{R_2'' \, R'}.
$$

Bei der Prüfeinrichtung der Reichsanstalt ist *R;* , *R;* und *R*  je nach der Übersetzung des zu prüfenden Wandlers wählbar; ferner ist stets  $R_1 = R_3 + R_4 = 500 \Omega$ , *R'* ist um den Widerstand des Schleifdrahtes (3  $Q$ ) von 98,5 ÷ 101,5  $Q$  veränderlich. Wenn der Kontakt in der Mitte von *S* steht, ist  $R' = 100 \Omega$ ; der Schleifdraht hat von der Mitte (Teilstrich Null) aus nach beiden Seiten Teilungen, bei denen 1 Teilstrich 0,1  $Q = 1<sup>0</sup>/\epsilon_0$  von  $100 \Omega$  bedeutet,

Die Gleichung für *U* lautet daher für die Prüfeinrichtung der Reichsanstalt:

$$
U = \frac{2 R'_2 (R + 250)}{R''_2 \cdot R'} = \left[ \frac{2 R'_2 (R + 250)}{100 \cdot R''_2} \right] \cdot \frac{100}{R'}.
$$

Man wählt die eckige Klammer gleich der Nennübersetzung des zu prüfenden Wandlers; dann ist

$$
U=U_{\mathfrak{N}}\cdot\frac{100}{R'}
$$

und man kann  $\Lambda_K$  wieder direkt ablesen.

Beispiel: Ein Wandler mit  $U_{\mathfrak{N}} = \frac{10\,000}{100} V$  soll geprüft werden; man wählt

 $R=499750 \Omega$ , also  $R+250=500000 \Omega$  und  $R_2''=10000 \Omega^1$ . Dann ergibt sich, indem man die eckige Klammer gleich 10000: 100 setzt,  $R'_2 = 100 \Omega$ . Steht der Gleitkontakt bei Ausschlag Null genau auf dem Teilstrich Null des Schleifdrahtes

<sup>&</sup>lt;sup>1</sup>) Dabei hat man folgendes zu beachten: Je kleiner man  $R_2^{\prime\prime}$  und  $R$ wählt, desto größer sind die Ströme und daher die an  $R'_2$  und  $R'$  herrschenden Spannungen, also die Empfindlichkeit der Messung; andererseits darf man natürlich die für die Widerstände zulässige Strombelastung nicht überschreiten.

 $(R' = 100 \Omega)$ , so ist  $U = U_{\mathfrak{N}}$ ,  $A_K = 0$ ; steht er dagegen auf dem Teilstrich 2 nach oben  $(R' = 100, 2)$ , so ist der Spannungsfehler  $A_K = + 2 \frac{0}{\omega_0}$ <sup>1</sup>).

Die Widerstände  $R$  und  $R_1$  bilden den "Spannungsteiler", er sorgt dafür, daß von der Primärspannung  $K_1$  ein kleiner, ganz bestimmter Bruchteil (K) an dem Meßzweig  $R_2 + R_4$  herrscht. Man könnte die Widerstände *R* und *R1* wegnehmen und den Meßzweig an die Sekundärwicklung eines Normalwandlers von geeigneter Nennübersetzung *U0* anschließen, dessen Primärwicklung an *c* und *d* liegt. Wie man leicht erkennt, geht dann die obige Gleichung für *U* über in

$$
U=\left[U_{\mathbf{0}}\frac{R'_2\cdot R_1}{100\cdot R''_2}\right]\cdot\frac{100}{R'}.
$$

Wenn man die eckige Klammer gleich  $U_{\mathfrak{N}}$  macht, kann man wieder  $\Delta_K$  direkt ablesen. Entsprechend den verschiedenen Primärspannungen benötigt man eine Anzahl- bei Wandler bis 50000 *V*  vier - Normalwandler, von denen jeder in einem bestimmten Spannungsbereich benutzt wird. Ihre Spannungsfehler und Fehlwinkel, die über den ganzen Bereich genau bekannt sein müssen, hat man zu den an der Prüfeinrichtung abgelesenen a I g e b r a i s c h zu addieren, um die des zu untersuchenden Wandlers zu erhalten. In der Tat verwendet man statt der Spannungsteiler, welche besonders für hohe Spannungen empfindliche und sperrige Geräte sind, vielfach Normalwandler.

Wir leiten jetzt die Gleichungen für den Fehlwinkel ab.

Liegt C an 
$$
R_4
$$
, so ist nach Gleichung 5  

$$
\varphi' = \measuredangle J'/K = \frac{R_4^2 \omega C}{R_3 + R_4} = \frac{R_4^2 \omega C}{R_1} \cdot 3440 \text{ Minuten.}
$$

Da  $J' \approx \frac{K}{R}$  (Beweis wie oben beim Stromwandler), also praktisch gleich  $J_1$ , ist (s. Abb. 127)

$$
\c \ll J'/J = \frac{\varphi'}{2}\,.
$$

Nun ist aber, da *K* nahezu in Phase mit *J* und da *K* sehr klein2) gegen *J R* 

<sup>&</sup>lt;sup>1</sup>) In Abb. 126 ist der Wandler nur durch  $R_2'$ , also fast nicht belastet; natürlich kann man bei der Prüfung auch eine beliebige Belastung an seine Sekundärklemmen anschließen. 2) In Abb. 127 ist der Deutlichkeit halber *K* viel zu groß gezeichnet;

in obigem Beispiel beträgt *K* nur etwa  $\frac{1}{2}$ %0 von  $K_1$ .

ist, der Strom  $J$  praktisch in Phase mit der Primärspannung  $K_1$ , also

$$
\c \ll J'/K_1 = \frac{\varphi'}{2} \, .
$$

Nach erfolgter Abgleichung ist *J'* in Phase mit  $-K_2$ , daher

$$
\measuredangle - K_2/K_1 = \delta^{(i)} = \frac{\varphi'}{2} = \frac{R_1^2 \omega C}{2 R_1} \cdot 3440 \text{ Minuten.}
$$

Da  $R_4 = 304, 4 \Omega$ ,  $R_1 = 500 \Omega$ , ergibt sich für  $f = 50$  der Fehlwinkel

 $\delta^{(0)} = 100 C_\mu$  Minuten.

Wenn $-K_2$  gegen  $K_1$  nacheilt, legt man C an *a e* mit dem Widerstand  $R_5 = 103.4 \Omega$ . Dann hat der in *R'* fließende Strom, und beim Ausschlag Null auch  $-K_2$ , gegen *J* und  $K_1$  die Nacheilung:

$$
\alpha-\frac{\varphi'}{2}=\left(R_5\;\omega\;C-\frac{R_5^2\;\omega\;C}{2\;R_1}\right)\cdot\, \text{3440\,Minuten}.
$$

Wenn man darin  $R_5 = 103.4 \Omega$  und  $R_1 = 500 \Omega$ einsetzt, ergibt sich für  $f = 50$ 

 $\delta^{(\prime)} = 10^8 C = 100 C_\mu$  Minuten.

D) Prüfung der Klemmenbezeichn ung. Um die Meßwandler richtig anschließen zu können (s. Schaltbilder Abb. 104 und 106), müssen die Klemmen bezeichnet sein. Die Bezeichnung wird in der Werkstätte, wo man den Wicklungssinn der Spulen und den Anschluß ihrer Enden verfolgen kann, aufgeschrieben, muß aber im Prüffeld

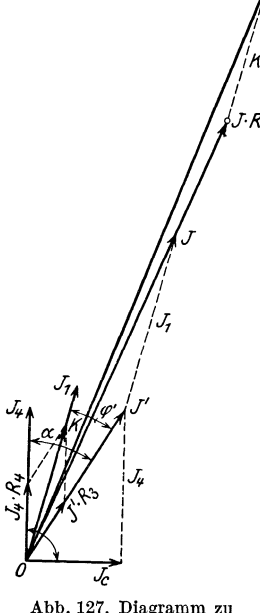

Abb. 126.

bei jedem Wandler nachgeprüft werden. Bei den Prüfeinrichtungen B) und C) prüft man zuerst einen Wandler, von dem man weiß, daß die Bezeichnung *I, II* (Abb. 26 und 104) richtig angebracht ist. Man schließt dann alle zu prüfenden Wandler hinsichtlich ihrer Klemmen *I, II* an die Prüfeinrichtung in genau derselben Weise an. Ist bei einem die Bezeichnung falsch angebracht, so kann man nicht abgleichen. Stehen solche Prüfeinrichtungen nicht zur Verfügung, so schaltet man die auf richtige Bezeichnung zu prüfenden Spannungs- oder Stromwandler *X*  mit Wandlern *N,* deren Bezeichnung bestimmt richtig ist, nach Abb. 128 bzw. Abb. 129 zusammen. Wenn die an *X* angebrachten Bezeichnungen richtig sind, haben (Abb. 128) die Sekundärspan-

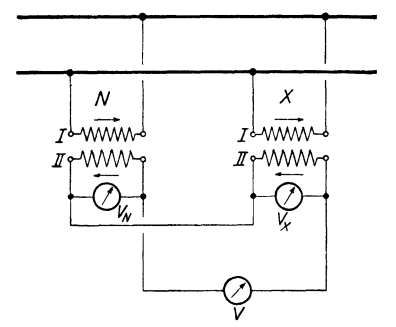

nung bei Spannungswandlern. beigezeichneten Pfeile.

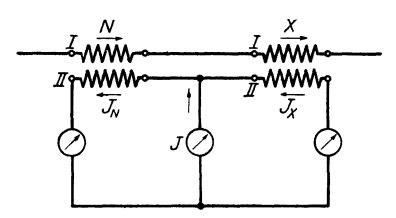

Abb. 129. Prüfung der Klemmenbezeichnung bei Stromwandlern.

nungen, die phasengleich sind, im gleichen Moment die Richtung der beigezeichneten Pfeile, es zeigt also *V* die Differenz von  $V_N$  und  $V_N$ .

Entsprechendes gilt für Stromwandler. Wenn *X* richtig bezeichnet ist, haben (in Abb. 129) die Sekundärströme, die phasengleich sind, im glei-Abb. 128. Prüfung der Klemmenbezeich- chen Moment die Richtung der

Es ist

$$
J+J_X=J_N
$$

oder

$$
J=J_X-J_X.
$$

Es muß also der mittlere Strommesser die Differenz der beiden äußeren zeigen.

## XIII. Messungen mit dem Wechselstromkompensator an Wandlern und Zählern<sup>1</sup>).

1.  $J_m$  und  $J_w$  eines Stromwandlers. Der Wechselstromkompensator gestattet, kleine Wechselspannungen ohne Stromverbrauch zu messen. Abb. 130 zeigt die Schaltung desselben, um bei einem Stromwandler  $J_m$  und  $J_w$  in Abhängigkeit von  $E_2$  zu bestimmen (Abb. 116). Der Generator  $G_1$  sendet einen Strom  $J_c$ durch einen Strommesser und einen induktionslosen Widerstand. Am Anfang desselben ist das Vibrationsgalvanometer *VG* fest angeschlossen. Ein Schleifkontakt *c* gestattet, einen beliebigen, ab-

<sup>1)</sup> Näheres s. v. Krukowski: Vorgänge in der Scheibe eines Induktionszählers und der Wechselstromkompensator als Hilfsmittel zu deren Erforschung. Berlin: Julius Springer 1920.

lesbaren Teil *Re* des Widerstandes abzugreifen. Ein zweiter Generator  $G_2$  von gleicher Polzahl, dessen Magnetrad mit demjenigen von G1 gekuppelt ist und der einen verdrehbaren Stator besitzt,

sendet den Strom *J0* durch den induktionslosen Widerstand *R0* und die Primärwicklung des Stromwandlersl). Wir verbinden *d* mit *a* und *I* mit *b*  und bringen das Vibrationsgalvanometer durch Verschieben von *c* und Verdrehen des Stators von  $G_2$  auf Null. Dann ist  $J_0 R_0 = J_c R_c$ . Da  $J_c$ ,  $R_c$ und  $R_0$  bekannt, können  $J_0 R_0$ verbinden wir *d* mit *b* und *I*  mit *g* und verfahren ebenso.

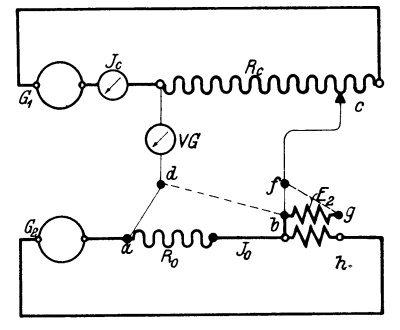

und  $J_0$  bestimmt werden. Dann selstrom. (Anwendung zur Bestimmung von Abb. 130. Kompensationsschaltung für Wech· *Jm* und *Jw* eines Stromwandlers.)

Diese Messung gibt  $E_2$ . Endlich legen wir *d* an *a* und *f* an *g* und bestimmen so die zwischen *a* und *g* herrschende Spannung *Kag.* 

Natürlich muß während der ganzen Messung  $J_0$ unverändert bleiben. Aus  $J_0 R_0$ ,  $E_2$  und  $K_{ag}$ konstruieren wir ein Dreieck (Abb. 131). Auf der Linie  $J_0 R_0$  tragen wir  $J_0$  auf. Die Projektion auf die Richtung von  $E_2$  und auf eine dazu senkrechte Richtung gibt  $J_w$  bzw.  $J_m$ .

Man kann aber auch den Phasenverschiebungswinkel zwischen  $J_0$  und  $E_2$  direkt messen, wenn eine Gradteilung vorhanden ist, an der man die Verdrehung des Stators ablesen kann. Die Generatoren seien z. B. vierpolig; dann kommen auf den ganzen Umfang (360°) zwei volle Perioden, und wenn man den Stator von  $G_2$  um  $\alpha^{\circ}$  verdreht, ändert sich dabei die Phase von  $J_0$  und  $E_2$  um  $2\alpha$ . Bei der ersten Messung (Verbindungen  $da$  und  $fb$ ) war  $J_0$ , bei der zweiten (Verbindungen  $d b$  und  $f g$ ) war  $E_2$  in

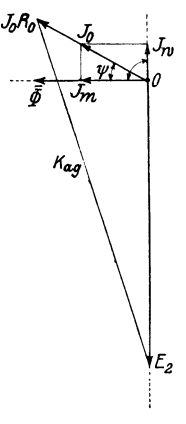

Abb. 131. Diagramm zu Abb. 130. Bestim· mung von *Jm* und *Jw.* 

Phase mit *Je.* Es ist also der Phasenverschiebungswinkel zwi-

<sup>&</sup>lt;sup>1</sup>) Der Widerstand der Verbindungsleitung zwischen dieser und  $R_0$ sei vernachlässigbar.

238 XIII. Messungen mit dem Wechselstromkompensator.

schen  $E_2$  und  $J_0$ 

$$
\hspace{0.1 cm}\not\leqslant\, E_2 \bigl|\, J_0 = 2 \left( \alpha_1 - \alpha_2 \right),
$$

wo  $\alpha_1$  und  $\alpha_2$  die Ablesungen an der Gradteilung bei der ersten und zweiten Messung waren.

2.  $J_0$ ,  $K$ ,  $E_K$  und  $E$  am Spannungseisen eines  $W$ -Zählers. Mit diesen Größen kann das Diagramm des Spannungskreises (Abb. 35, S. 86) aufgezeichnet werden.  $E_K$  und E werden an Hilfswicklungen bekannter Windungszahl (s) gemessen<sup>1</sup>), die vor dem Spannungspol bzw. unter der Spannungsspule *(15,* Abb. 33) angebracht sind. An Stelle der Primärwicklung des Stromwandlers wird in Abb.l30 die Spannungsspule des Zählers eingeschaltet. Die Spannung *K*  daran kann man nicht direkt messen, da *Je Re,* selbst wenn der Kontakt *c* ganz rechts steht, nur wenige Volt beträgt; man legt daher an die Punkte *a h* einen hohen Widerstand *(R)* mit zwei Abzweigklemmen, zwischen welchen z. B.  $\frac{R}{20}$  liegt (Spannungsteiler). Die Punkte  $df$  werden nacheinander angelegt an  $R_0$ , die Abzweigklemmen des Spannungsteilers (Spannung *K')* und die beiden Hilfsspulen. Dabei wird jedesmal durch Verschieben von *<sup>c</sup>* und Drehen des Stators das Galvanometer *VG* auf Null gebracht und *Re* sowie die Stellung des Stators an der Gradteilung abgelesen. So erhält man  $J'_0 = \frac{R_c \sigma_c}{R_0}$ ,  $K = 20 K^2$ ,  $E_K$  und  $E$  und ihre gegenseitigen Phasenverschiebungen und kann das Diagramm des Spannungskreises aufzeichnen.

<sup>&</sup>lt;sup>1</sup>) Die gemessenen Spannungen mals': *s* geben  $E_K$  bzw.  $E(s' =$  Windungszahl der Spannungsspule).

<sup>2</sup> ) Durch Benutzung des an *a h* liegenden Spannungsteilers begeht man einen kleinen Fehler, indem man  $[J_0'R_0 + K]$  statt K mißt; da jedoch  $J_0'R_0$  gegen K sehr klein, ist der Fehler vernachlässigbar.

- Messungen an elektrischen Maschinen. Apparate, Instrumente, Methoden, Schaltungen. Von Oberingenieur Dipl.-lng. Georg Jabn. Fünfte, gänzlich umgearbeitete Auflage des von R. Krause begründeten gleichnamigen Buches. Mit 407 Abbildungen im Text und auf einer Tafel. (401 S.) 1925. einer Tafel.  $(401 S.1 1925.$
- Elektrotechnische Meßkunde. Von Dr.-Ing. P. B. Artbur Linker. Dritte, völlig umgearbeitete und erweiterte Auflage. Mit 408 Textfiguren. (583 S.) 1920. Unveränderter Neudruck. 1923. Gebunden 11 Goldmark
- Elektrotechnische Meßinstrumente. Ein Leitfaden. Von Konrad Grubn, Oberingenieur und Gewerbestudienrat. Zweite, vermehrte und verbesserte Auflage. Mit 321 Textabbildungen. (227 S.) 1923.

Gebunden 7 Goldmark

Meßgeräte und Schaltungen für Wechselstrom - Leistungsmessungen. Von Oberingenieur Werner Skirl. Zweite, umgearbeitete und erweiterte Auflage. Mit 41 Tafeln, 31 ganzseitigen Schaltbildern und zahlreichen Textbildern. (258 S.) 1923.

Gebunden 8 Goldmark

- Meßgeräte und Schaltungen zum Parallelschalten von Wechselstrom-Maschinen. Von Oberingenieur Werner Sklrl. Zweite, umgearbeitete und erweiterte Auflage. Mit <sup>30</sup>Tafeln, 30 ganzseitigen Schaltbildern und 14 Textbildern. (148 S.) 1923. Gebunden 5 Goldmark
- Die Prüfung der Elektrizitäts-Zähler. Meßeinrichtungen, Meßmethoden und Schaltungen. Von Dr.-Ing. Karl Scbmiedel. Zweite, verbesserte und vermehrte Auflage. Mit 122 Abbildungen im Text. (165 S.) 1924. Gebunden 8.40 Goldmark
- Der Wechselstromkompensator. Von Dr.-Ing. W. v. Krukowski. (Sonderabdruck aus der Abhandlung "Vorgänge in der Scheibe eines Induktionszählers und der Wechselstromkompensator als Hilfsmittel zu deren Erforschung".) Mit 20 Abbildungen im Text und auf einem Textblatt. (64 S.) 1920. 4 Goldmark
- Verschleierung der Angaben von Elektrizitätszählern und Abhilfe. Von Prof. Dr.-lng. A. Geldermann. Mit 109 Textabbildungen. (132 S.) 1923. 6 Goldmark
- ßilfsbuch für die Elektrotechnik. Unter Mitwirkung namhafter Fachgenossen bearbeitet und herausgegeben von Dr. Karl Strecker. Zehn t e, umgearbeitete Auflage. Starkstromausgabe. Mit 560 Ab-<br>bildungen. (751 S.) 1925. Gebunden 13.50 Goldmark bildungen.  $(751 S.)$  1925.
- Die wissenschaftlichen Grundlagen der Elektrotechnik. Von Prof. Dr. Gustav Benischke. Sechste, vermehrte Auflage. Mit Sechste, vermehrte Auflage. 633 Abbildungen im Text. (698 S.) 1922. Gebunden 18 Goldmark
- Kurzes Lehrbuch der Elektrotechnik. Von Prof. Dr. Adolf Thomälen, Karlsruhe. Neunte, verbesserte Auflage. Mit 555 Textbildern. (404 S.) 1922. Gebunden 9 Goldmark
- Kurzer Leitfaden der Elektrotechnik für Unterricht und Praxis in allgemeinverständlicher Darstellung. Von Ingenieur Rudolf Krause. Vierte, verbesserte Auflage, herausgegeben von Prof. H. Vieweger.<br>Mit 375 Textfiguren. (278 S.) 1920. Gebunden 6 Goldmark Mit 375 Textfiguren. (278 S.) 1920.
- Elektrische Starkstromanlagen. Maschinen, Apparate, Schaltungen, Betrieb. Kurzgefaßtes Hilfsbuch für Ingenieure und Techniker sowie zum Gebrauch an technischen Lehranstalten. Von Studienrat Dipl.- Ing. Emil Kosack, Magdeburg. Sechste, durchgesehene und ergänzte Auflage. Mit 296 Textfiguren. (342 S.) 1923.

5.50 Goldrnark; gebunden 6.50 Goldmark

- Schaltungen von Gleich- und Wechselstromanlagen. Dynamomaschinen, Motoren und Transformatoren, Lichtanlagen, Kraftwerke und Umformerstationen. Ein Lehr- und Hilfsbuch. Von Studienrat Dipl.-Ing. Emil Kosack, Magdeburg. Mit 226 Textabbildungen. (164 S.) 1922. 5 Goldmark
- Grundzüge der Starkstromtechnik. Für Unterricht und Praxis. Von Dr.-Ing. K. Hoerner. Mit 319 Textabbildungen und zahlreichen Beispielen. (262 S.) 1923. 4 Goldmark; gebunden 5 Goldmark
- Elektrische Schaltvorgänge und verwandte Störungserscheinungen in Starkstromanlagen. Von Prof. Dr.-Ing. und Dr.- Ing. e. h. Reinhold Rüdcnberg, Berlin. Mit 477 Abbildungen im Text und 1 Tafel. (512 S.) 1923. Gebunden 20 Goldmark
- Elektromaschinenbau. Berechnung elektrischer Maschinen in Theorie Von Dr.-Ing. P. B. Arthur Linker, Hannover. Mit 128 Textfiguren und 14 Anlagen.
- Elektrische Maschinen. Von Rudolf Richter, Professor an der Technischen Hochschule Karlsruhe, Direktor des Elektrotechnischen Instituts. In zwei Bänden.

Erster Bamd: Allgemeine Berechnungselemente. Die Gleichstrommaschinen. Mit 453 Textabbildungen. (640 S.) 1924.

Gebunden 27 Goldmark

- Ankerwicklungen für Gleich- und Wechselstrommaschinen. Ein Lehrbuch von Prof. Rudolf Richter, Direktor des Elektrotechnischen Instituts Karlsruhe. Mit 377 Textabbildungen. (436 S.) 1920. Berichtigter Neudruck. 1922. Gebunden 14 Goldmark
- Die Berechnung von Gleich- und Wechselstromsystemen. Von Dr.-Ing. Fr. Natalis. Zweite, völlig umgearbeitete und erweiterte Auflage. Mit 111 Abbildungen. (220 S.) 1924.

10 Goldmark; gebunden 11 Goldmark

- Die symbolische Methode zur Lösung von Wechselstromaufgaben. Einführung in den praktischen Gebrauch. Von Hugo Ring, Ingenieur in Hamburg. Mit 33 Textfiguren. (58 S.) 1921. 2.30 Goldmark
- Die Hochspannungs· Gleichstrommaschine. Eine grundlegende Theorie. Von Dr. A. Bolliger, Elektro- Ingenieur in Zürich. Mit 53 Textfiguren. (86 S.) 1921. 3 Goldmark
- Die Elektrotechnik und die elektromotorischen Antriebe. Ein elementares Lehrbuch für technische Lehranstalten und zum Selbstunterricht. Von Dipl.-Ing. Wilhelm Lehmann. Mit 520 Textabbildungen und 116 Beispielen. (458 S.) 1922. Gebunden 9 Goldmark
- Die Elektromotoren in ihrer Wirkungsweise und Anwendung. Ein Hilfsbuch für die Auswahl und Durchbildung elektromotorischer Antriebe. Von Karl Meller, Oberingenieur. Zweite, vermehrte und verbesserte Auflage. Mit 153 Textabbildungen. (167 S.) 1923.

4.60 Goldmark; gebunden 5.40 Goldmark

- Der Drehstrommotor. Ein Handbuch für Studium und Praxis. Von Prof. Julius Beubach, Direktor der Elektromotorenwerke Heidenau, G. m. b. H. Zweite, verbesserte Auflage. Mit 222 Abbildungen. (601 S.) 1923. Gebunden 20 Goldmark
- Die asynchronen Drehstrommotoren und ihre Verwendungsmöglichkeiten. Von Jakob Ippen, Betriebsingenieur. Mit 67 Text-<br>abbildungen. (97 S.) 1924. 3.60 Goldmark abbildungen.  $(97 S.)$  1924.
- Die asynchronen Wechselfeldmotoren. Kommutator- und In-<br>duktionsmotoren. Von Prof. Dr. Gustav Benischke. Mit 89 Abduktionsmotoren. Von Prof. Dr. Gustav Benischke. Mit 89 Abbildungen im Text.  $(118 S.)$  1920.
- Die Transformatoren. Von Prof. Dr. techn. Milan Vidmar, Ljubljana. Zweite, verbesserte und vermehrte Auflage. Mit 320 Abbildungen im Text und auf einer Tafel.
- Der Quecksilberdampf-Gleichrichter. Von Ing. Kurt Emil Müller. Erster Band: Theoretische Grundlagen. Mit 49 Textabbildungen und 4 Zahlentafeln.  $(226 S.)$  1925.
- Anlaß- und Regelwiderstände. Grundlagen und Anleitung zur Berechnung von elektrischen Widerständen. Von Erich Jasse. Zweite, verbesserte und erweiterte Auflage. Mit 69 Textabbildungen. (184 S.)  $6$  Goldmark; gebunden  $6.80$  Goldmark
- Die elektrische Kraftübertragung. Von Oberingenieur Dipl.-Ing. Herbert Kyser. In 3 Bänden.
	- Erster Band : Die Motoren, Umformer und Transformatoren. Ihre Arbeitsweise, Schaltung, Anwendung und Ausführung. Zweite, umgearbeitete und erweiterte Auflage. Mit 305 Textfiguren und 6 Tafeln. (432 S.) 1920. Unveränderter Neudruck. 1923.

Gebunden 15 Goldmark Zweiter Band: Die Niederspannungs- und Hochspannungs-Leitungsanlagen. Ihre Projektierung, Berechnung, elektrische und mechanische Ausführung und Untersuchung. Zweite, umgearbeitete und erweiterte Auflage. Mit 319 Textfiguren und 44 Tabellen. (413 S.) 1921. Unveränderter Neudruck. 1923. Gebunden 15 Goldmark

- D ritte r Band : Die maschinellen und elektrischen Einrichtungen des Kraftwerkes und die wirtschaftlichen Gesichtspunkte für die Projektierung. Zweite, umgearbeitete und erweiterte Auflage. Mit 665 Textfiguren, 2 Tafeln und 87 Tabellen. (942 S.) 1923. Gebunden 28 Goldmark
- Bau großer Elektrizitätswerke. Von Geheimem Baurat Prof. Dr.-<br>Ing. h. c. Dr. phil. G. Klingenberg. Zweite, vermehrte und verbesserte Auflage. Mit 770 Textabbildungen und 13 Tafeln. (616 S.) 1924. Gebunden 45 Goldmark